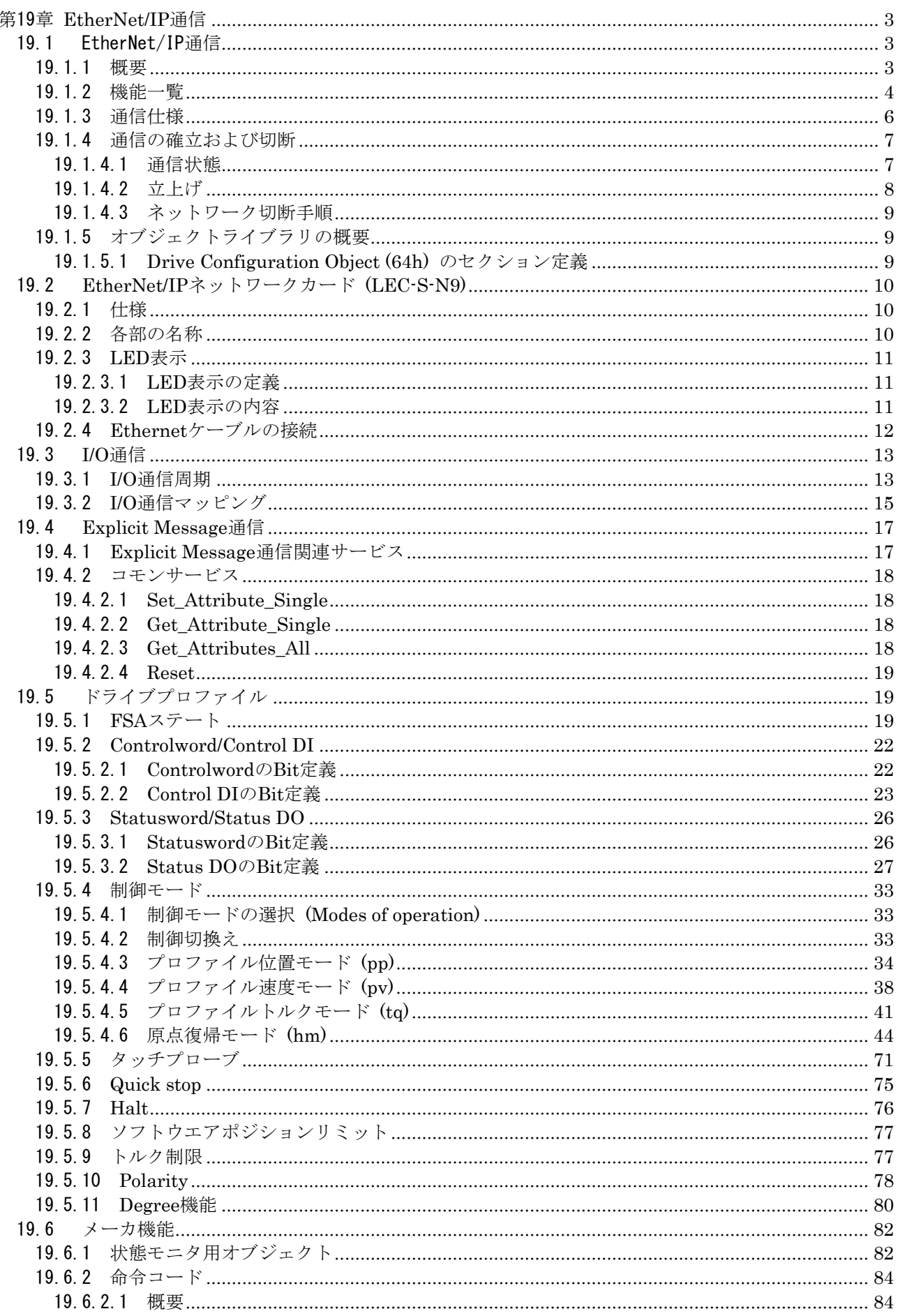

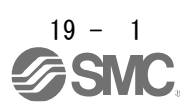

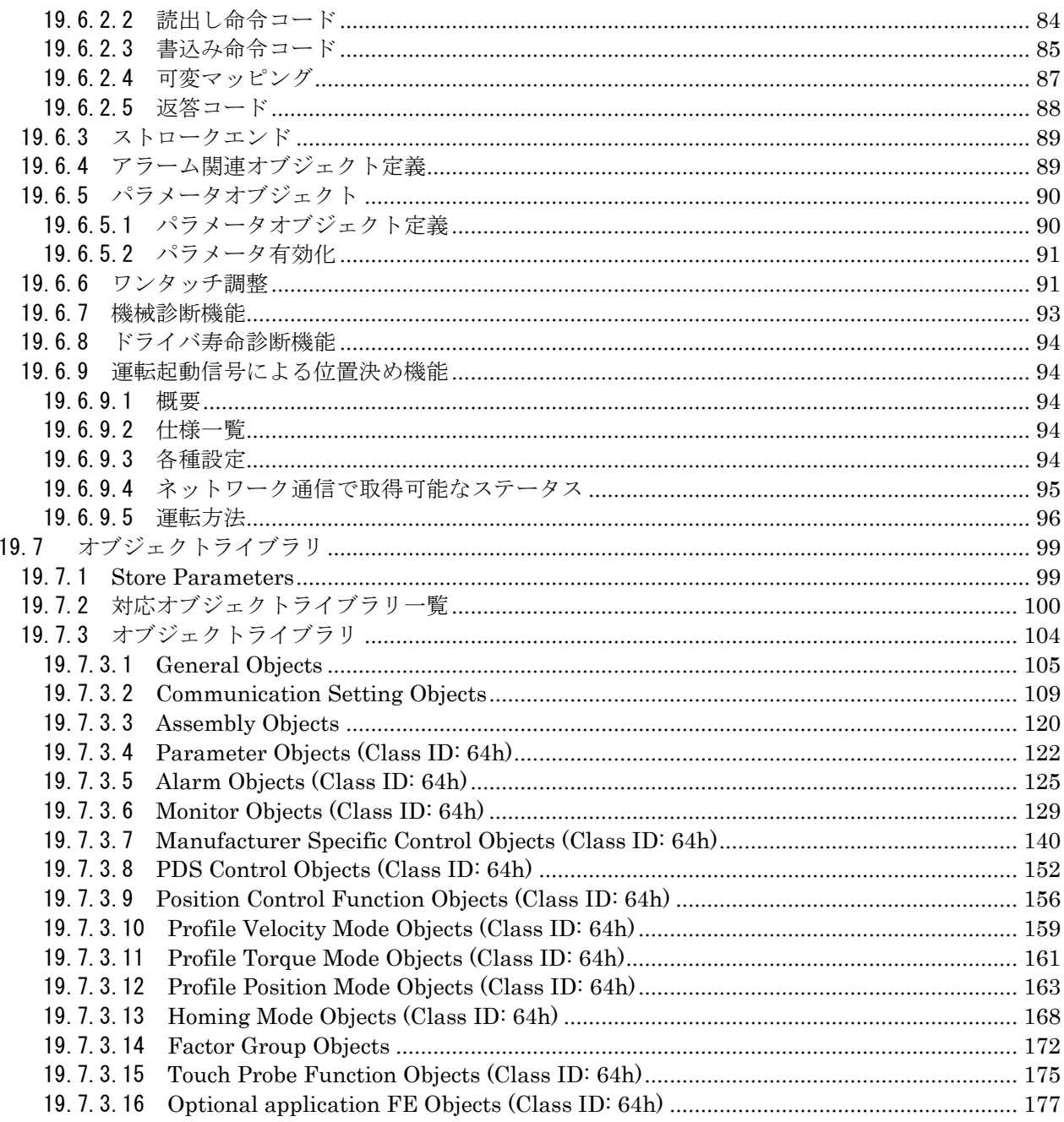

## <span id="page-2-0"></span>第 19 章 EtherNet/IP 通信

### <span id="page-2-1"></span>19.1 EtherNet/IP 通信

19.1.1 概要

<span id="page-2-2"></span>EtherNet/IPとはEthernet Industrial Protocolの略称です。TCP/IPプロトコルを採用し,アプリケーション層に CIP (Common Industrial Protocol) を制御用プロトコルとして実装した産業用オープンネットワークで, ODVA (Open DeviceNet Vendor Association, Inc.) によって管理されています。

LECSN□-T□ドライバにEtherNet/IPネットワークカード (LEC-S-N9) を接続することでEtherNet/IP通信を 使用できます。EtherNet/IPネットワークカードを接続したLECSN口-T口ドライバは、Generic deviceタイプ に該当します。

(1) 各制御モードに対応

次に示す各制御モードに対応しています。

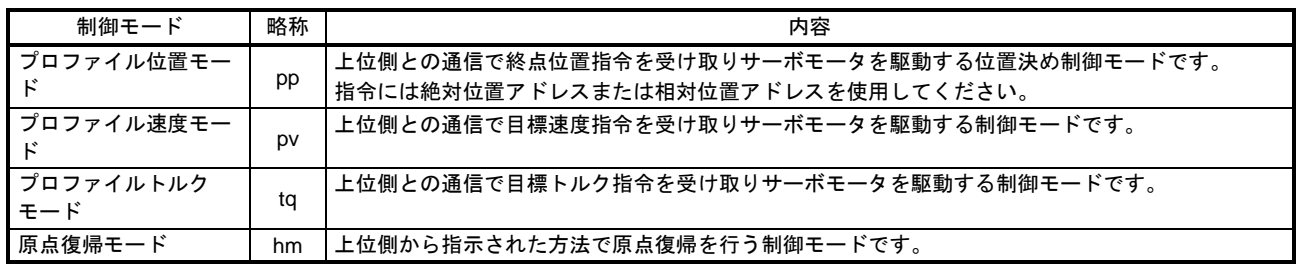

(2) 規格準拠について

LECSN□-T□ドライバは次の規格書の内容に準拠しています。この取扱説明書に記載していない内容に ついては,次の規格書を参照してください。

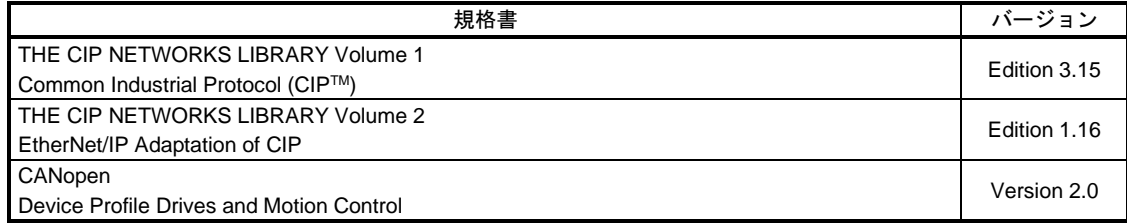

19.1.2 機能一覧

<span id="page-3-0"></span>EtherNet/IPネットワークカードを接続したLECSNロ-Tロドライバで実施できる機能一覧を次の表に示しま す。

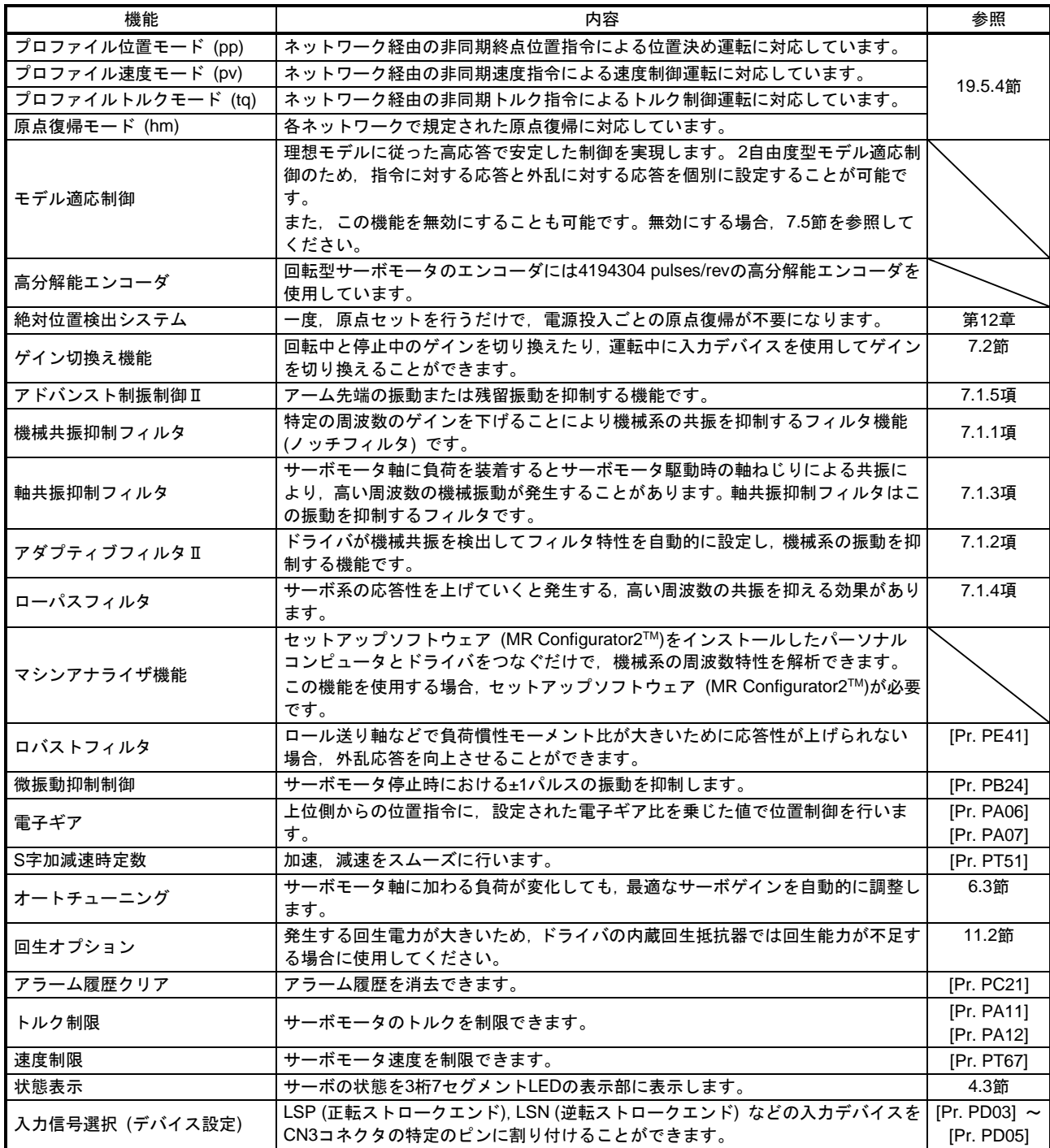

# 19.EtherNetIP 通信

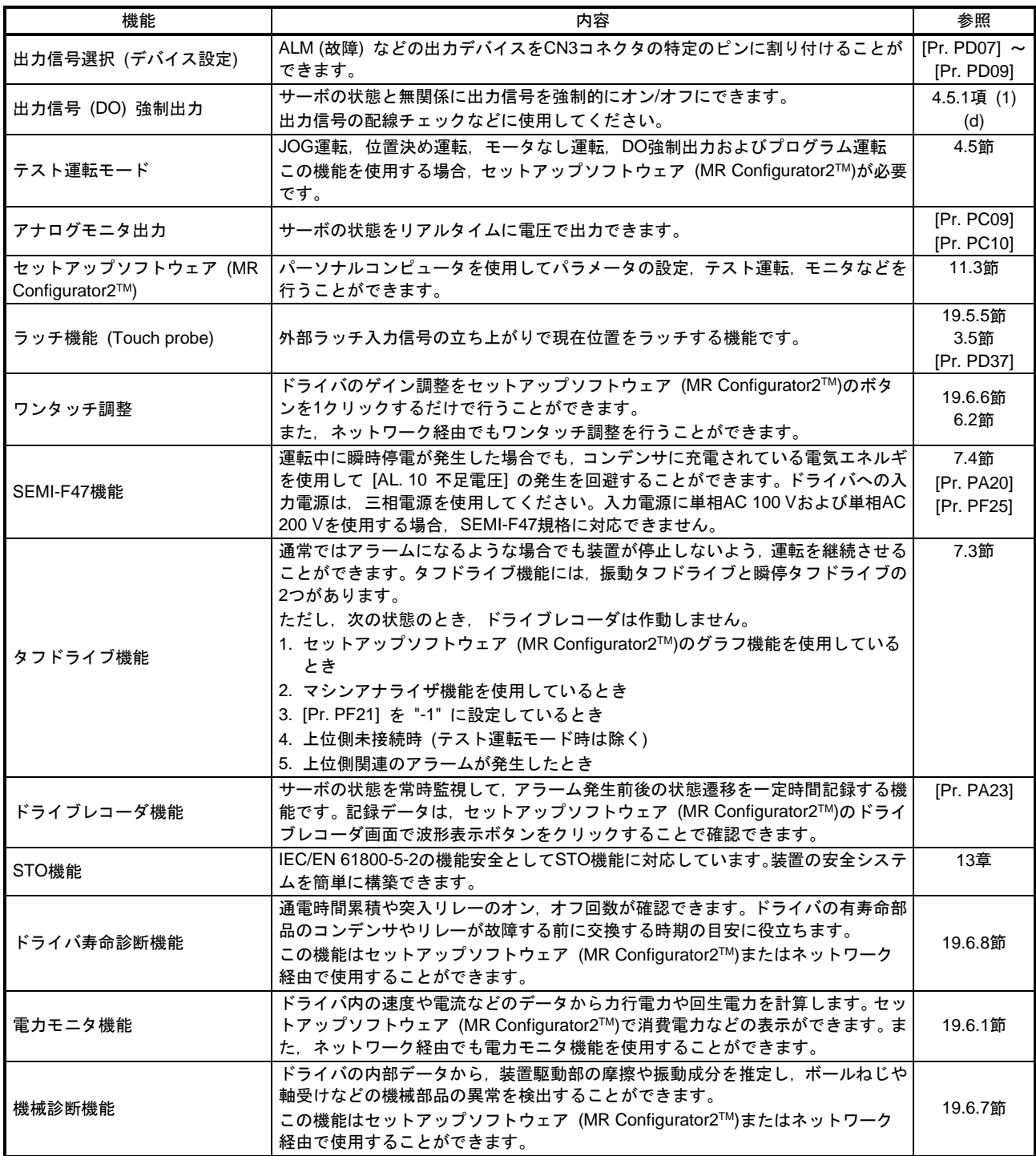

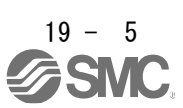

# 19.EtherNetIP 通信

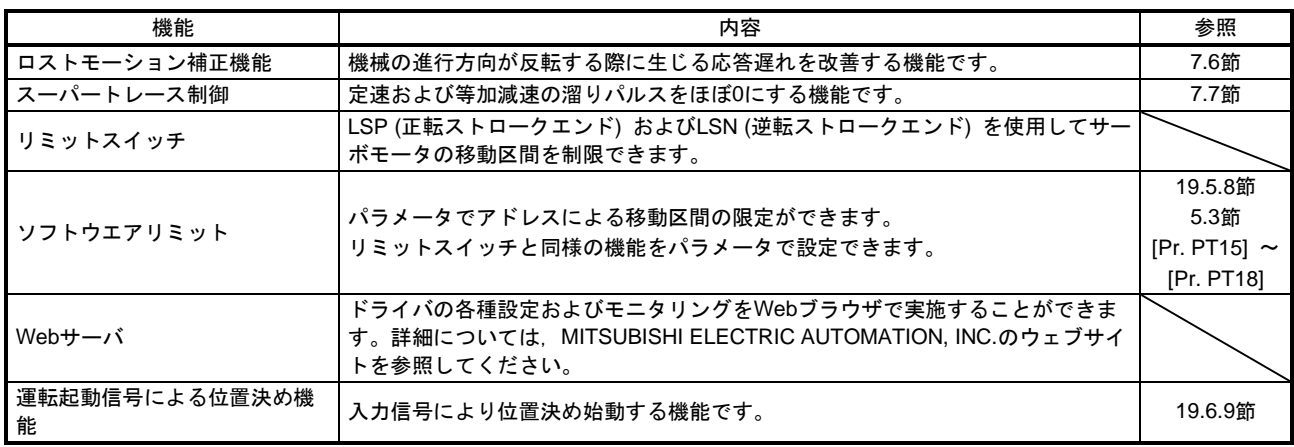

# <span id="page-5-0"></span>19.1.3 通信仕様

通信仕様を次に示します。

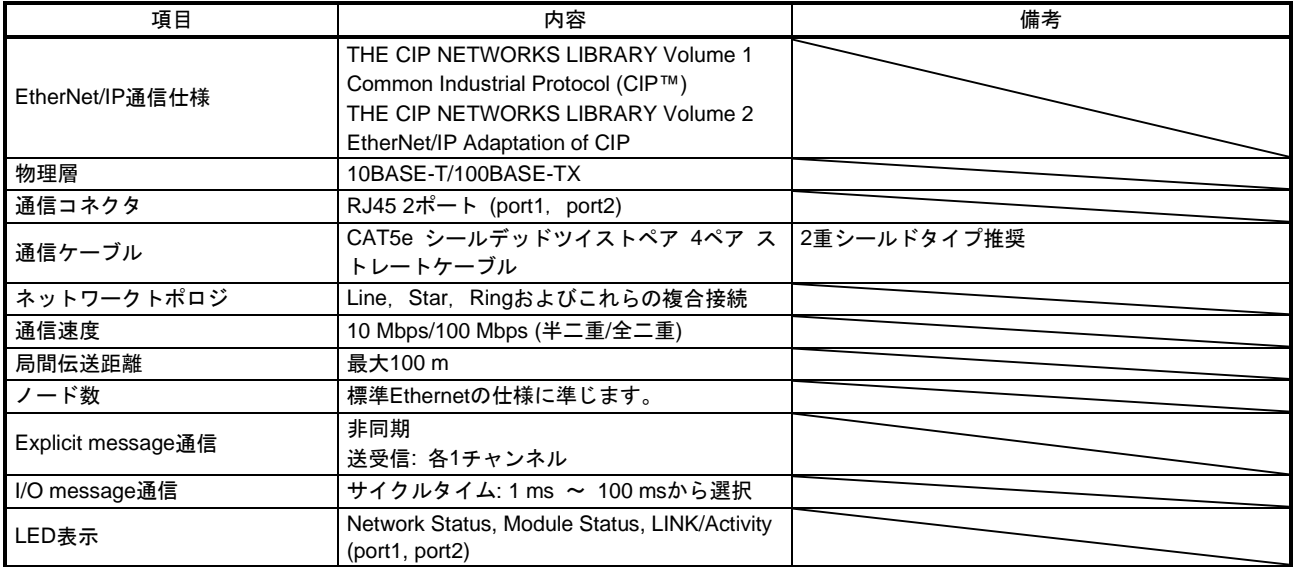

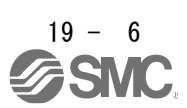

<span id="page-6-0"></span>19.1.4 通信の確立および切断

### 19.1.4.1 通信状態

<span id="page-6-1"></span>通信状態の区分を次に示します。通信には一定周期で指令データおよびフィードバックデータの送受信を行 うI/O通信と,非同期にオブジェクトデータの送受信を行うExplicit Message通信があります。I/O通信の詳細 については19.3章を参照し,Explicit Message通信の詳細については19.4章を参照してください。 I/Oコネクションを確立しRunモードにするとドライバはサーボモータが駆動可能な状態になります。 通信の状態はClass 01h, Instance 1h, Attribute 5 Statusで確認可能です。詳細については19.7章を参照してく ださい。

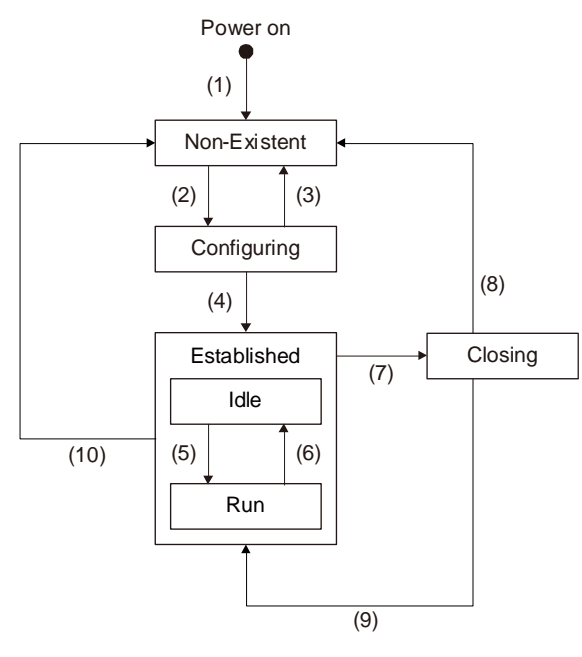

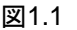

表1.1 EtherNet/IPステートの遷移

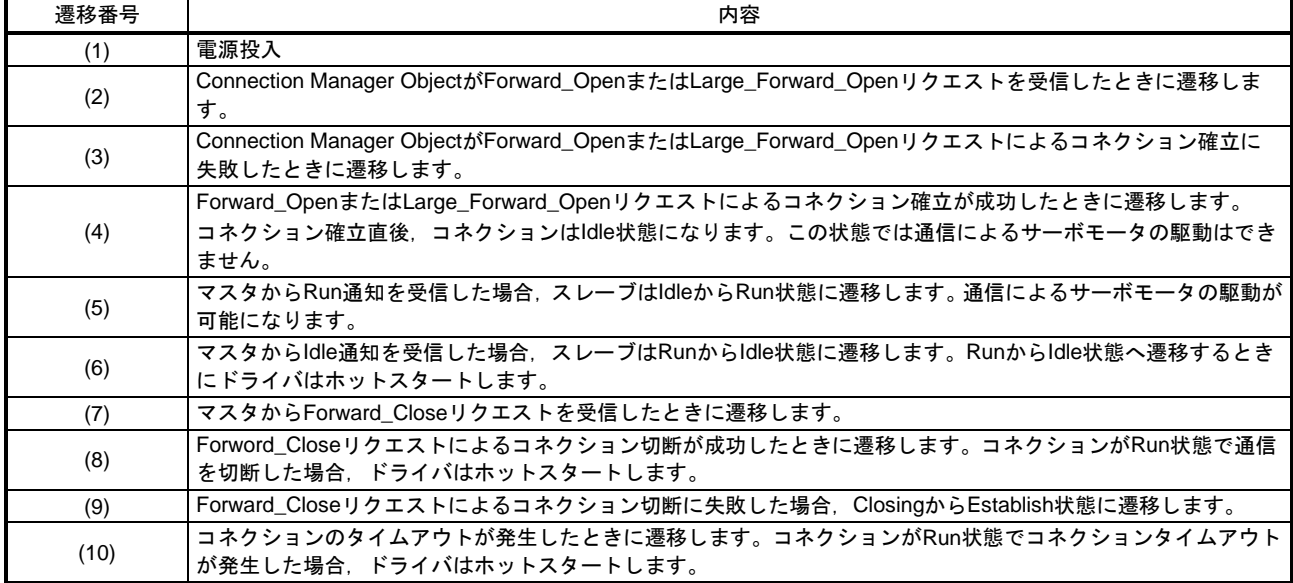

<span id="page-7-0"></span>19.1.4.2 立上げ

EtherNet/IP通信の設定と立上げについて,次に示します。ネットワーク設定以外の立上げ手順に関しては, 4.1節を参照してください。

- (1) 上位側との接続 使用する上位側のマニュアルに従って,上位側のセットアップを実施してください。
- (2) パラメータの設定

[Pr. PA01 運転モード] で制御モードを設定してください。パラメータ設定については,5.2.1項を参照し てください。

(3) IPアドレス設定

IPアドレスは "AnybusIPconfig" ツールおよびドライバ表示部の軸選択ロータリスイッチ (SW2/SW3) で設定してください。軸選択ロータリスイッチ (SW2/SW3) でのIPアドレスの変更はドライバの電源投 入前に実施してください。設定したIPアドレスは "AnybusIPconfig" ツールまたはMR Configurator 2のシ ステム構成表示画面で確認することができます。IPアドレスは次の表のとおりに設定されます。

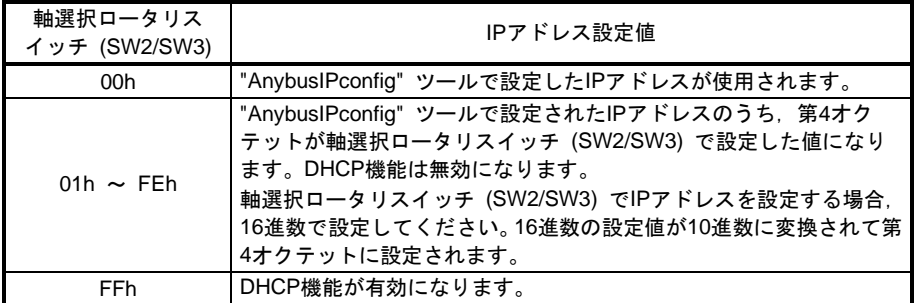

(4) 設定ツール

立上げ時に使用するツールおよび入手先は次のとおりです。

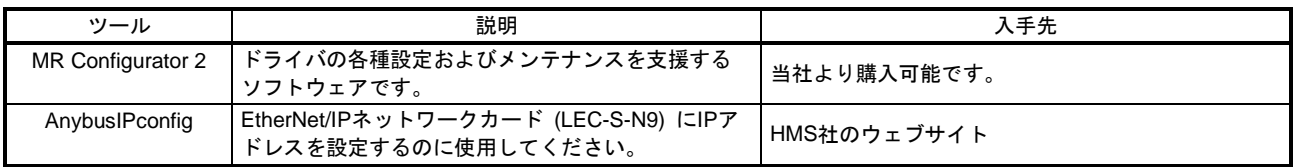

<span id="page-8-0"></span>19.1.4.3 ネットワーク切断手順

装置の運転を停止するなどでネットワークを切断する場合,次の手順に従って実施してください。

- (1) サーボモータを停止状態にしてください。
- (2) Controlword (Class 64h, Instance 6040h, Attribute 0) にshutdownコマンドを設定し, サーボオフ状態 にしてください。
- (3) 上位側からForward\_Closeサービスを発行し,I/O通信を切断してください。
- <span id="page-8-1"></span>(4) ドライバおよび上位側の電源を遮断してください。
	- 19.1.5 オブジェクトライブラリの概要

ポイント ●オブジェクトライブラリの詳細については、19.7章を参照してください。

EtherNet/IP機器が保持する制御パラメータ, 指令値, フィードバック値などの各種データは, Class ID, オ ブジェクト名称,データタイプ,アクセスルールなどより構成されるオブジェクトとして扱われ,マスタお よびスレーブ機器間でデータ交換することができます。これらのオブジェクトの集合体をオブジェクトライ ブラリと呼びます。

LECSNロ-Tロドライバは次のオブジェクトに対応しています。各オブジェクトの詳細については参照欄を参 照してください。

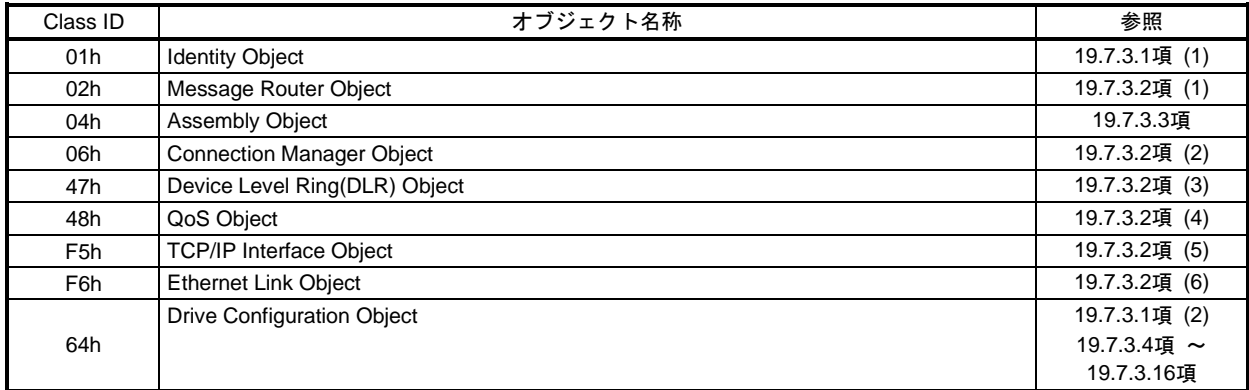

19.1.5.1 Drive Configuration Object (64h) のセクション定義

<span id="page-8-2"></span>マスタはDrive Configuration Objectを介して各種指令/各種フィードバックを送受することでスレーブを制御 することができます。Drive Configuration Objectの各InstanceはCiA 402規格に従って次の表のように分類さ れます。

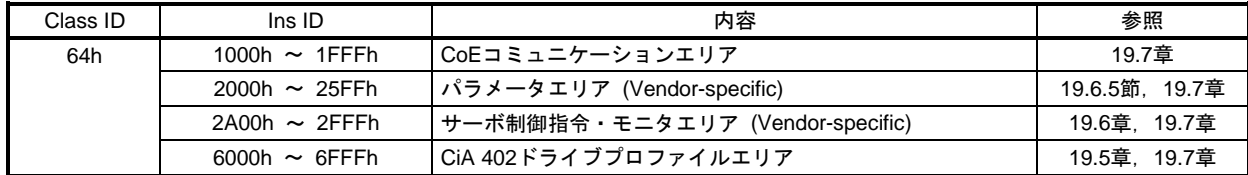

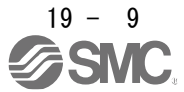

### <span id="page-9-0"></span>19.2 EtherNet/IP ネットワークカード (LEC-S-N9)

LECSN□-T□ドライバでEtherNet/IP通信を行うためには,EtherNet/IPネットワークカード (LEC-S-N9) が 必要です。詳細を次に示します。

## <span id="page-9-1"></span>19.2.1 仕様

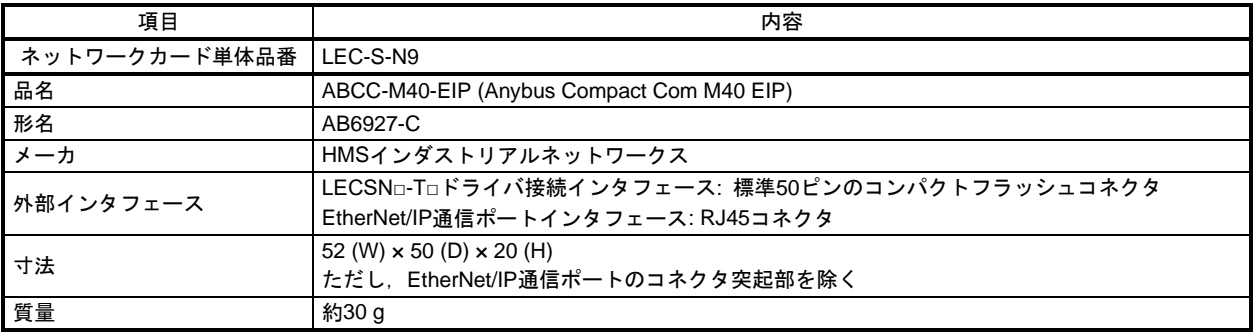

## 19.2.2 各部の名称

<span id="page-9-2"></span>ここではEtherNet/IPネットワークカード (LEC-S-N9) についてのみ説明しています。LECSNロ-Tロドライバ については,1.7節を参照してください。

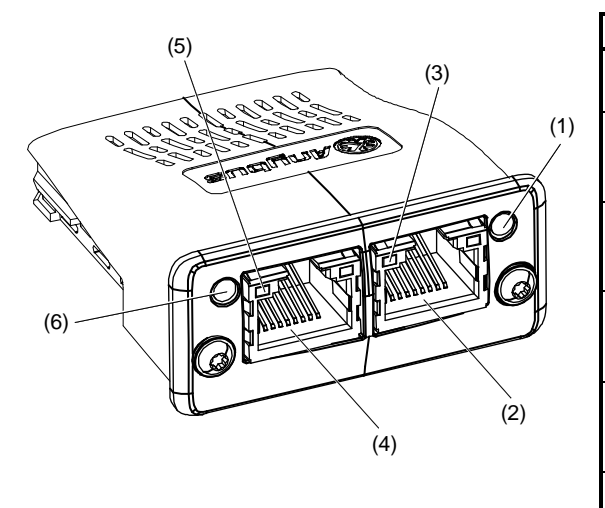

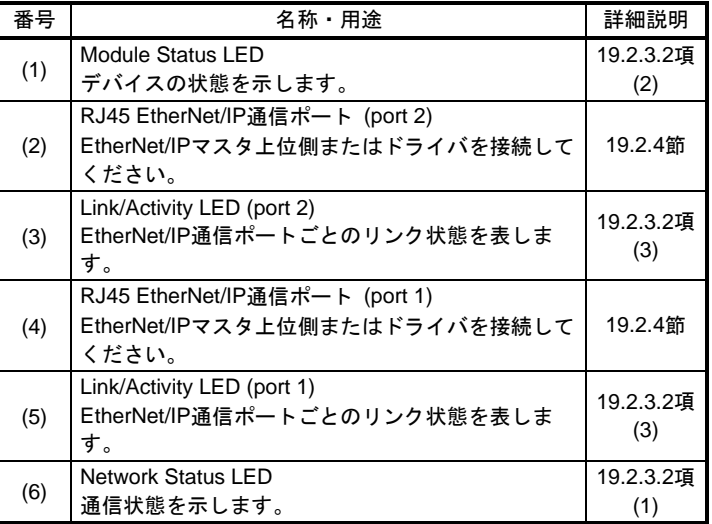

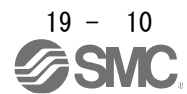

19.2.3 LED 表示

<span id="page-10-0"></span>EtherNet/IPネットワークカード (LEC-S-N9) の各LED表示器は,EtherNet/IP規格 (THE CIP NETWORKS LIBRARY Volume 2 : EtherNet/IP Adaptation of CIP) の規定に準拠して作動します。特定の条件では, EtherNet/IPネットワークカード (LEC-S-N9) 独自の仕様で状態を表示します。

<span id="page-10-1"></span>19.2.3.1 LED 表示の定義

LEDの状態の定義を次に示します。

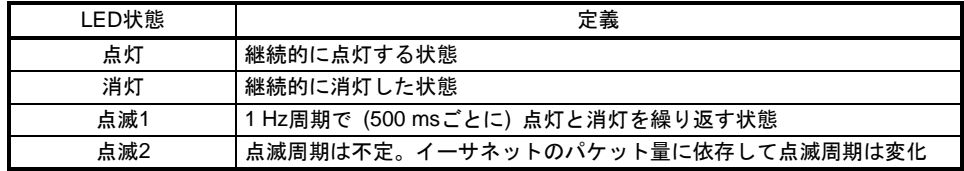

### 19.2.3.2 LED 表示の内容

### <span id="page-10-2"></span>(1) Network Status LED

Network Status LEDはEtherNet/IPの通信状態を表します。消灯時にLink/Activity LEDの点滅の影響を受け る場合があります。

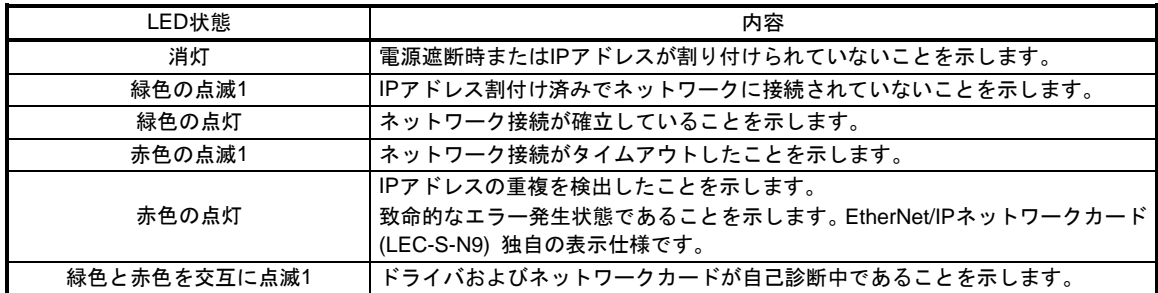

### (2) Module Status LED

Module Status LEDはドライバの状態,ネットワークカードの状態およびEtherNet/IP通信の異常発生を表 します。

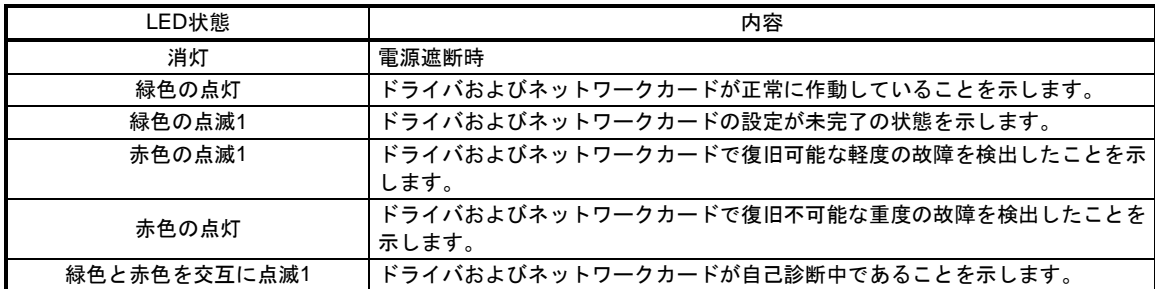

### (3) Link/Activity LED

Link/Activity LEDはEtherNet/IP通信ポートごとのリンク状態を表します。

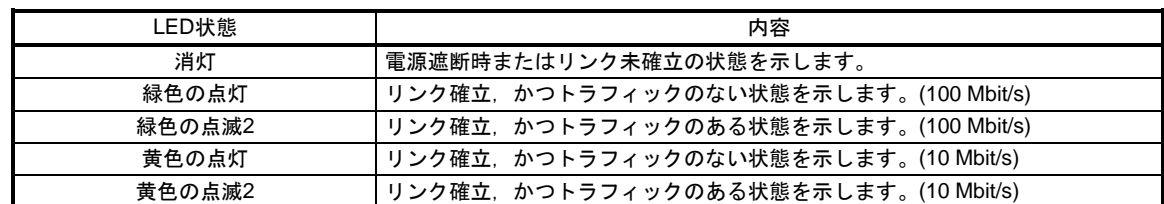

<span id="page-11-0"></span>19.2.4 Ethernet ケーブルの接続

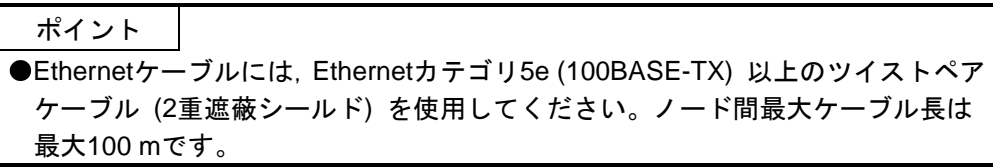

RJ45 EtherNet/IP通信ポート (port 1, port 2) を使用しない場合, 何も接続しないでください。

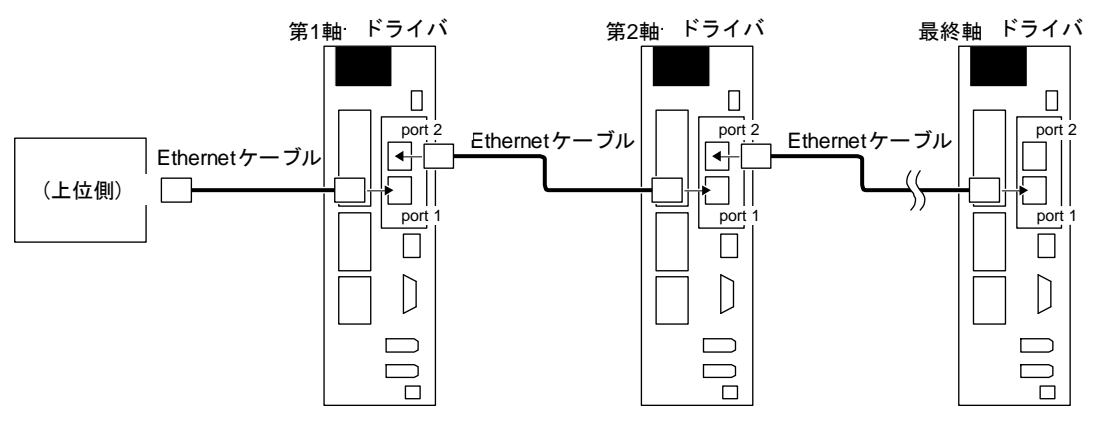

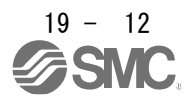

<span id="page-12-0"></span>19.3 I/O 通信

I/O通信では,マスタ (上位側) とスレーブ (ドライバ) の間で,一定周期で指令データおよびフィードバック データの送受信を行うことができます。

19.3.1 I/O 通信周期

<span id="page-12-1"></span>I/O通信周期はExplicit message通信でClass 06h Connection Manager ObjectのForward\_Openまたは Large\_Forward\_Openサービスを使用して指定してください。詳細については本節 (1) を参照してください。

(1) 通信周期設定関連オブジェクト

ポイント ●コネクション確立時に設定する通信タイムアウト時間は装置構成に合わせて適 切な値を設定してください。通信タイムアウト時間を必要以上に長く設定する と,通信異常発生時にサーボモータが停止するまでの時間が長くなります。

Class 06h – Connection Manager Objectに対してそれぞれForward\_OpenまたはLarge\_Forward\_Open を使用してExplicit MessageコネクションおよびI/O Messageコネクションを確立してください。

I/OコネクションではTransport Class 1を,Explicit MessagingコネクションではTransport Class 3を使用 してください。Transport Classの説明については,"THE CIP NETWORKS LIBRARY Volume 1 Common Industrial Protocol (CIPTM)" を参照してください。

EtherNet/IPマスタは次のパラメータをForward\_OpenまたはLarge\_Forward\_Openを使用して設定して ください。

Explicit Messageコネクションについては頻繁にExplicit Messageでやり取りする場合, Forward\_Open またはLarge\_Forward\_Openでコネクションを確立してください。Explicit Messageでのやり取りが稀で ある場合,コネクションの確立は任意です。

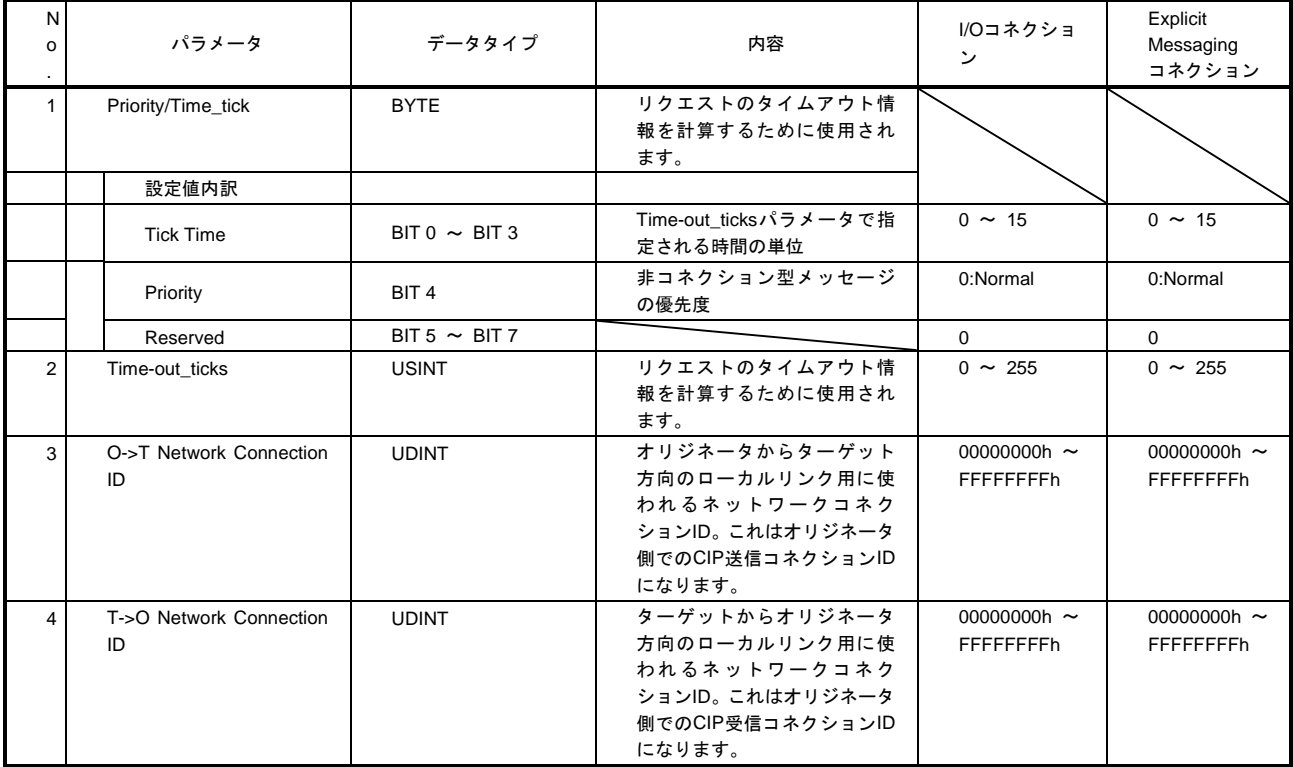

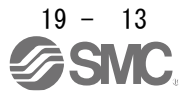

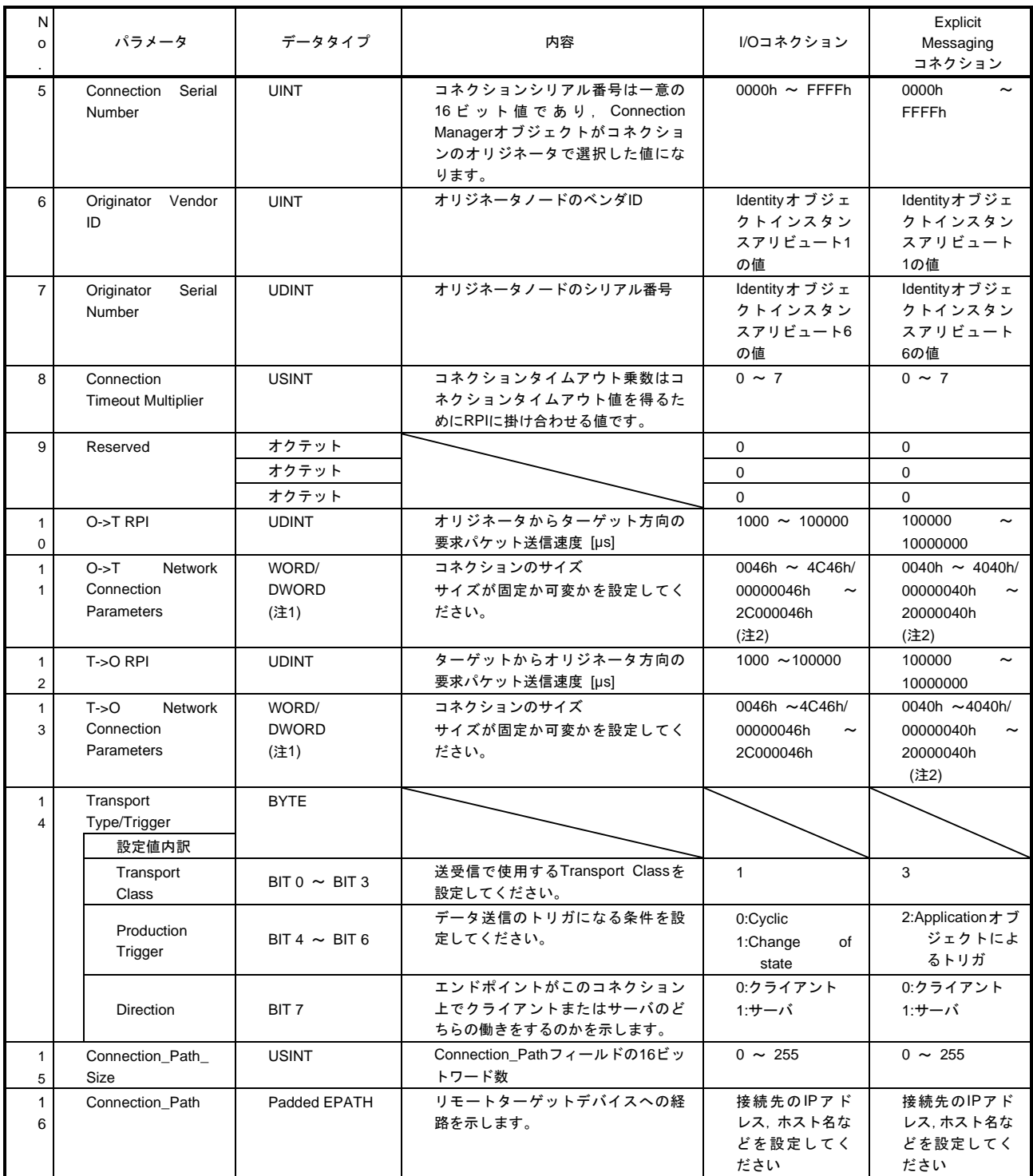

注 1. Forward\_Openの場合はWORD, Large\_Forward\_Openの場合はDWORDです。

2. Multicastには対応していません。

## 19.EtherNetIP 通信

(2) Network Connection Parametersフォーマット (a) Forward\_Openサービス

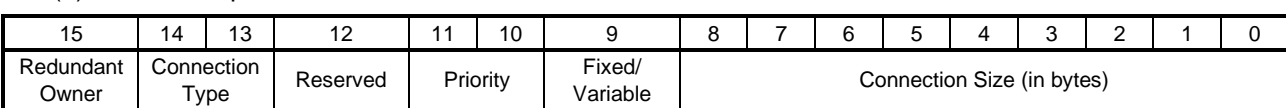

(b) Large\_Forward\_Openサービス

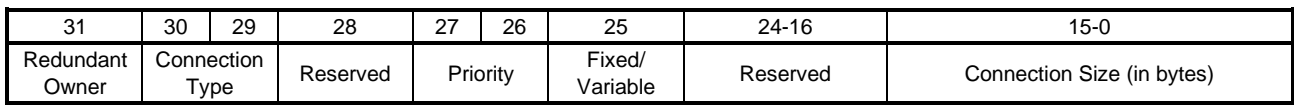

<span id="page-14-0"></span>19.3.2 I/O 通信マッピング

(1) I/O通信フォーマット (入力)

マスタ (上位側) からスレーブ (ドライバ) への通信データフォーマットを次に示します。 表中のInstance番号はAssembly objectのInstance番号を示します。

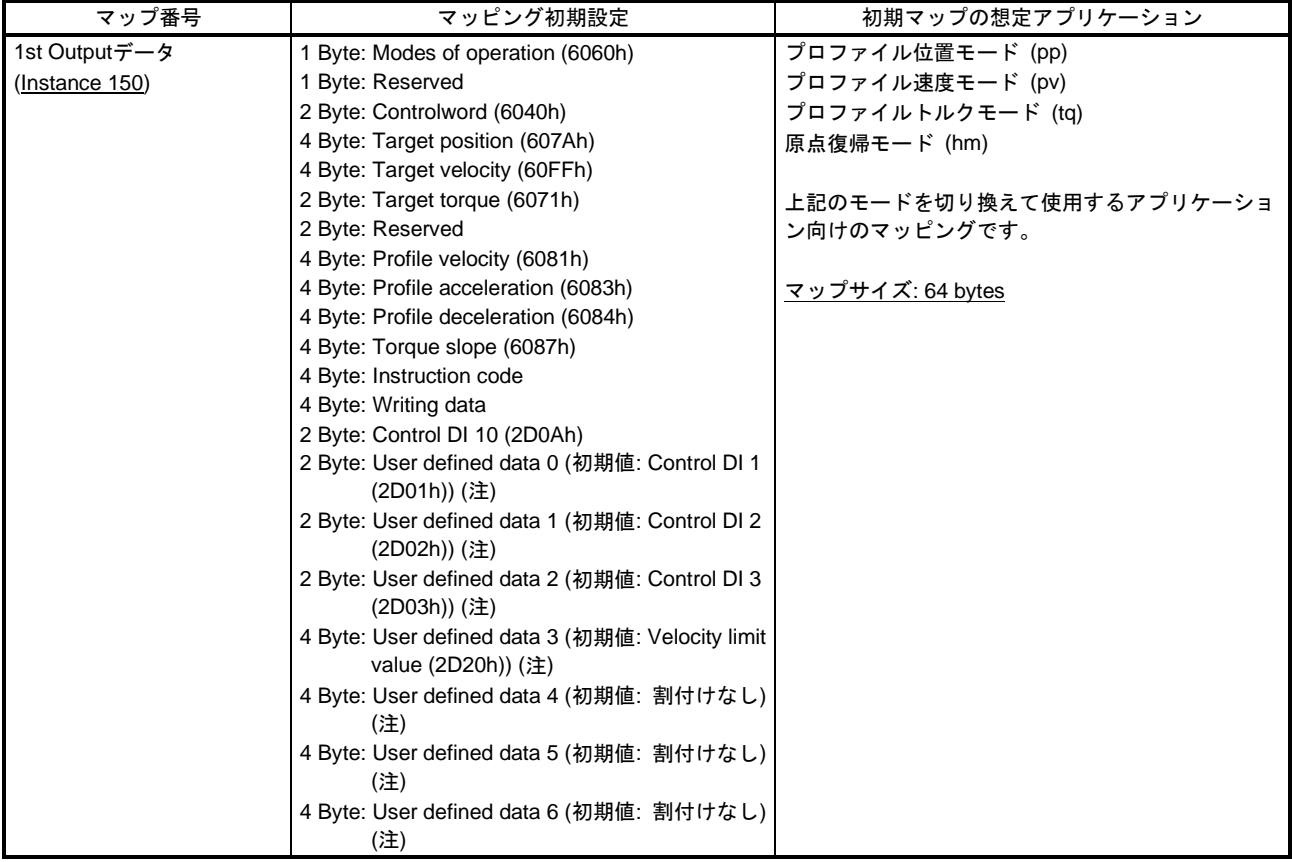

注. User defined data 0 ~ User defined data 6は可変オブジェクトです。

#### (2) I/O通信フォーマット(出力)

スレーブ (ドライバ) からマスタ (上位側) への通信データフォーマットを次に示します。 表中のInstance番号はAssembly objectのInstance番号を示します。

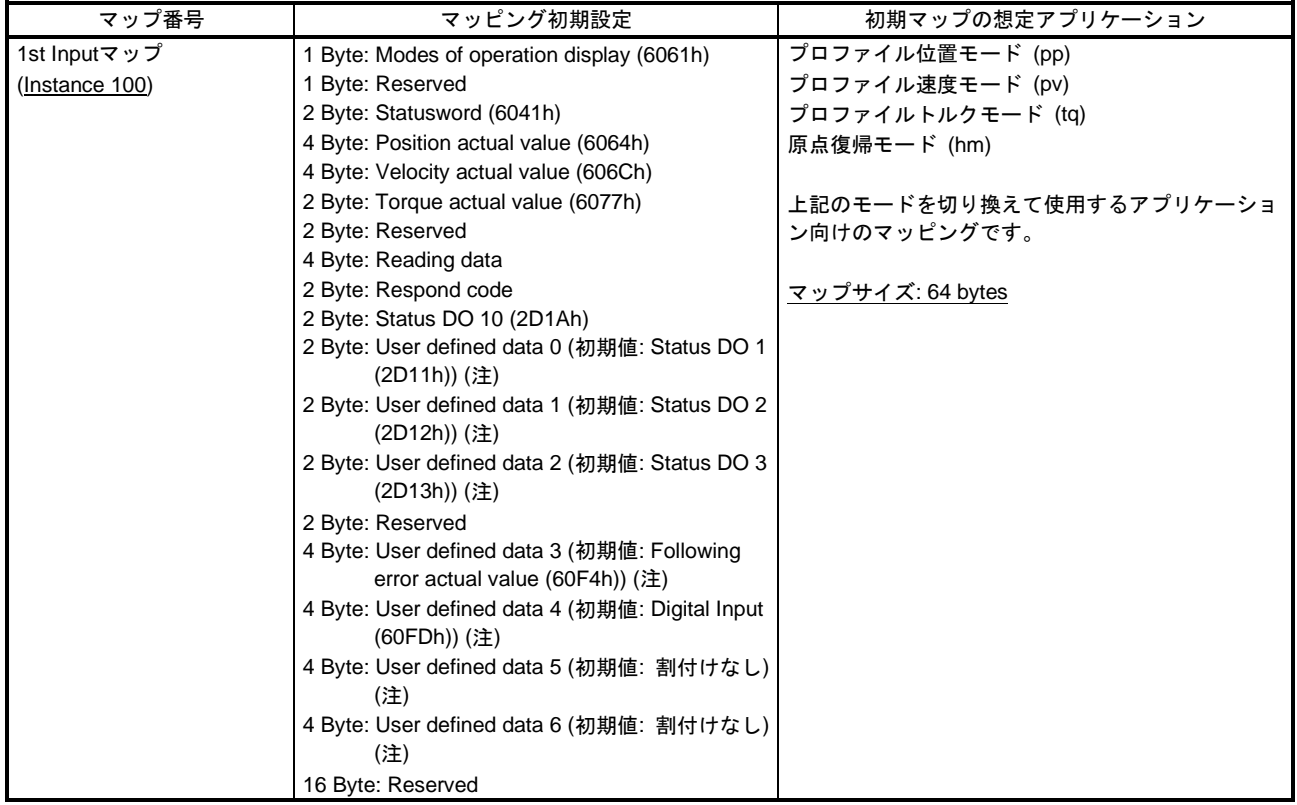

注. User defined data 0 ~ User defined data 6は可変オブジェクトです。

(3) 可変マッピング機能

User defined data\_で定義されているインスタンスは任意の送信および受信インスタンスに動的に切り 換えることができます。切換えには命令コードを使用してください。詳細については19.6.2節を参照して ください。

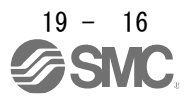

## 19.EtherNetIP 通信

<span id="page-16-0"></span>19.4 Explicit Message 通信

Explicit Message通信は,マスタ (上位側) とスレーブ (ドライバ) の間で非同期にオブジェクトデータの送 受信を行います。

Explicit Message通信で使用可能なサービスはクラスまたはインスタンスごとに異なります。各クラスおよび インスタンスの対応サービスについては第19.7章を参照してください。各サービスの詳細については,"THE CIP NETWORKS LIBRARY Volume 1 Common Industrial Protocol (CIP™) Appendix A" を参照してくださ い。

19.4.1 Explicit Message 通信関連サービス

<span id="page-16-1"></span>LECSNロ-TロドライバはExplicit Message通信に関する次のコモンサービスおよびオブジェクト固有サービ スに対応します。オブジェクト固有サービスについては19.7章を参照してください。コモンサービスについ ては19.4.2節を参照してください。

(1) コモンサービス

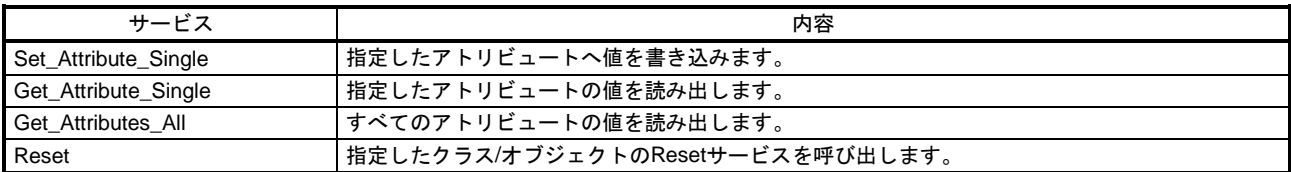

(2) オブジェクト固有サービス

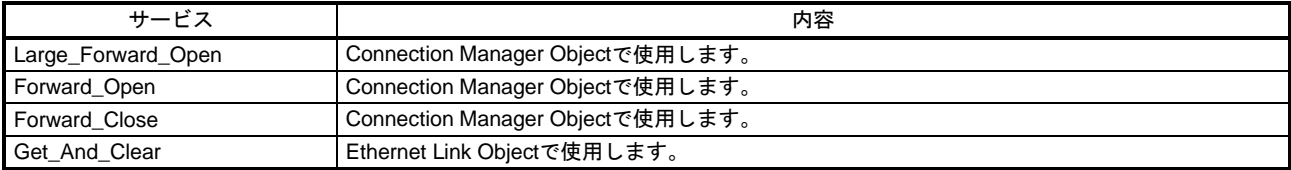

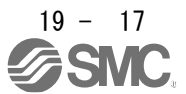

19.4.2 コモンサービス

<span id="page-17-0"></span>本節で示す一般ステータスコードは,LECSN□-T□ドライバが応答するものです。ネットワークカードが応 答するものは含まれていません。すべての一般ステータスコードについては,"THE CIP NETWORKS LIBRARY Volume 1 Common Industrial Protocol (CIP™ ) Appendix A" の "General Status Codes" を参照し てください。

19.4.2.1 Set\_Attribute\_Single

<span id="page-17-1"></span>マスタ (上位側) からSet\_Attribute\_Singleリクエストが与えられると,併せて指定されるClass ID, Instance ID, Attribute IDに該当するアトリビュートに指定値を書き込みます。

このサービスは条件に応じて次の一般ステータスコードを返信します。

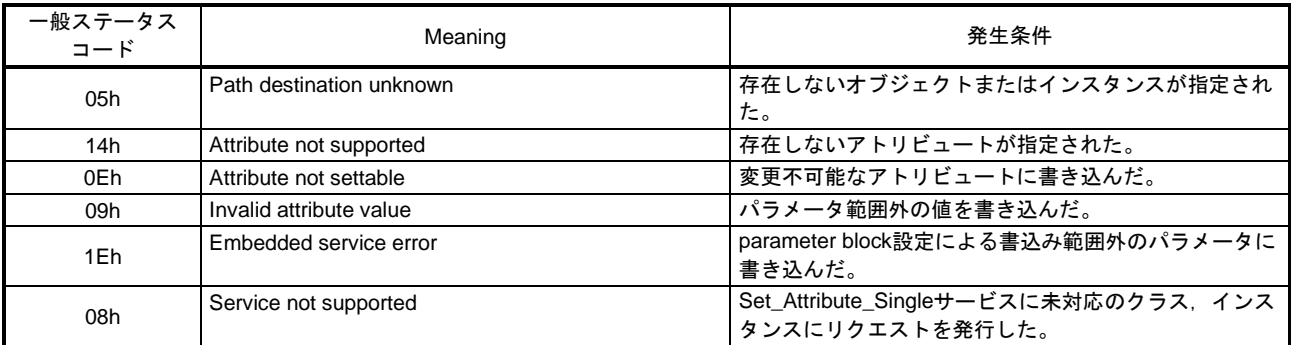

#### 19.4.2.2 Get\_Attribute\_Single

<span id="page-17-2"></span>マスタ (上位側) からGet\_Attribute\_Singleリクエストが与えられると,併せて指定されるClass ID, Instance ID,Attribute IDに該当するアトリビュートの値を返信します。

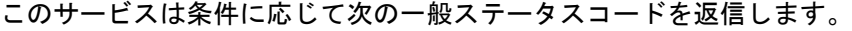

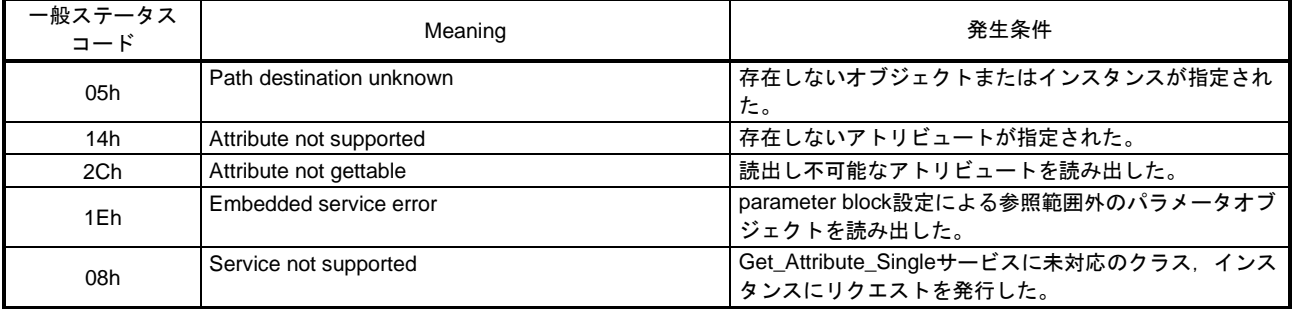

### 19.4.2.3 Get\_Attributes\_All

<span id="page-17-3"></span>マスタ (上位側) からGet\_Attributes\_Allリクエストが与えられると,併せて指定されるClass ID, Instance ID に所属するすべてのアトリビュートの値を返信します。

このサービスは条件に応じて次の一般ステータスコードを返信します。

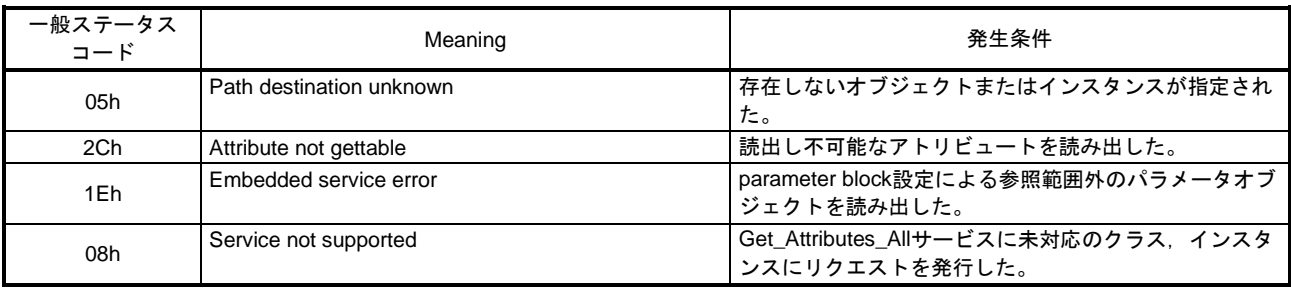

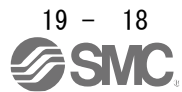

19.4.2.4 Reset

<span id="page-18-0"></span>マスタ (上位側) からResetリクエストが与えられると,併せて指定されるClass ID, Instance ID, オブジェ クト固有のパラメータにより指定されたリセット処理を実行します。Resetリクエスト受信時の処理はオブ ジェクトごとに異なります。詳細については19.7.3.1節 (1) を参照してください。 このサービスは条件に応じて次の一般ステータスコードを返信します。

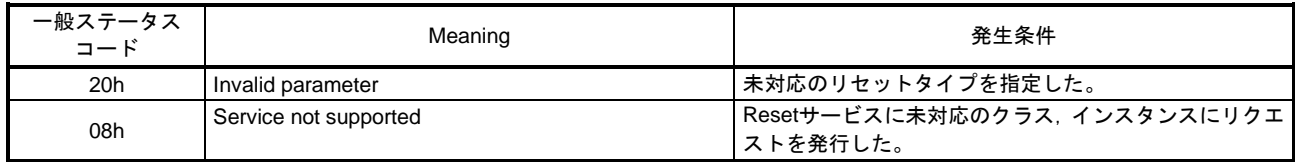

<span id="page-18-1"></span>19.5 ドライブプロファイル

19.5.1 FSA ステート

<span id="page-18-2"></span>LECSNロ-Tロドライバの内部状態は、CiA 402ドライブプロファイル規格で定められるFSAステートで管理 されています。FSAステート間の遷移条件を図5.1および表5.1に示します。I/O通信確立後にマスタが表に従 いコマンドを送信する (Controlwordをセットする) ことで状態制御されます。電源投入直後のNot ready to switch onステートから, 所定の手順でOperation enabledステートまで移行すると, サーボモータが運転可能 になります。

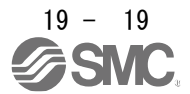

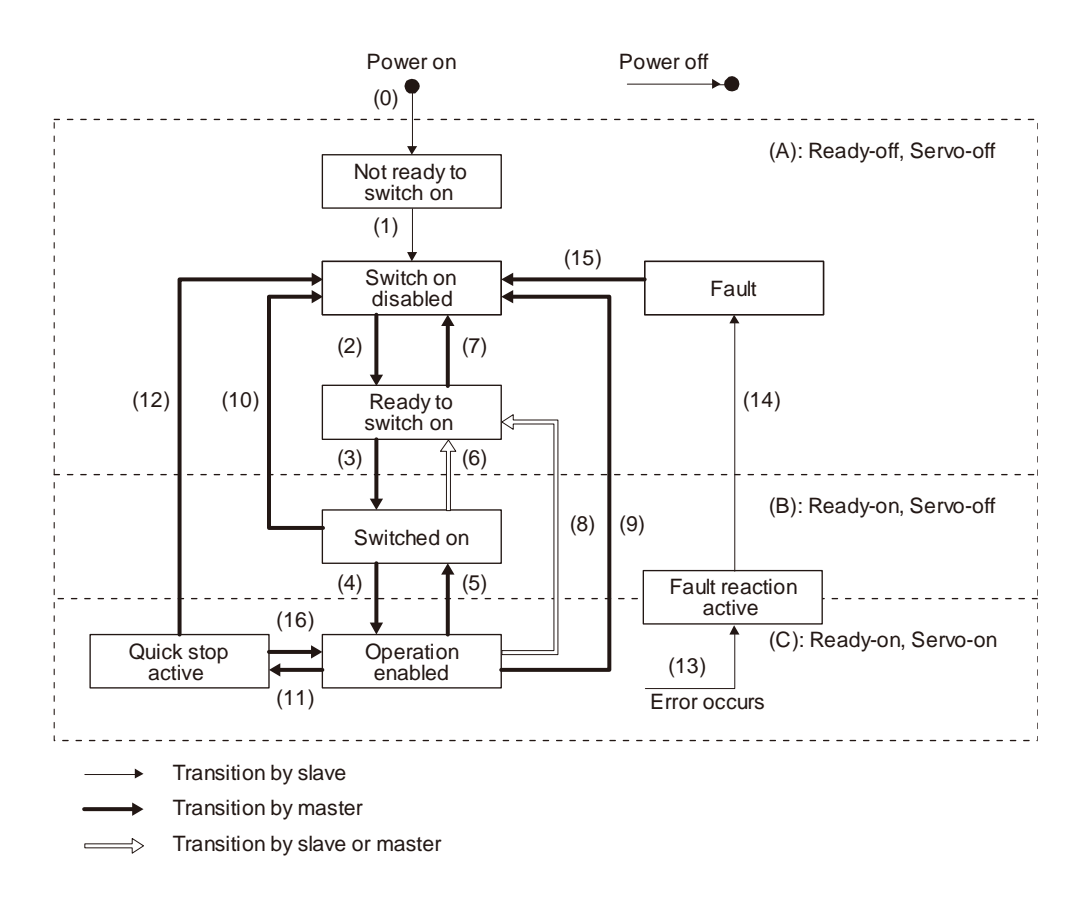

図5.1 FSAステート間の遷移

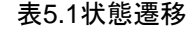

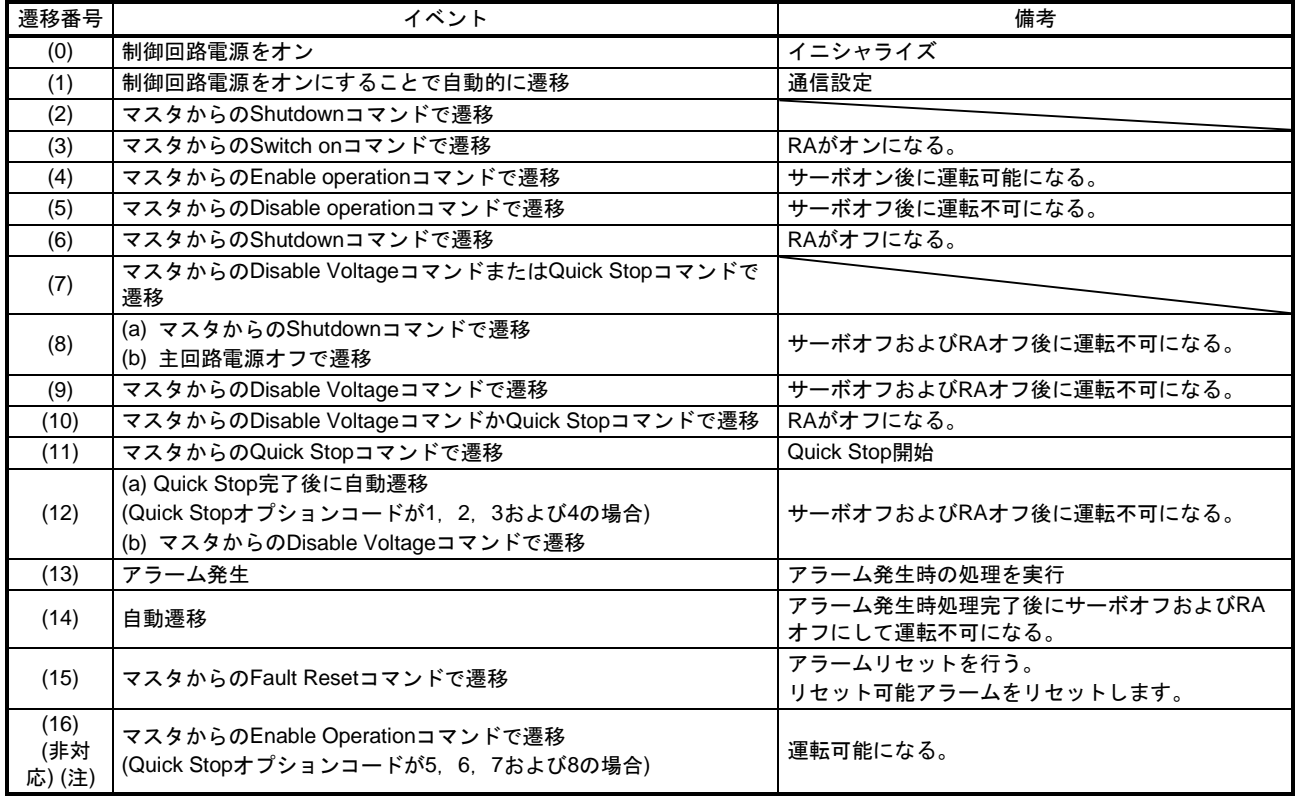

注. LECSNロ-Tロドライバは対応していません。

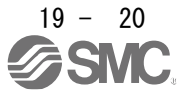

ドライバに発行するコマンドは次のとおりです。コマンドに合わせて該当Bitをオンにしてください。

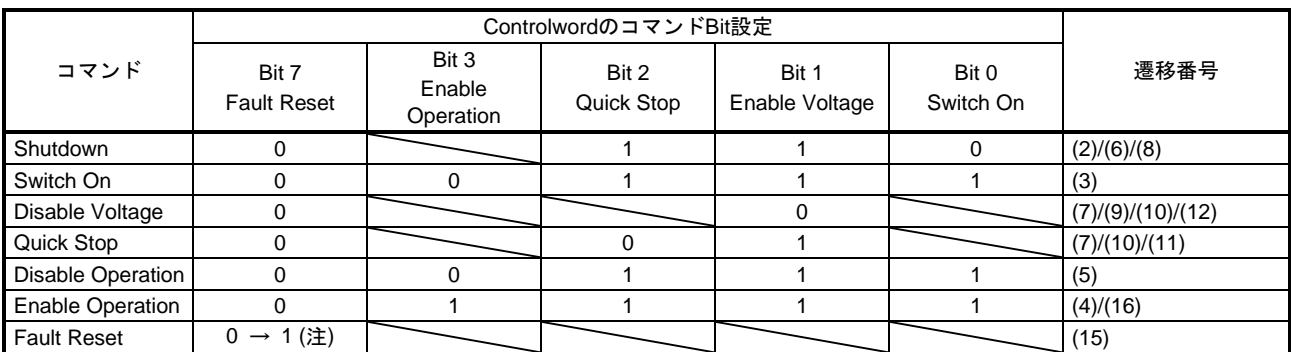

注. 通信異常時のコマンド取りこぼしを避けるため, Fault ResetコマンドにおいてBit 7 = 1の状態は通信周期に応じて次に示す時間を 保持してください。

通信周期を2倍にした時間が10 ms以下の場合: 10 ms間保持してください。

通信周期を2倍にした時間が10 msより大きい場合: 通信周期の2倍の時間保持してください。

上記の時間は通信抜けが1回発生した場合にFault Resetコマンドの取りこぼしが発生しないように規定しています。装置の使用環 境によっては通信抜けが頻発するため,使用環境に合わせて上記の時間を調整してください。

FSAステート遷移条件は,図5.1および表5.1のとおりです。Switch on disabled状態からOperation enabled状 態に遷移するために, Shutdown, Switch onおよび Enable operationの各コマンドを順に与える必要があり ますが、LECSNロ-Tロドライバでは、1コマンドで途中の状態を飛ばして目的の状態に遷移させることもで きます。

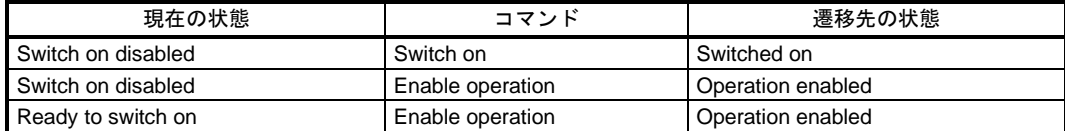

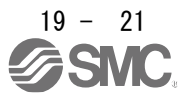

#### 19.5.2 Controlword/Control DI

<span id="page-21-0"></span>マスタ (上位側) から次に示すControlwordおよびControl DI \_ オブジェクトを書き換えることで,FSAス テートの切換えおよびドライブの備える諸機能の制御指示を与えることができます。

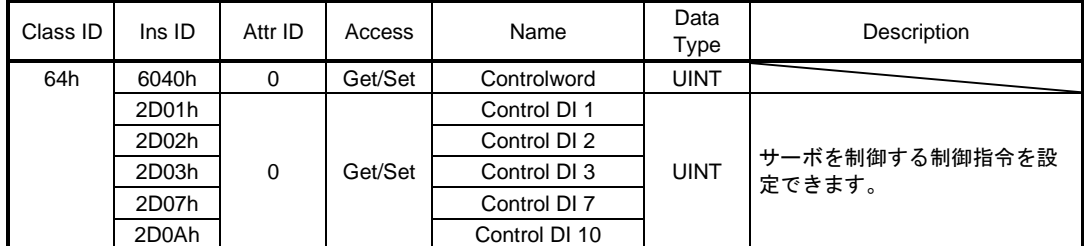

#### 19.5.2.1 Controlword の Bit 定義

<span id="page-21-1"></span>Controlwordで FSAステートの切換えおよび制御指示を与えることができます。Bit 0 ~ Bit 3およびBit 7は FSAステートで使用してください。ControlwordのBit定義を次の表に示します。

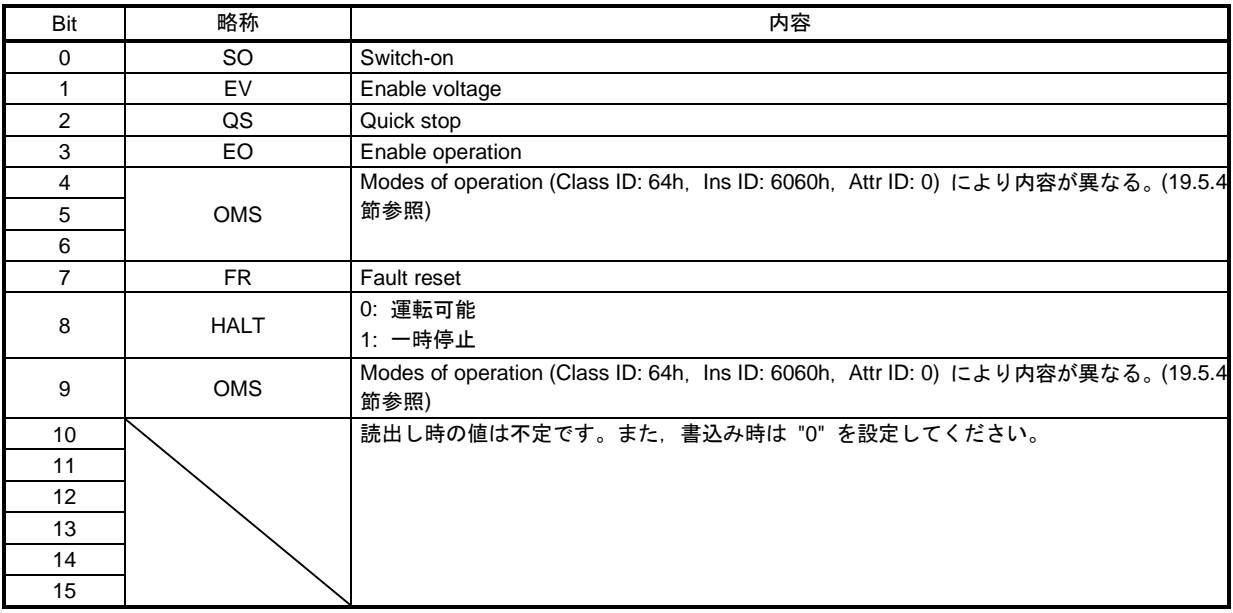

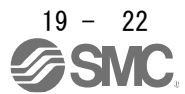

19.5.2.2 Control DI の Bit 定義

<span id="page-22-0"></span>Control DIでFSAステートの切換えおよび制御指示を与えることができます。Control DIのBit定義を次の表に 示します。

(1) Control DI 1

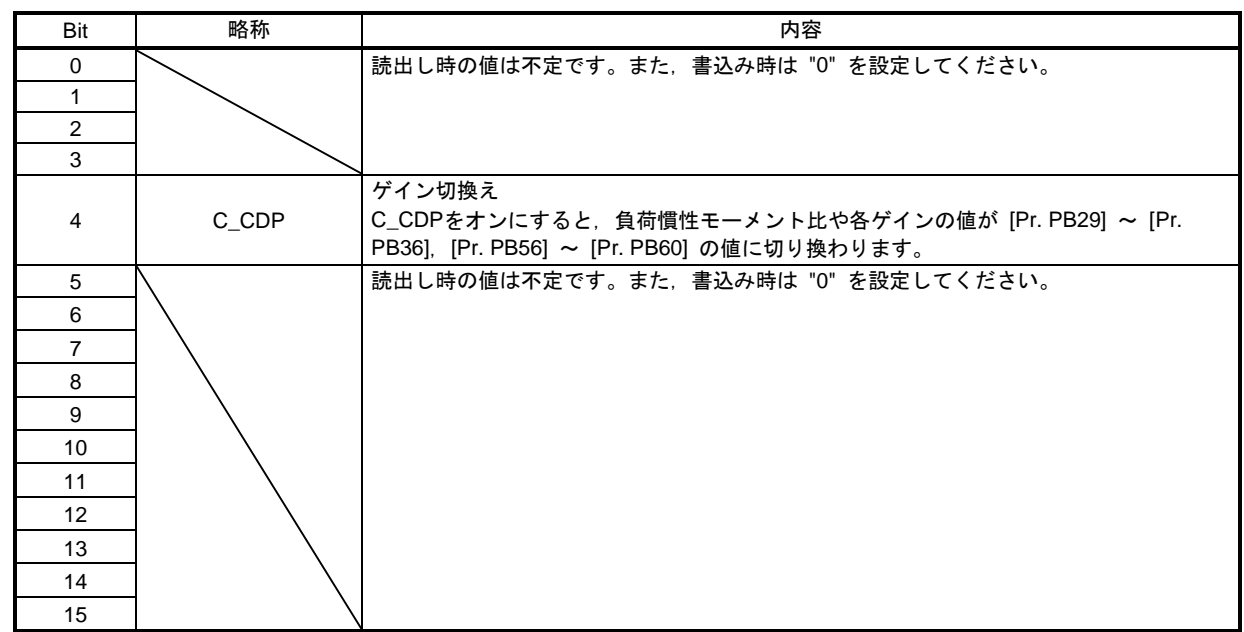

(2) Control DI 2

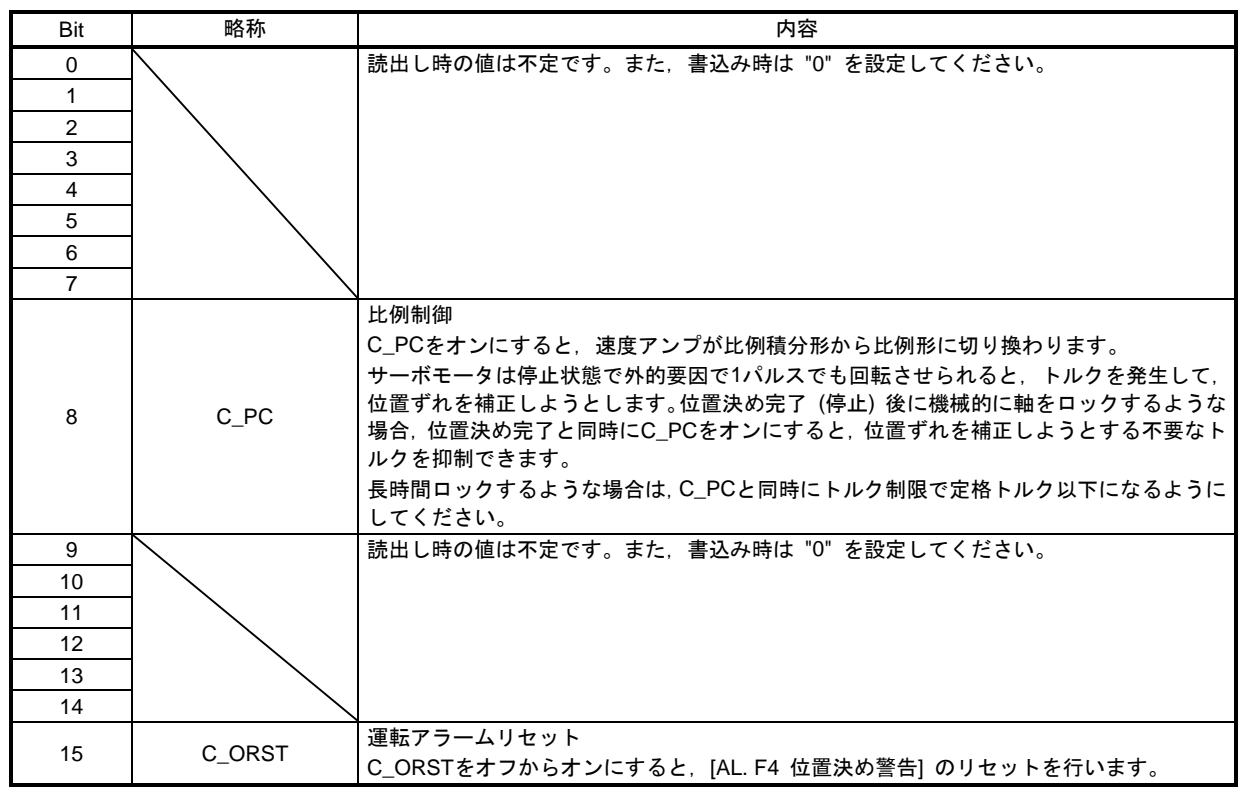

# 19.EtherNetIP 通信

(3) Control DI 3

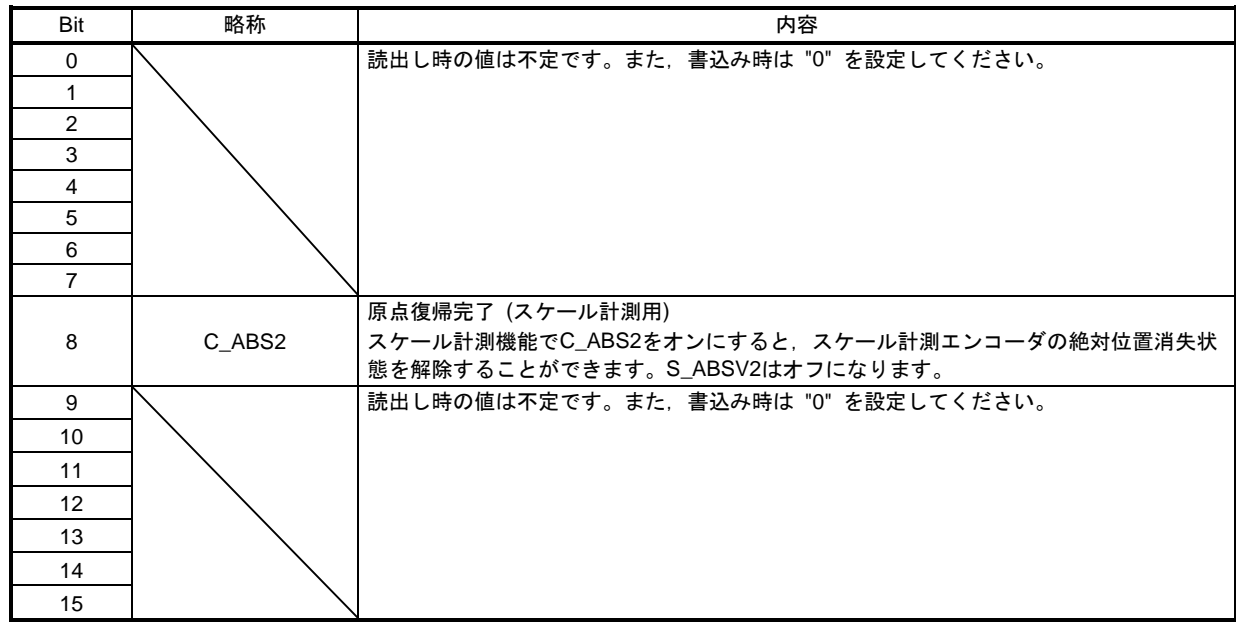

(4) Control DI 7

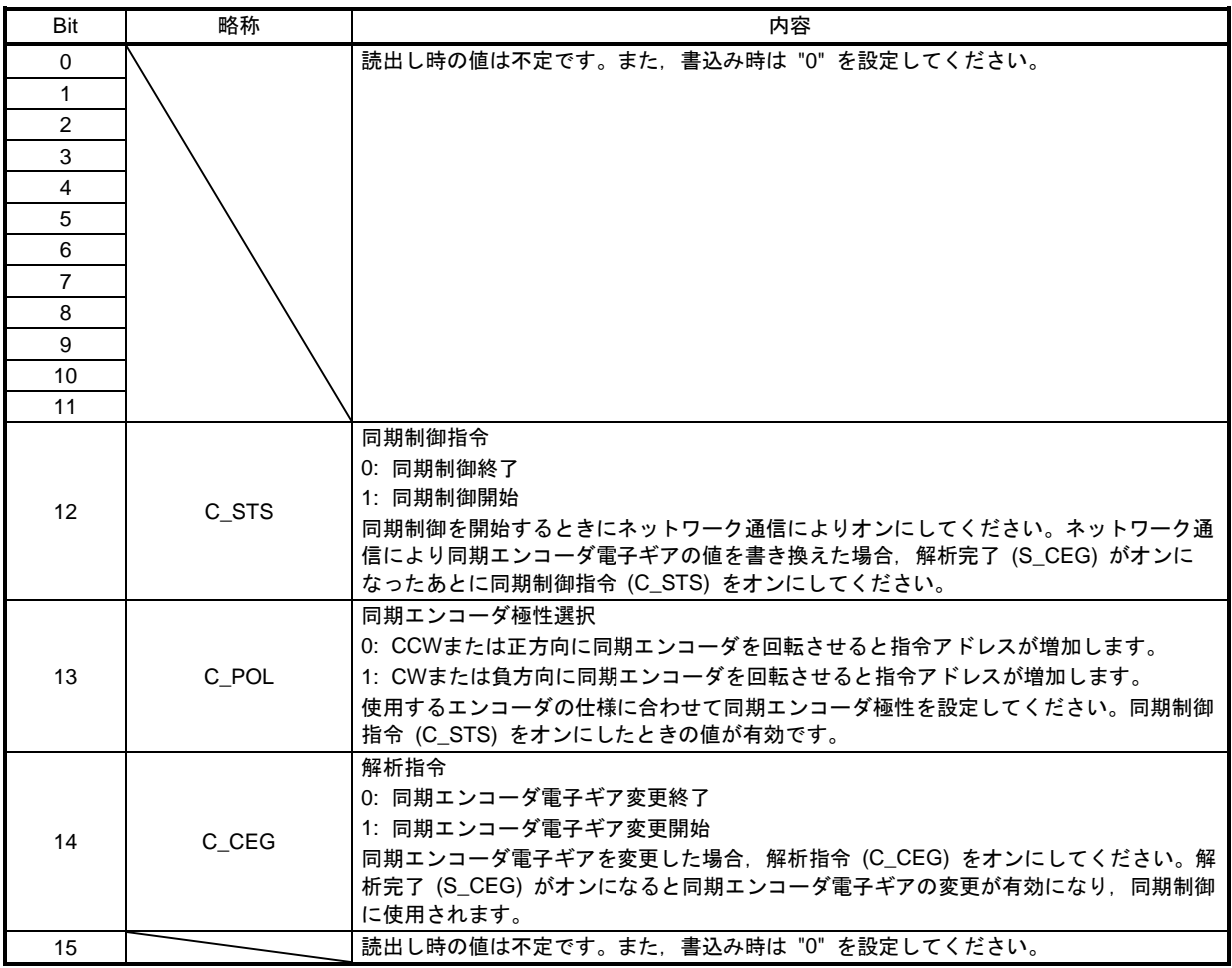

(5) Control DI 10

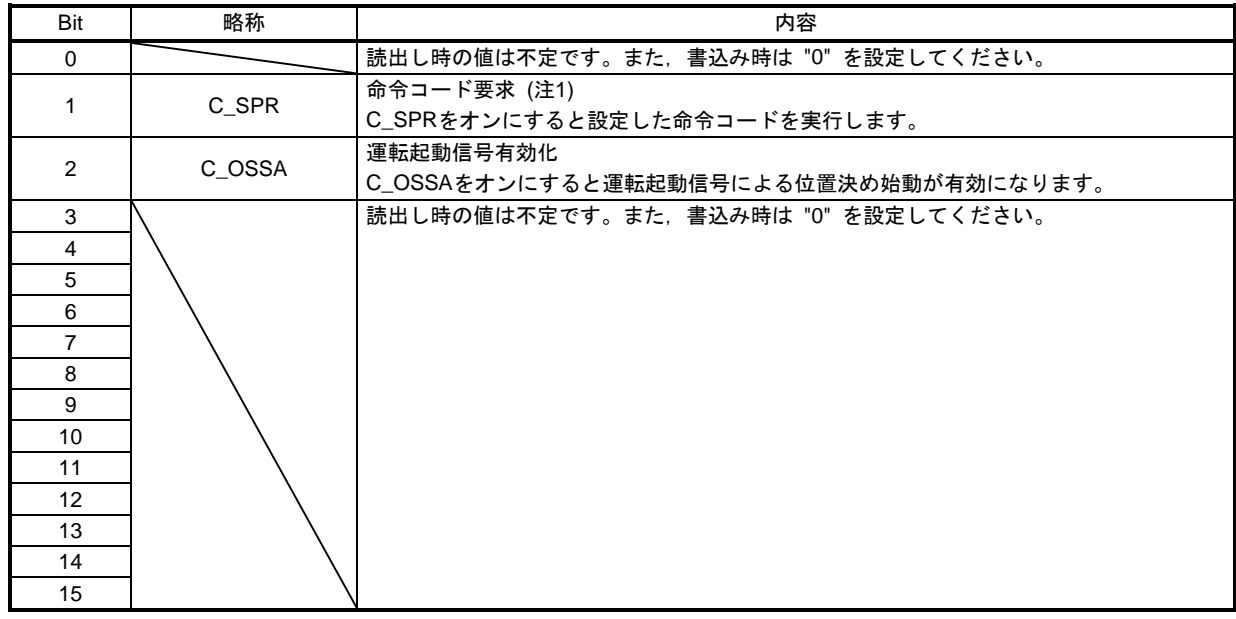

注 1. 詳細については19.6.2節を参照してください。

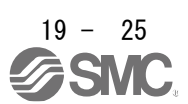

### 19.5.3 Statusword/Status DO

<span id="page-25-0"></span>LECSNロ-TロドライバのFSAステートおよびその他ドライブ状態は,次に示すStatuswordおよびStatus DO \_ オブジェクトでマスタ (上位側) に通知されます。

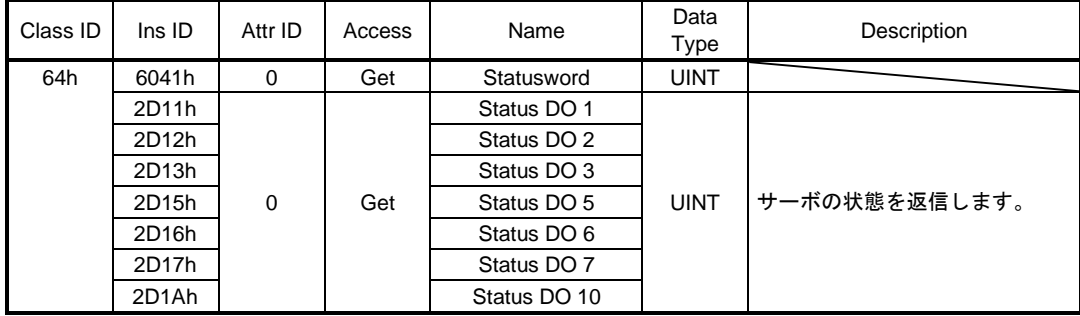

#### 19.5.3.1 Statusword の Bit 定義

<span id="page-25-1"></span>StatuswordのBit定義を次の表に示します。

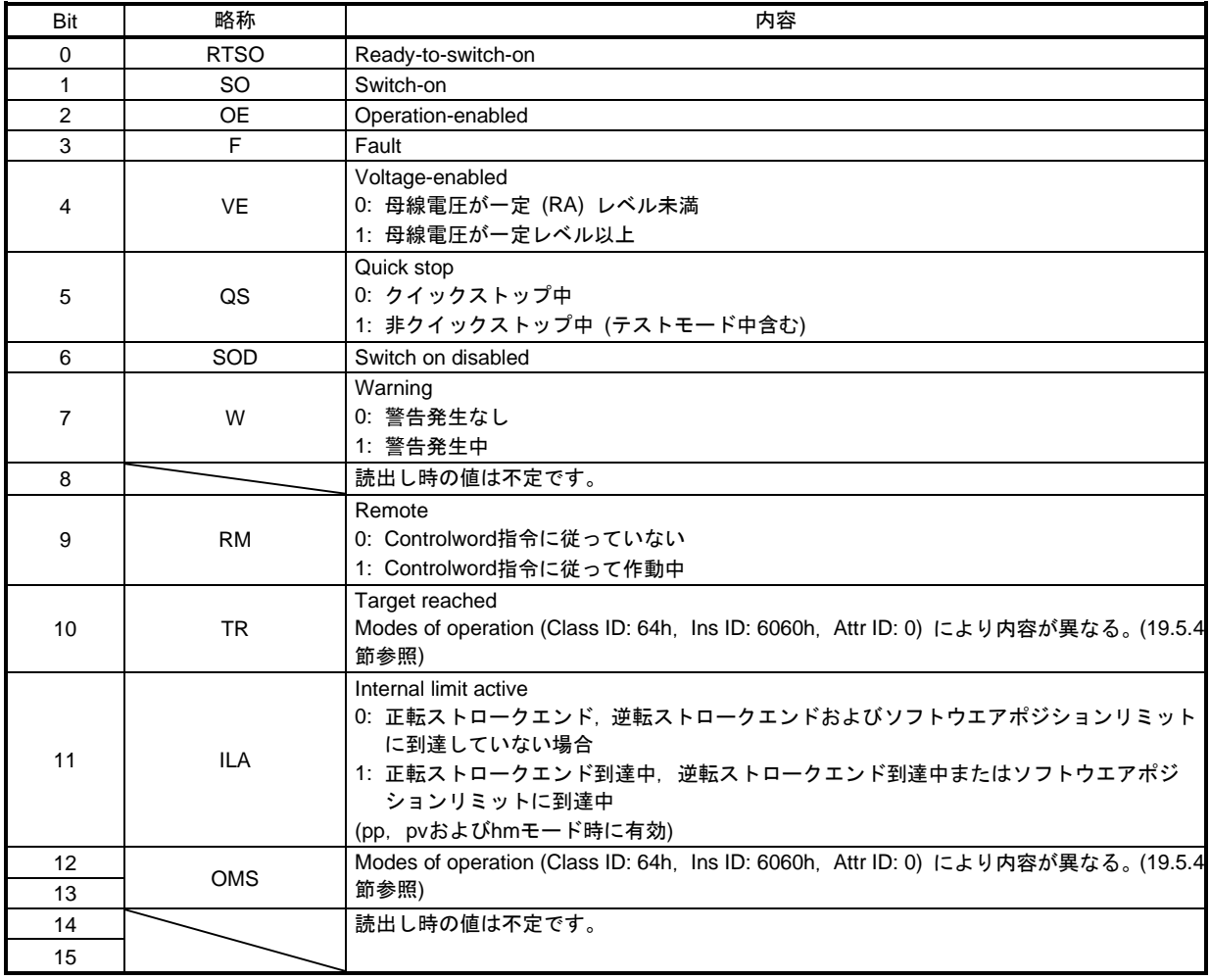

Bit 0 ~ Bit 3, Bit 5およびBit 6はFSAステート (LECSN□-T□ドライバの内部状態) で切り換わります。詳細 については次の表を参照してください。

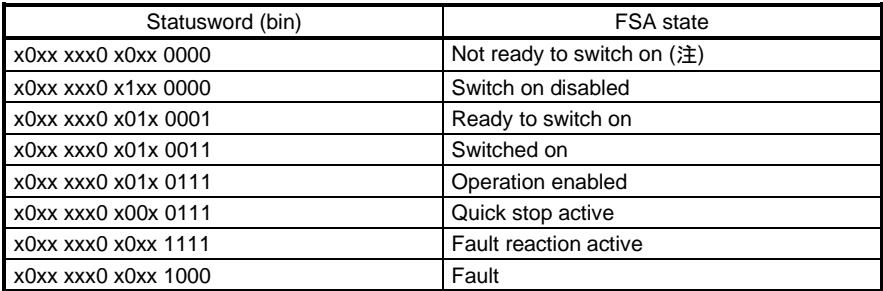

注. Not ready to switch on状態ではStatuswordの送信は行われません。

<span id="page-26-0"></span>19.5.3.2 Status DO の Bit 定義 Status DOのBit定義を次の表に示します。

(1) Status DO 1

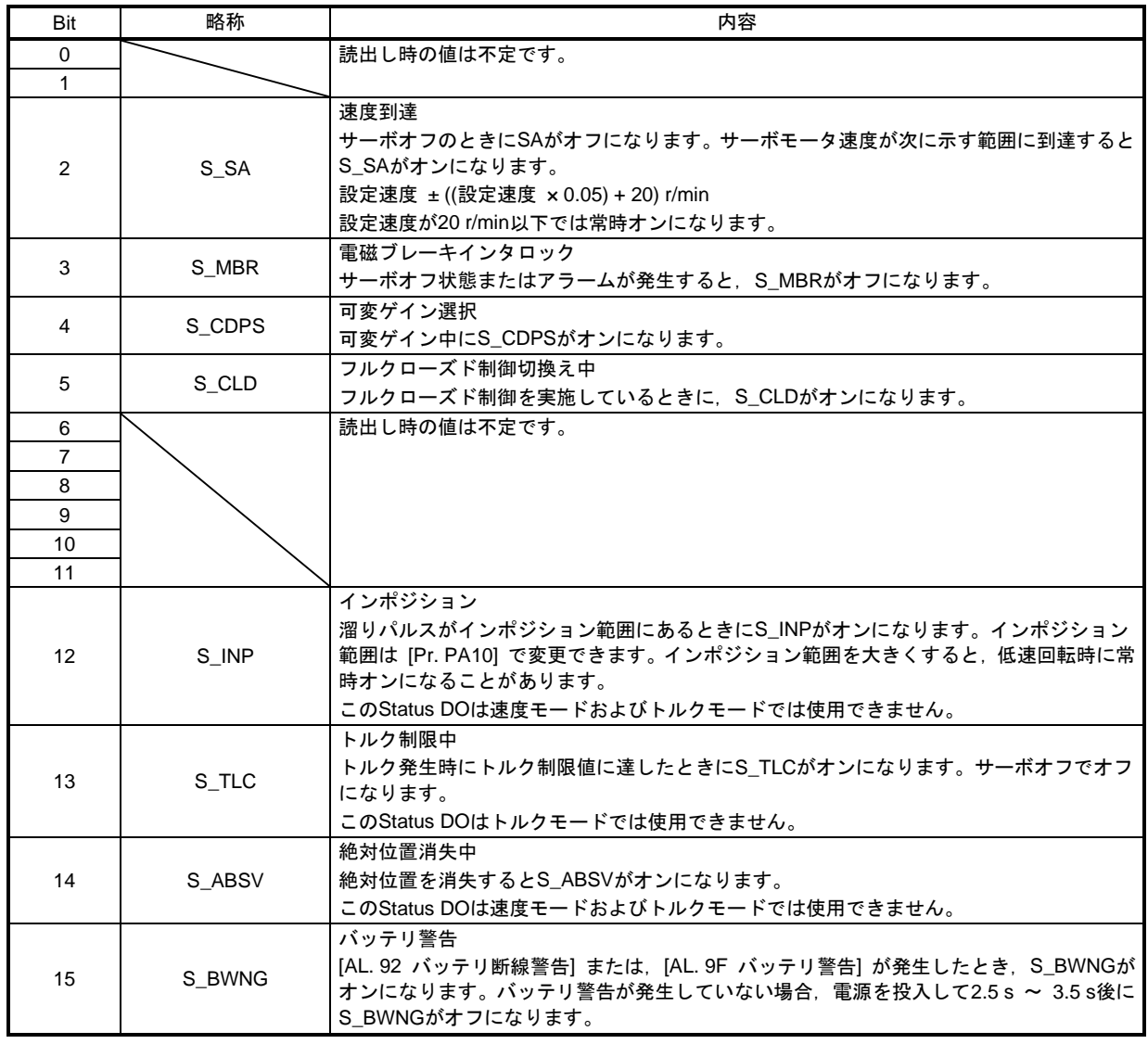

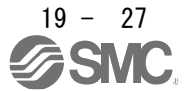

## (2) Status DO 2

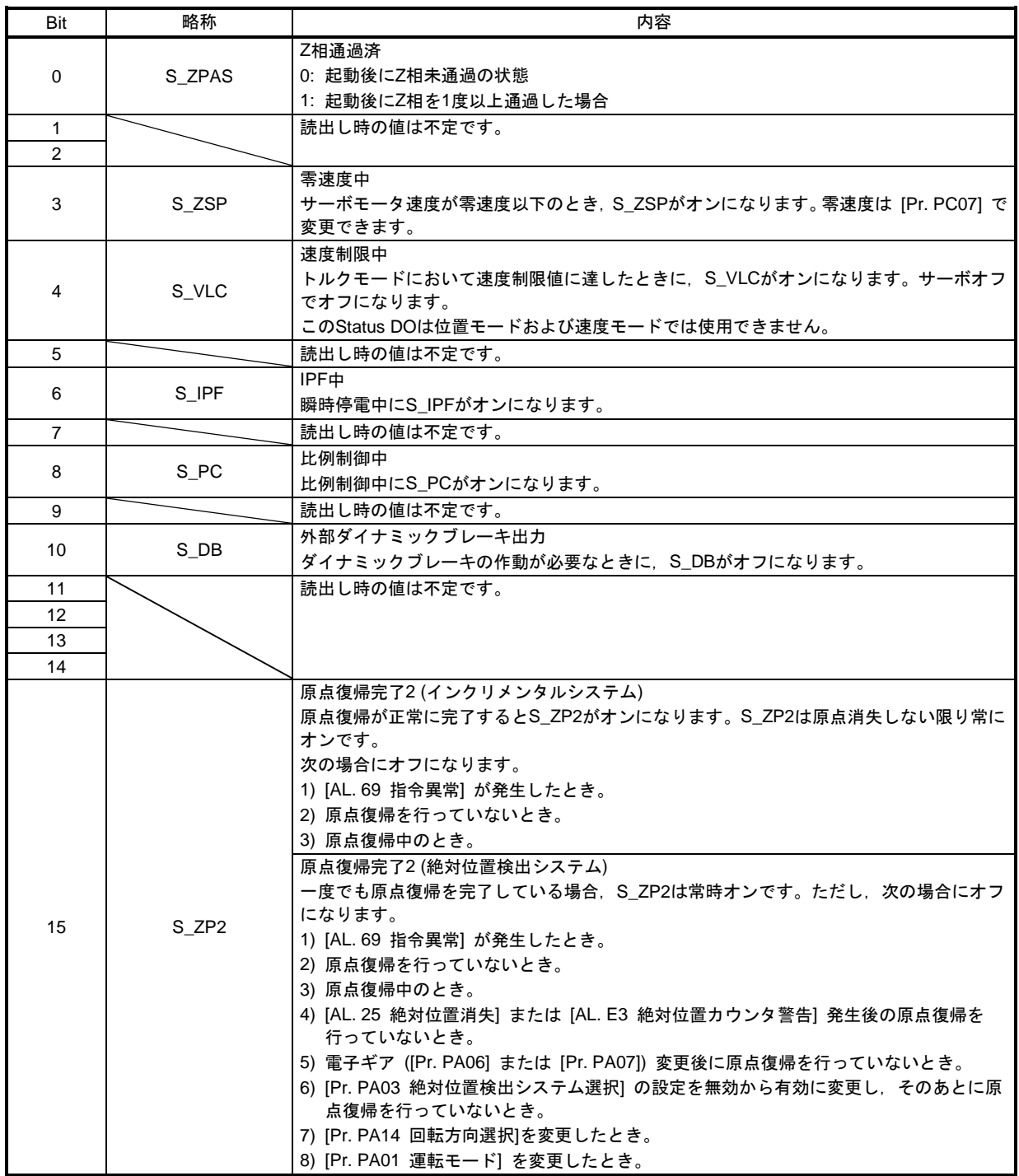

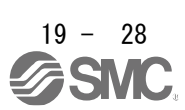

(3) Status DO 3

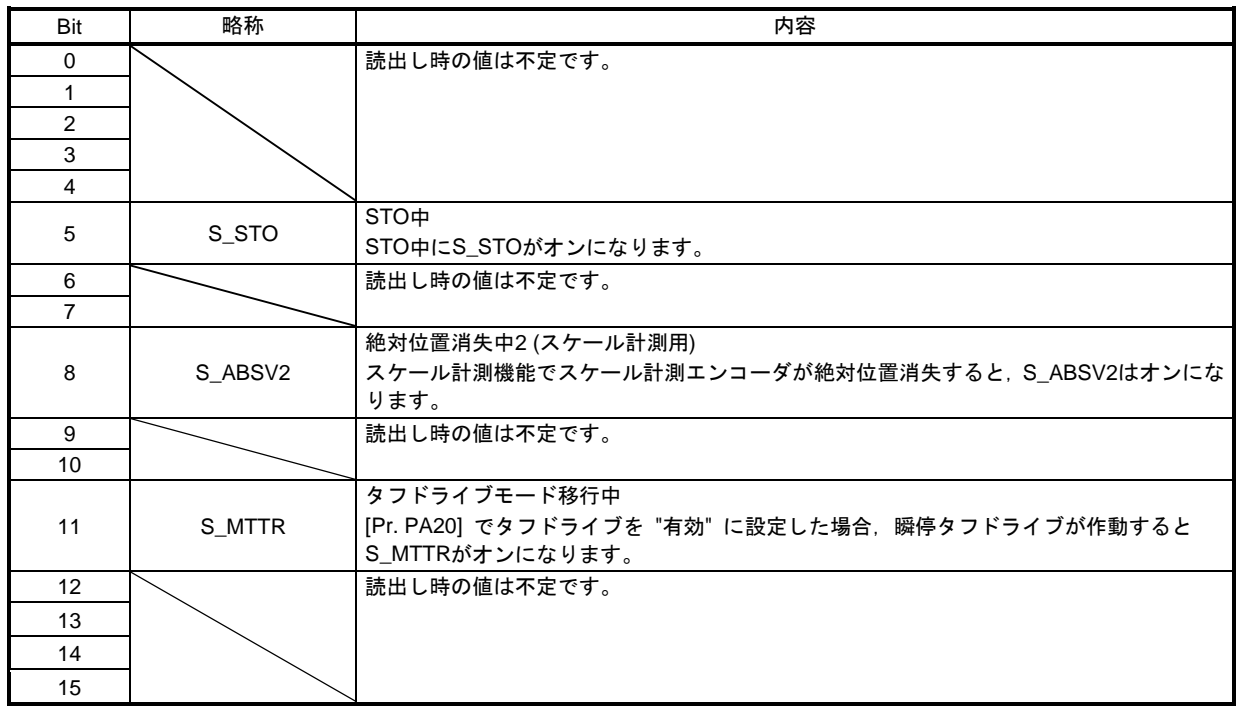

(4) Status DO 5

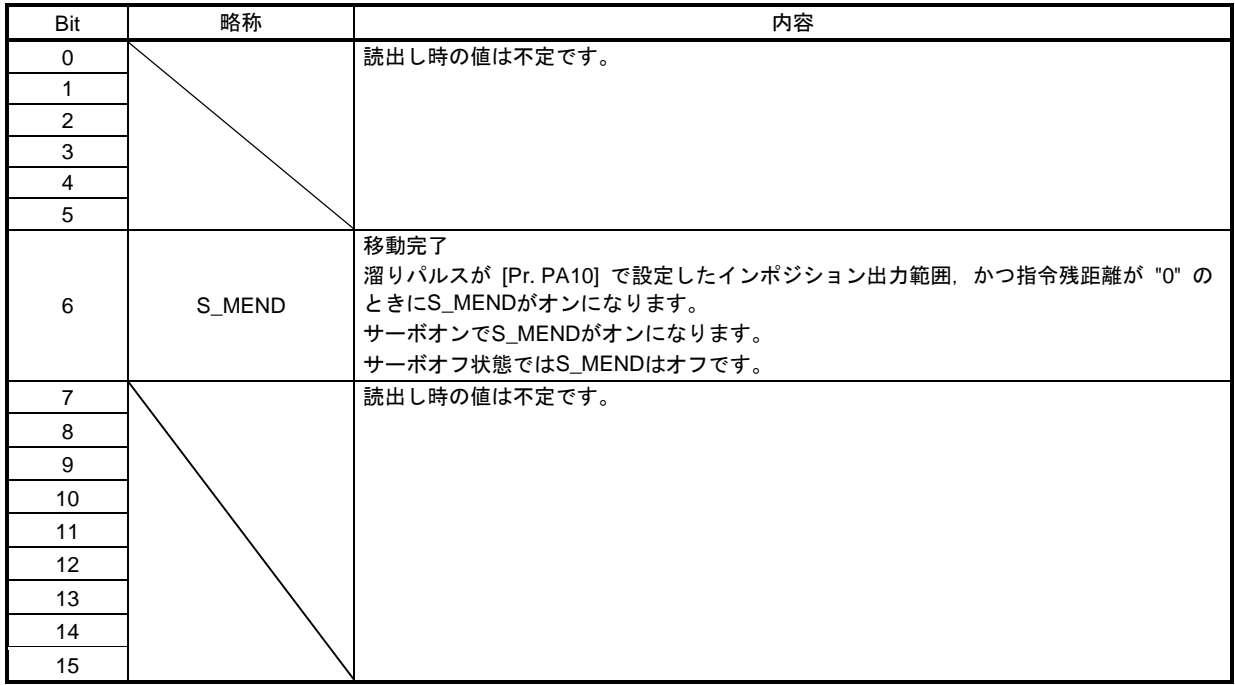

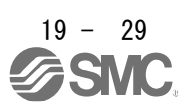

(5) Status DO 6

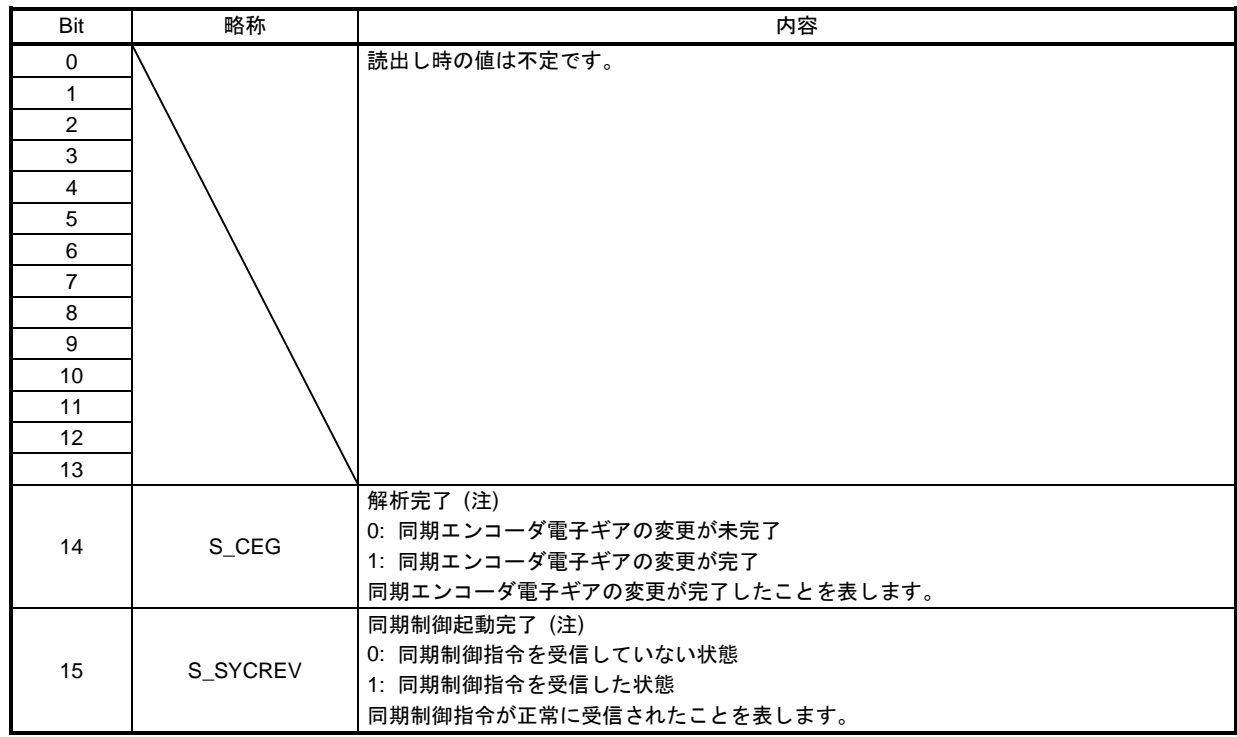

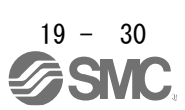

# 19.EtherNetIP 通信

(6) Status DO 7

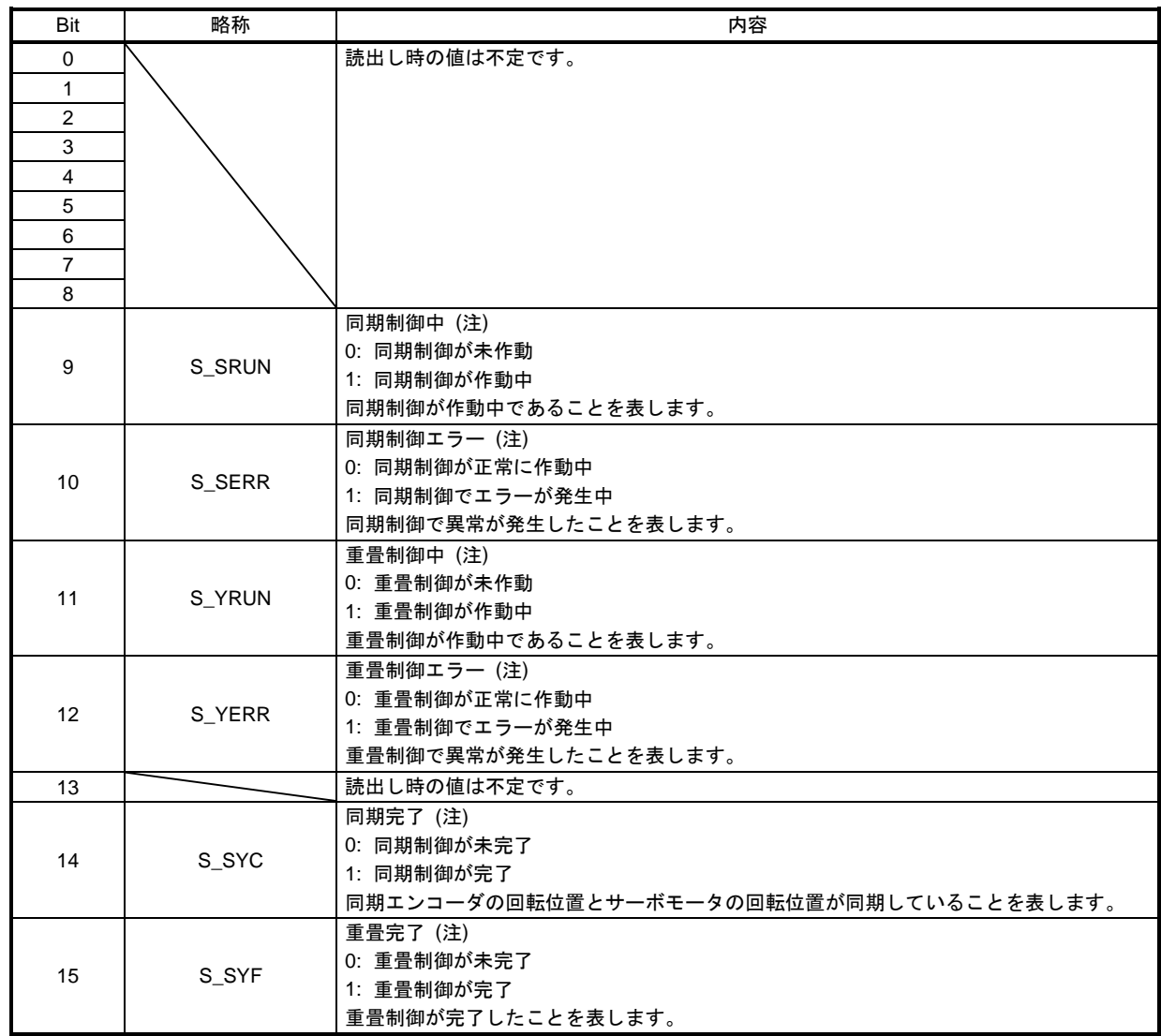

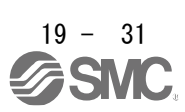

(7) Status DO 10

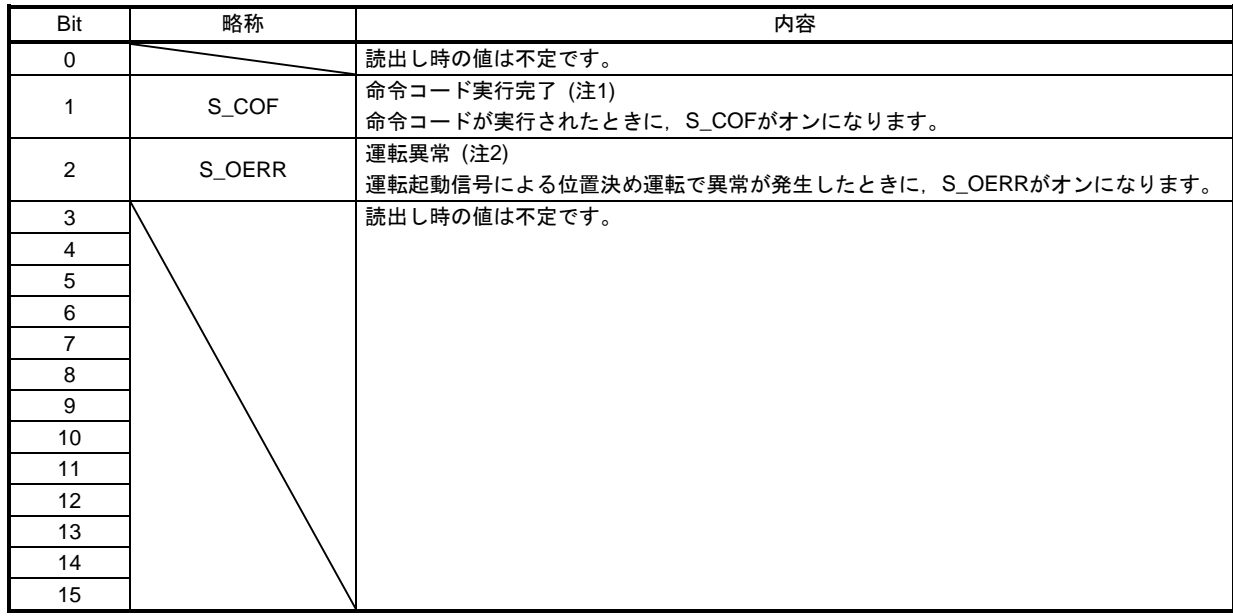

- 注 1. 詳細については19.6.2節を参照してください。
	- 2. 詳細については19.6.9節を参照してください。

#### <span id="page-32-0"></span>19.5.4 制御モード

#### <span id="page-32-1"></span>19.5.4.1 制御モードの選択 (Modes of operation)

制御モードはModes of operation (Class ID: 64h, Ins ID: 6060h, Attr ID: 0) で指定してください。Modes of operation (Class ID: 64h, Ins ID: 6060h, Attr ID: 0) はI/O通信またはExplicit Message通信で書き換えが可能 です。

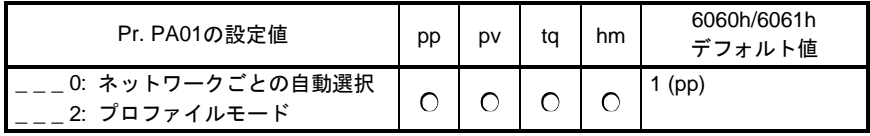

#### 制御モードの選択オブジェクトについて,次の表に示します。

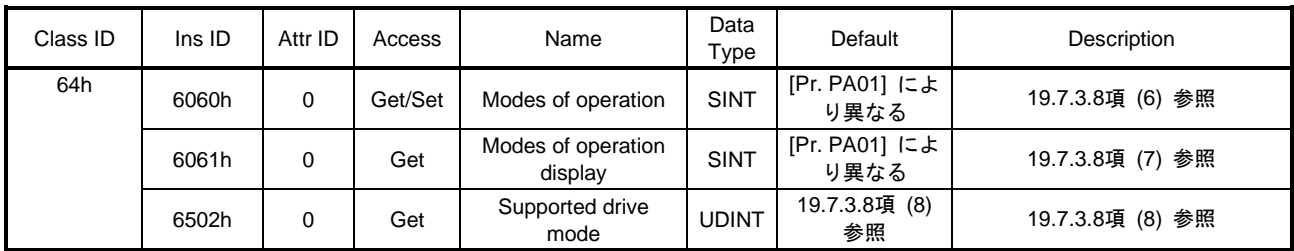

#### <span id="page-32-2"></span>19.5.4.2 制御切換え

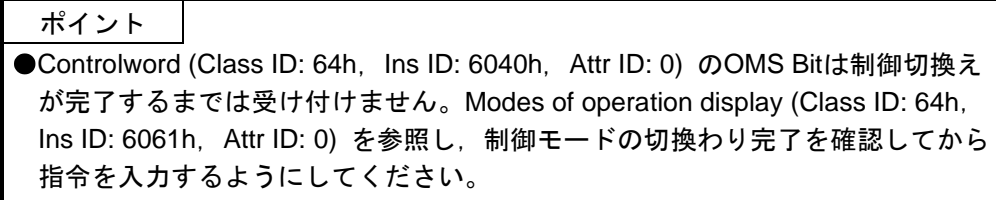

制御切換えの処理には遅延があるため,切換え前後で上位側は各制御モードに対応した指令値を送信し続け る必要があります。Modes of operation display (Class ID: 64h, Ins ID: 6061h, Attr ID: 0) で切換えを確認後, 切換え前の指令値は更新を停止することができます。

また,位置モードからの切換えおよび位置モードへの切換えは,零速度状態であることを確認してください。 零速度状態はStatus DO 2 (Class ID: 64h, Ins ID: 2D12h, Attr ID: 0) のBit 3 (S\_ZSP) で取得できます。零速 度状態ではない場合, 制御切換えが行われないため, Modes of operation display (Class ID: 64h, Ins ID: 6061h,Attr ID: 0) は変化しません。

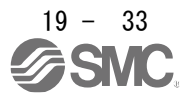

## <span id="page-33-0"></span>19.5.4.3 プロファイル位置モード (pp)

プロファイル位置モード (pp) の機能および関連オブジェクトを次に示します。

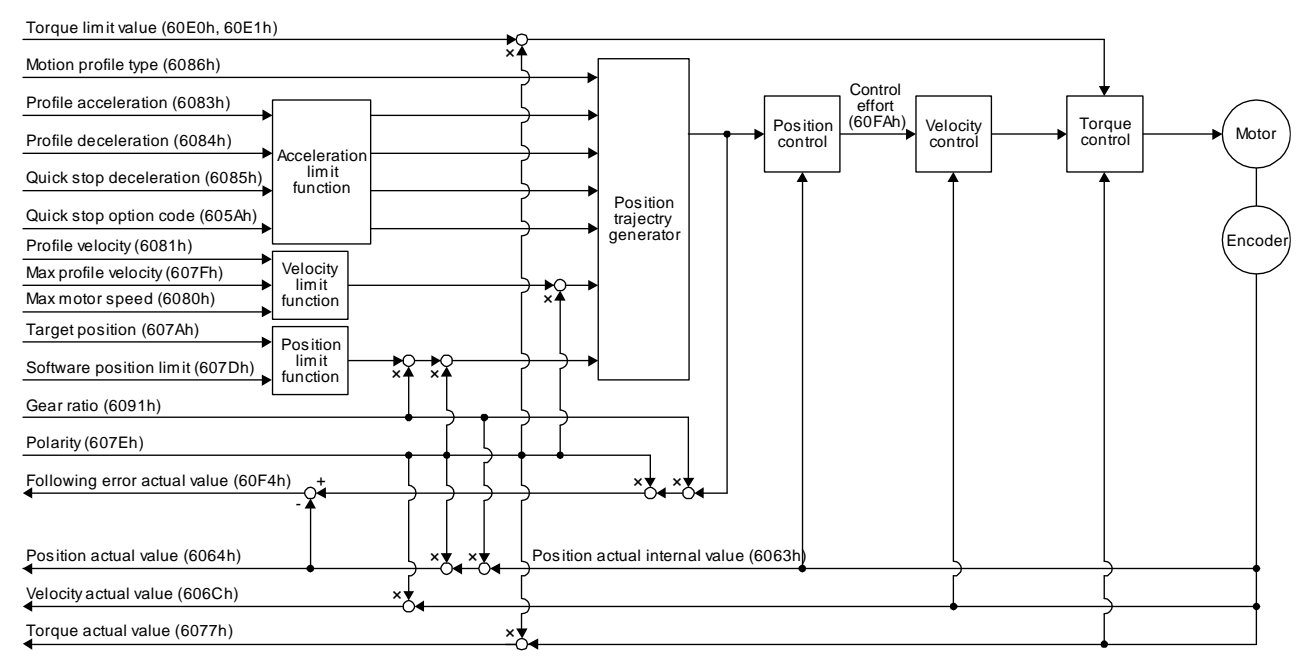

#### (1) 関連オブジェクト

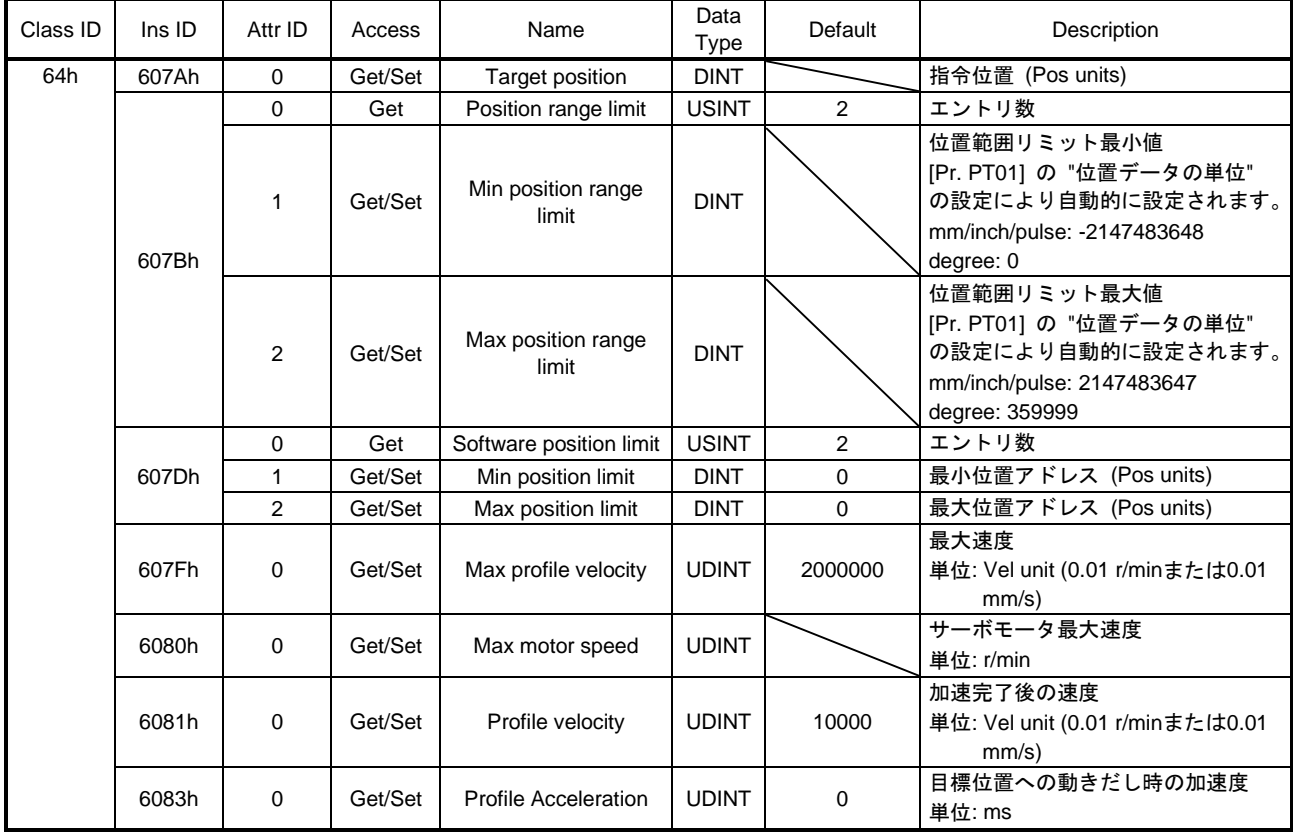

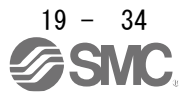

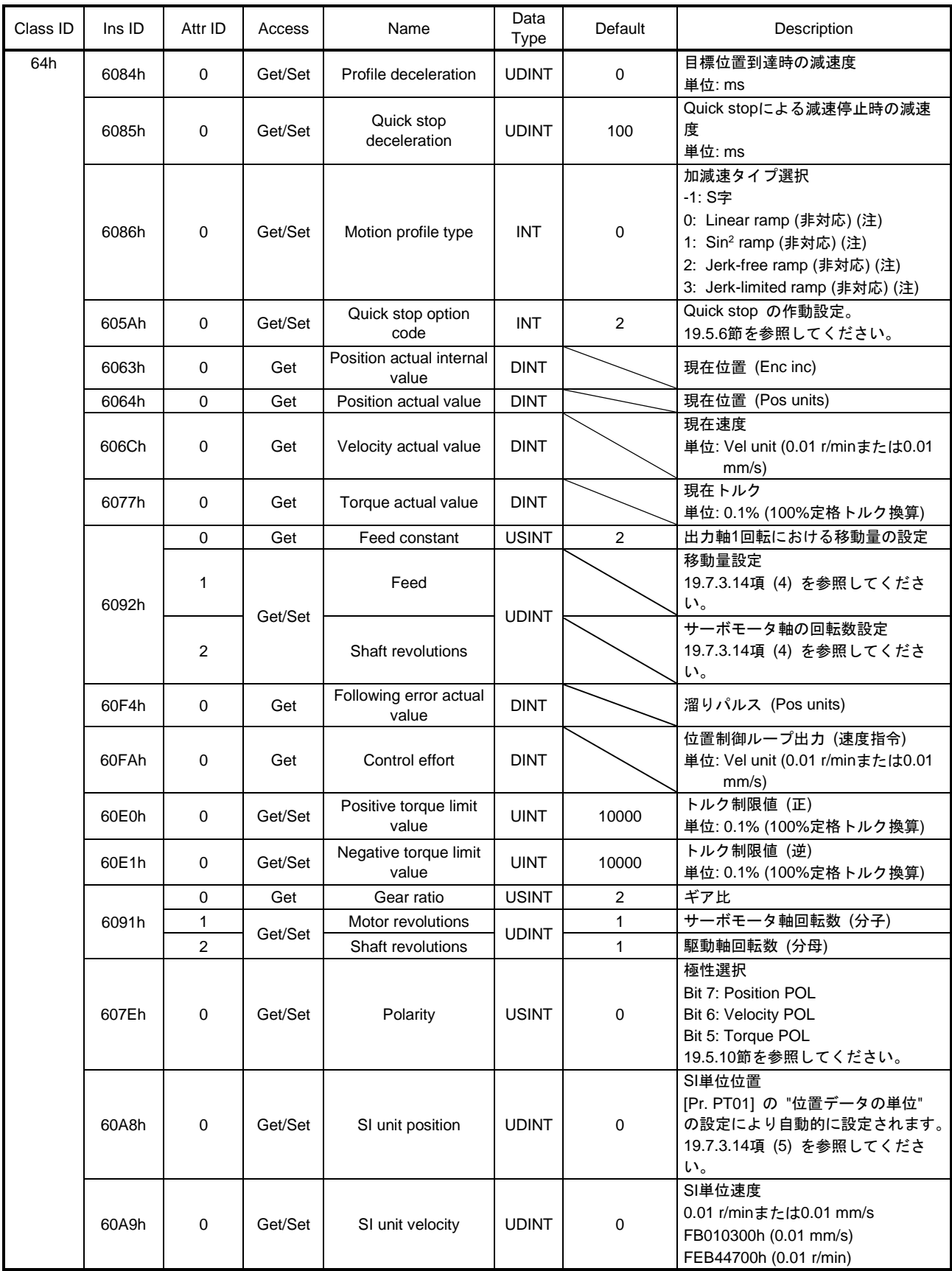

注. LECSNロ-Tロドライバは対応していません。

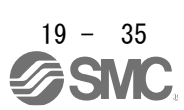

## (2) Controlword OMS Bit内訳 (ppモード時)

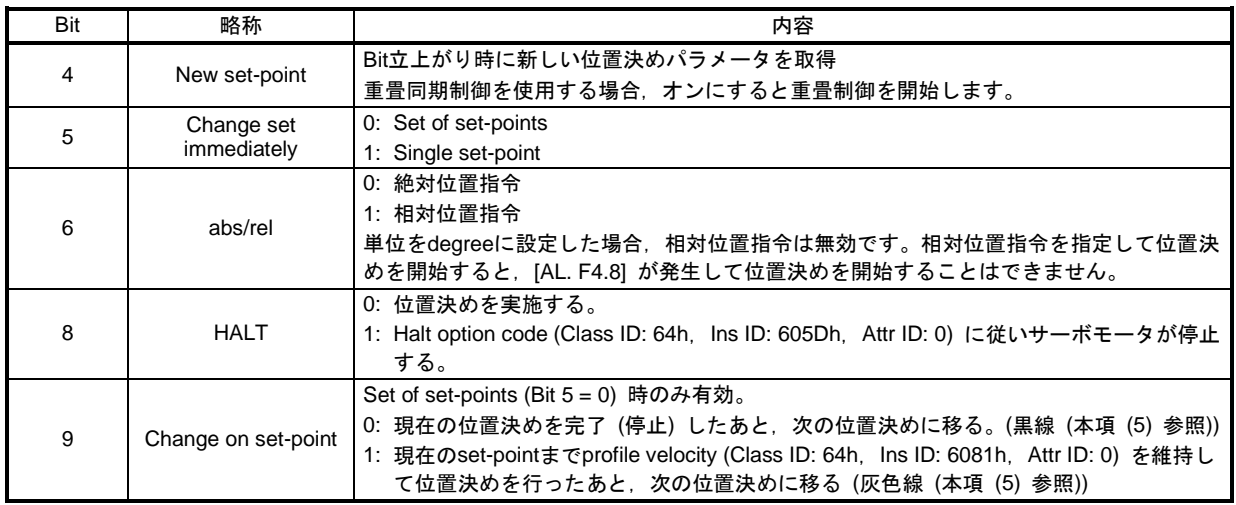

(3) Statusword OMS Bit内訳 (ppモード時)

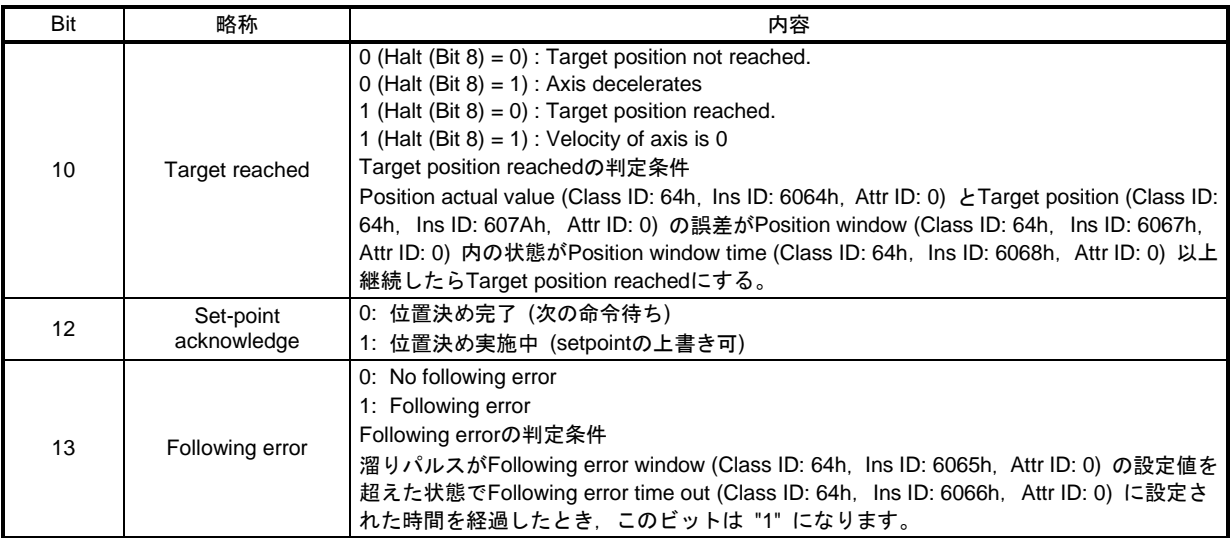

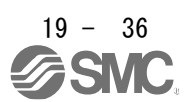
### (4) Single Set-point

位置決め運転中の位置決めパラメータ更新をすぐに受け付けます。(現在の位置決め運転を中止して,次 の位置決め運転に移ります。)

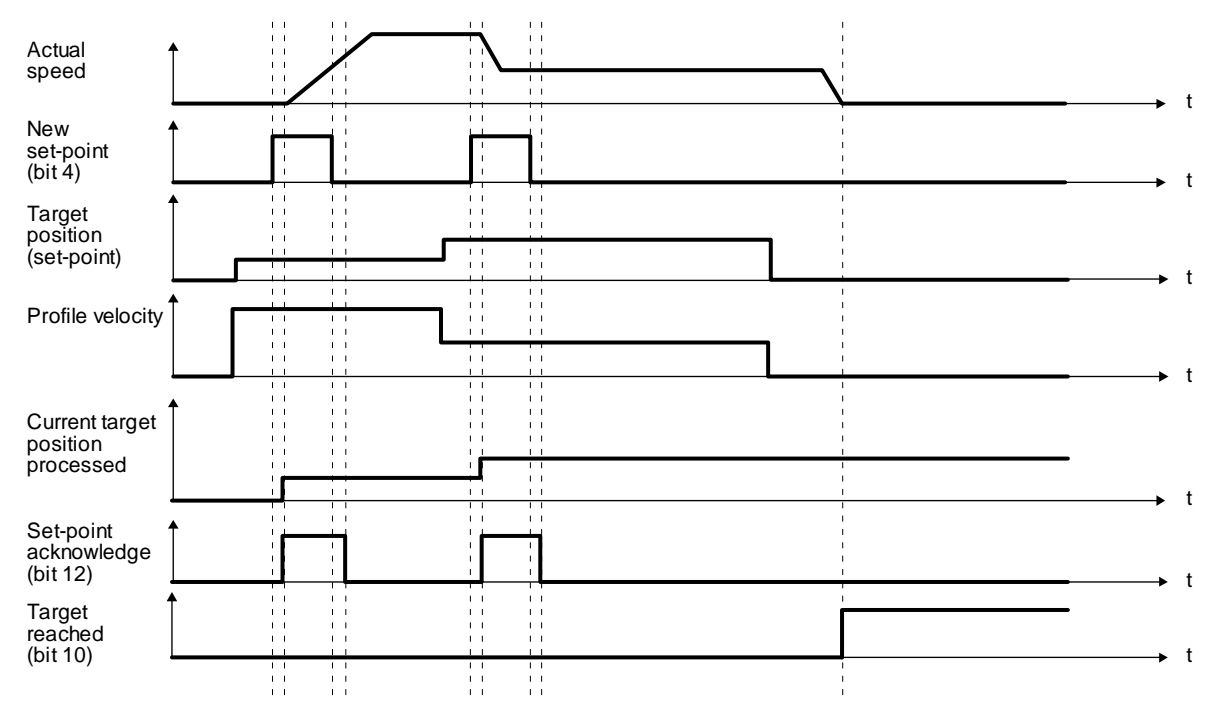

#### (5) Set of set-points

現在の位置決め運転を完了後に次の位置決め運転に移ります。Change on set-point (Controlword Bit 9) 値で位置決め運転完了前に位置決めパラメータを更新された場合の最初の位置決め地点での停止の有無 を切り換えることができます。

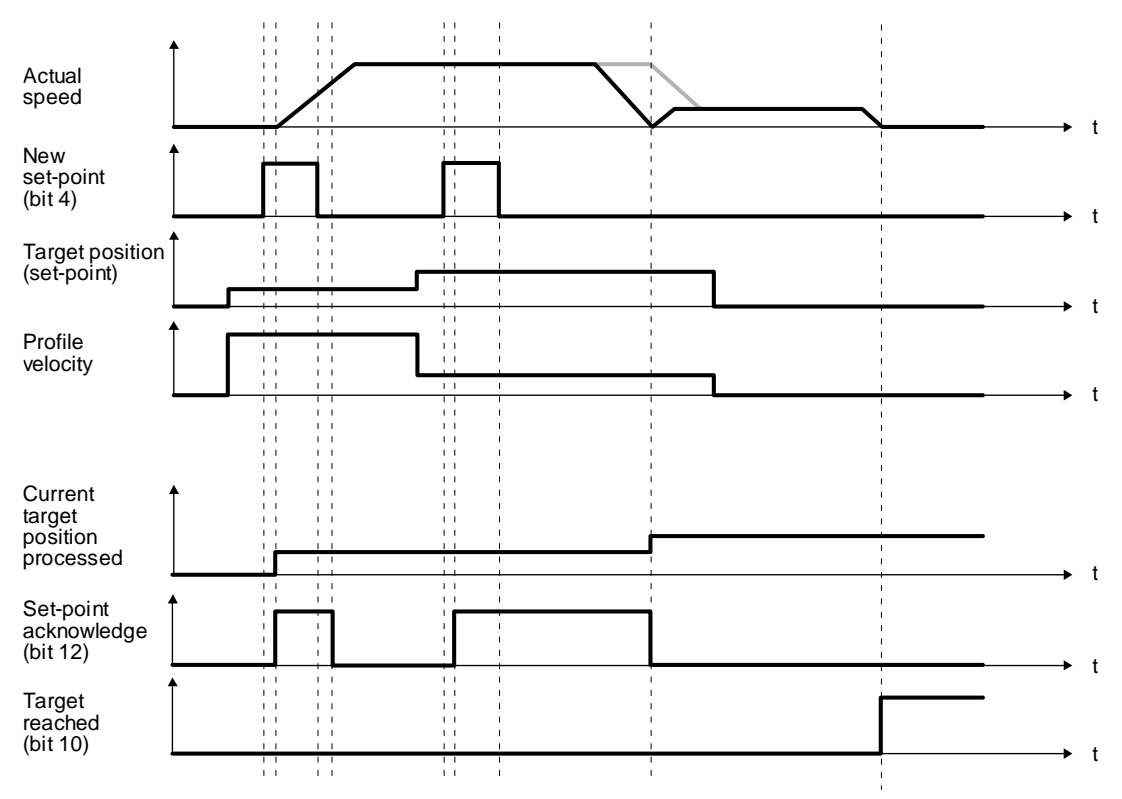

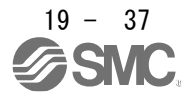

# 19.5.4.4 プロファイル速度モード (pv)

プロファイル速度モード (pv) の機能および関連オブジェクトを次に示します。

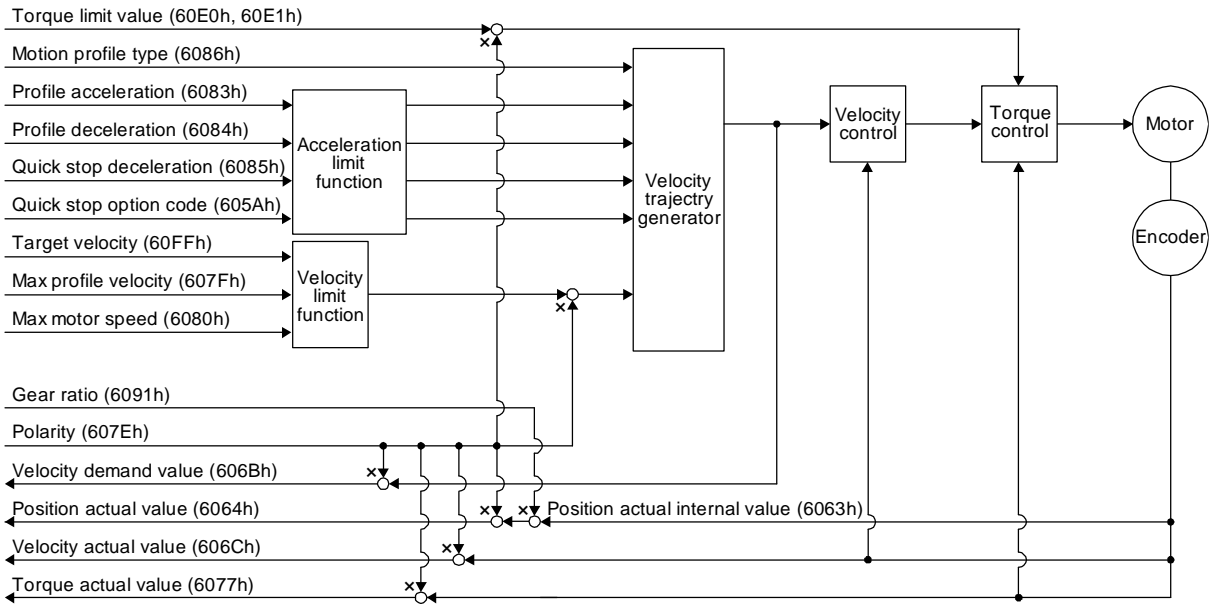

# (1) 関連オブジェクト

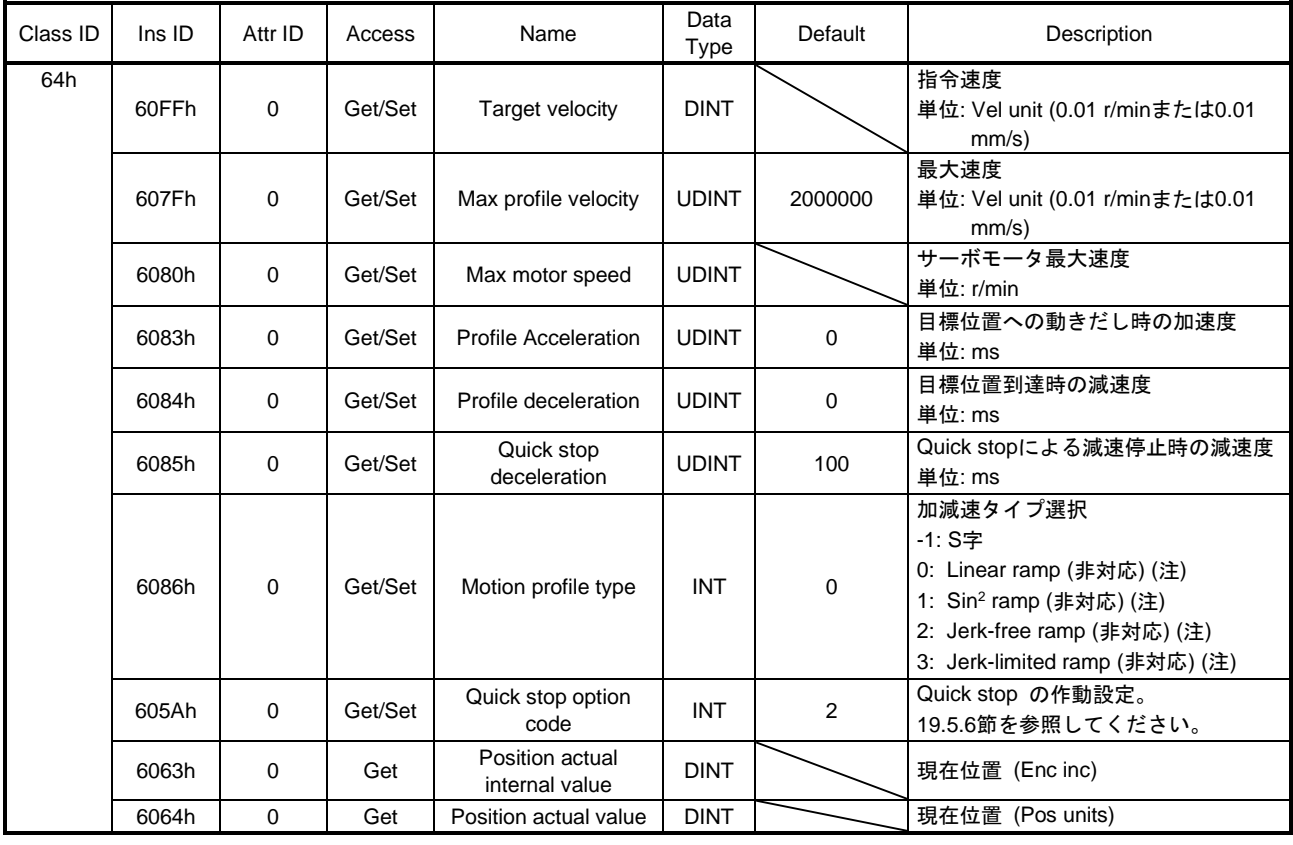

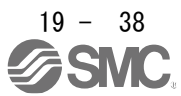

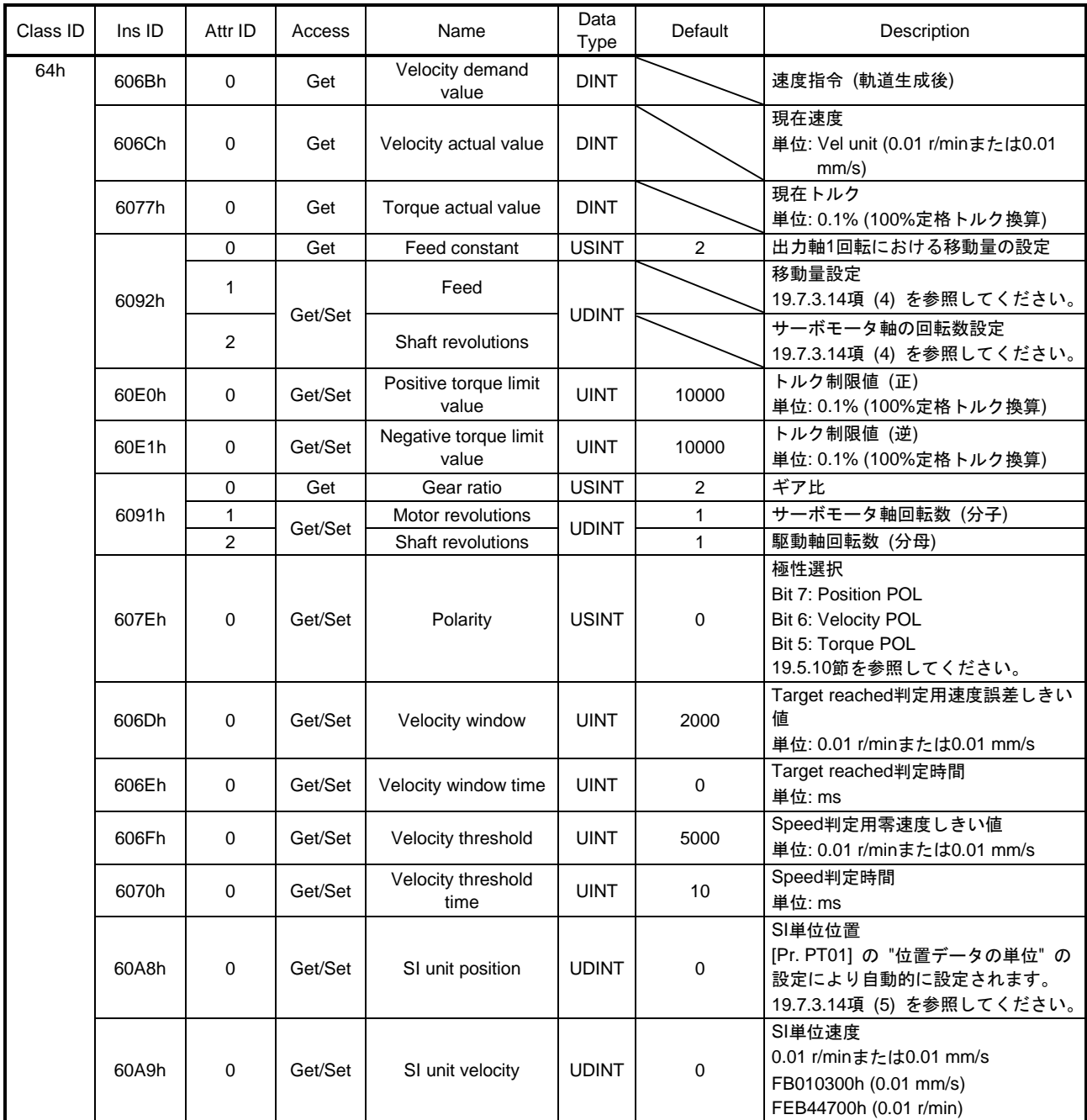

注. LECSNロ-Tロドライバは対応していません。

(2) Controlword OMS Bit内訳 (pvモード時)

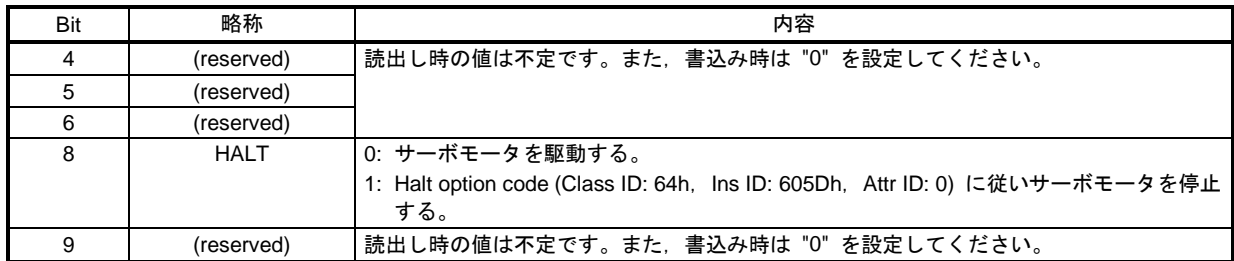

 $\frac{19 - 39}{5}$ SMC.

#### (3) Statusword OMS Bit内訳 (pvモード時)

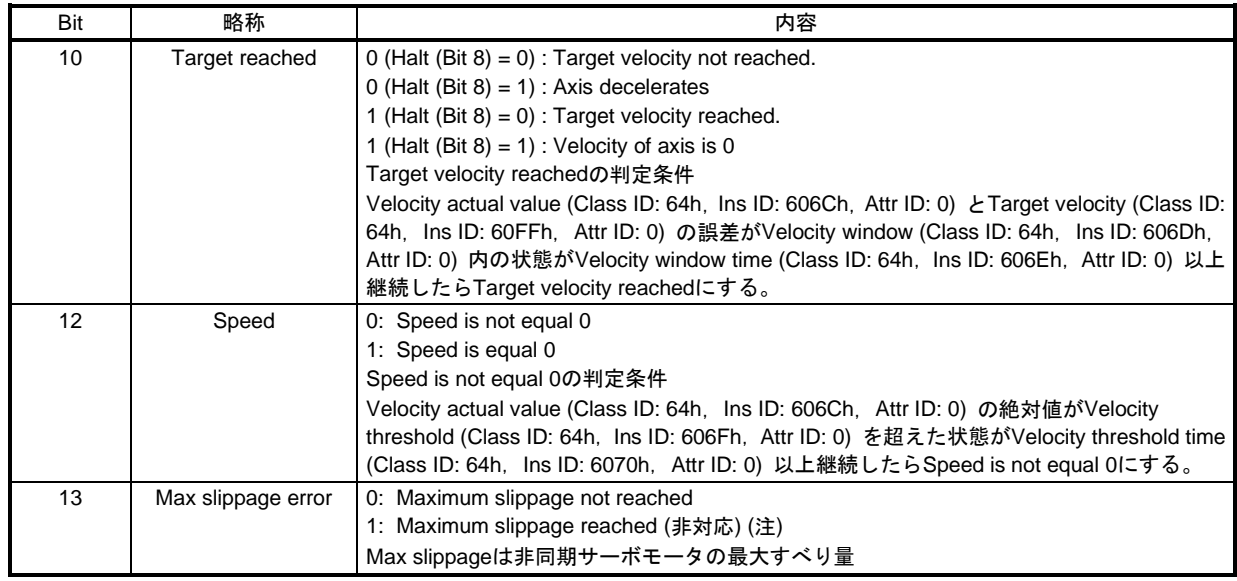

注. LECSN□-T□ドライバは対応していません。

(4) pvモード作動シーケンス

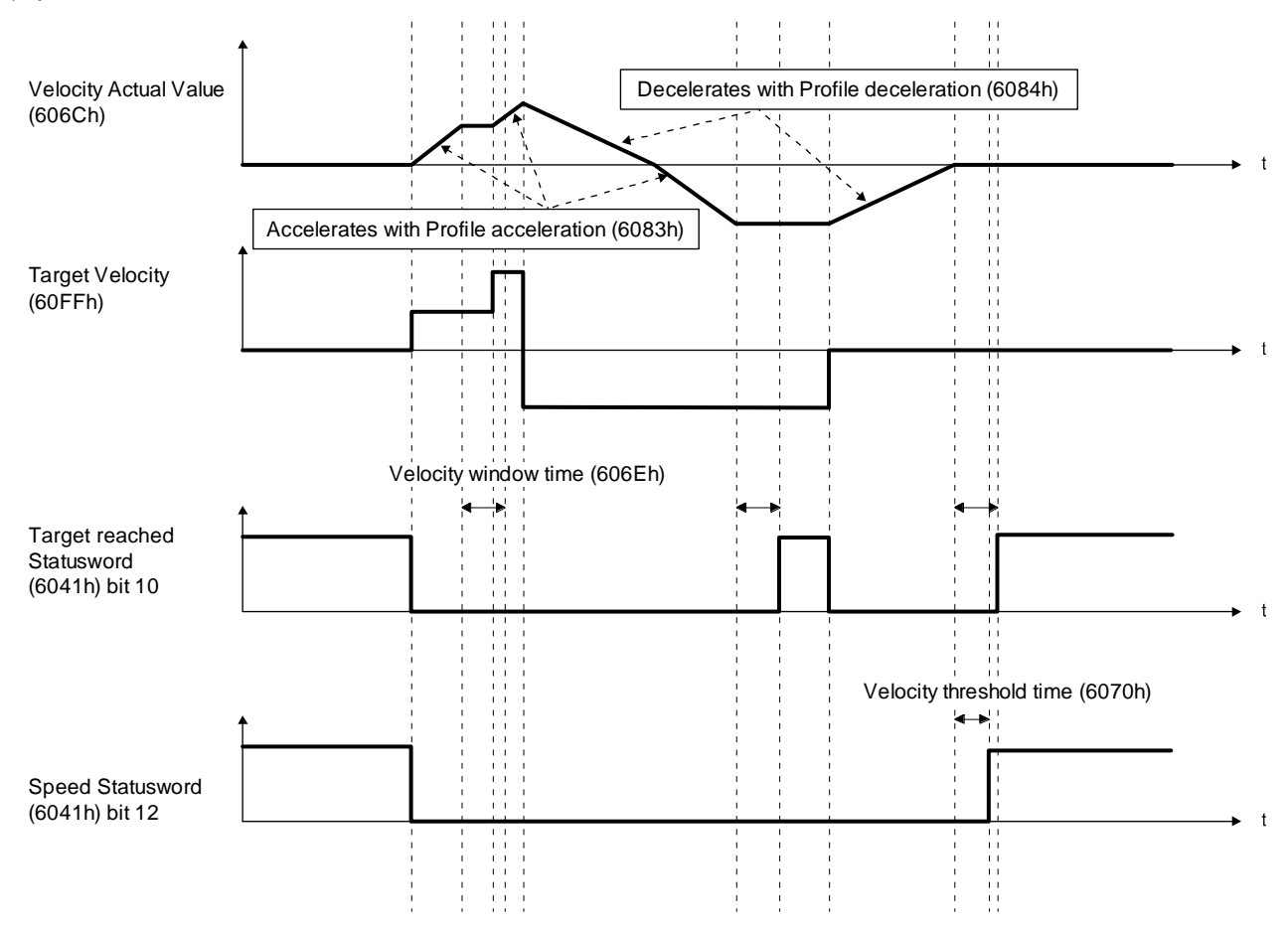

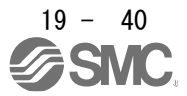

### 19.5.4.5 プロファイルトルクモード (tq) プロファイルトルクモード (tq) の機能および関連オブジェクトを次に示します。

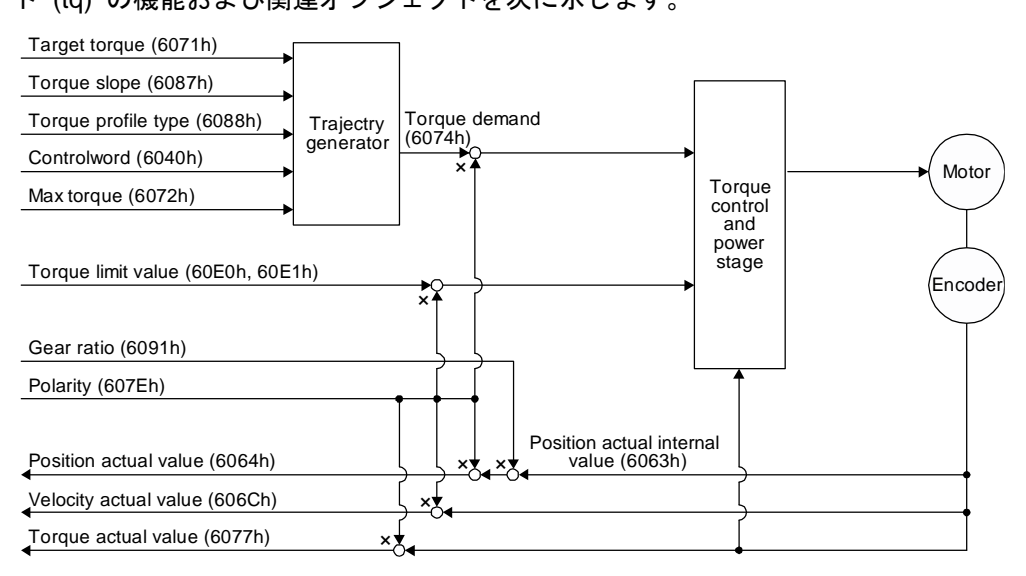

### (1) 関連オブジェクト

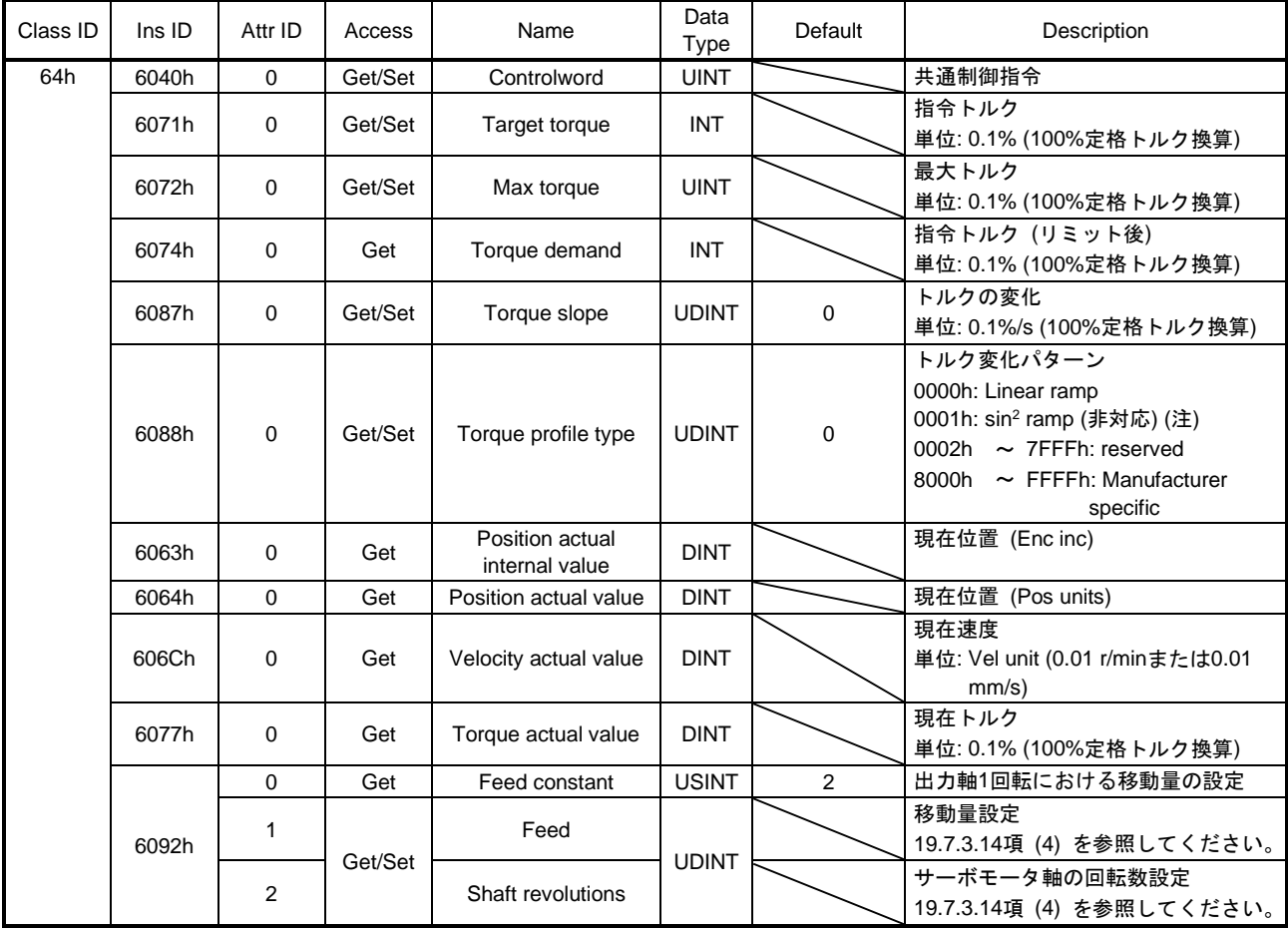

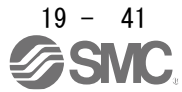

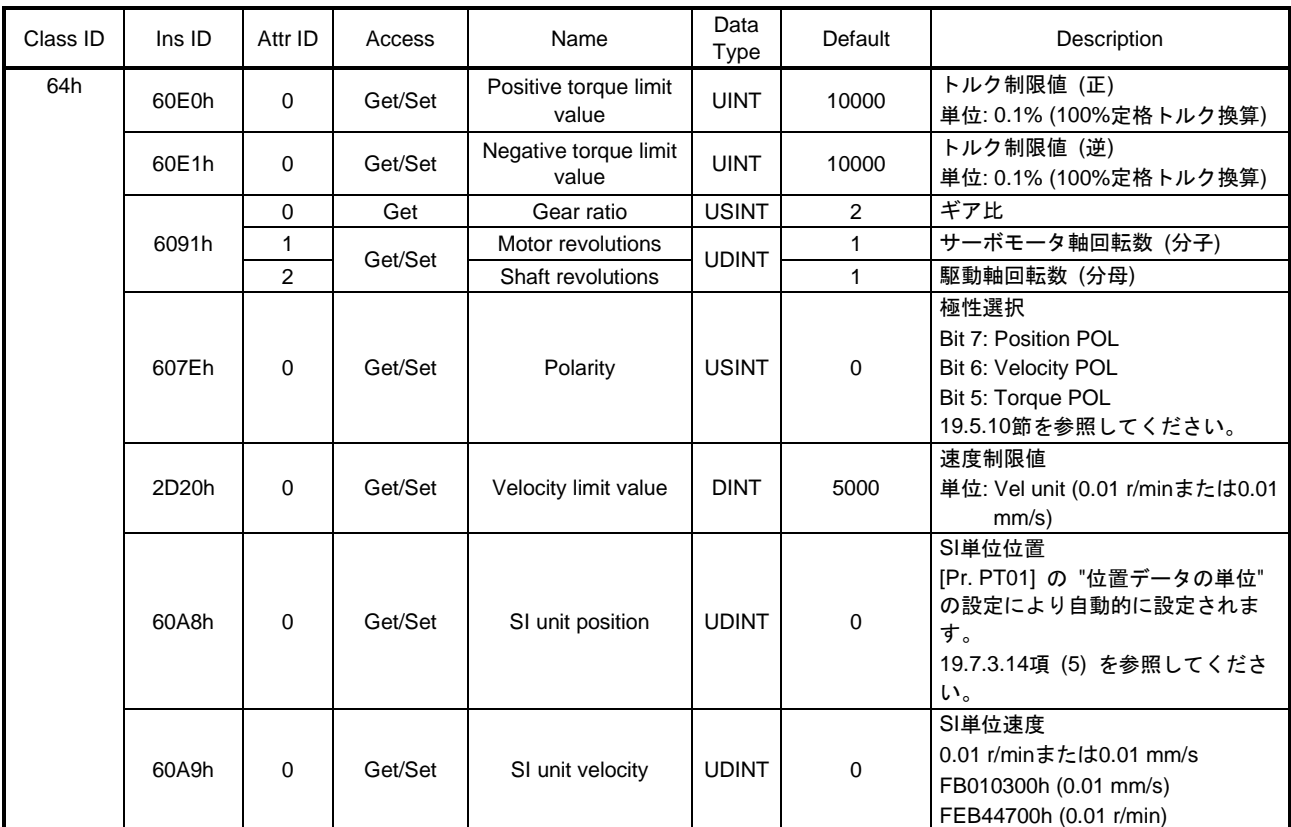

注. LECSN□-T□ドライバは対応していません。

### (2) Controlword OMS Bit内訳 (tqモード時)

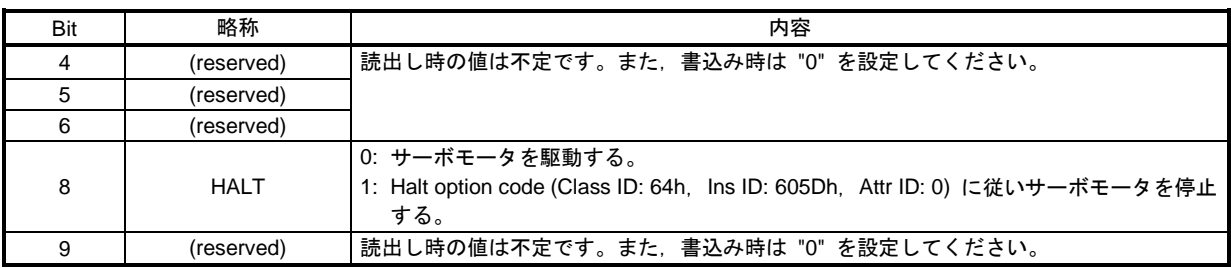

### (3) Statusword OMS Bit内訳 (tqモード時)

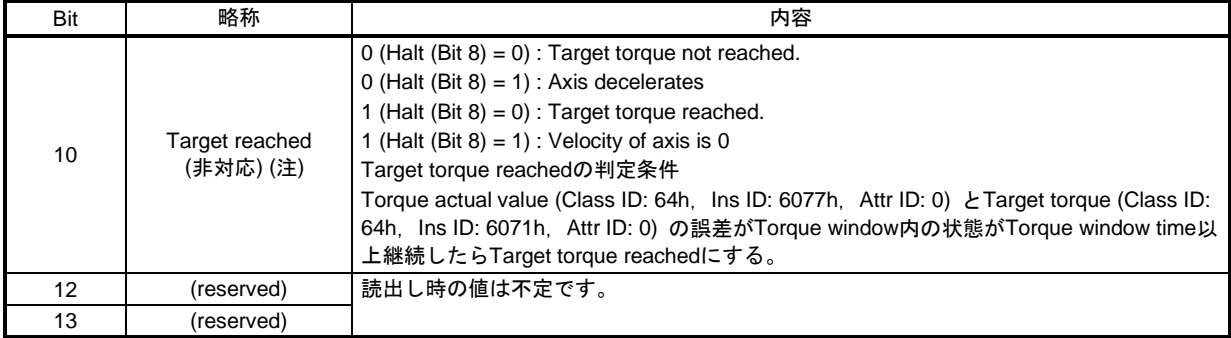

注. LECSN□-T□ドライバは対応していません。

# 19.EtherNetIP 通信

# (4) tqモード作動シーケンス

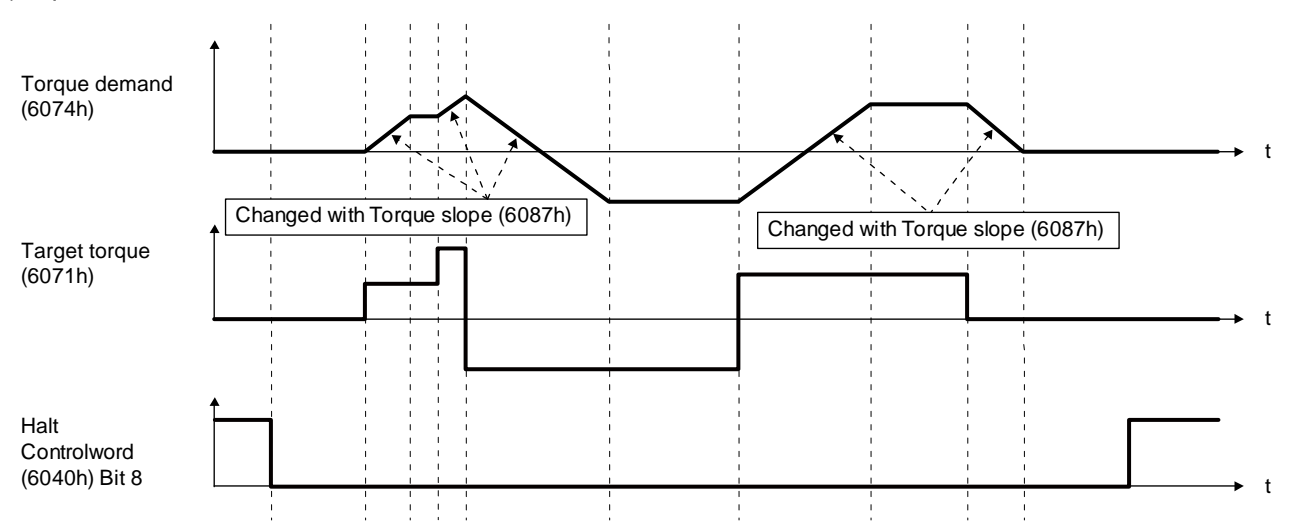

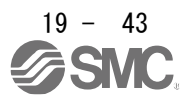

19.5.4.6 原点復帰モード (hm)

原点復帰モード (hm) の機能および関連オブジェクトを次に示します。

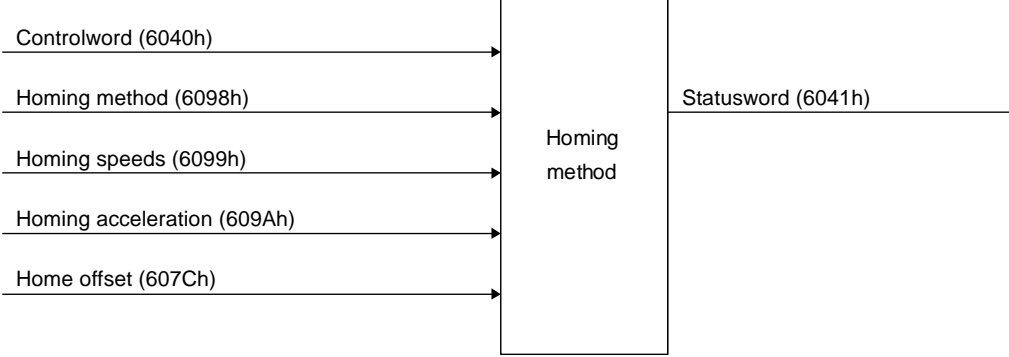

 $\overline{\phantom{a}}$ 

(1) 関連オブジェクト

| Class ID | Ins ID | Attr ID               | Access  | Name                                        | Data<br>Type | Default        | Description                                                                                                    |
|----------|--------|-----------------------|---------|---------------------------------------------|--------------|----------------|----------------------------------------------------------------------------------------------------|
| 64h      | 607Ch  | $\Omega$              | Get     | Home offset                                 | <b>DINT</b>  |                | 電源投入時にEEP-ROMに保持された<br>原点位置が格納されます。<br>原点復帰モード (hm) で原点復帰を行<br>うと原点位置が更新されます。<br>[Pr. PA03 絶対位置検出システム選択]<br>を無効に設定した場合,常に0になりま<br>す。 |
|          | 6098h  | $\Omega$              | Get/Set | Homing Method                               | <b>SINT</b>  | $-1$           | 原点復帰方法を指定してください。<br>対応原点復帰方法については本項 (4)<br>を参照してください。                                                                                |
|          | 6099h  | $\Omega$              | Get/Set | <b>Homing Speeds</b>                        | <b>USINT</b> | $\overline{2}$ | 原点復帰速度 エントリ数                                                                                                    |
|          |        | 1                     | Get/Set | Speed during search<br>for switch           | <b>UDINT</b> | 10000          | ドグ検知するまでの移動速度を指定。<br>単位: Vel unit (0.01 r/minまたは0.01<br>mm/s)<br>範囲 0 ~ サーボモータ最大速度                                                   |
|          |        | 2                     | Get/Set | Speed during search<br>for zero             | <b>UDINT</b> | 1000           | ドグ検知後原点までの移動速度を指<br>定。(注)<br>単位: Vel unit (0.01 r/minまたは0.01<br>mm/s)<br>範囲:0 ~ サーボモータ最大速度                                           |
|          | 609Ah  | $\Omega$              | Get/Set | Homing acceleration                         | <b>UDINT</b> | 0              | 原点復帰時の加減速時定数。<br>単位: ms                                                                                                    |
|          | 60E3h  | $\Omega$              | Get     | Supported Homing<br>Method                  | <b>USINT</b> | 39             | 対応原点復帰方式 エントリ数                                                                                                    |
|          |        | 1                     | Get     | 1 <sup>st</sup> supported homing<br>method  | <b>SINT</b>  | 37             | 現在位置を原点にする原点復帰方式に<br>対応。                                                                                                    |
|          |        | $\tilde{\phantom{a}}$ |         |                                             |              |                |                                                                                                    |
|          |        | 39                    | Get     | 39 <sup>th</sup> supported homing<br>method | <b>SINT</b>  | $-43$          | ドグレスZ相基準原点復帰 (逆転)の<br>原点復帰方式に対応。                                                                                                    |

注. 原点復帰モード (hm) では,ストロークエンド検知時に減速時定数に従った急停止をします。原点復帰速度の設定には十分注意し てください。

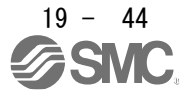

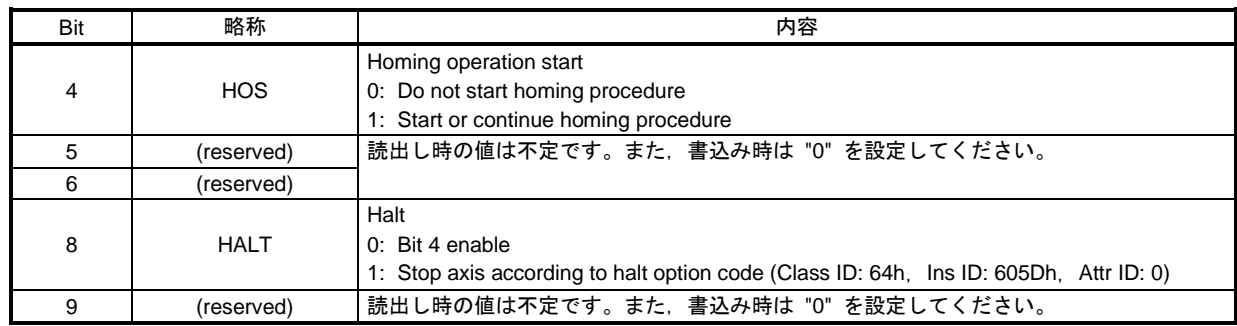

# (2) Controlword OMS Bit内訳 (hmモード時)

# (3) Statusword OMS Bit内訳 (hmモード時)

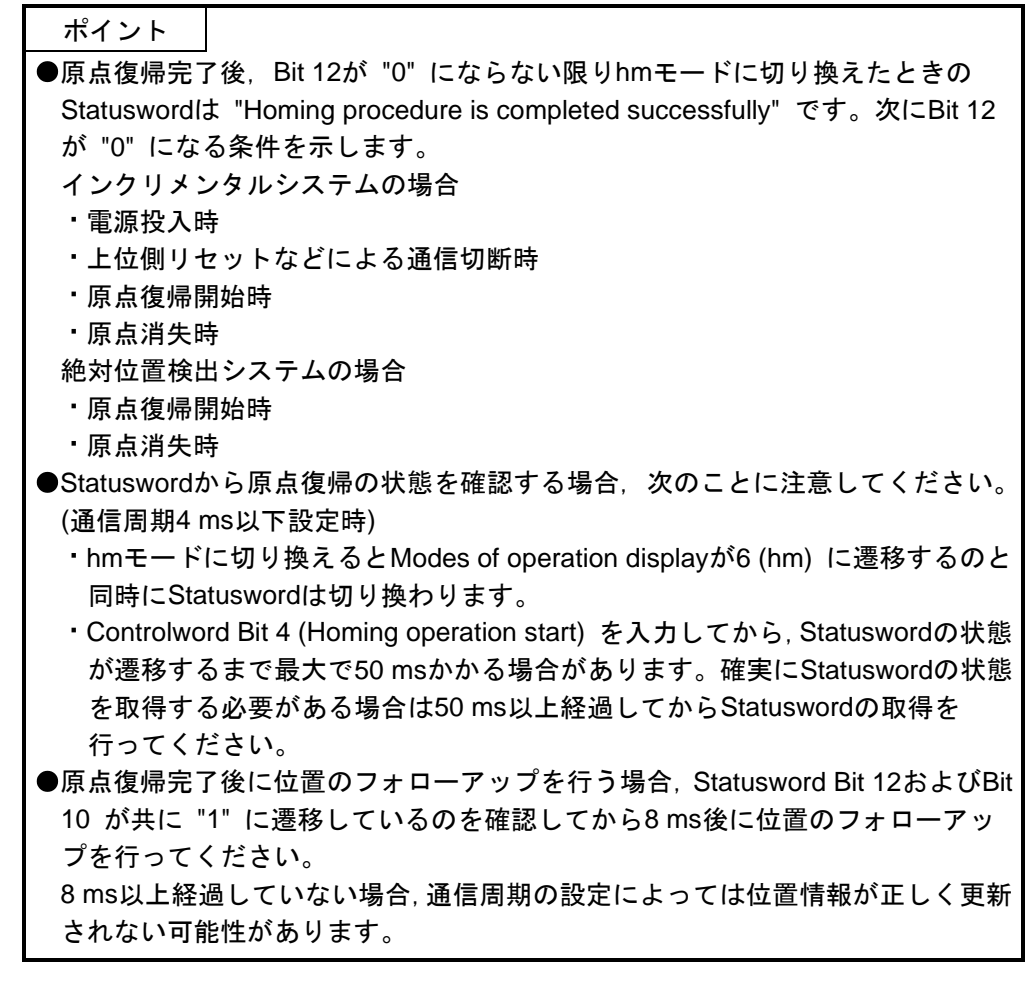

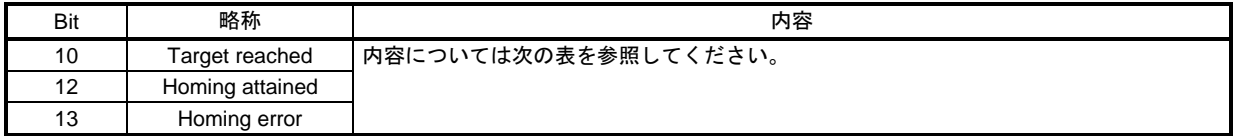

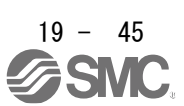

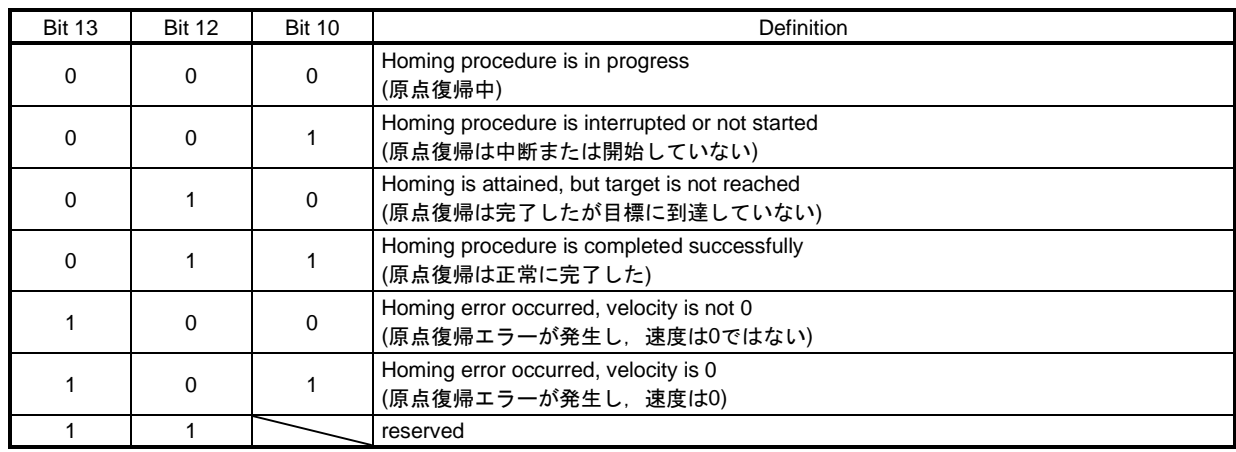

hmモード時のStatusword Bit 10, Bit 12およびBit 13の内容を次に示します。

# (4) Homing method一覧

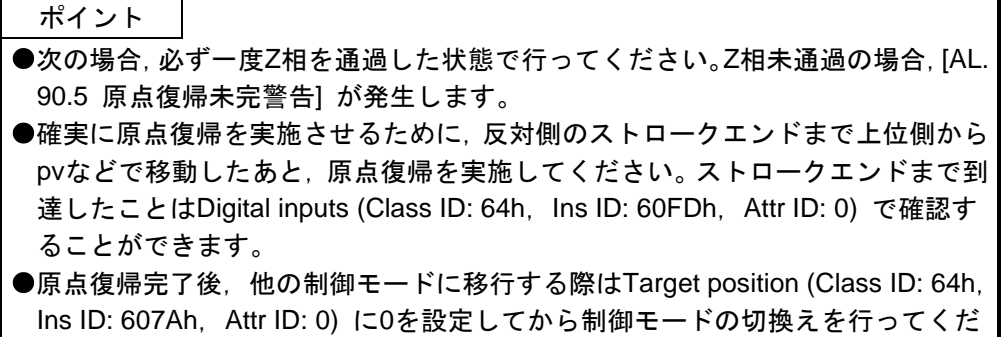

さい。

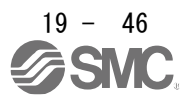

原点復帰モード (hm) における原点復帰方法は, Homing Method (Class ID: 64h, Ins ID: 6098h, Attr ID: 0) で指定してください。LECSN□-T□ドライバは次の表のHoming methodに対応しています。

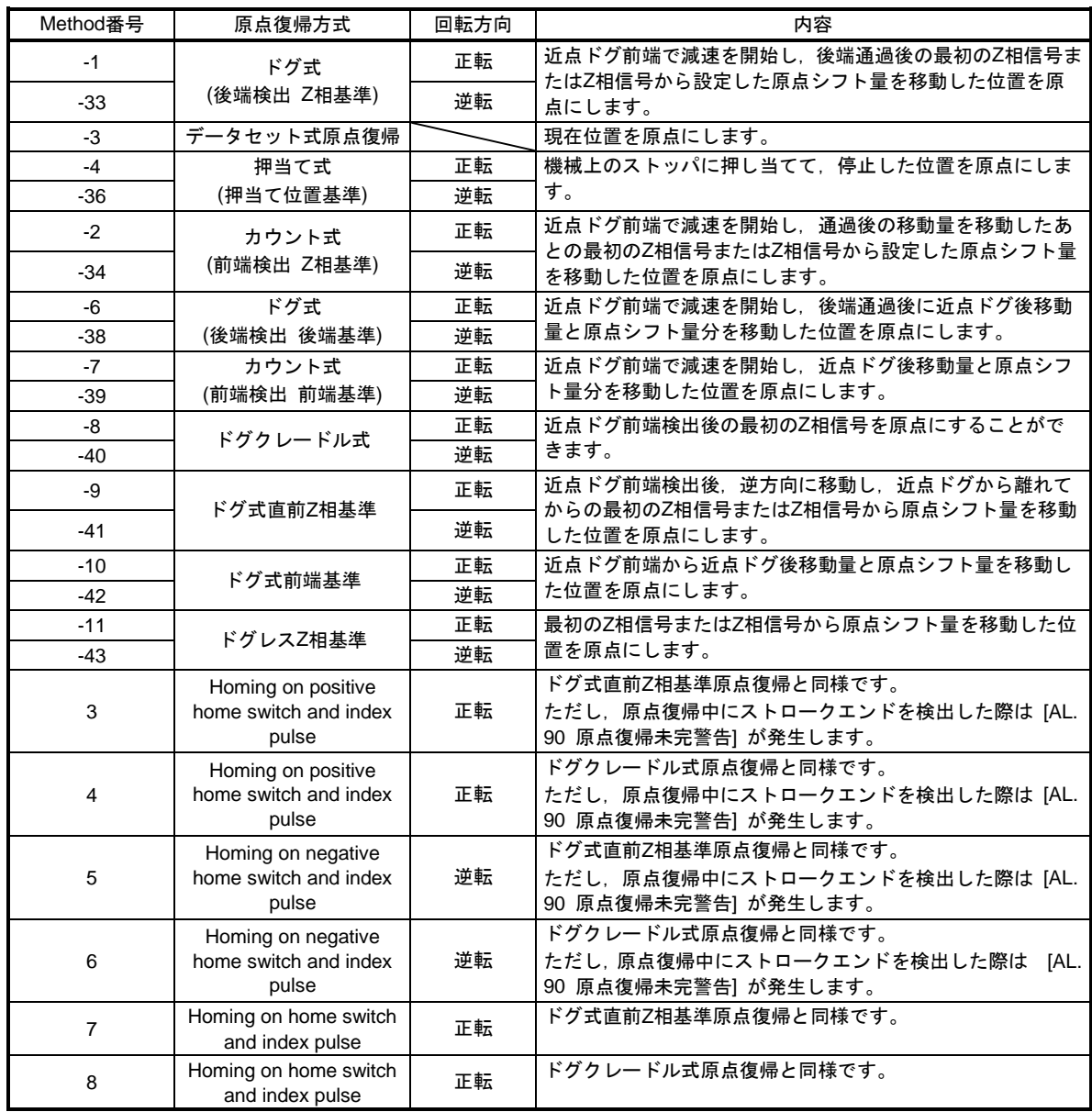

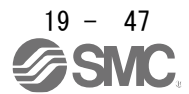

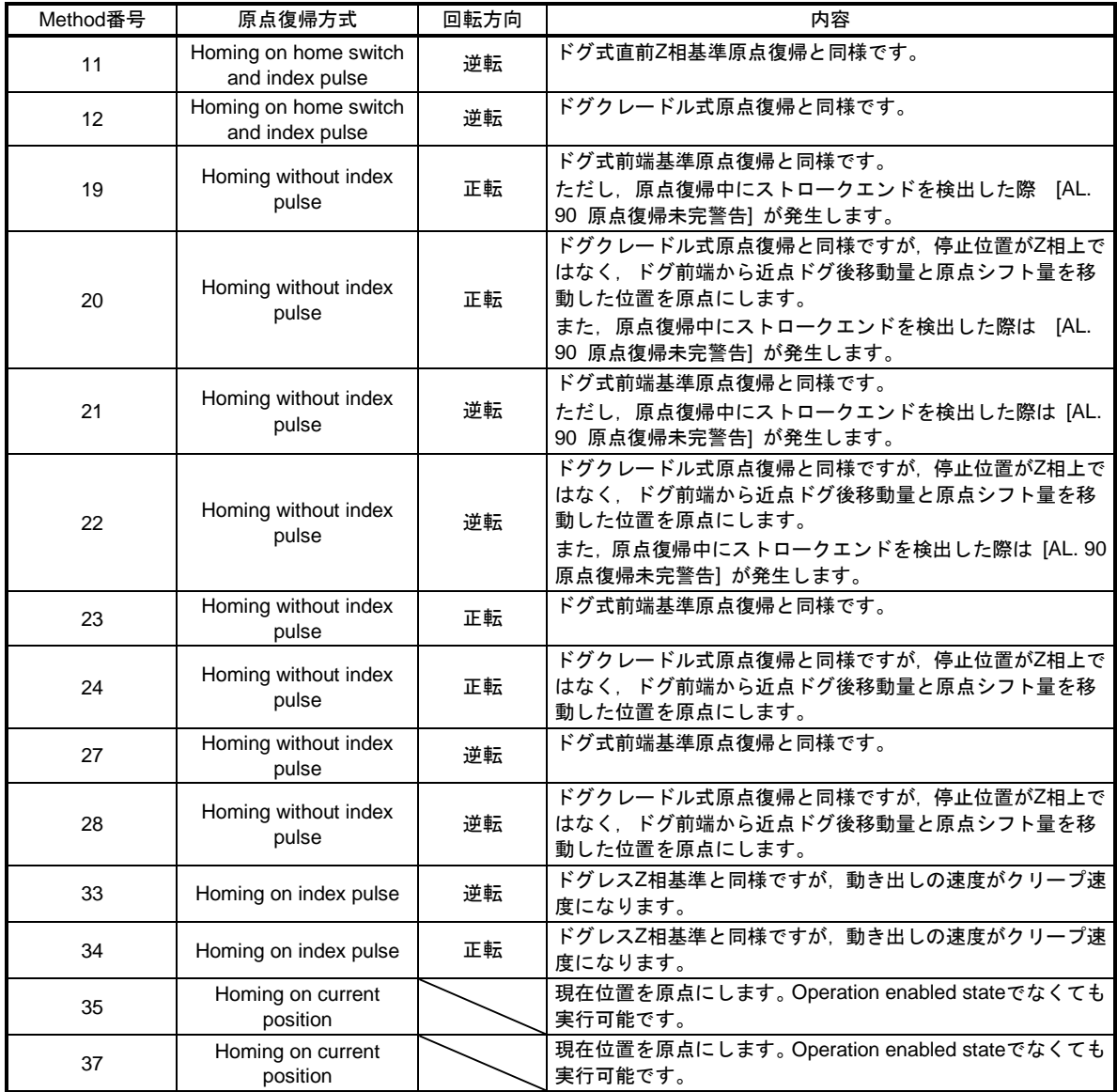

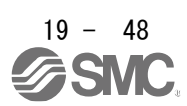

- (5) CiA 402方式Homing method
	- (a) CiA 402方式の原点復帰方法 CiA 402方式の原点復帰方法を次に示します。
		- 1) Method 3 and 4: Homing on positive home switch and index pulse ドグ前端を基準に,その直前および直後のZ相を原点にする原点復帰方法です。 Method 3はドグ式直前Z相基準原点復帰, Method 4はドグクレードル式原点復帰の正転始動時と 同様の動きになりますが, 原点復帰中にストロークエンドを検出した場合, [AL. 90] が発生しま す。

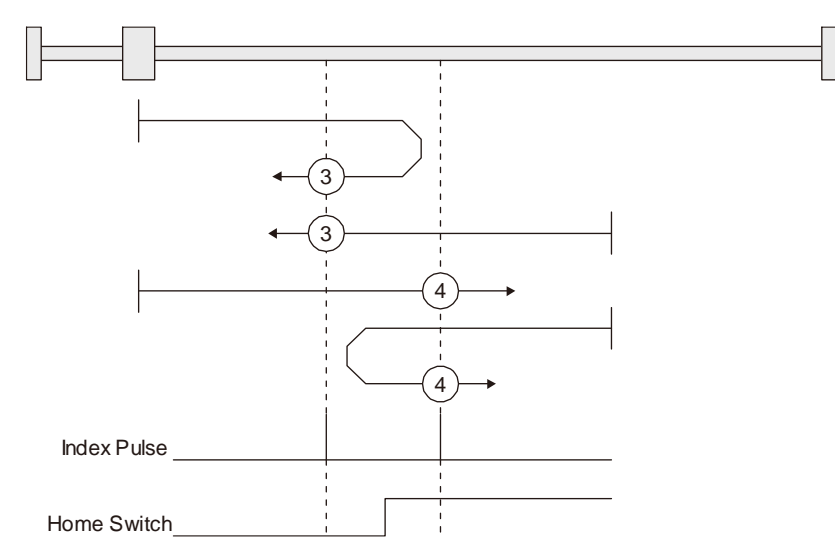

2) Method 5 and 6: Homing on negative home switch and index pulse ドグ前端を基準に,その直前および直後のZ相を原点にする原点復帰方法です。始動方向が逆転方 向になる点がMethod 3およびMethod 4と異なります。

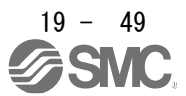

3) Method 7, 8, 11, 12: Homing on home switch and index pulse

Method 3 ~ Method 6に対して、ストロークエンド検出時の動きを加えた原点復帰方法です。 従って原点位置はMethod 3 ~ Method 6と同じです。Method 7はドグ式直前Z相基準原点復帰, Method 8はドグクレードル式原点復帰の正転始動時と同様の動きになります。Method 11および Method 12は始動方向が逆転方向になる点以外はMethod 7およびMethod 8と同様です。

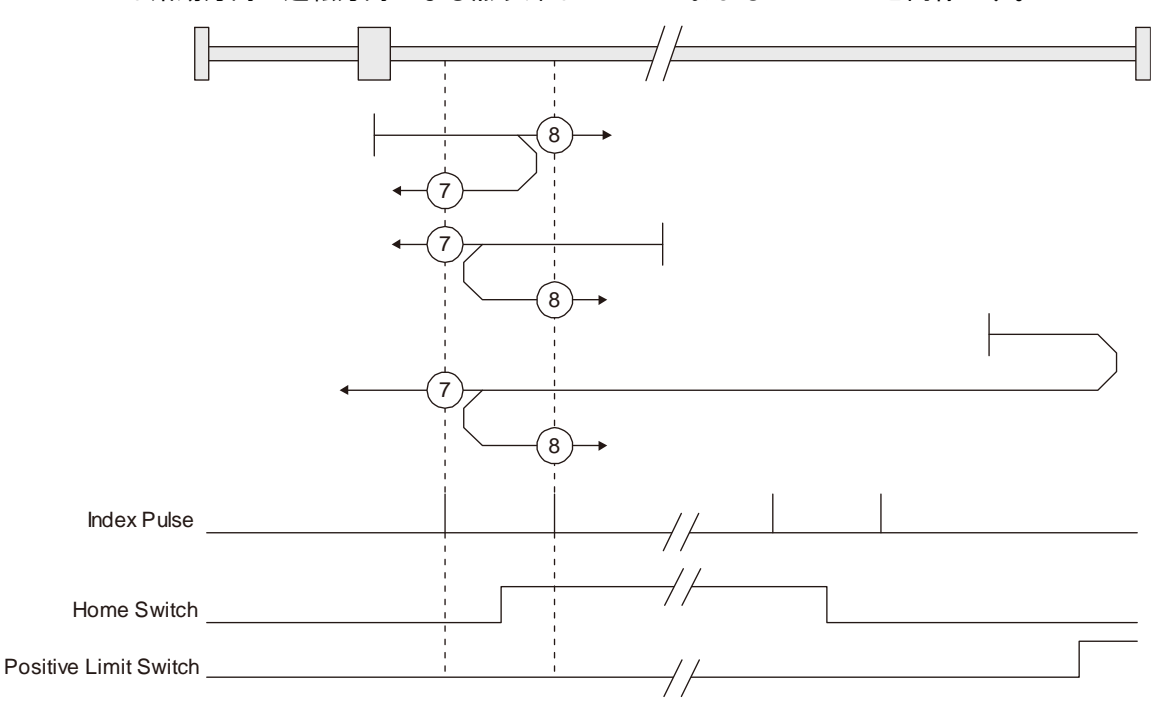

4) Method 17 to 30: Homing without index pulse

Method 1 ~ Method 14と同様の動きですが,原点位置をZ相上ではなく,ドグ上にする原点復帰 方法です。次の図は, Method 19およびMethod 20の原点復帰方式の動きです。Method 19および Method 20はMethod 3およびMethod 4と同様の動きですが,Z相上ではなくドグ上が原点位置にな ります。また,Method 19はドグ式前端基準原点復帰と同様の動きになります。Method 20はドグ クレードル式原点復帰と同様の動きですが,停止位置はZ相上ではなくドグ上になります。

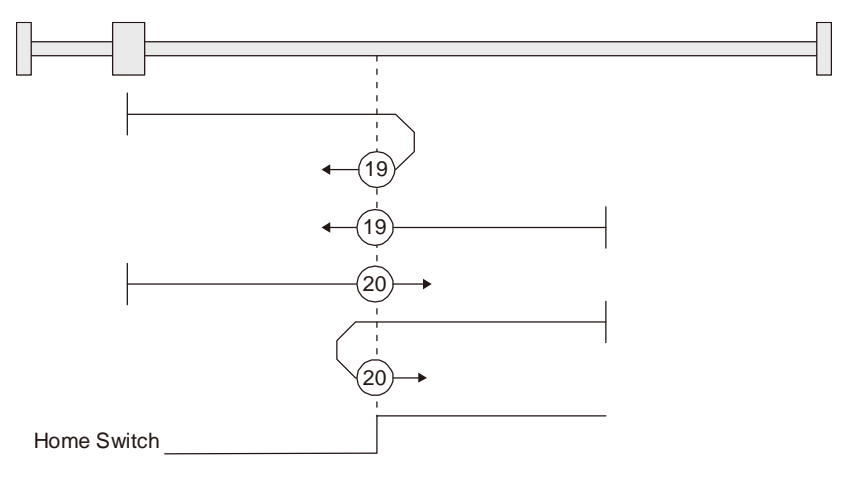

5) Method 33 and 34: Homing on index pulse 最初に検出したZ相を原点にする原点復帰方法です。ドグレスZ相基準と同様の動きになりますが, 始動時からクリープ速度で動き出す点が異なります。

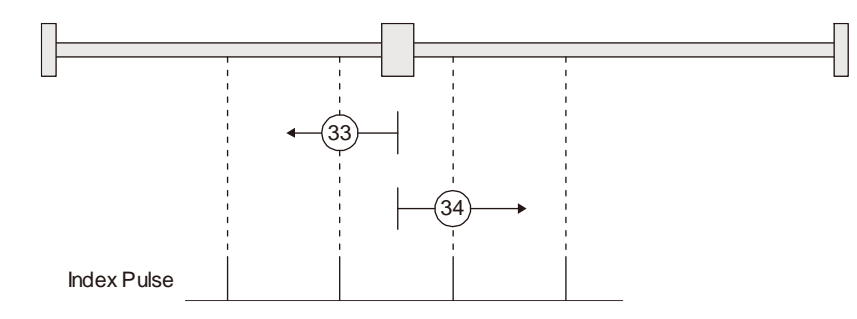

6) Method 35 and 37: Homing on current position 現在位置を原点位置にする原点復帰方法です。データセット式原点復帰と同様の動きになります が,サーボオフ中でも実行可能です。

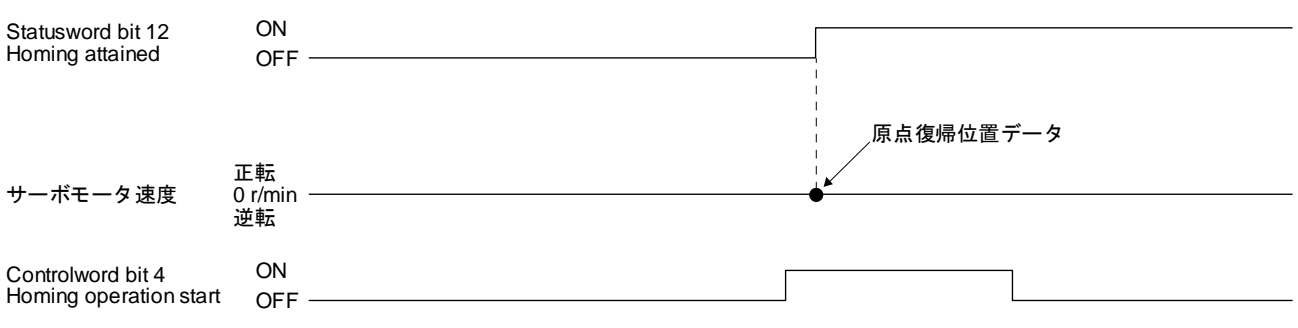

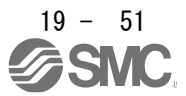

(b) CiA 402方式Homing method運転例

CiA 402方式Homing methodの原点復帰の運転例を次に示します。

1) Method 3 (Homing on positive home switch and index pulse) and Method 5 (Homing on negative home switch and index pulse)

次の図はHoming method 3の動きを示しています。Homing method 5の動きは、原点復帰方向が Homing method 3の逆転方向になります。

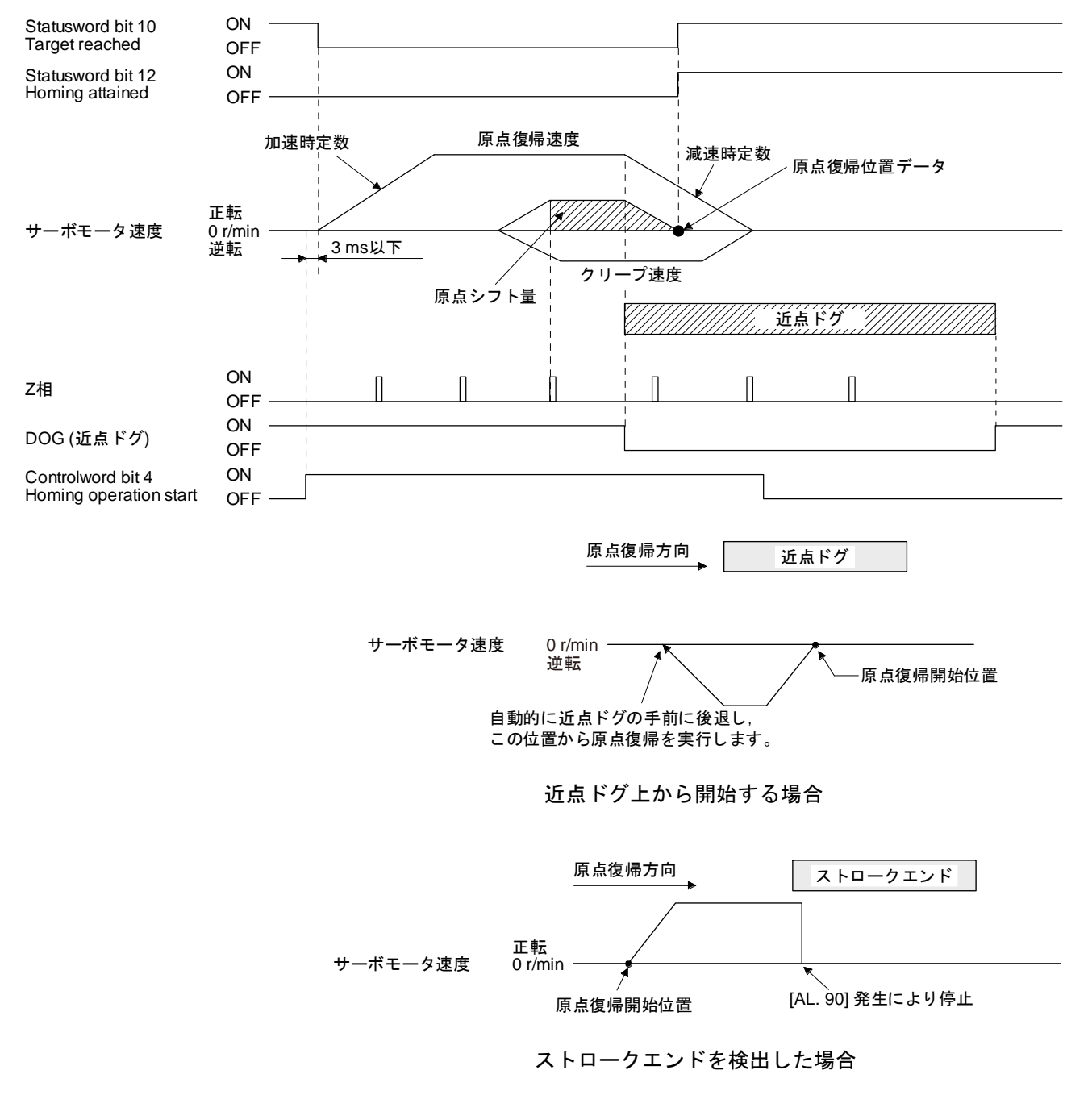

2) Method 4 (Homing on positive home switch and index pulse) and Method 6 (Homing on negative home switch and index pulse)

次の図はHoming method 4の動きを示しています。Homing method 6の動きは、原点復帰方向が Homing method 4の逆転方向になります。

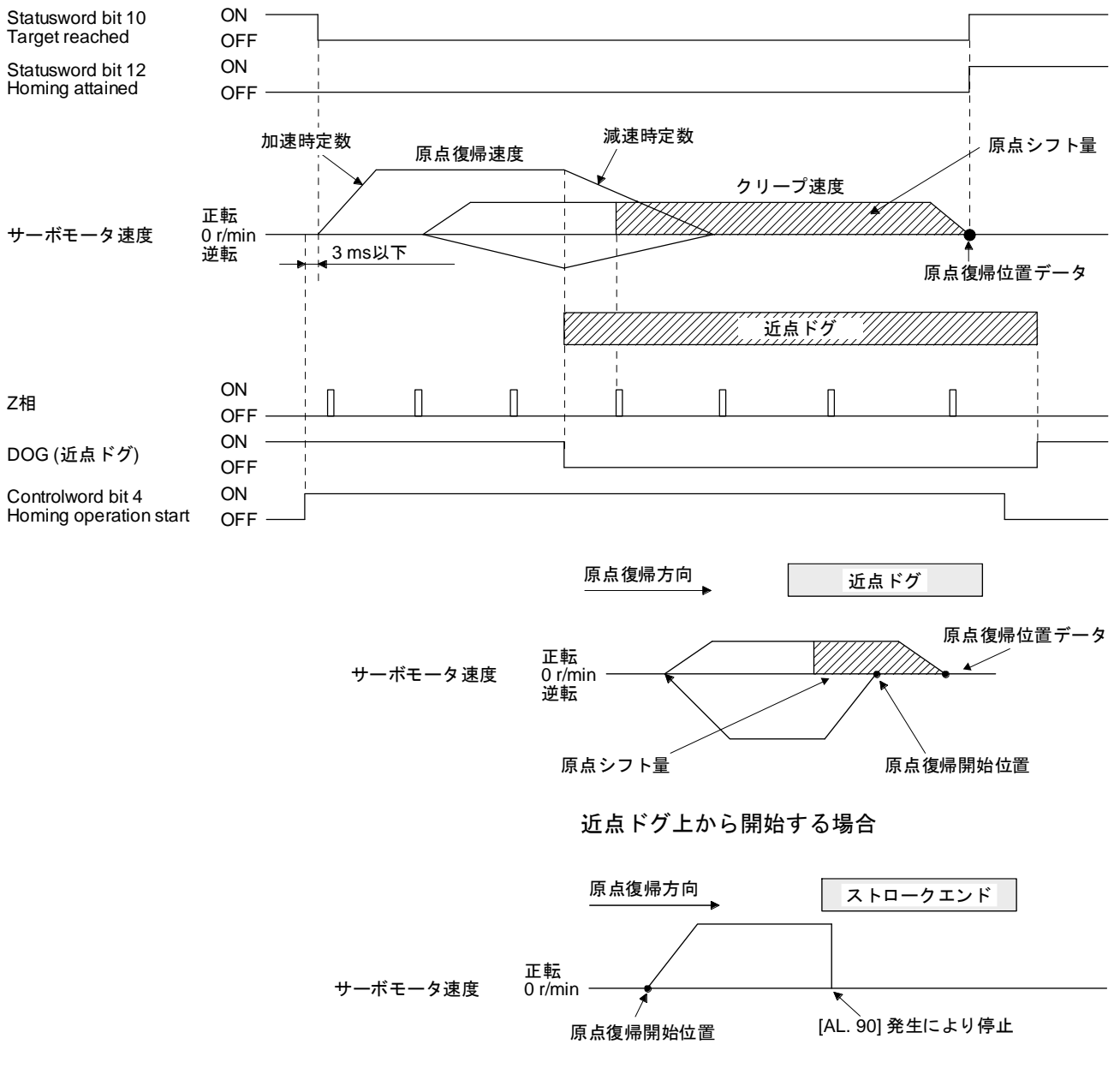

ストロークエンドを検出した場合

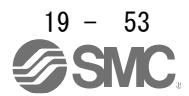

3) Method 7 and Method 11 (Homing on home switch and index pulse) 次の図はHoming method 7の動きを示しています。Homing method 11の動きは、原点復帰方向が Homing method 7の逆転方向になります。

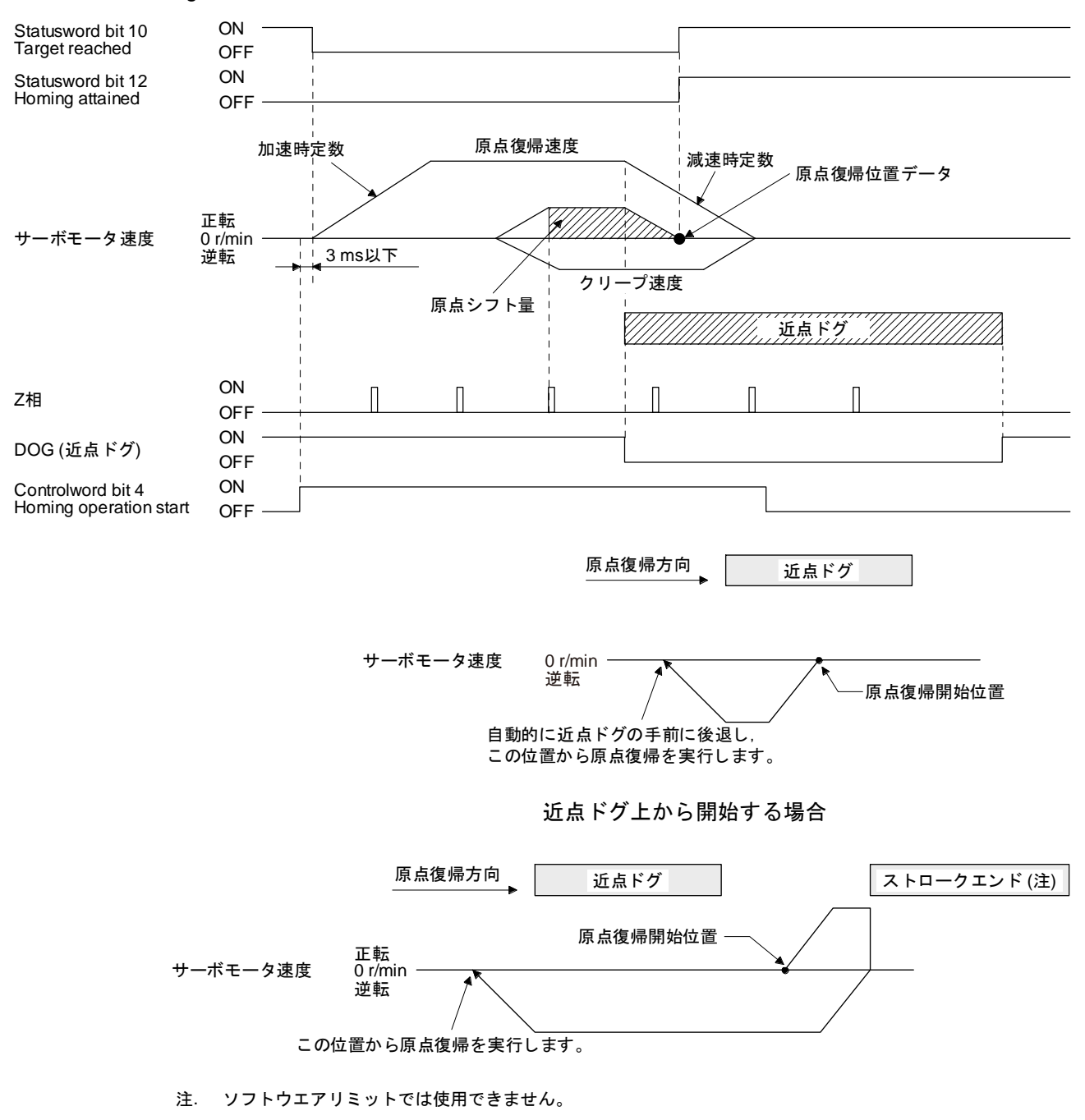

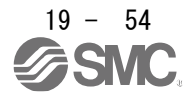

4) Method 8 and Method 12 (Homing on home switch and index pulse) 次の図はHoming method 8の動きを示しています。Homing method 12の動きは、原点復帰方向が Homing method 8の逆転方向になります。

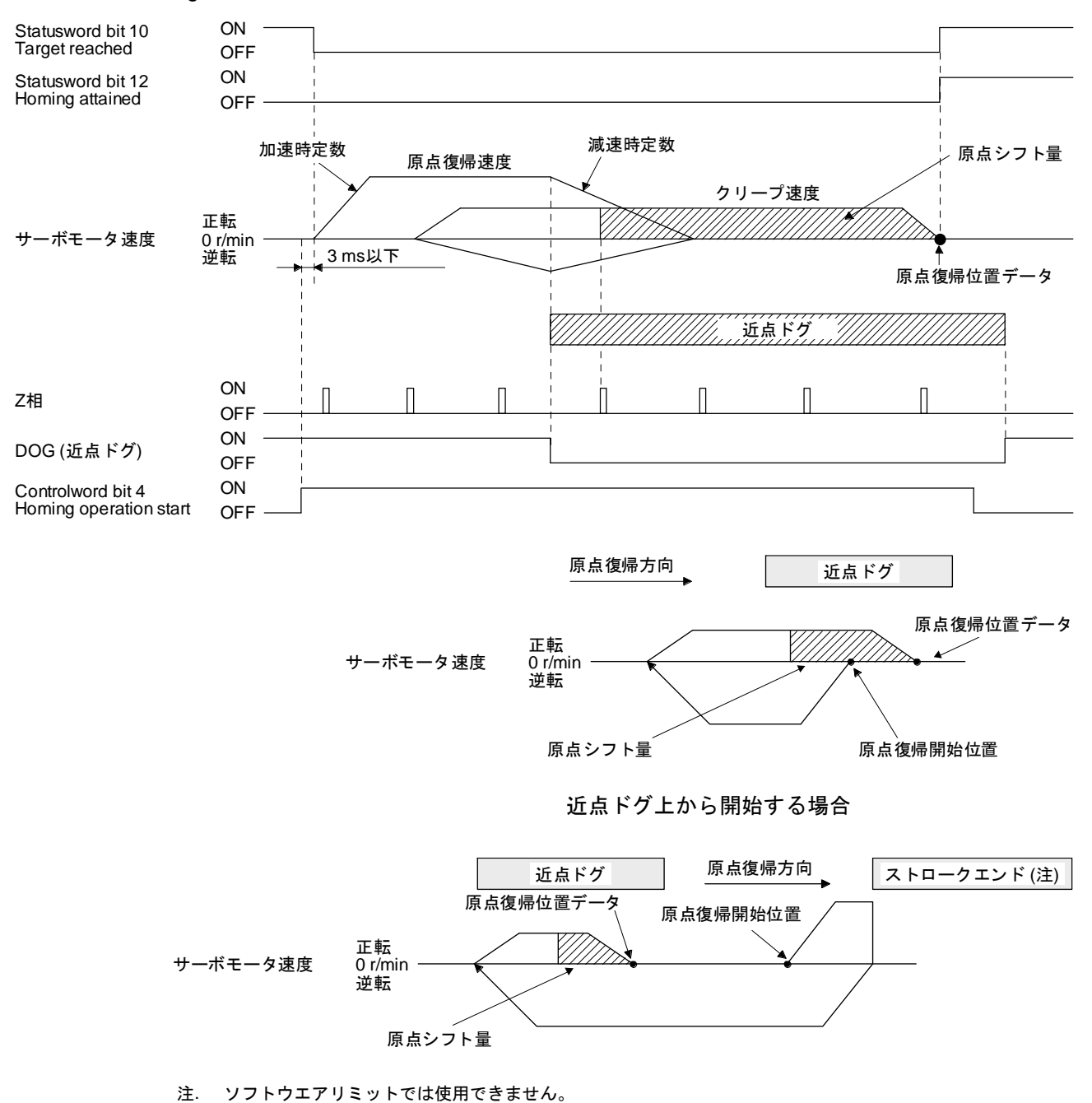

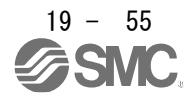

5) Method 19 and Method 21 (Homing without index pulse) 次の図はHoming method 19の動きを示しています。Homing method 21の動きは、原点復帰方向 がHoming method 19の逆転方向になります。

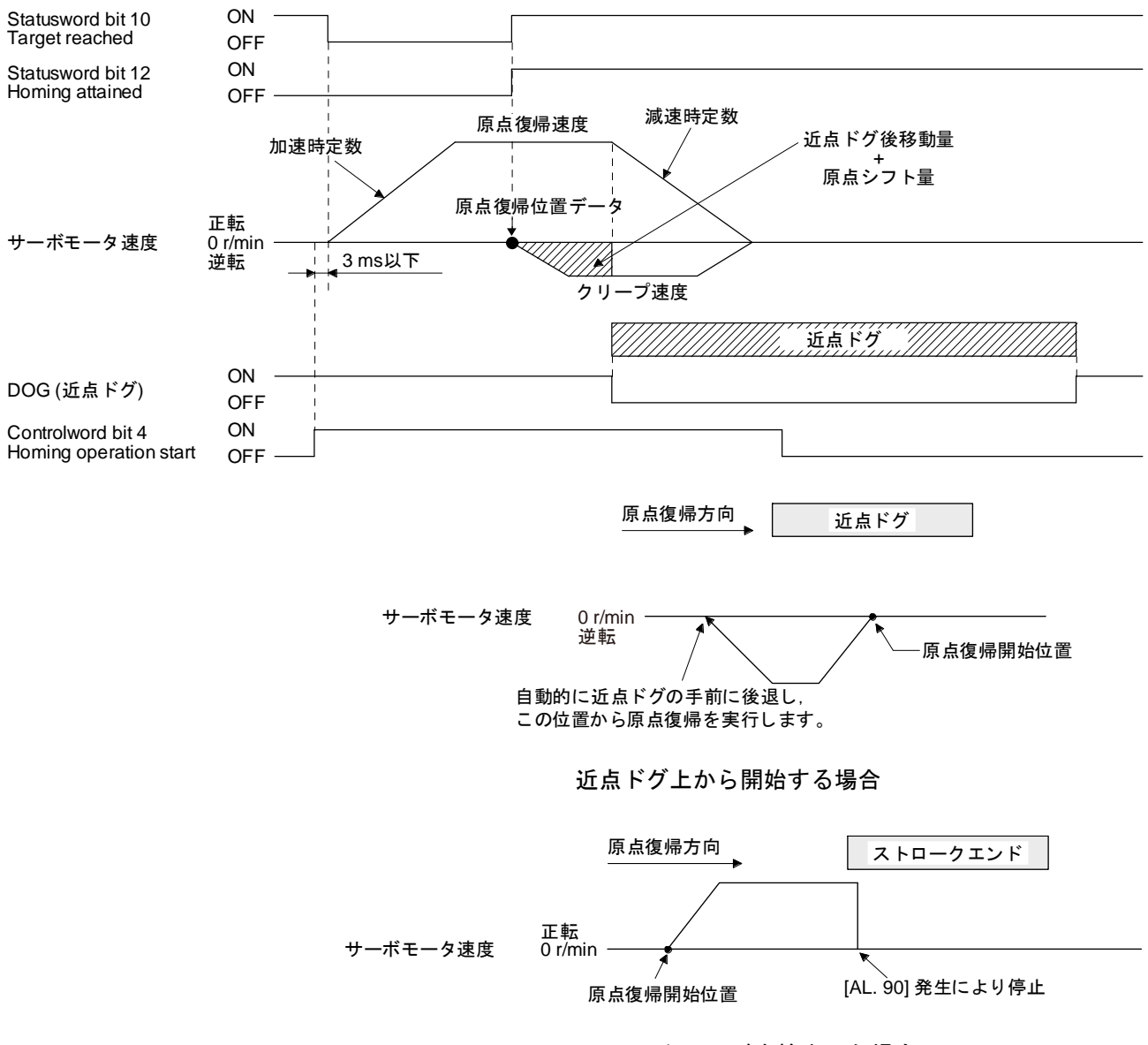

ストロークエンドを検出した場合

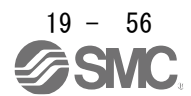

6) Method 20 and Method 22 (Homing without index pulse) 次の図はHoming method 20の動きを示しています。Homing method 22の動きは、原点復帰方向 がHoming method 20の逆転方向になります。

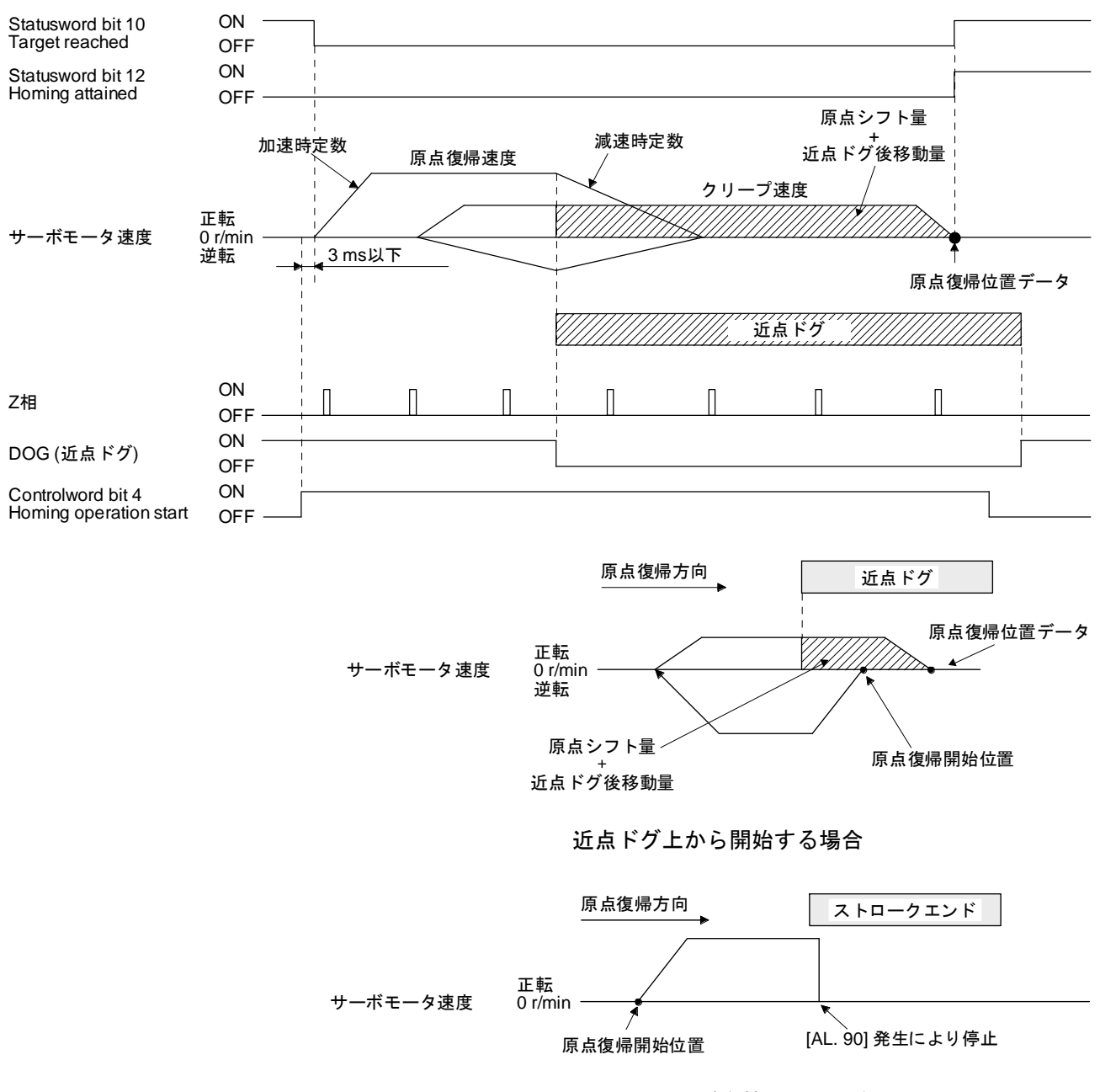

ストロークエンドを検出した場合

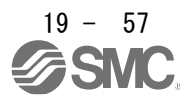

7) Method 23 and Method 27 (Homing without index pulse) 次の図はHoming method 23の動きを示しています。Homing method 27の動きは、原点復帰方向 がHoming method 23の逆転方向になります。

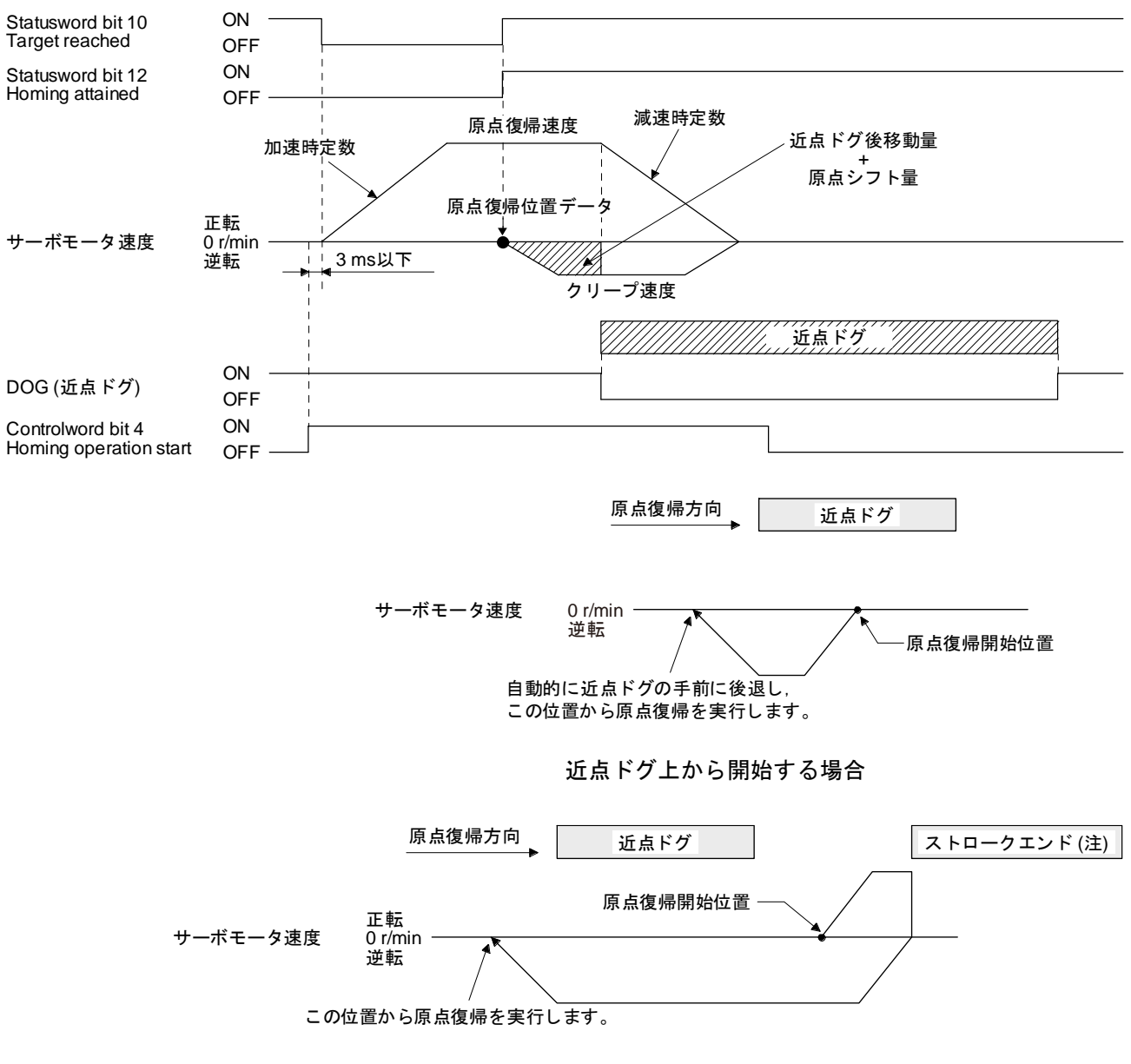

注. ソフトウエアリミットでは使用できません。

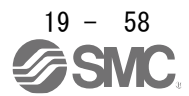

8) Method 24 and Method 28 (Homing without index pulse) 次の図はHoming method 24の動きを示しています。Homing method 28の動きは、原点復帰方向 がHoming method 24の逆転方向になります。

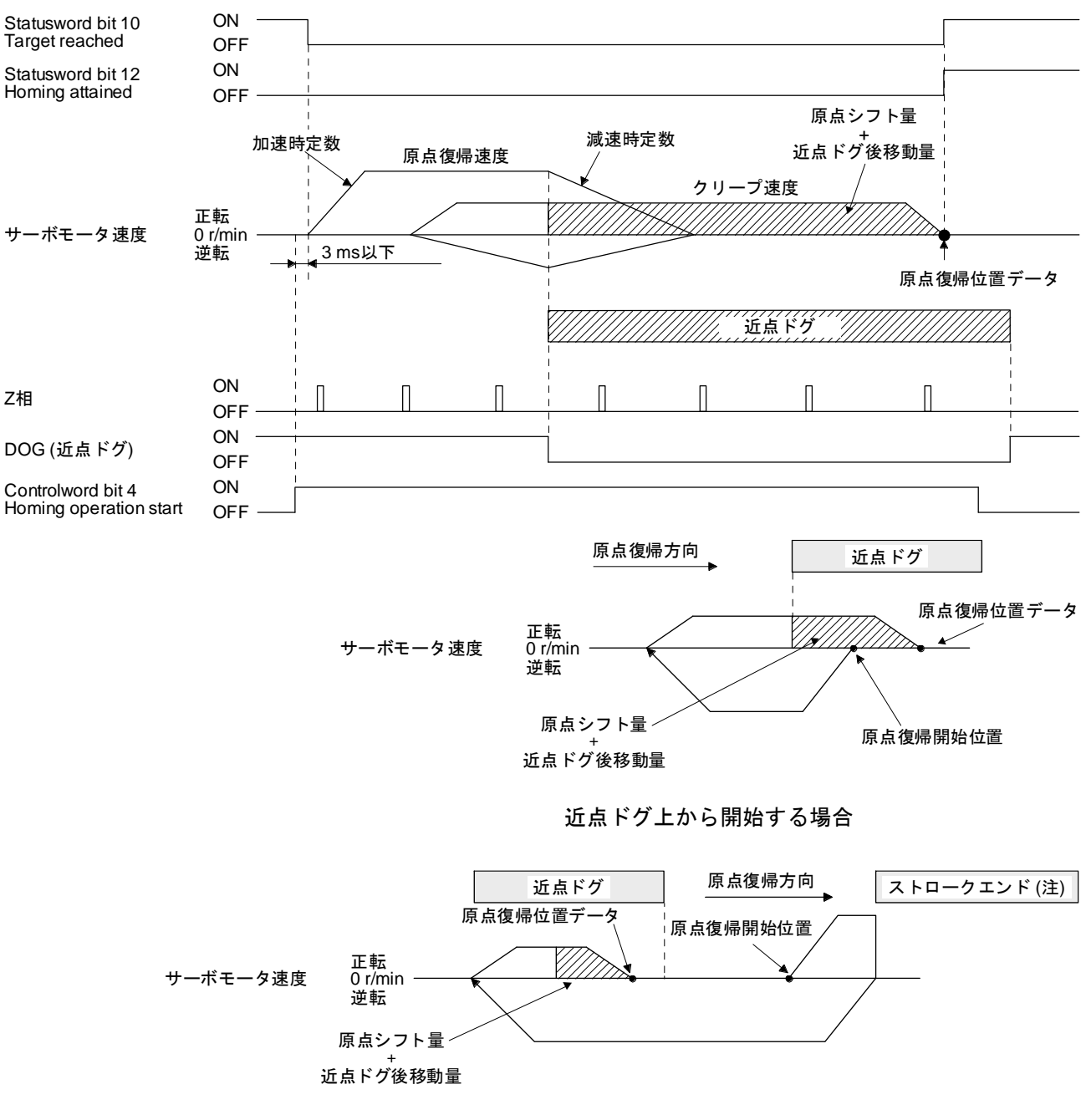

注. ソフトウエアリミットでは使用できません。

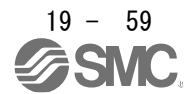

9) Method 33 and Method 34 (Homing on index pulse) 次の図はHoming method 34の動きを示しています。Homing method 33の動きは、原点復帰方向 がHoming method 34の逆転方向になります。

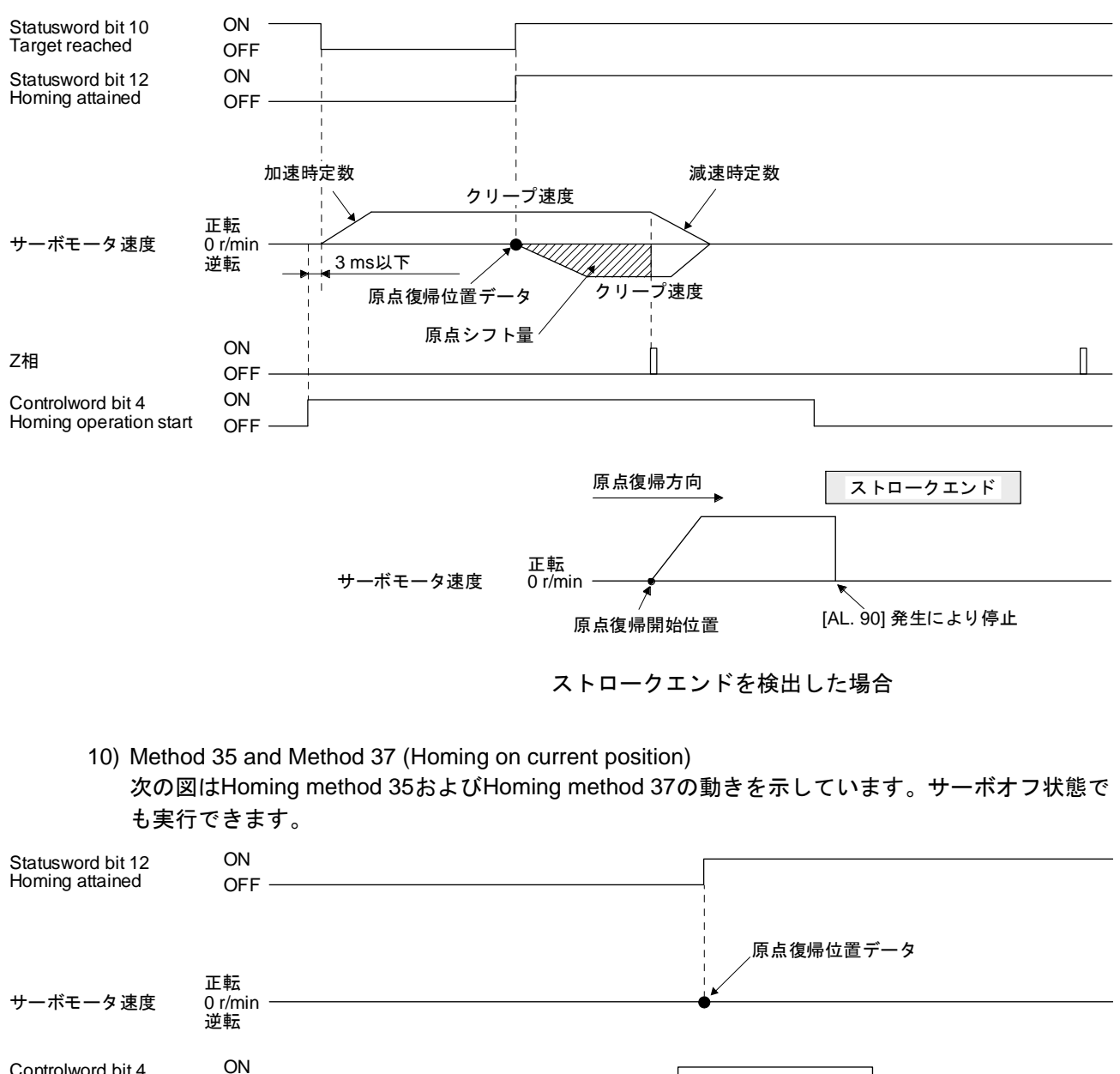

Controlword bit 4 Homing operation start

OFF

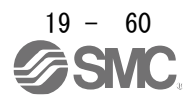

- (6) Manufacturer-specific Homing method 運転例 Manufacturer-specificの原点復帰の運転例を次に示します。
	- (a) Method -1 and -33 (ドグ式原点復帰) 次の図はHoming method -1の動きを示しています。Homing method -33の動きは、原点復帰方向が Homing method -1の逆転方向になります。

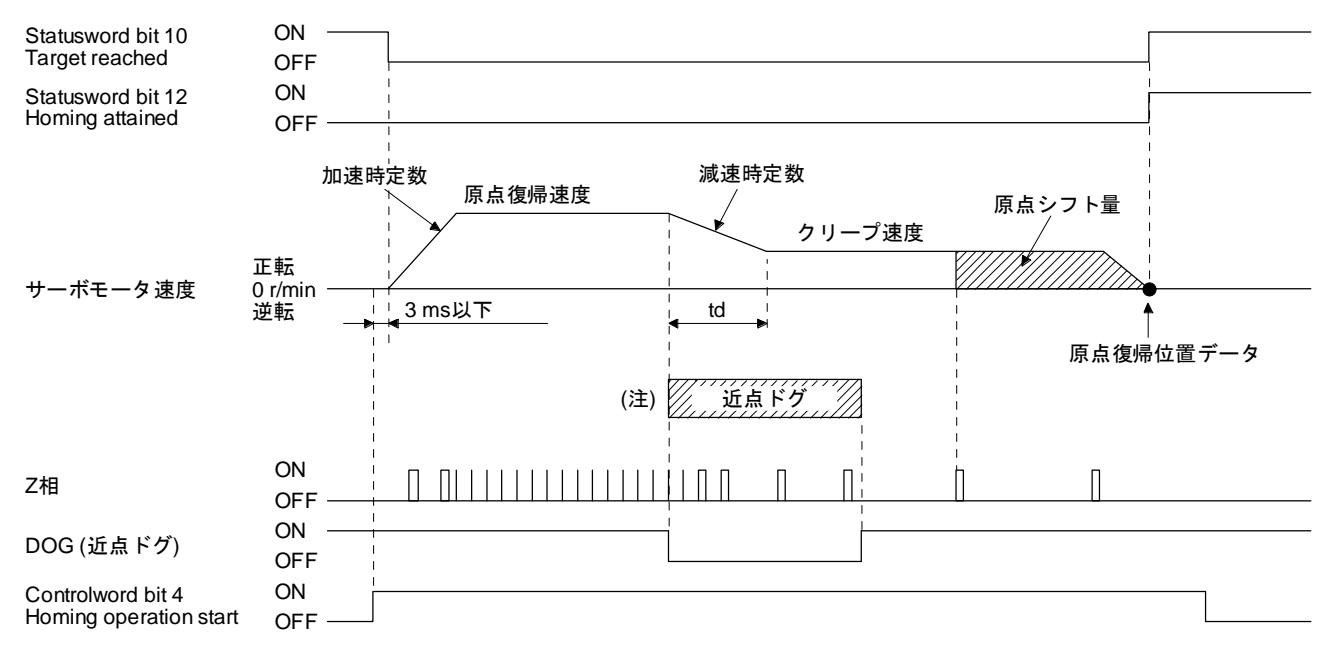

注. 近点ドグ前端を検出後,クリープ速度に到達することなく近点ドグ後移動量を移動した場合,[AL. 90] が発生します。近点ドグ後 移動量を,原点復帰速度からクリープ速度まで減速できる移動量としてください。

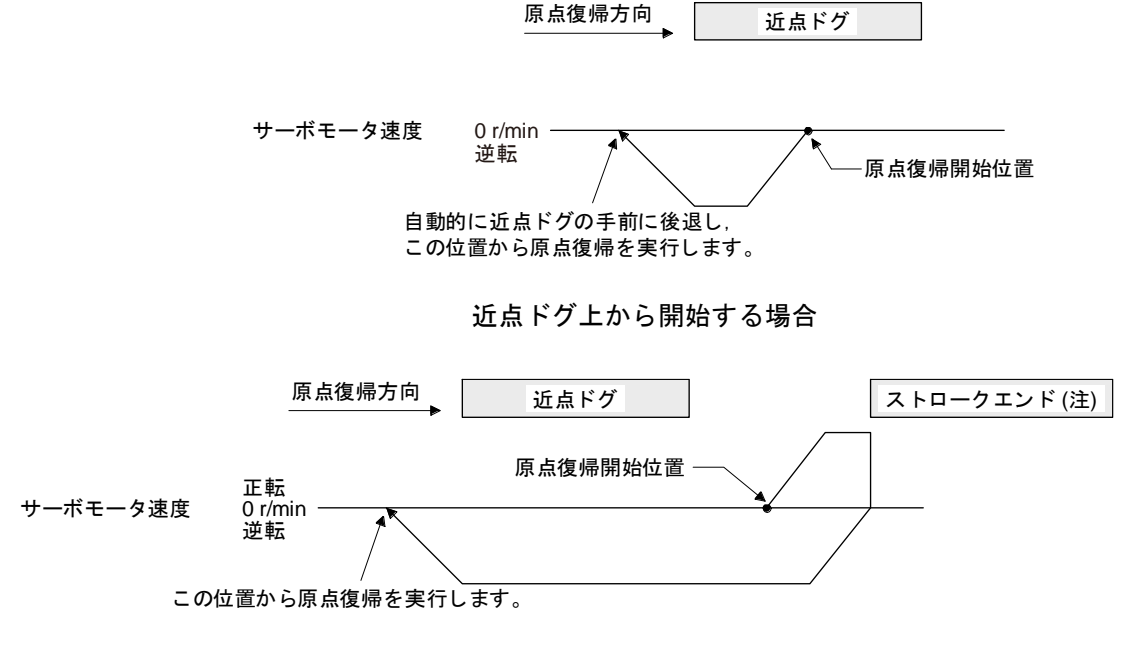

注. ソフトウエアリミットでは使用できません。

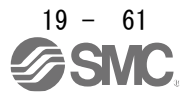

(b) Method -2 and -34 (カウント式原点復帰)

ポイント ●カウント式原点復帰は,近点ドグ前端を検出してから近点ドグ後移動量で設定し た距離を移動します。その後,最初のZ相を原点にします。このため,近点ドグ のオン時間が10 ms以上あれば、近点ドグの長さに制約はありません。この原点 復帰は,近点ドグの長さが確保できずドグ式原点復帰が使用できない場合などに 使用してください。

次の図はHoming method -2の動きを示しています。Homing method -34の動きは、原点復帰方向が Homing method -2の逆転方向になります。

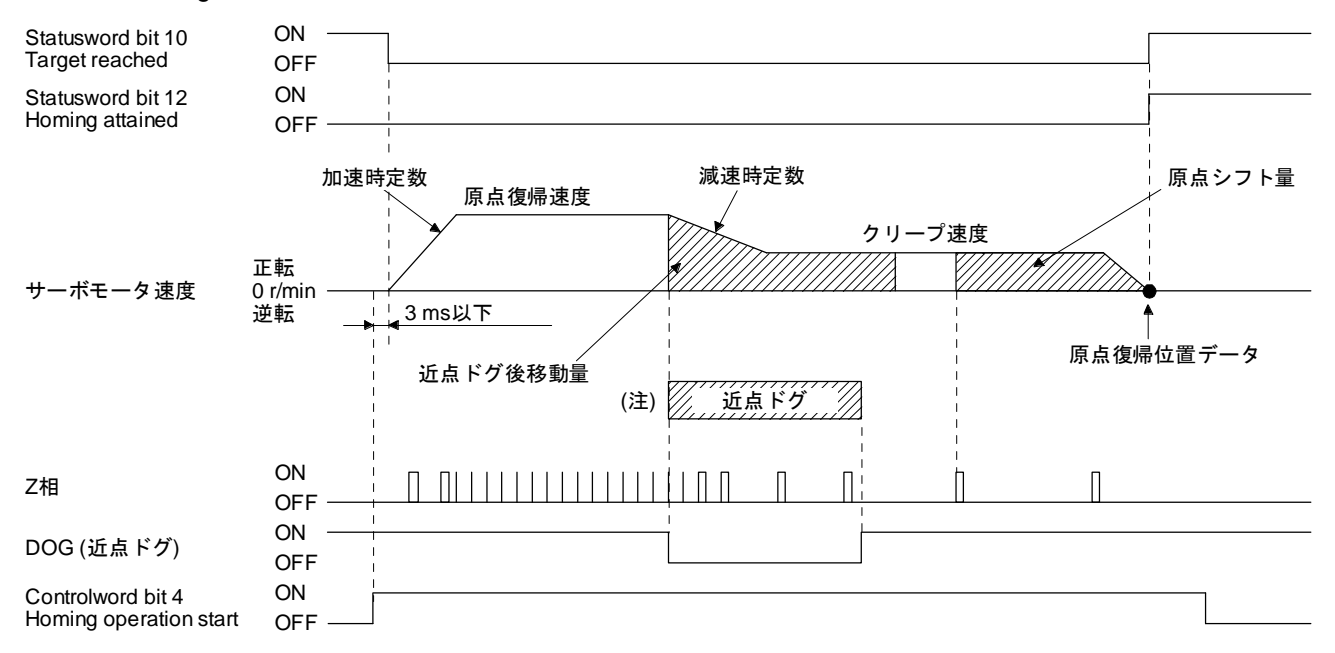

注. 近点ドグ前端を検出後,クリープ速度に到達することなく近点ドグ後移動量を移動した場合,[AL. 90] が発生します。近点ドグ後 移動量を,原点復帰速度からクリープ速度まで減速できる移動量としてください。

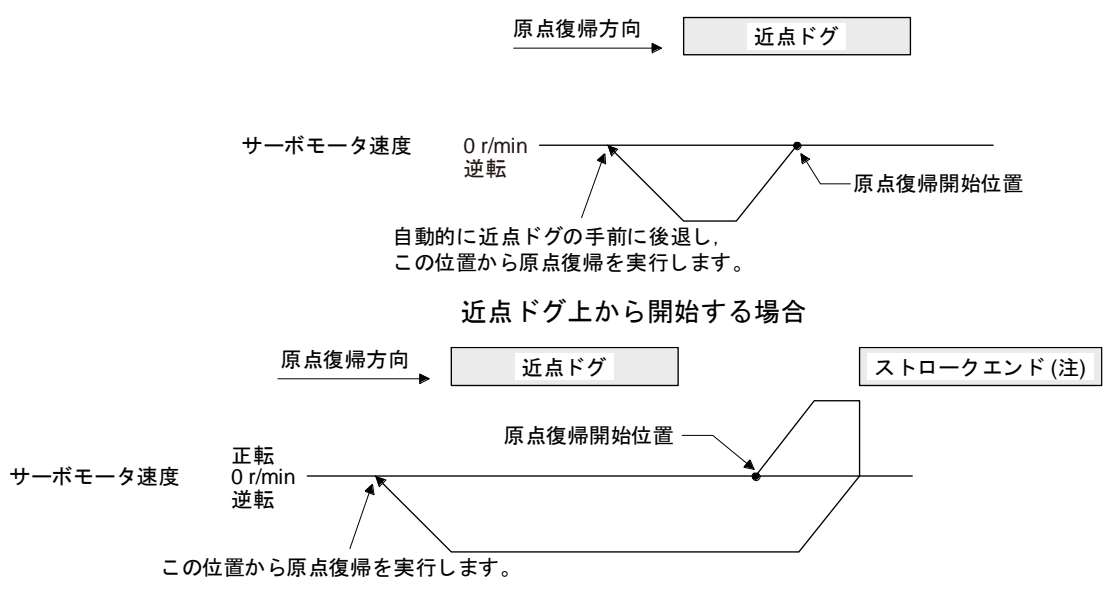

注. ソフトウエアリミットでは使用できません。

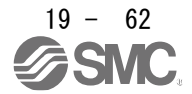

(c) Method -3 (データセット式原点復帰) 次の図はHoming method -3の動きを示しています。サーボオフ時には実行できません。

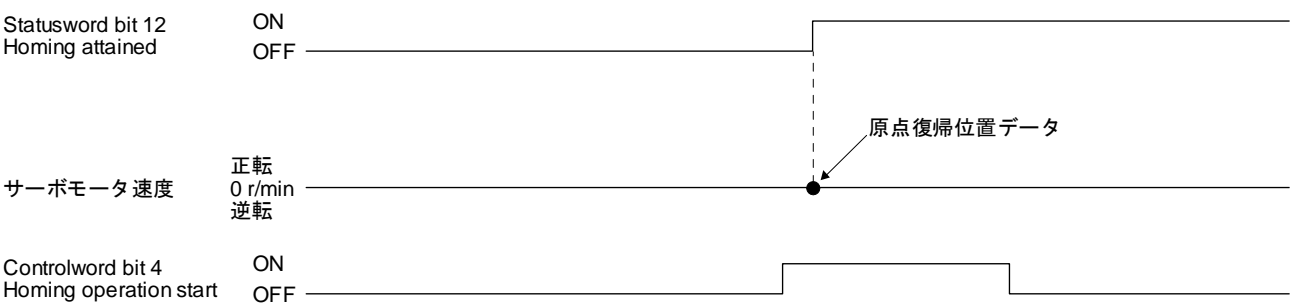

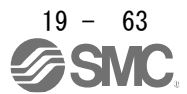

(d) Method -4 and -36 (押当て式原点復帰)

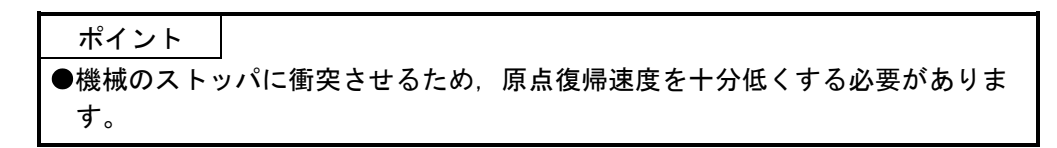

次の図はHoming method -4の動きを示しています。Homing method -36の動きは、原点復帰方向が Homing method -4の逆転方向になります。

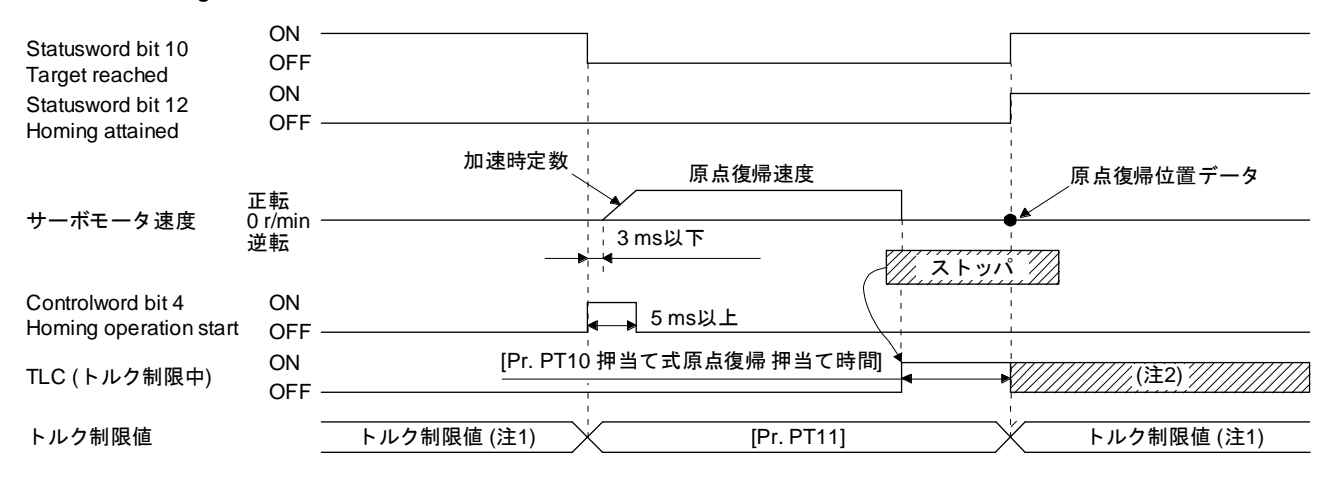

注 1. Method -4設定時は, Positive torque limit value (Class ID: 64h, Ins ID: 60E0h, Attr ID: 0) のトルク制限値が適用されます。 Method -36設定時は, Negative torque limit value (Class ID: 64h, Ins ID: 60E1h, Attr ID: 0) のトルク制限値が適用されます。

2. トルク制限値に達しているときは、原点復帰完了後もオンになります。

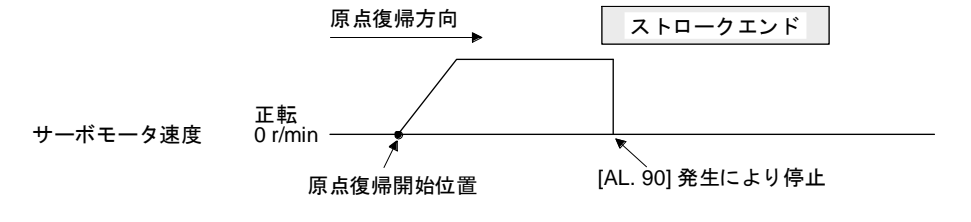

ストロークエンドを検出した場合

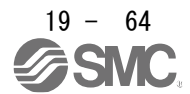

(e) Method -6 and -38 (ドグ式後端基準原点復帰)

ポイント この原点復帰方法は近点ドグの後端部を検出したDOG (近点ドグ) を読み込むタ イミングに依存します。このため,クリープ速度を100 r/minに設定して原点復帰 した場合,原点位置は± (エンコーダ分解能) × 100/65536 [pulse] の誤差が発生し ます。原点位置の誤差はクリープ速度が高くなると大きくなります。

次の図はHoming method -6の動きを示しています。Homing method -38の動きは、原点復帰方向が Homing method -6の逆転方向になります。

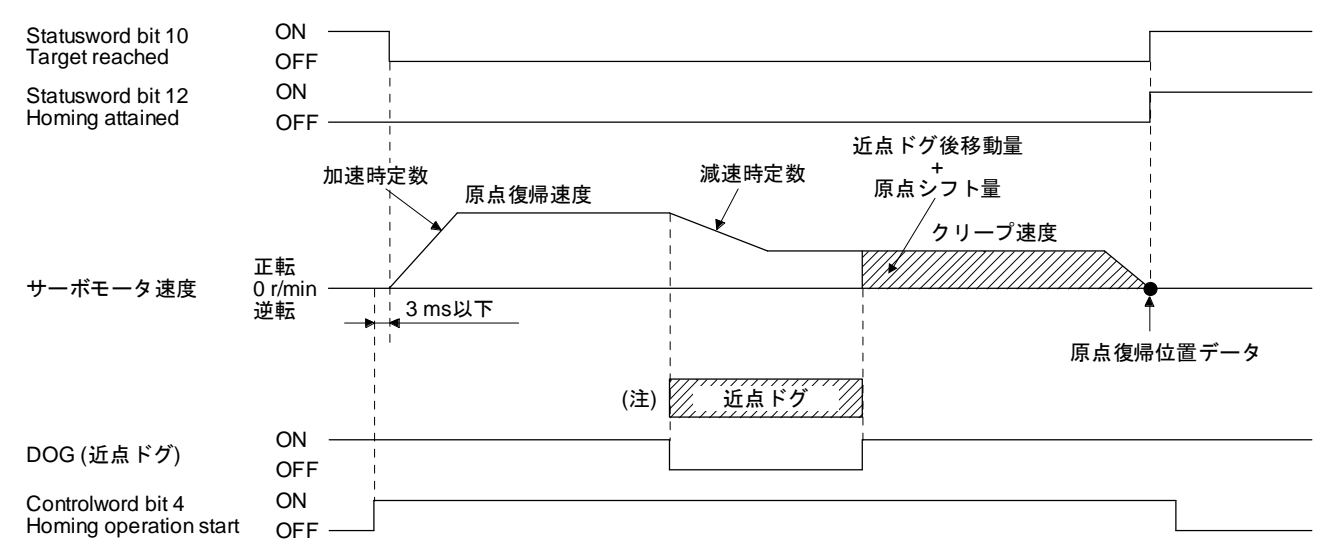

注. 近点ドグ前端を検出後,クリープ速度に到達することなく近点ドグ後端を検出した場合,[AL. 90] が発生します。近点ドグの長さ を見直すか,原点復帰速度およびクリープ速度を見直してください。

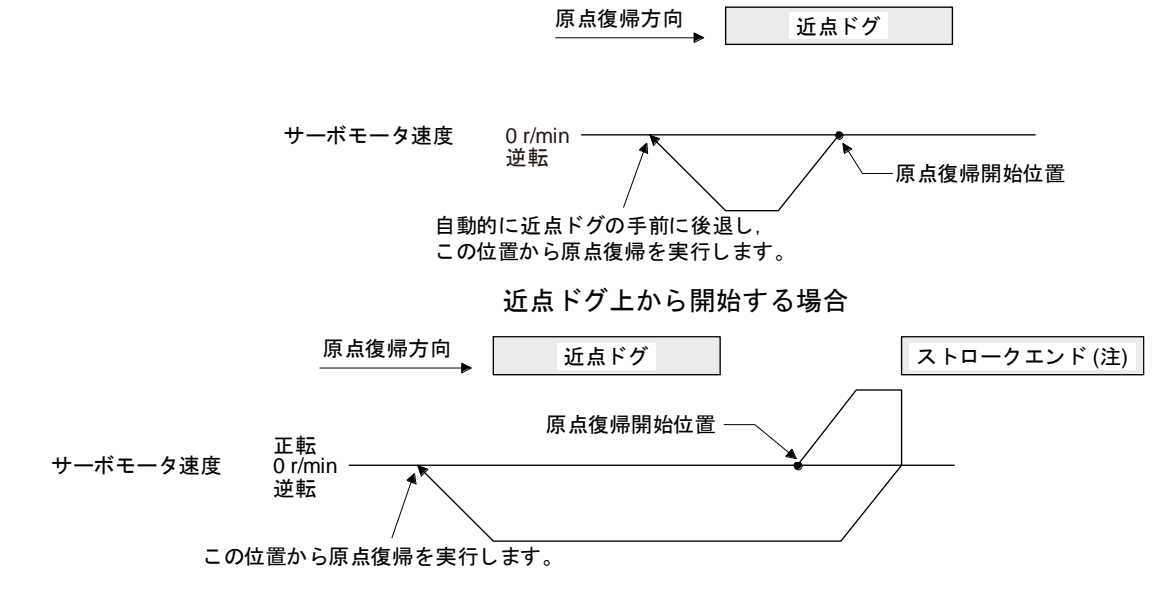

注. ソフトウエアリミットでは使用できません。

ストロークエンドで折り返す場合

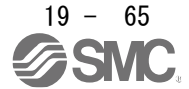

(f) Method -7 and -39 (カウント式前端基準原点復帰)

ポイント この原点復帰方法は近点ドグの前端部を検出したDOG (近点ドグ) を読み込むタ イミングに依存します。このため,クリープ速度を100 r/minに設定して原点復帰 した場合,原点位置は± (エンコーダ分解能) × 100/65536 [pulse] の誤差が発生し ます。原点位置の誤差は原点復帰速度が高くなると大きくなります。

次の図はHoming method -7 の動きを示しています。Homing method -39の動きは、原点復帰方向が Homing method -7の逆転方向になります。

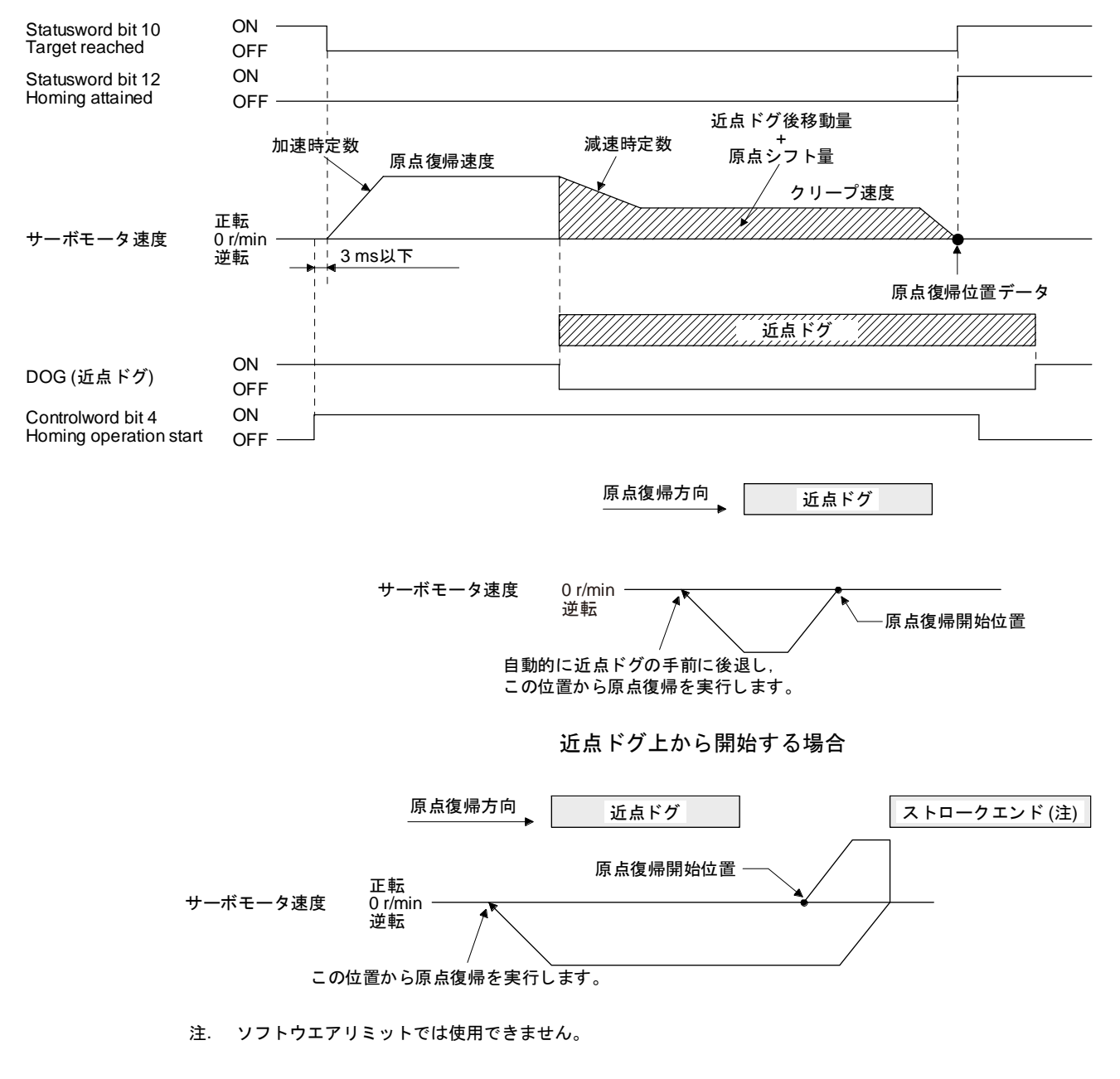

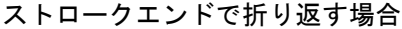

 $19 - 66$ 

(g) Method -8 and -40 (ドグクレードル式原点復帰) 次の図はHoming method -8の動きを示しています。Homing method -40の動きは、原点復帰方向が Homing method -8の逆転方向になります。

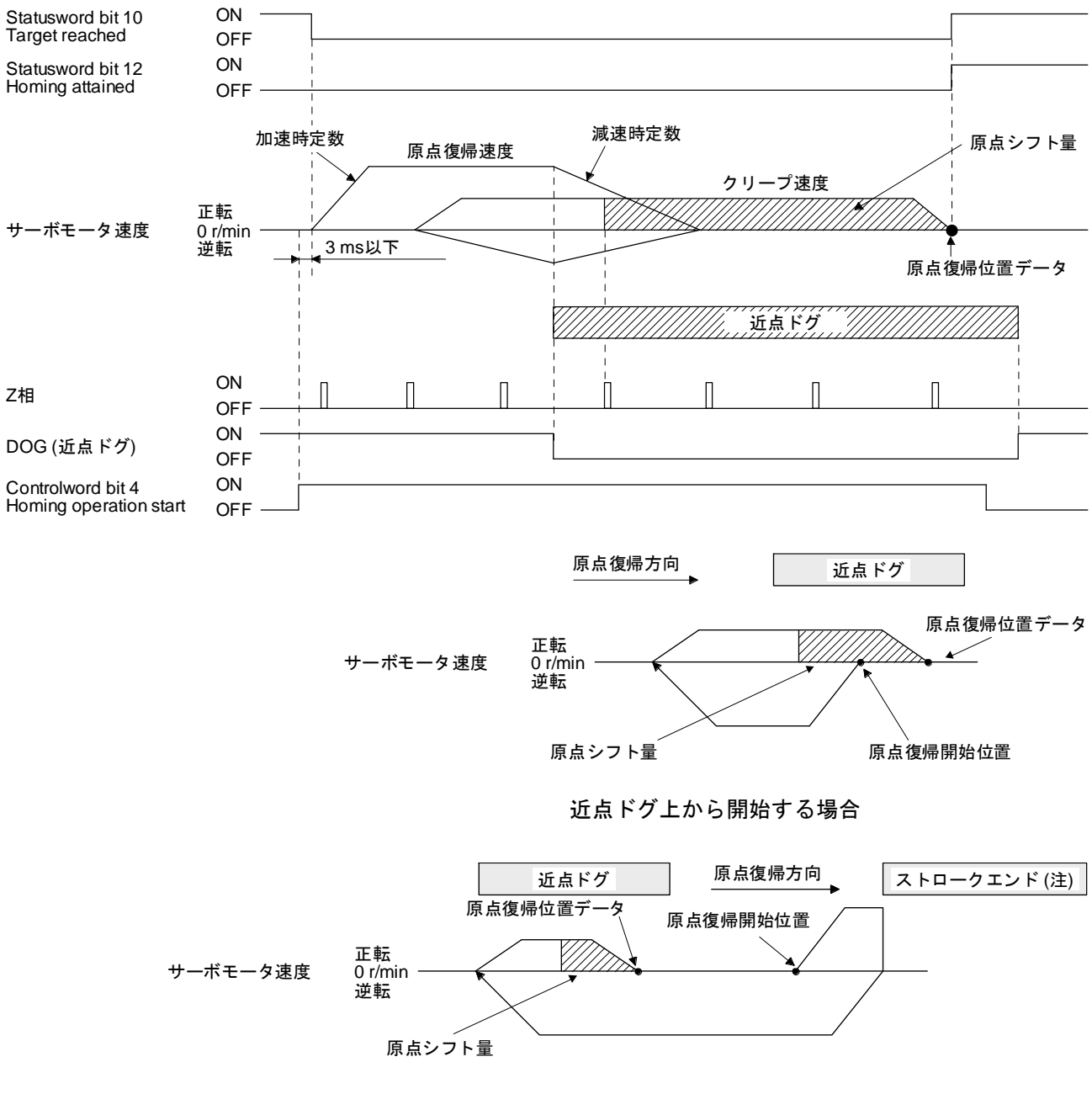

注. ソフトウエアリミットでは使用できません。

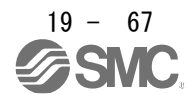

(h) Method -9 and -41 (ドグ式直前Z相基準原点復帰) 次の図はHoming method -9の動きを示しています。Homing method -41の動きは、原点復帰方向が Homing method -9の逆転方向になります。

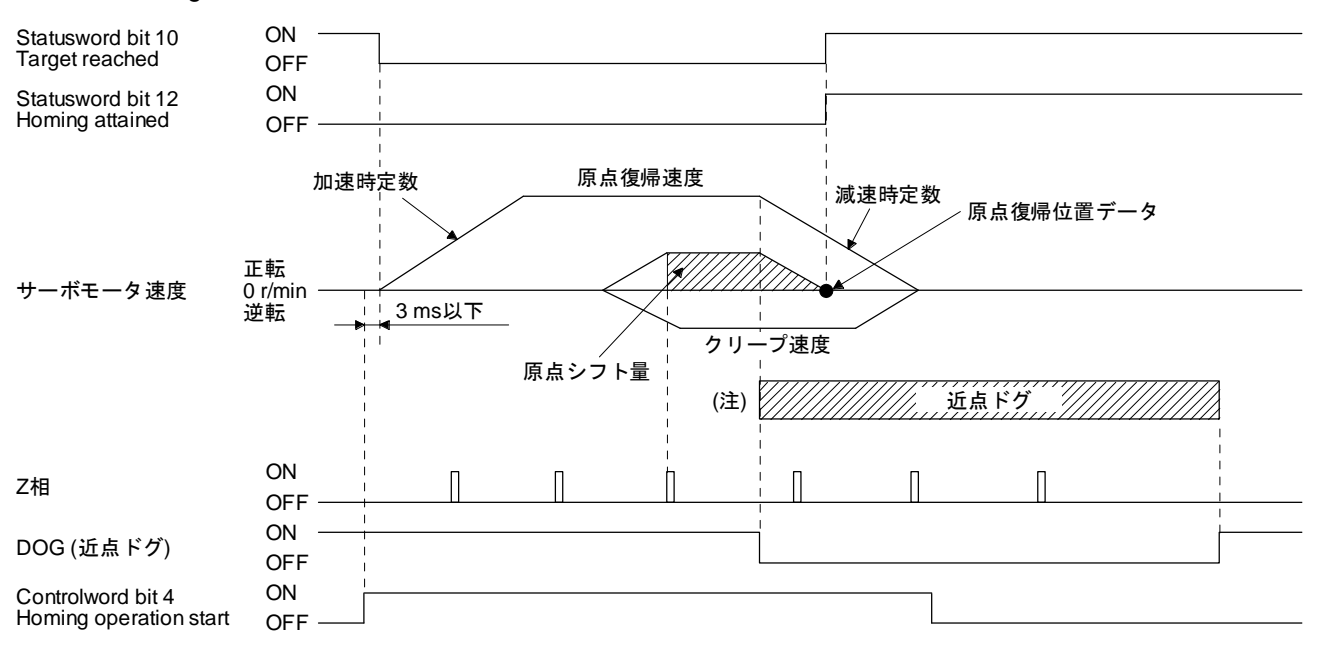

注. 近点ドグ前端を検出後,停止できずに近点ドグ後端を検出した場合,[AL. 90] が発生します。近点ドグの長さを見直すか,原点復 帰速度およびクリープ速度を見直してください。

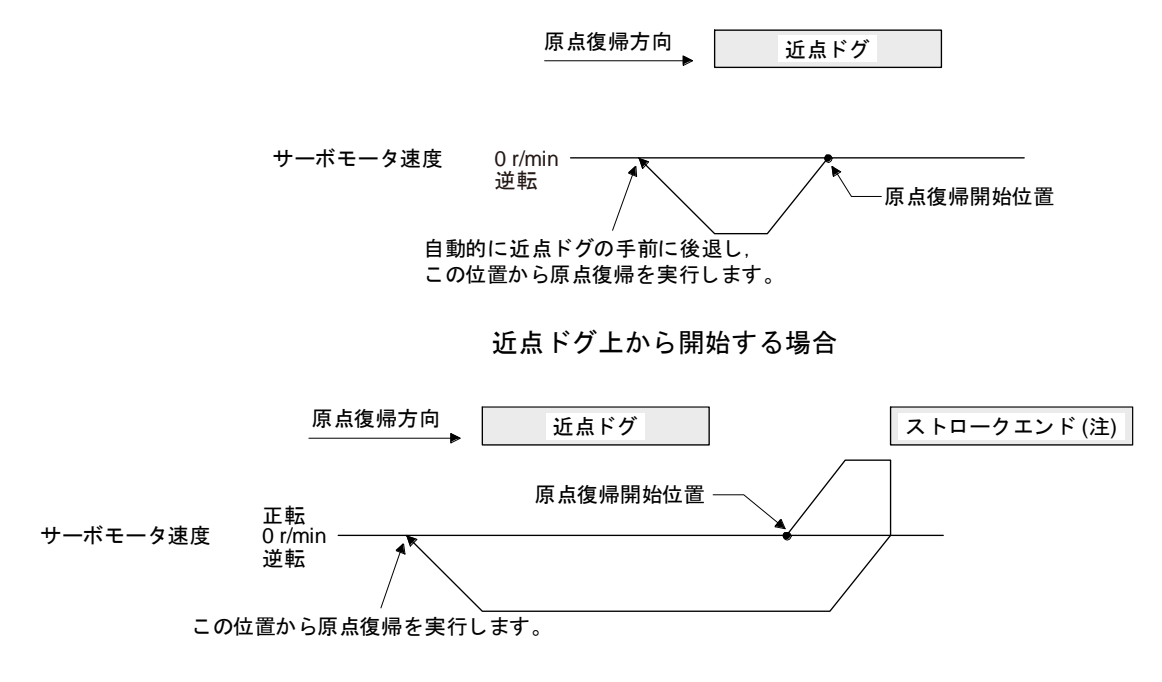

注. ソフトウエアリミットでは使用できません。

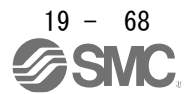

(i) Method -10 and -42 (ドグ式前端基準原点復帰) 次の図はHoming method -10の動きを示しています。Homing method -42の動きは、原点復帰方向が Homing method -10の逆転方向になります。

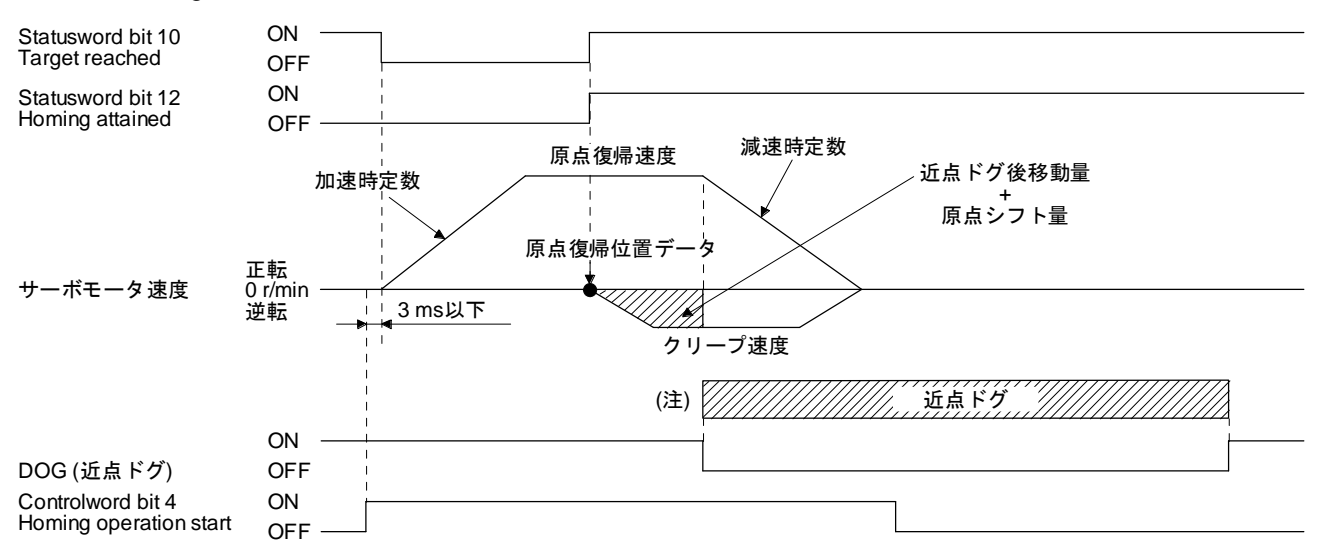

注. 近点ドグ前端を検出後,クリープ速度に到達することなく近点ドグ後端を検出した場合,[AL. 90] が発生します。近点ドグの長さ を見直すか,原点復帰速度およびクリープ速度を見直してください。

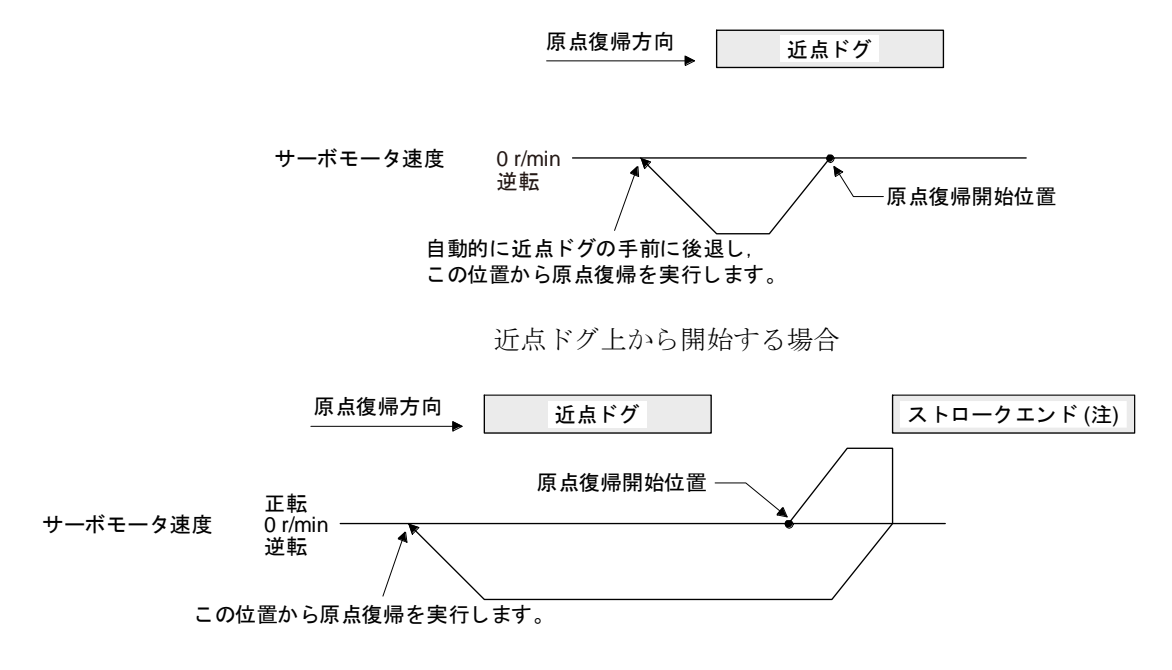

注. ソフトウエアリミットでは使用できません。

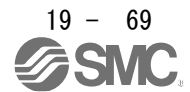

(j) Method -11 and -43 (ドグレスZ相基準原点復帰) 次の図はHoming method -11の動きを示しています。Homing method -43の動きは、原点復帰方向が Homing method -11の逆転方向になります。

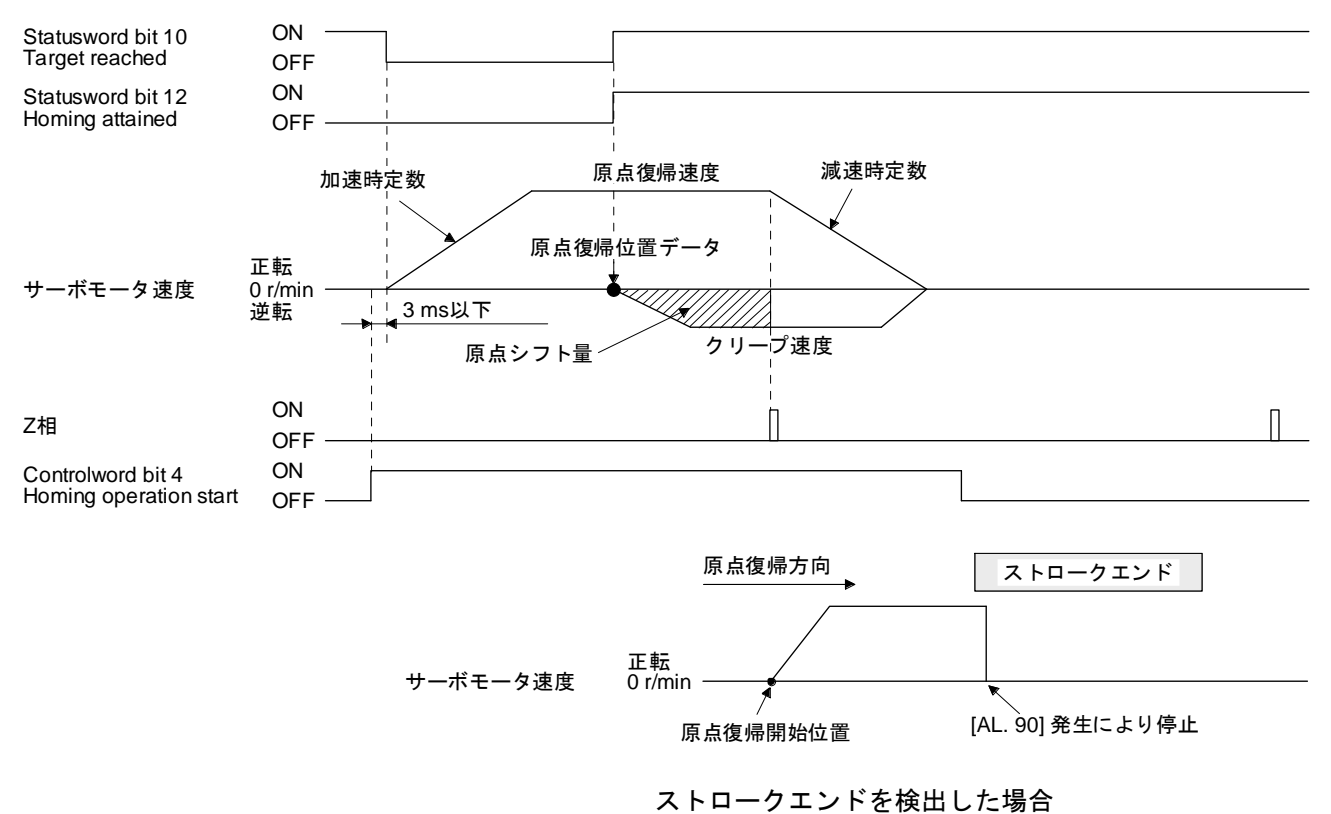

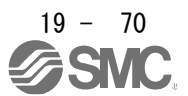

#### 19.5.5 タッチプローブ

センサ入力で現在位置ラッチを行うタッチプローブ機能が使用できます。

Touch probe function (Class ID: 64h, Ins ID: 60B8h, Attr ID: 0) に指定した条件に従い, TPR1 (タッチプロー ブ1) およびTPR2 (タッチプローブ2) の立上がりエッジおよび立下がりエッジまたはエンコーダ0点通過時 の位置フィードバックを60BAh ~ 60BDhの各Ins IDに格納できます。

タッチプローブの検出分解能は次のとおりです。高精度タッチプローブを有効にした場合,エンコーダ出力 パルスは無効になります。

|              |                                        | Touch probe1     | Touch probe2              |
|--------------|----------------------------------------|------------------|---------------------------|
|              | 入力端子                                   | TPR <sub>1</sub> | TPR <sub>2</sub>          |
| エンコーダ<br>分解能 | [Pr. PD37] = _ _ _ 0 (タッチプローブ高精度化選択無効) | $55 \text{ us}$  | 55 <sub>us</sub>          |
|              | [Pr. PD37] = _ _ _ 1 (タッチプローブ高精度化選択有効) | $55 \mu s$       | 立上がり: 2 µs<br>立下がり: 55 µs |

(1) 関連オブジェクト

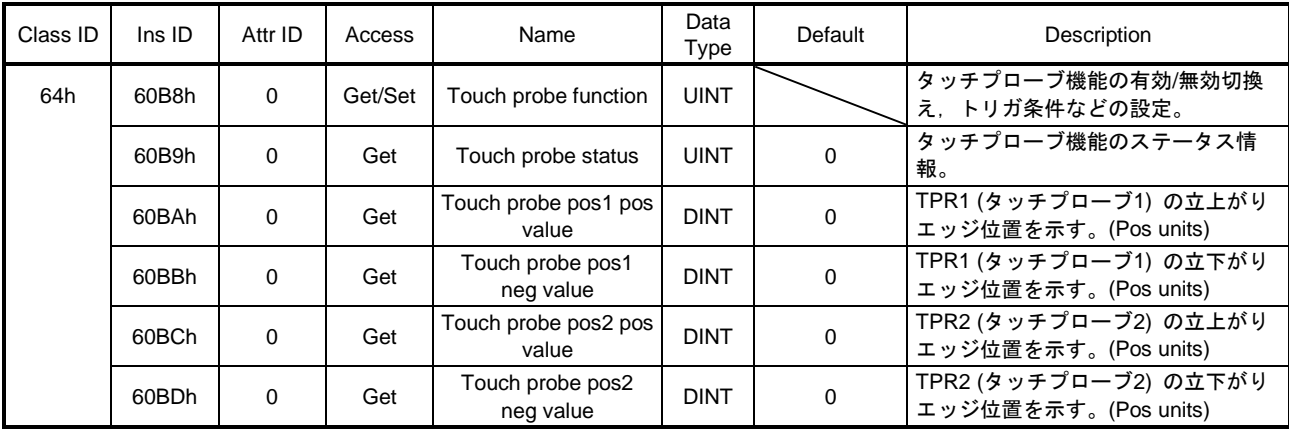

(a) Touch probe function (Class ID: 64h, Ins ID: 60B8h, Attr ID: 0) 詳細

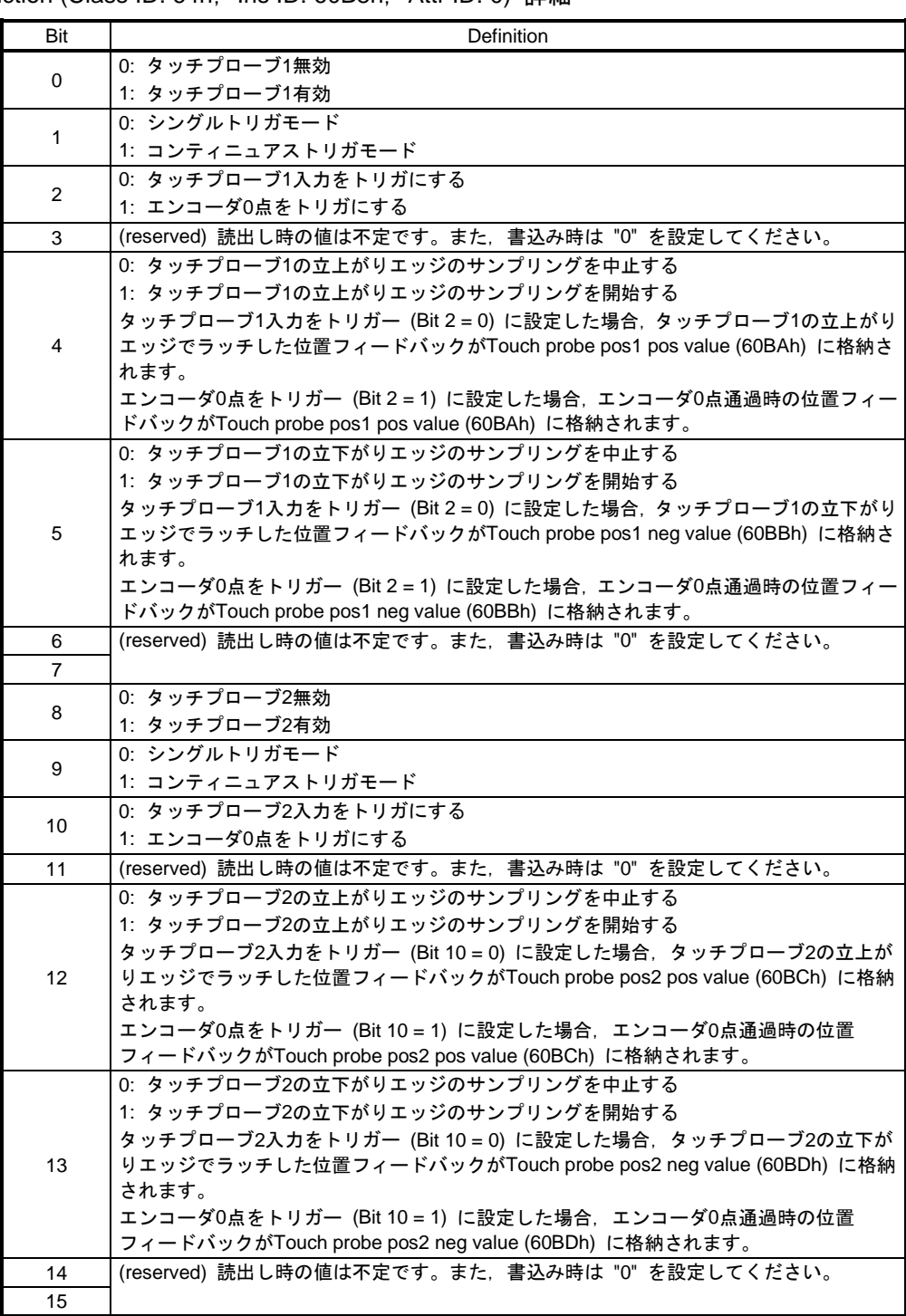

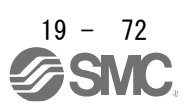
(b) Touch probe status (Class ID: 64h, Ins ID: 60B9h, Attr ID: 0) 詳細

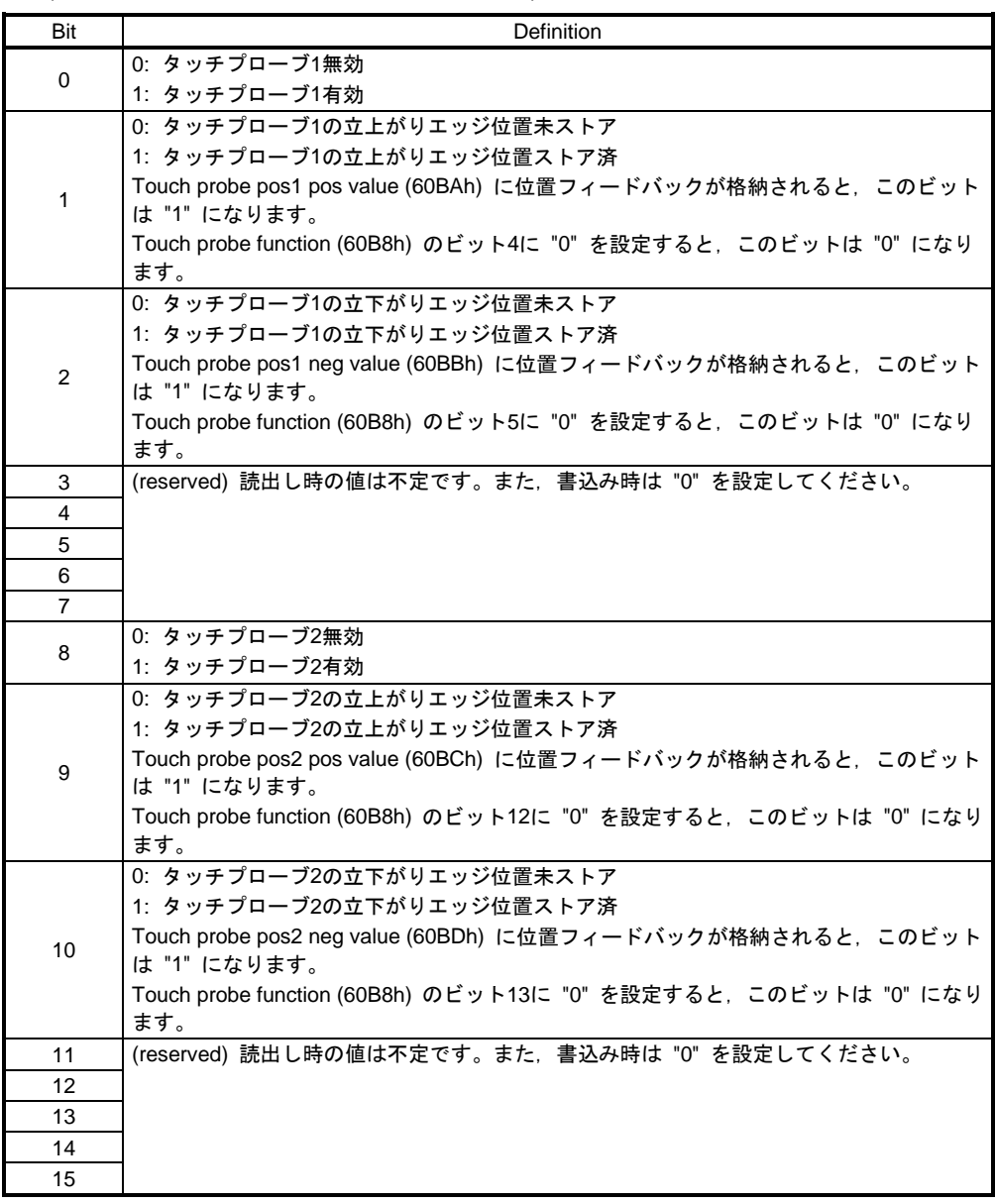

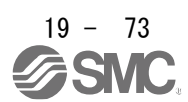

(2) タイミングチャート

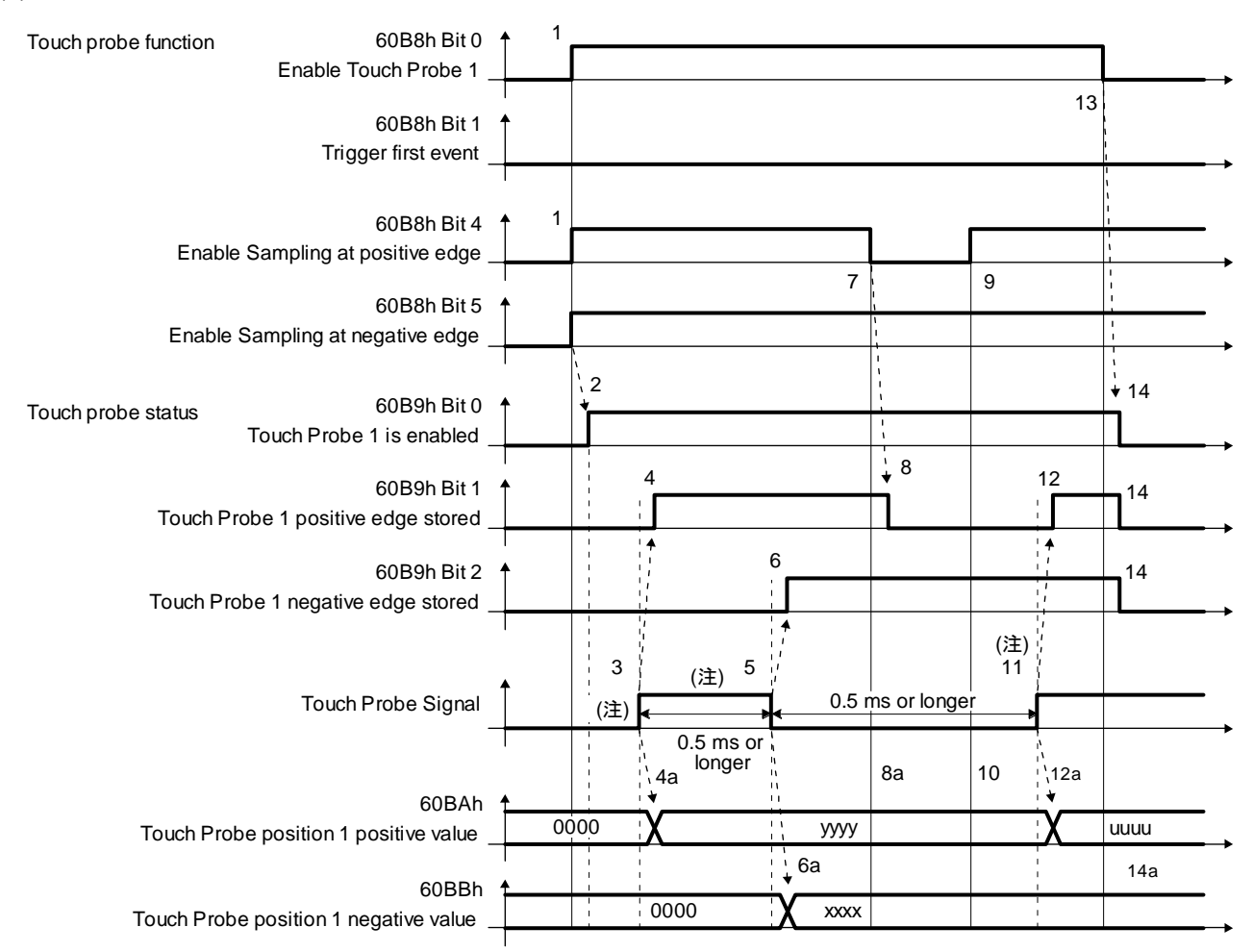

注. Touch Probe Signalはオン時間/オフ時間をそれぞれ0.5 ms以上確保するように変化させてください。

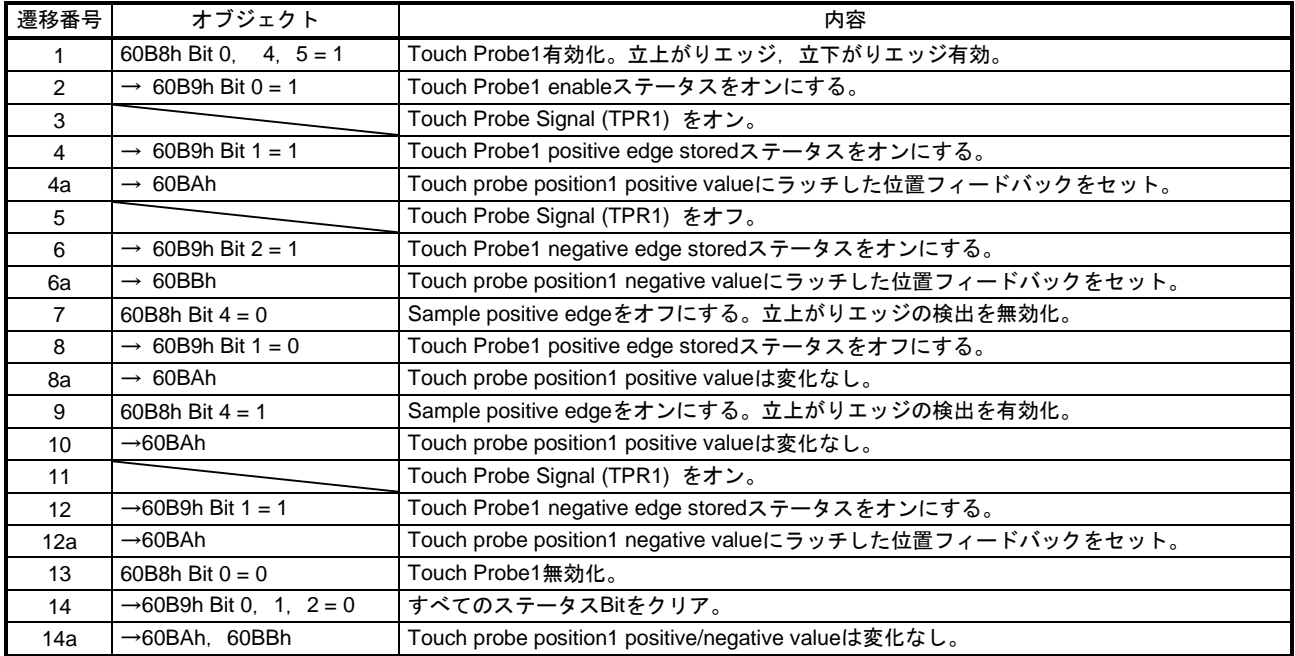

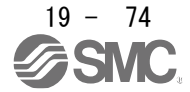

#### (3) 高精度タッチプローブ

TPR2 (タッチプローブ2) は高精度タッチプローブに対応しています。通常のタッチプローブでは55 μs 精度でのラッチになりますが,高速データラッチではTPR2 (タッチプローブ2) の立上がりを正確にラッ  $\pm 1$ , 2 µs精度を実現しています。高精度タッチプローブを使用する場合, [Pr. PD37] を "\_\_\_1" に設 定してください。高精度タッチプローブ使用時は,エンコーダパルス出力機能が使用できません。また, 立下がりエッジはこの場合も55 μs精度です。

19.5.6 Quick stop

Controlword (Class ID: 64h, Ins ID: 6040h, Attr ID: 0) のQuick stopコマンドで減速停止を行います。関連オ ブジェクトを次に示します。

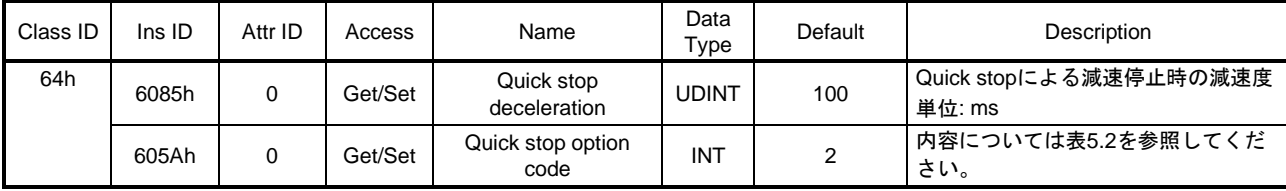

Quick stop option code (Class ID: 64h, Ins ID: 605Ah, Attr ID: 0) で減速停止作動方式を指定できます。対応 する方式および動きを次の表に示します。

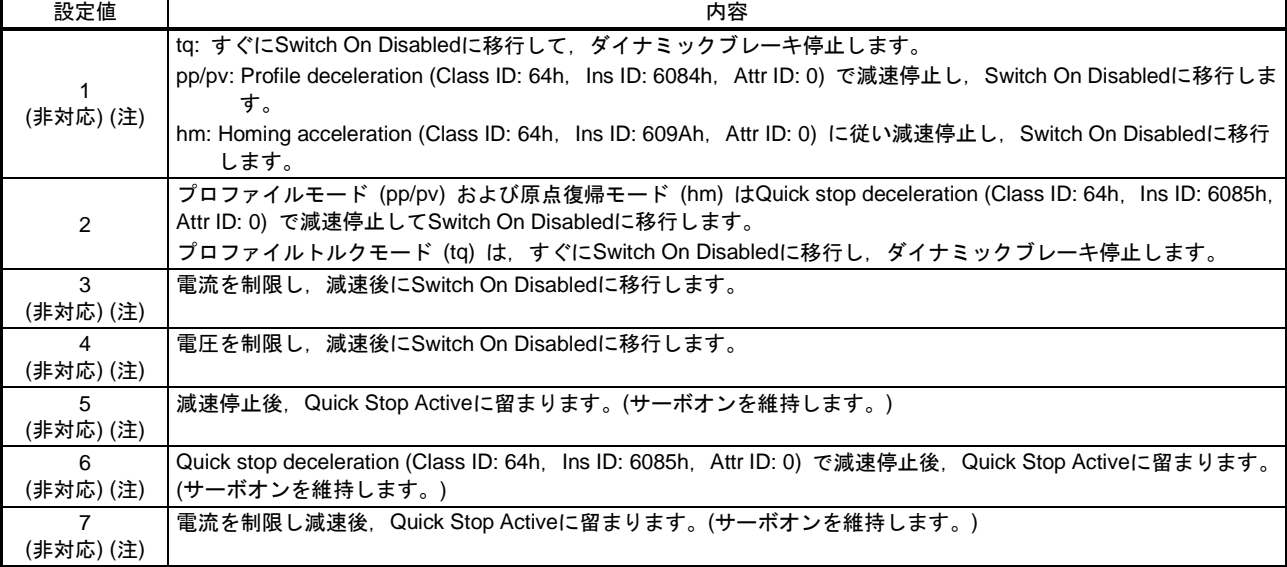

電圧を制限し減速後, Quick Stop Activeに留まります。(サーボオンを維持します。)

表5.2 Quick stop option code

注. LECSNロ-Tロドライバは対応していません。

8 (非対応) (注)

#### 19.5.7 Halt

Halt Bit (ControlwordのBit 8) に1を設定すると, Halt option code (Class ID: 64h, Ins ID: 605Dh, Attr ID: 0) の 設定に従い, Homing acceleration (Class ID: 64h, Ins ID: 609Ah, Attr ID: 0) またはProfile deceleration (Class ID: 64h, Ins ID: 6084h, Attr ID: 0) の減速時定数で減速停止します。プロファイルモード (pp/pv/tq) および 原点復帰モード (hm) で使用できます。減速停止中のHalt Bitを0に設定した場合, 減速停止後に運転可能状 態に復帰します。関連オブジェクトを次に示します。

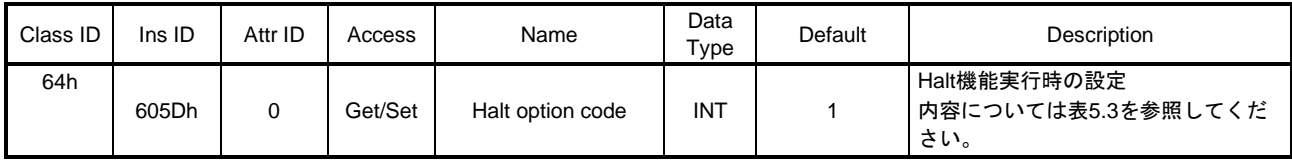

Halt option code (Class ID: 64h, Ins ID: 605Dh, Attr ID: 0) の内容については次の表のとおりです。ただし, プロファイルトルクモード (tq) の場合はHalt option code (Class ID: 64h, Ins ID: 605Dh, Attr ID: 0) にかか わらず, torque demand value (Class ID: 64h, Ins ID: 6074h, Attr ID: 0) を0にします。このときのトルク変 化量はtorque slope (Class ID: 64h, Ins ID: 6087h, Attr ID: 0) を使用します。

#### 表5.3 Halt option code

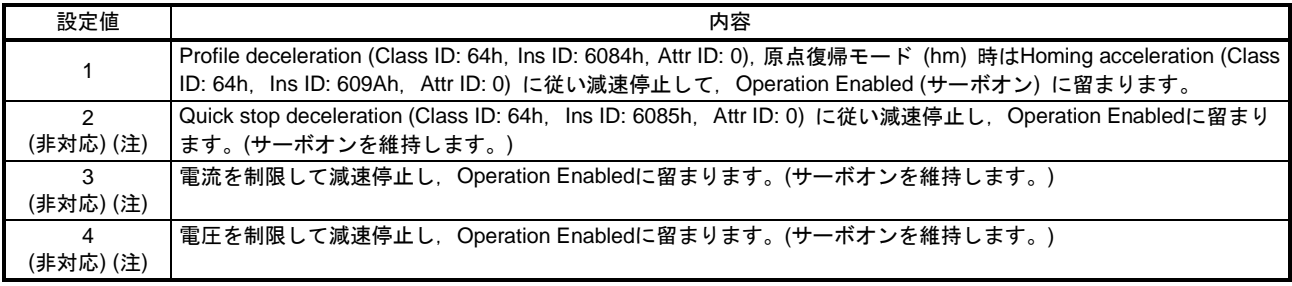

注. LECSNロ-Tロドライバは対応していません。

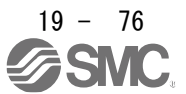

19.5.8 ソフトウエアポジションリミット

指令位置および現在位置の上限位置および下限位置を指定します。リミット位置を超えた指令位置が与えら れた場合,リミット位置で指令位置をクランプします。リミット位置は機械原点 (位置アドレス = 0) からの 相対位置で指定してください。

この機能は、プロファイル位置モード (pp) で, 原点消失中ではない場合に有効です。指令位置が限界値を 超えてクランプ処理が行われている間は [AL. 98 ソフトウエアリミット警告] が発生します。到達した Software position limit (Class ID: 64h, Ins ID: 607Dh, Attr ID: 0) と逆方向の位置指令を与えることで, 運転 を再開できます。

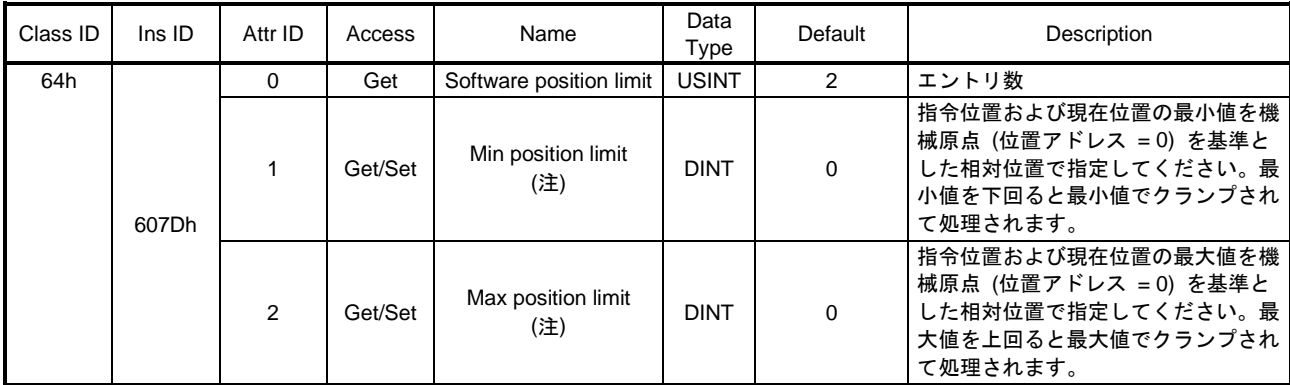

注. Min position limit ≧ Max position limitの値を設定すると, Software position limit (607Dh) の機能は無効になります。

#### 19.5.9 トルク制限

Positive torque limit value (60E0h), Negative torque limit value (60E1h) の値で発生トルクに制限をかけるこ とができます。"0" 設定時にはトルクを発生しません。関連オブジェクトを次に示します。

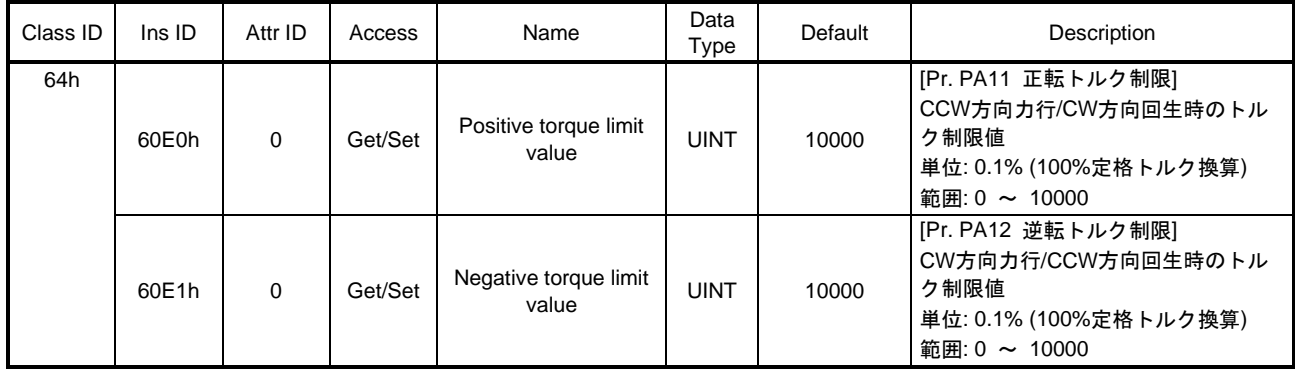

#### 19.5.10 Polarity

Polarity (Class ID: 64h, Ins ID: 607Eh, Attr ID: 0) を使用して位置指令,速度指令,トルク指令に対してサー ボモータの回転方向を設定することができます。位置指令および速度指令に対するPolarity (Class ID: 64h, Ins ID: 607Eh, Attr ID: 0) の設定は [Pr. PA14], トルク指令に対するPolarity (Class ID: 64h, Ins ID: 607Eh, Attr ID: 0) の設定は [Pr. PA14] および [Pr. PC29] の "トルクモード時POL反映選択" で設定してください。 Polarity (Class ID: 64h, Ins ID: 607Eh, Attr ID: 0) の設定は変更後すぐに有効になりません。有効化の手順 については19.6.5.2項を参照してください。

#### (1) オブジェクト定義

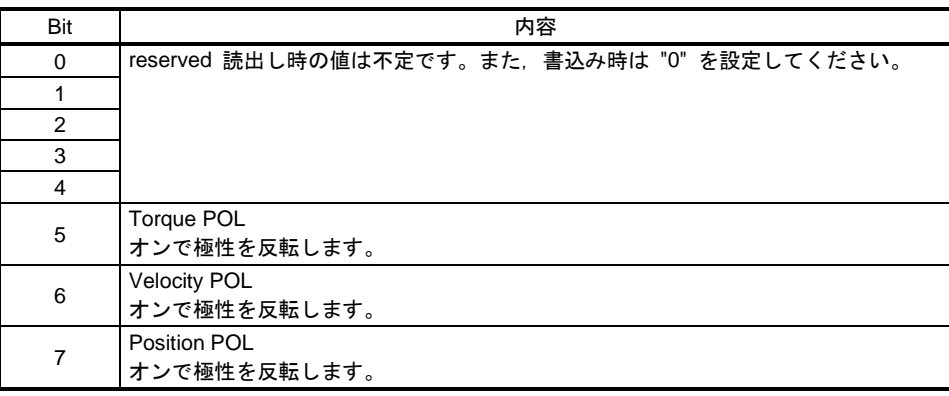

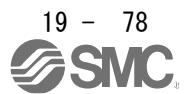

### (2) 対象オブジェクト

Polarity (Class ID: 64h, Ins ID: 607Eh, Attr ID: 0) の設定で極性が反転するオブジェクトを次に示します。

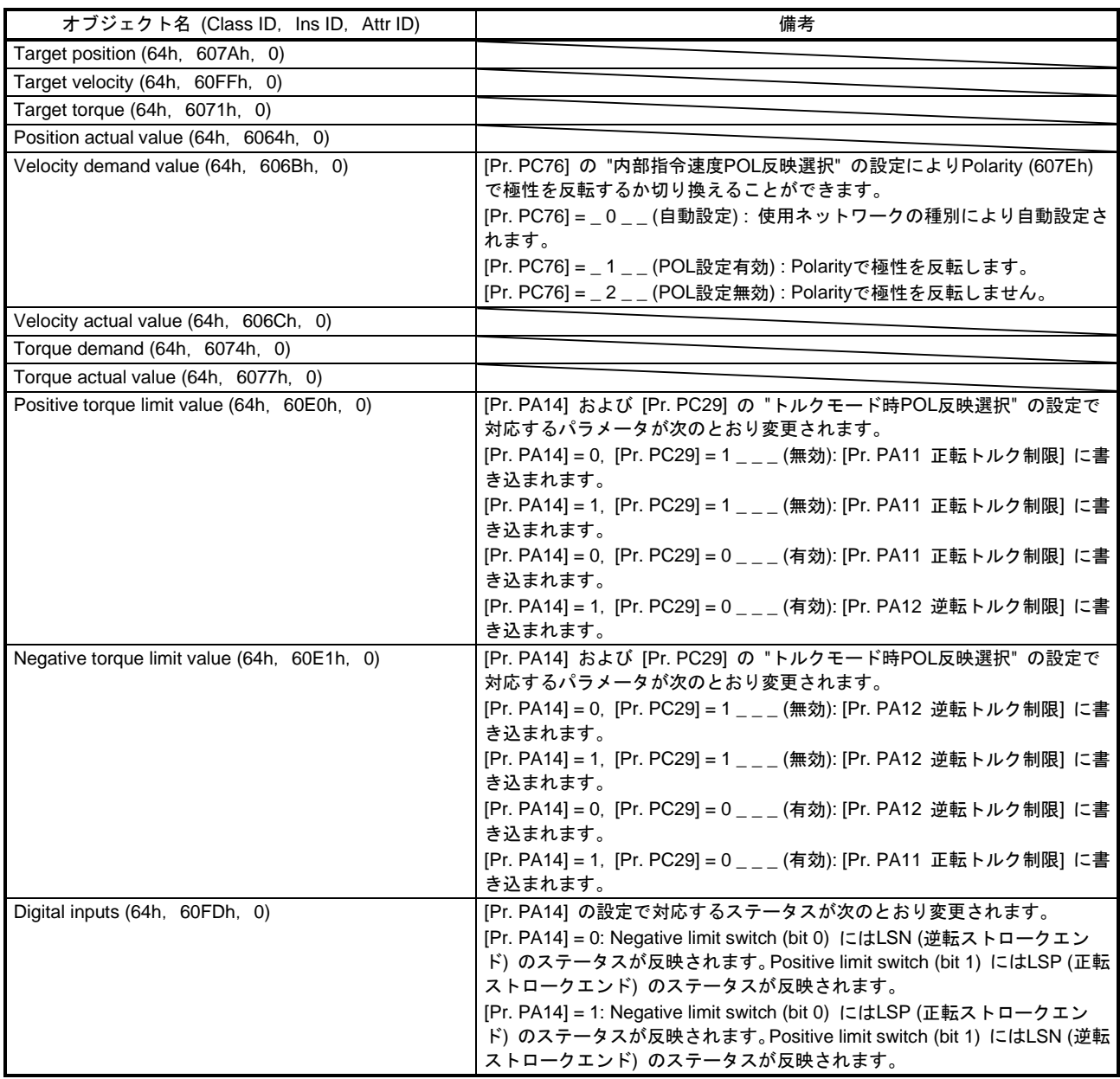

19.5.11 Degree 機能

(1) 概要

[Pr. PT01] の "位置データの単位" で "degree (\_ 2 \_ \_)" を選択することによりモジュロ座標 (回転軸) での位置決めを行うことができます。"degree" を選択した場合の差異を次に示します。

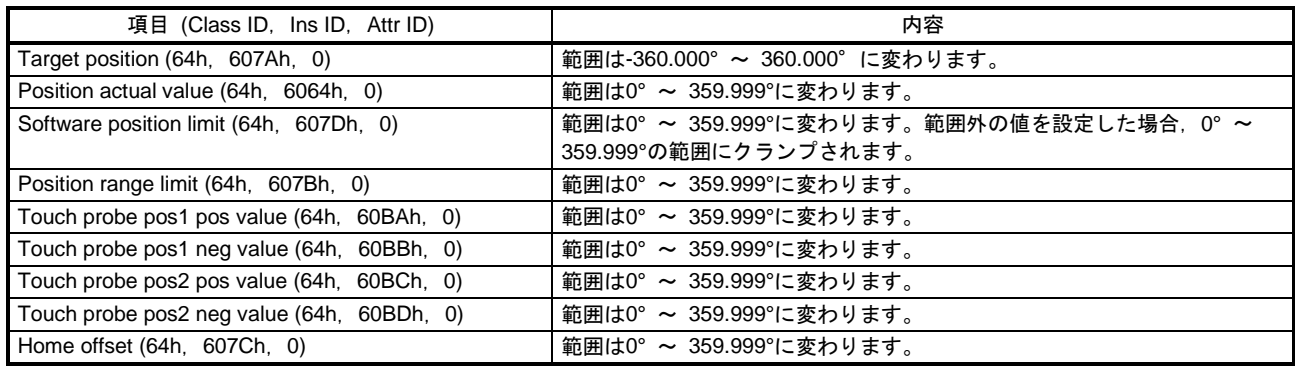

(2) 運転パターンの設定

位置決め運転パターンをPositioning option code (Class ID: 64h, Ins ID: 60F2h, Attr ID: 0) または [Pr. PT03] で変更することができます。設定変更はサーボモータ停止中 (Target reachedがオン) のときに実 施してください。サーボモータ回転中 (Target reachedがオフ) のときに変更した場合,Target reached がオンになったあとの位置決め開始 (Controlword bit 4をオン) で設定値が反映されます。Positioning option code (Class ID: 64h, Ins ID: 60F2h, Attr ID: 0) のビットおよび [Pr. PT03] 設定内容を次の表に 示します。

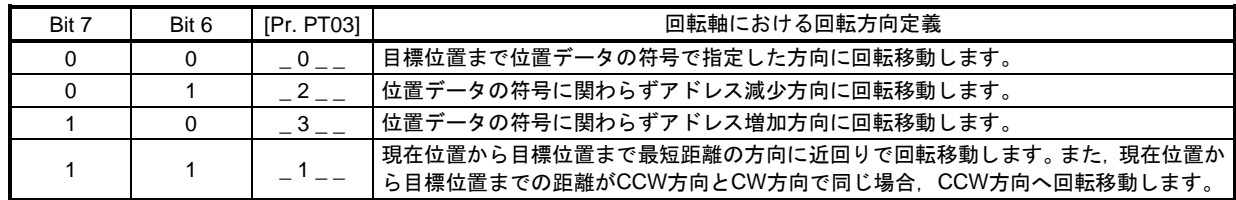

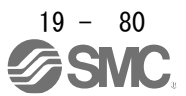

### (3) シーケンス

Positioning option code (Class ID: 64h, Ins ID: 60F2h, Attr ID: 0) の各設定での運転パターンを次に示し ます。

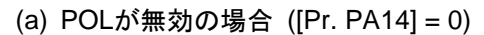

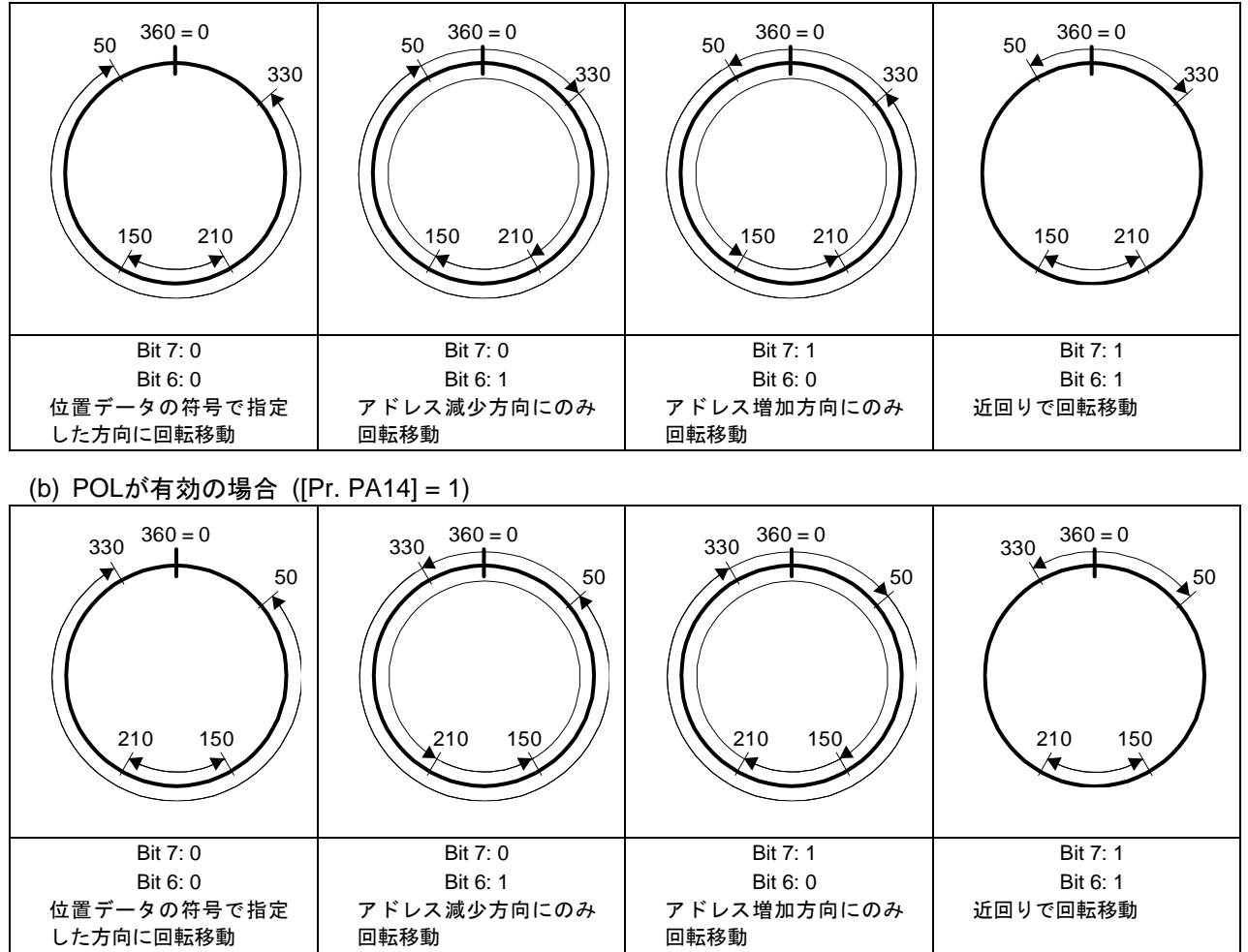

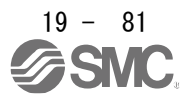

### 19.6 メーカ機能

### 19.6.1 状態モニタ用オブジェクト 次の表に示すオブジェクトで,メーカ機能としてのモニタデータを確認できます。

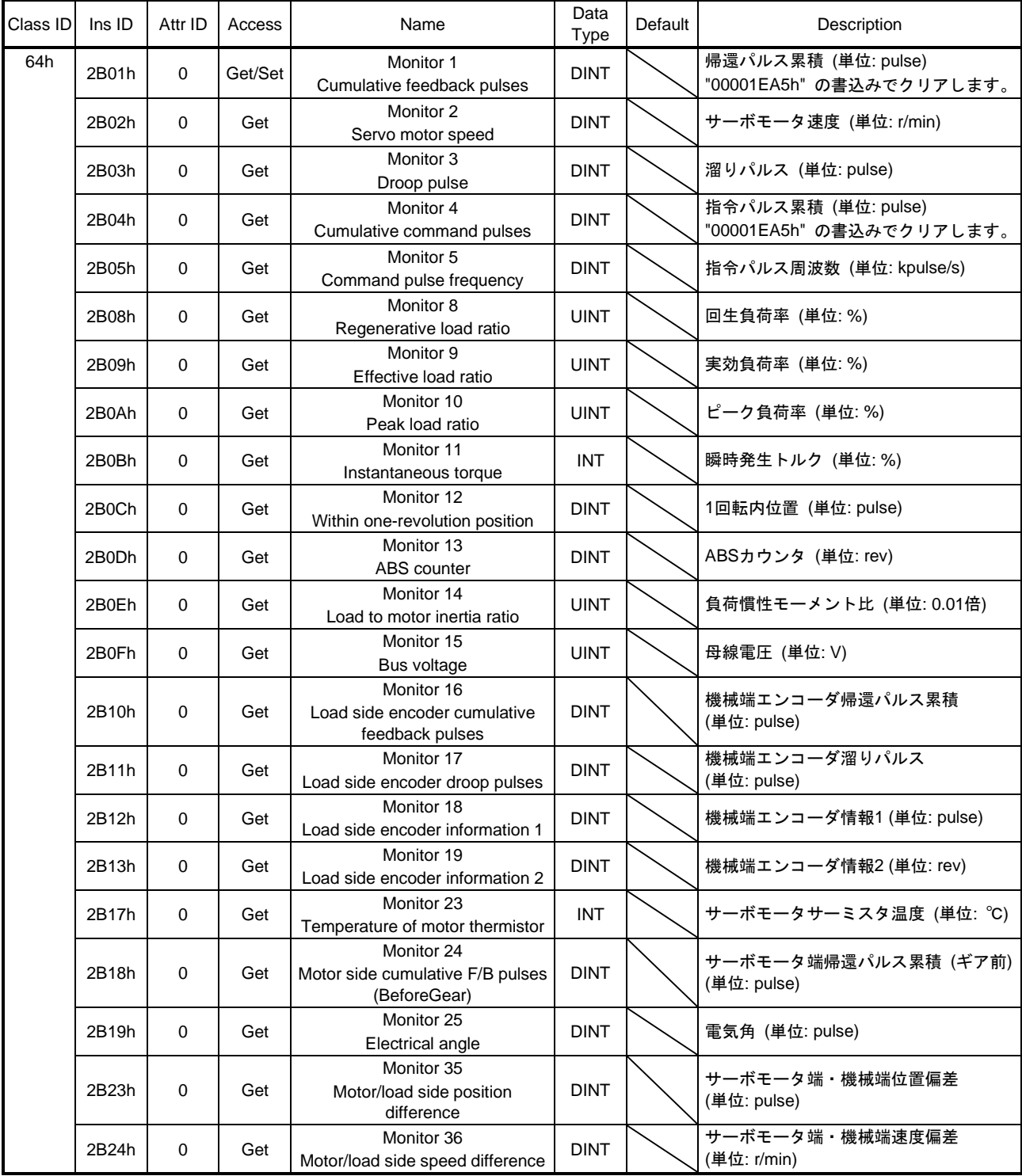

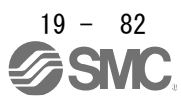

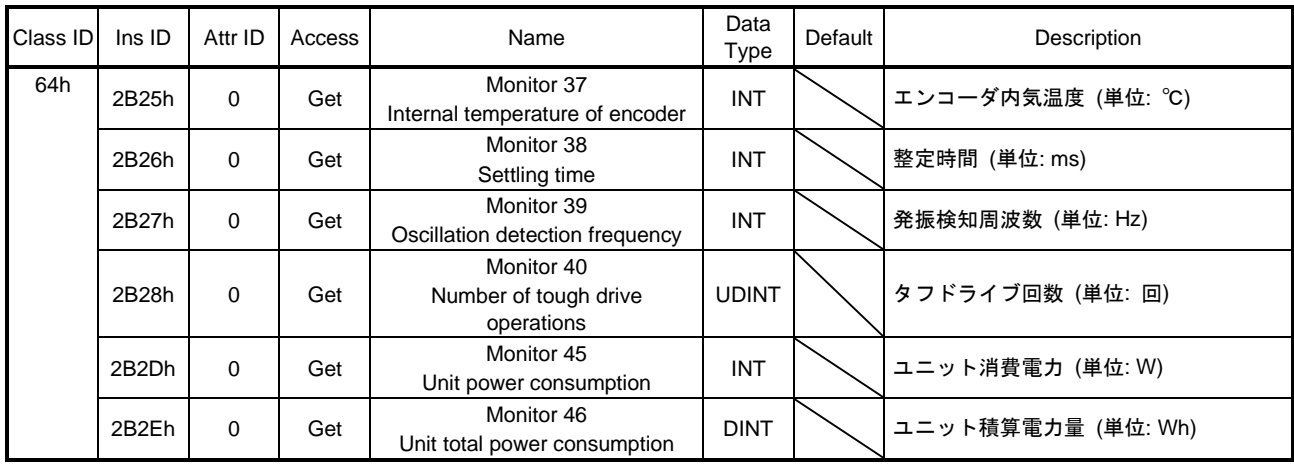

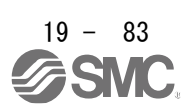

19.6.2 命令コード

19.6.2.1 概要

マスタはサイクリック通信でInstruction codeオブジェクトに書込みまたは読出しする項目に対応したコード を設定することで,ドライバのパラメータおよびオブジェクトの値を変更,読み出しすることができます。 次に命令コードオブジェクトを示します。

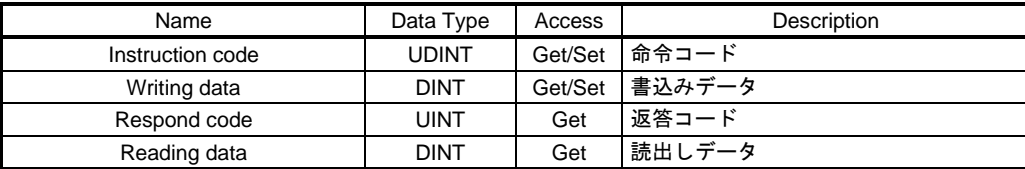

19.6.2.2 読出し命令コード

(1) タイミングチャート ON **OFF** ON OFF データ読出し期間 命令コード実行要求  $(Control DI 10, bit 1)$ Instruction code 命令コード実行完了  $(Status DO 10, bit 1)$ Respond code Reading data

読出し命令コード (本項 (2) 参照) をInstruction codeに設定し, 命令コード実行要求 (Control DI 10, bit 1) をオンにしてください。命令コード実行要求 (Control DI 10,bit 1) をオンにすると設定した読出し コードに対応したデータがReading dataに設定されます。データはすべて16進数です。このとき,命令 コード実行完了 (Status DO 10,bit 1) が同時にオンになります。Reading dataに設定される読出しデー タは命令コード実行要求(Control DI 10,bit 1) がオンになっている間に読み出してください。Reading dataに設定されたデータは,次の読出し命令コードが設定された状態で命令コード実行要求 (Control DI 10,bit 1) がオンになるまで保持されます。

Instruction codeに, 仕様にない命令コードを設定すると, Respond codeにエラーコード (\_\_1\_) が設 定されます。このとき,Reading dataには "00000000" が格納されます。返答コードの詳細については 19.6.2.5項を参照してください。

命令コード実行要求 (Control DI 10,bit 1) はデータの読出しが完了してからオフにしてください。 命令コード実行要求をオンにしてから命令コード実行完了がオンになるまでに,命令コードを変更しな いでください。また,命令コード実行要求をオフにするときはデータの読出しが完了してから行ってく ださい。

(2) 命令コード

| コード番号     | 項目・機能                                                                                                    | 読出しデータ内容(ドライバ → マスタ局)                                                           |          |  |
|-----------|----------------------------------------------------------------------------------------------------|---------------------------------------------------------------------------------|----------|--|
|           |                                                                                                    | 下位16 bit                                                                        | 上位16 bit |  |
| 10XXXXYYh | 応したオブジェクトライブラリのIns<br>IDをXXXXに、Attr IDをYYに設定する<br>ことでオブジェクトライブラリの値を<br>読み出します。<br>対応していないオブジェクトライブラ<br>リを指定するとエラーコードが返信さ<br>れます。 | オブジェクトライブラリの読出しに対   要求したオブジェクトライブラリの読   上位16 bitが格納されます。(注)<br>  出し値が格納されます。(注) |          |  |

│注. │ サイズが32 bit未満のオブジェクトを読み出す場合,読出し先オブジェクトのサイズを超える領域には0が格納されます。

19.6.2.3 書込み命令コード

(1) タイミングチャート

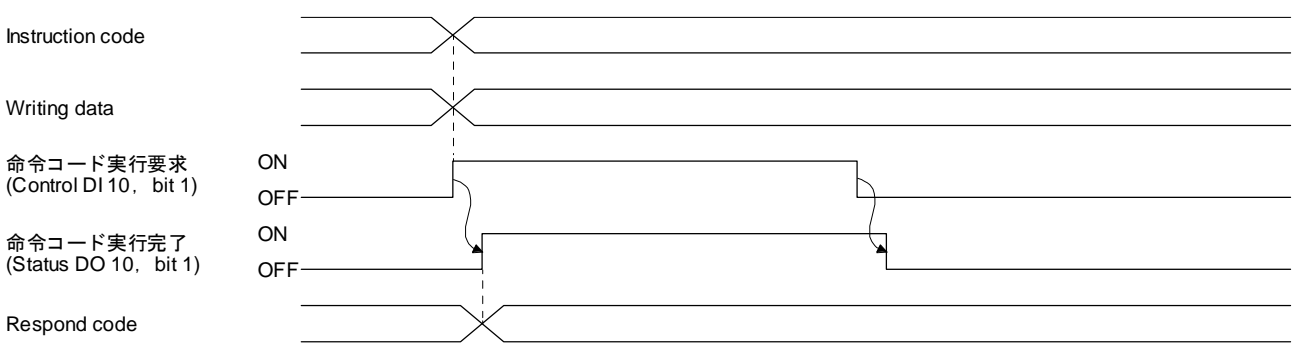

書込み命令コード (本項 (2) 参照) をInstruction codeに,書き込むデータ (実行するデータ) を16進数で Writing dataに設定し,命令コード実行要求 (Control DI 10, bit 1) をオンにしてください。

命令コード実行要求 (Control DI 10, bit 1) をオンにすると, 書込み命令コードに対応した項目に, Writing dataで設定したデータを書き込みます。書込みが実行されると,命令コード実行完了 (Status DO 10, bit 1) がオンになります。

Instruction codeに, 仕様にない命令コードを設定すると, Respond codeにエラーコード (\_\_1\_) が設 定されます。

命令コード実行要求 (Control DI 10, bit 1) は命令コード実行完了 (Status DO 10, bit 1) がオンになっ てからオフにしてください。

命令コード実行要求をオンにしてから命令コード実行完了がオンになるまでに,Instruction codeおよび Writing dataの設定値を変更しないでください。また、命令コード実行要求をオフにするときは命令コー ド実行完了がオンの状態で行ってください。

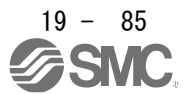

## (2) 命令コード

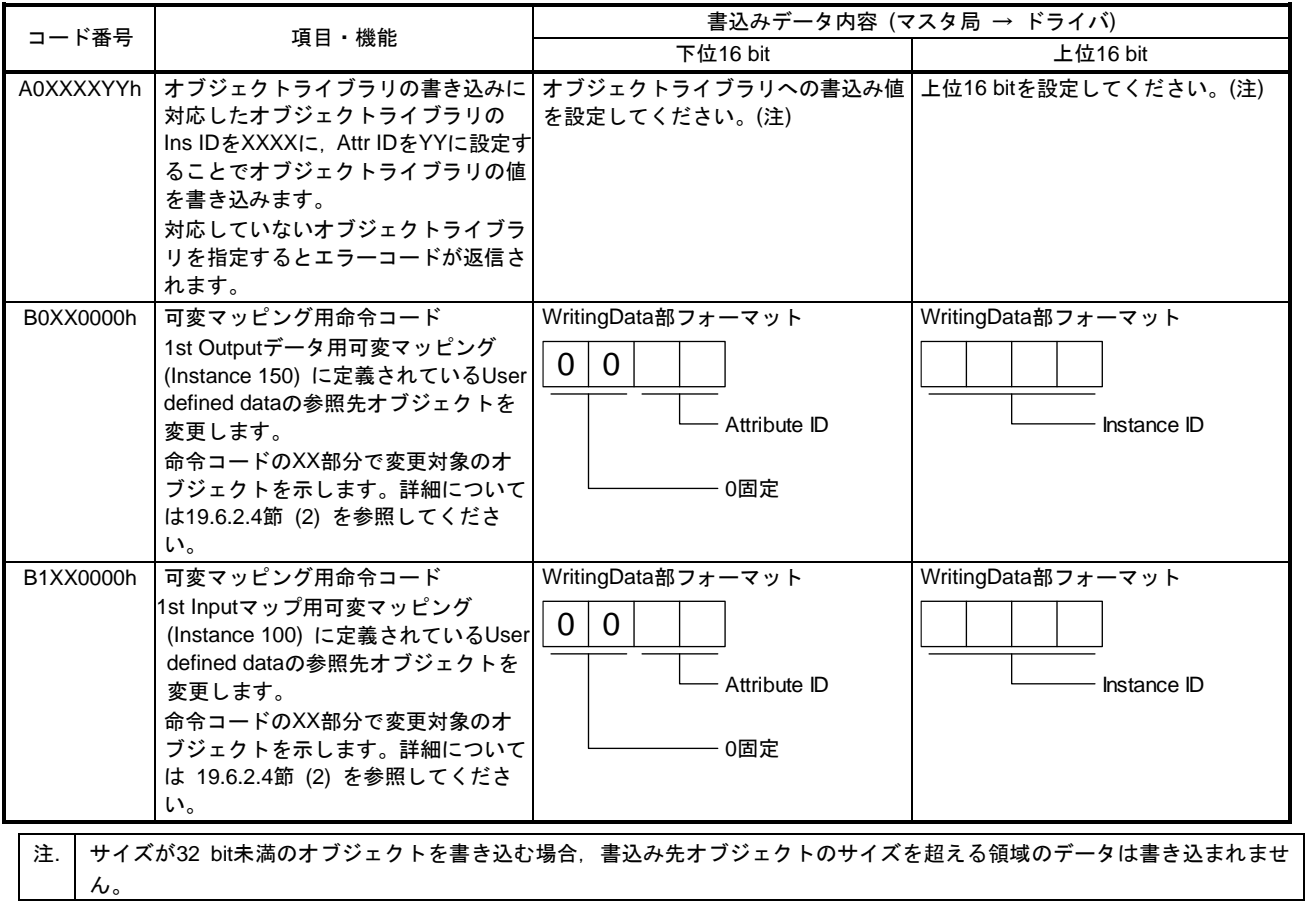

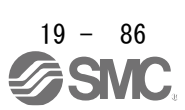

19.6.2.4 可変マッピング

(1) 可変マッピング使用時のタイミングチャート

変更したいオブジェクトに対応した書込み命令コードをInstruction codeに設定してください。同時に変 更したいオブジェクトのIns IDと Attr IDを16進数でWriting dataに設定してください。その後,命令コー ド実行要求 (Control DI 10,bit 1) をオンにしてください。

命令コード実行要求 (Control DI 10, bit 1) をオンにすると,書込み命令コードに対応したオブジェクト が定義されているマッピング位置がWriting dataで設定したオブジェクトとして作動します。書込みが実 行されると,命令コード実行完了 (Status DO 10,bit 1) がオンになります。 次に可変マッピングによるマッピング内の反映タイミングを示します。

ON OFF ON OFF 命令コード実行要求  $(Control DI 10, bit 1)$ Writing data 命令コード実行完了  $(Status DO 10, bit 1)$ RxPDO TxPDO Reading data Instruction code 変更前オブジェクト $\times$  反映先なし  $\times$  エスコン 変更後オブジェクト 変更前オブジェクト シンズン しゅう 変更後オブジェクト

上記タイミングから,上位側からの送信データにおいて,上位側はドライバからの命令コード実行完了 のオン受信をトリガとして変更後のオブジェクトのデータをUser defined dataに設定し、設定完了後に 命令コード実行要求をオフにしてください。ドライバからの命令コード実行完了のオフ受信後はUser defined dataは変更後オブジェクトに反映されます。

また,上位側の受信データにおいては上位側の命令コード実行完了オフの受信タイミングではUser defined dataに変更後オブジェクト値が設定されます。オフの受信前までは変更前オブジェクトのデータ が設定されます。

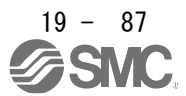

#### (2) 可変マッピング用命令コード

命令コードとそれに対応するI/O通信マッピングファイル内のインスタンス名称を次に示します。

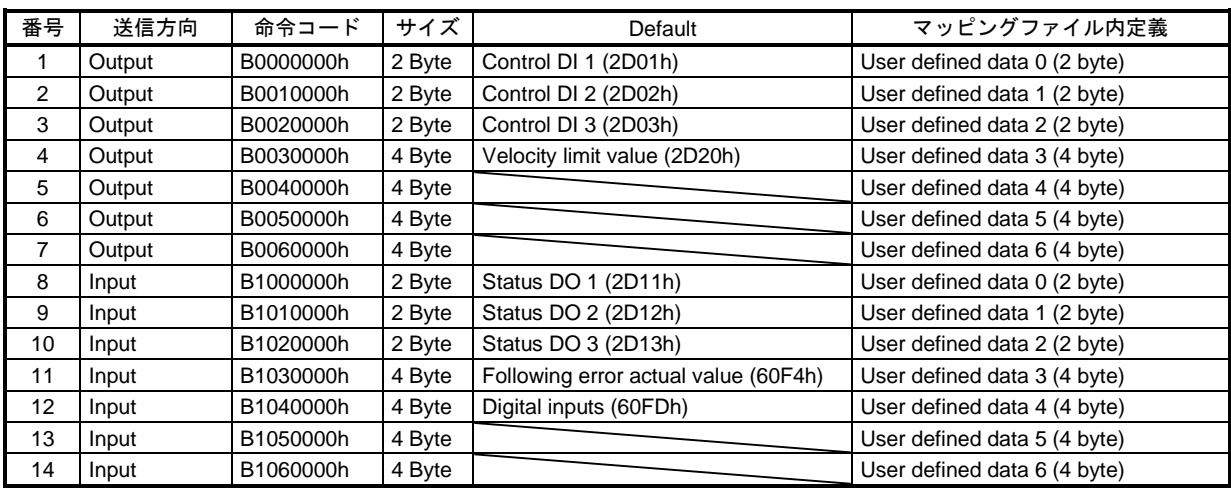

#### (3) エラー条件

正常終了およびエラーが発生した場合の条件を次に示します。コード番号は19.6.2.5節の返答コードに対 応しています。

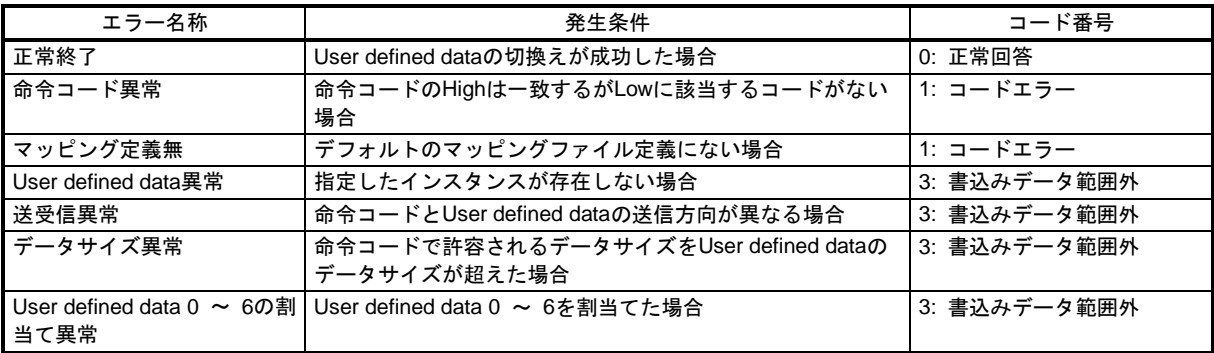

19.6.2.5 返答コード

Instruction codeに設定した命令コードが設定範囲外である場合, Respond codeにエラーコードが設定されま す。正常である場合,"\_ \_ 0 \_" が設定されます。\_ の読出し時の値は不定です。

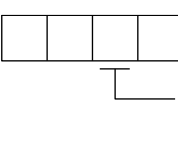

読出し命令コードおよび書込み命令コードに対するエラー

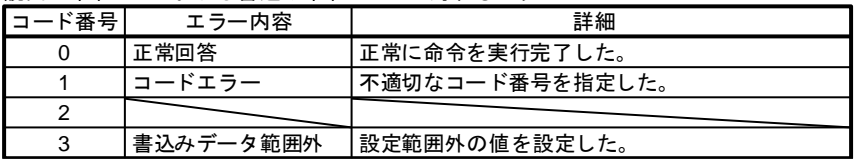

19.6.3 ストロークエンド

LSP (正転ストロークエンド) またはLSN (逆転ストロークエンド) がオフになった場合,次の停止方法で緩 停止します。

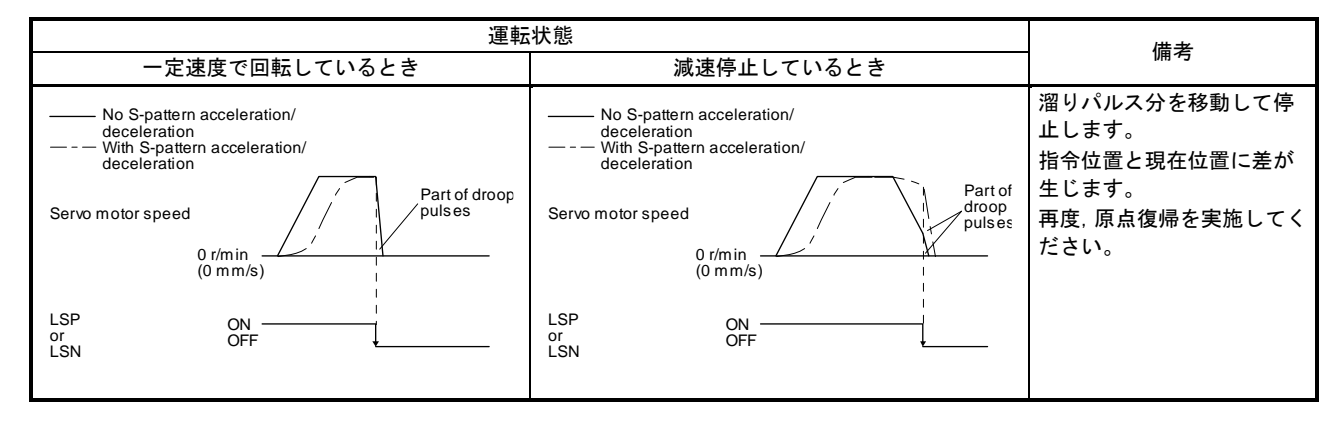

ストロークエンド検出時は次のとおり復帰を実施してください。

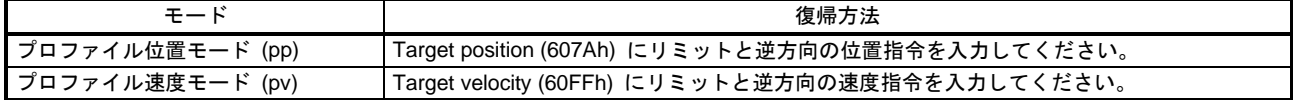

#### 19.6.4 アラーム関連オブジェクト定義

マスタ (上位側) はスレーブ (ドライバ) におけるアラーム発生の有無を,I/O通信によりStatuswordのBit 3 およびBit 7で検知できます。最新および過去15個までのアラーム履歴を,Explicit Message通信で次に示す関 連オブジェクト値を取得することで参照できます。

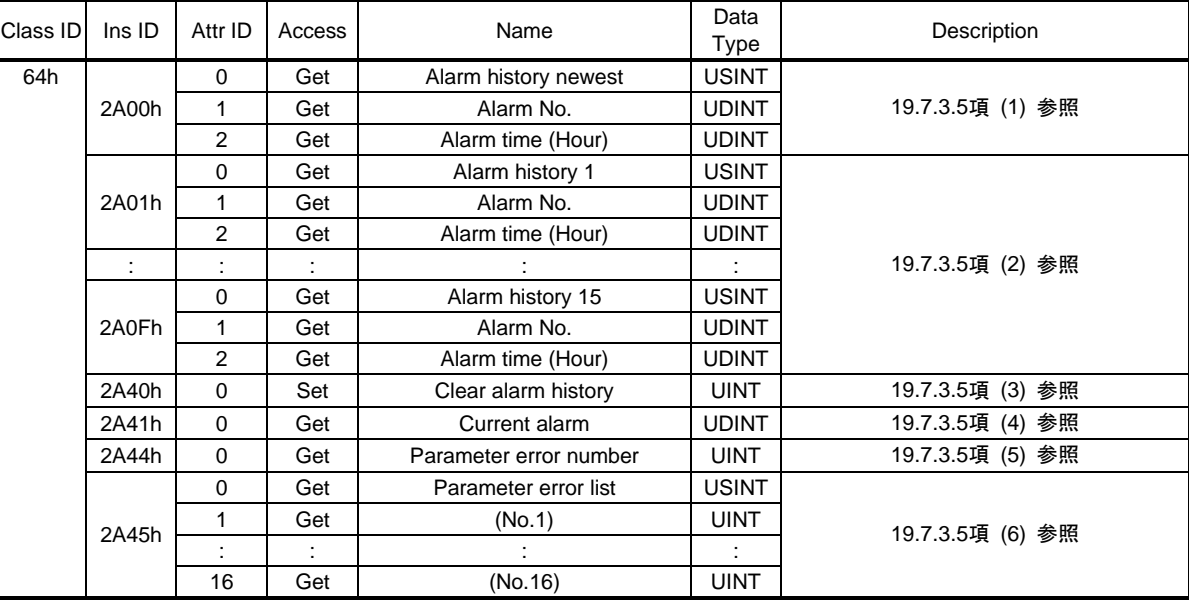

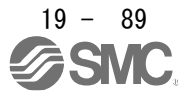

19.6.5 パラメータオブジェクト

19.6.5.1 パラメータオブジェクト定義

マスタ (上位側) は,Explicit Message通信で次のオブジェクトに値を書き込むことで,ドライバのパラメー タを変更することができます。ただし,いったん電源を切断すると次回起動時には変更内容は保持されませ ん。電源遮断後にも設定値の変更を維持したい場合, Store Parameters (Class ID: 64h, Ins ID: 1010h) を使 用してパラメータ設定値をEEP-ROMに保存してください。

電源再投入で設定変更が反映されるパラメータ (略称に\*\*がついているパラメータ) を変更する場合,対応す るオブジェクトの値を変更したあとに, Store Parameters (Class ID: 64h, Ins ID: 1010h) を実施してから電 源を再投入してください。パラメータ略称の\*\*については、5章を参照してください。関連オブジェクトを次 に示します。

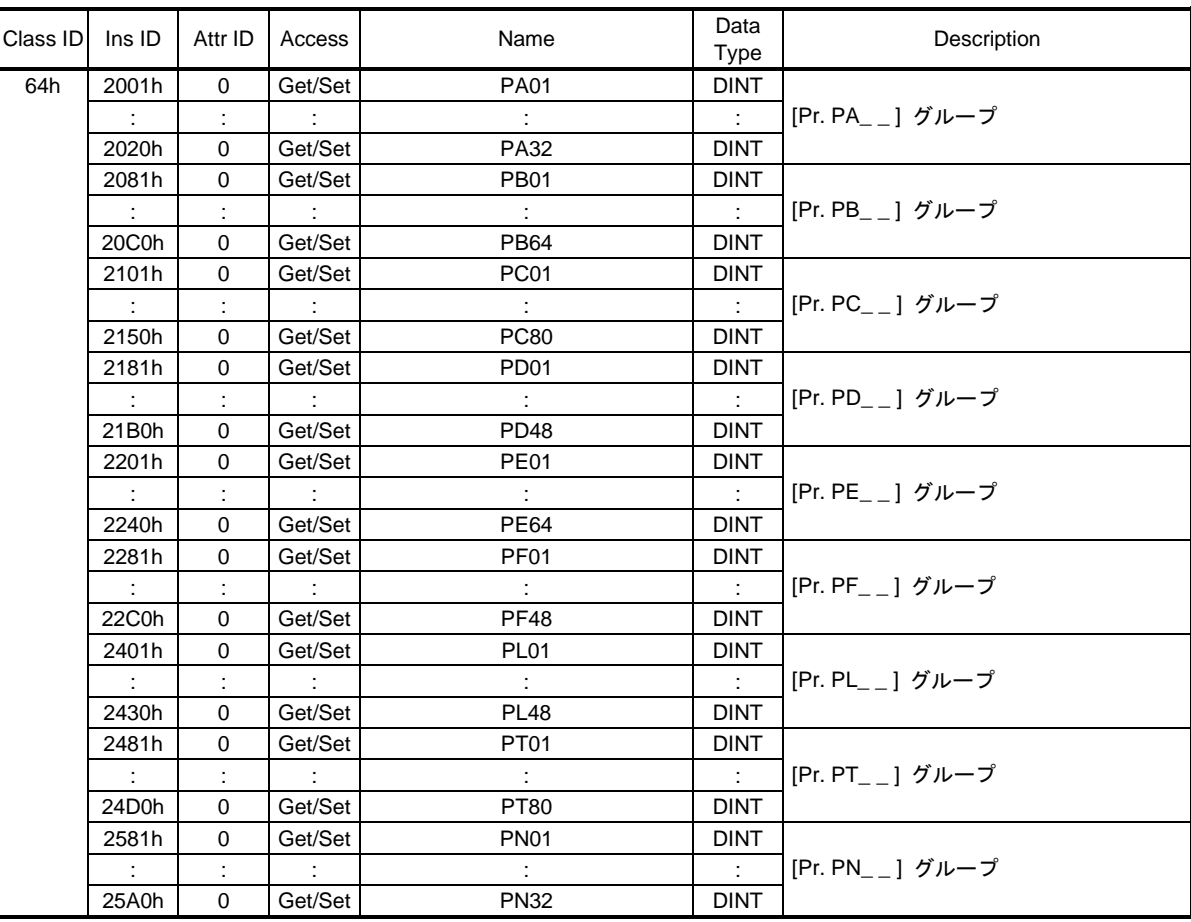

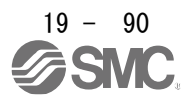

19.6.5.2 パラメータ有効化

パラメータ略称の前に\*印の付いたパラメータは,次の操作で有効にできます。パラメータ略称の\*について は,5章を参照してください。

- (1) ネットワーク切断 ネットワーク切断によりドライバが上位側接続待ち状態に遷移する際にパラメータを有効化します。 ネットワーク切断手順については,19.1.4.3項を参照してください。
- (2) 状態遷移

I/OコネクションがRunモードからその他の状態に遷移するときにパラメータを有効化します。

(3) パラメータ有効化オブジェクトによる有効化操作

User parameter configuration (Class ID: 64h, Ins ID: 2D34h, Attr ID: 0) に "1EA5h" を書き込むことで パラメータを有効化します。この操作は,I/OコネクションがRunモード以外の場合にのみ実施できます。 パラメータ有効化処理には最大100 ms程度の時間を要します。User parameter configuration (Class ID: 64h, Ins ID: 2D34h, Attr ID: 0) の読出し値は次の表のとおりです。読出し値を確認することで,パラメー タ有効化処理の完了を確認できます。

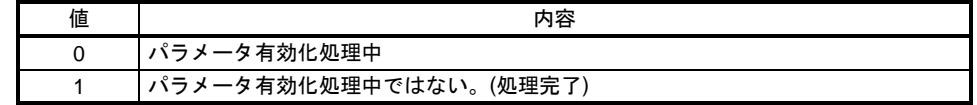

19.6.6 ワンタッチ調整

ワンタッチ調整については, 6.2節を参照してください。One-touch tuning mode (Class ID: 64h, Ins ID: 2D50h,Attr ID: 0) を使用することで上位側からワンタッチ調整を実行することができます。

(1) 関連オブジェクト

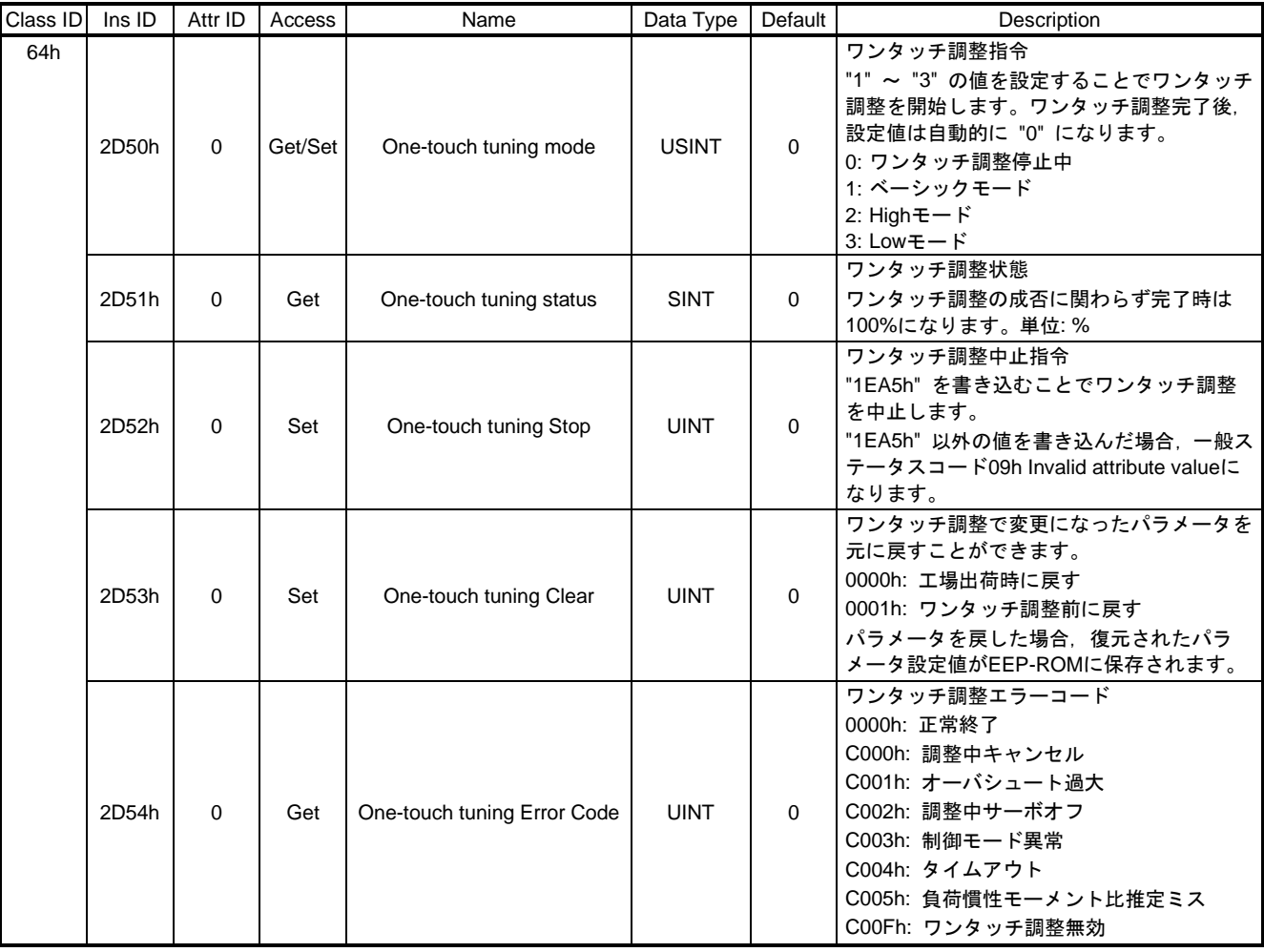

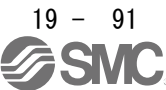

(2) ネットワーク経由でのワンタッチ調整の流れ 次に示す手順でネットワーク経由でのワンタッチ調整を実施してください。

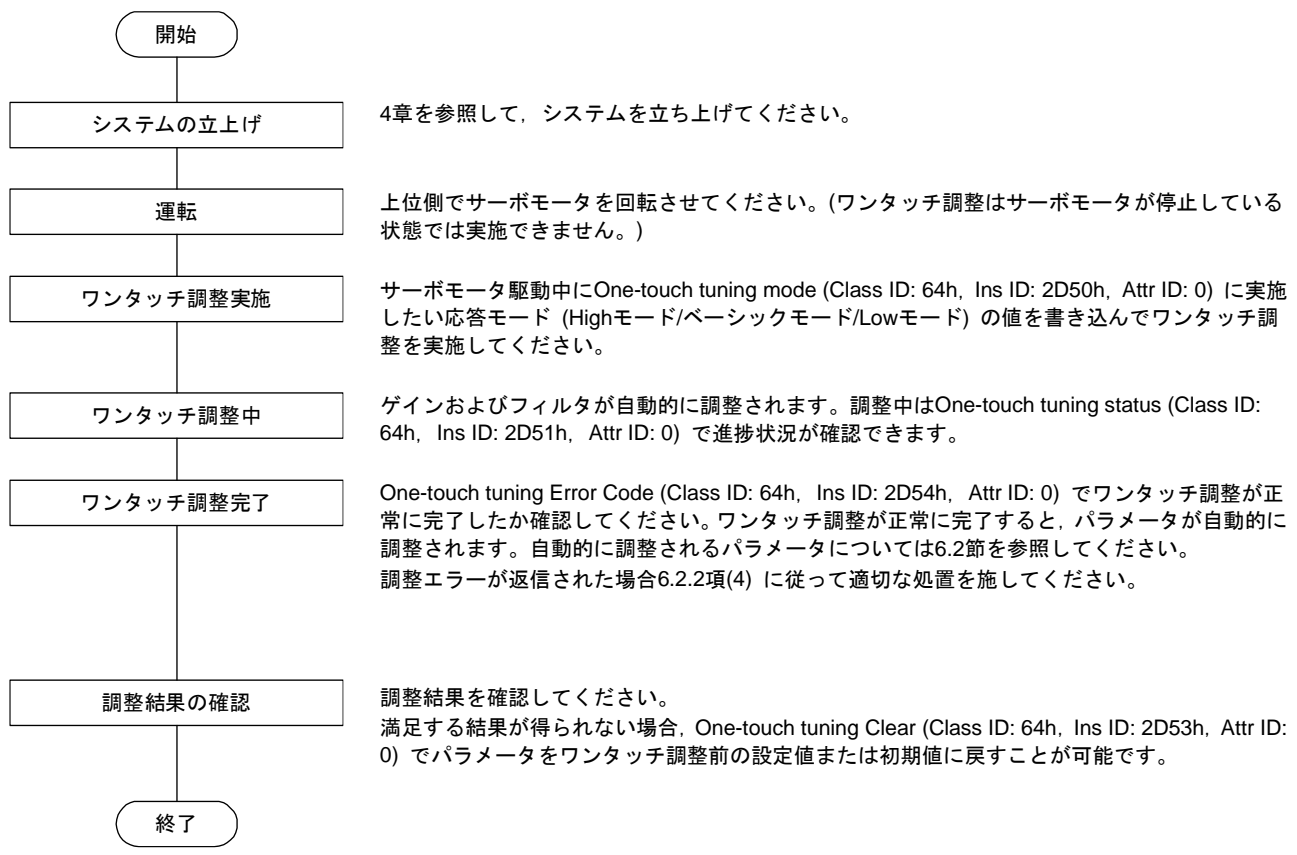

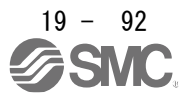

#### 19.6.7 機械診断機能

ドライバの内部データから装置駆動部の摩擦および振動成分を推定し、ボールねじ、軸受けなどの機械部品 の異常を検出することができます。機械診断機能の情報は次に示すオブジェクトで取得することができます。

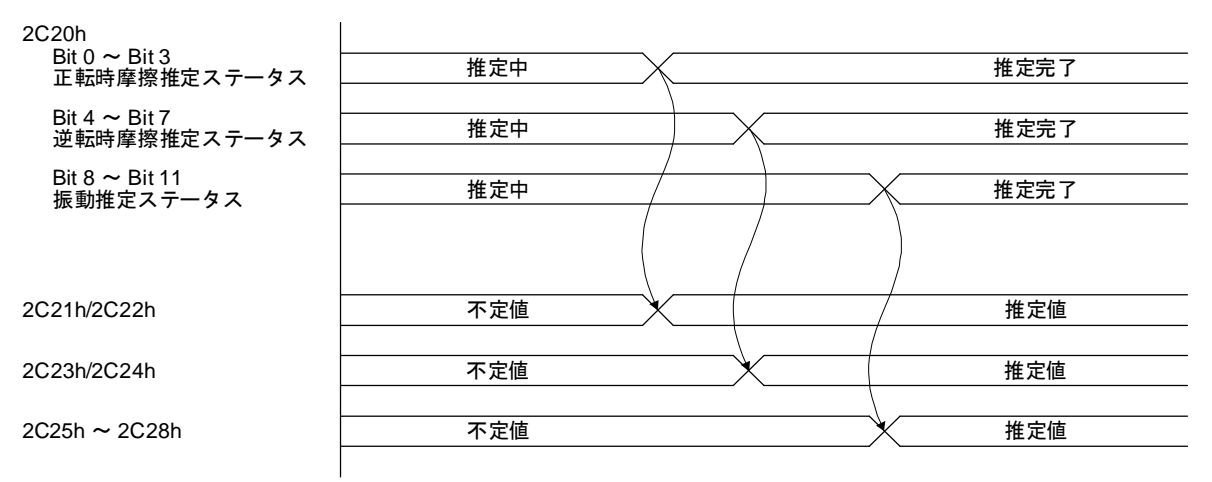

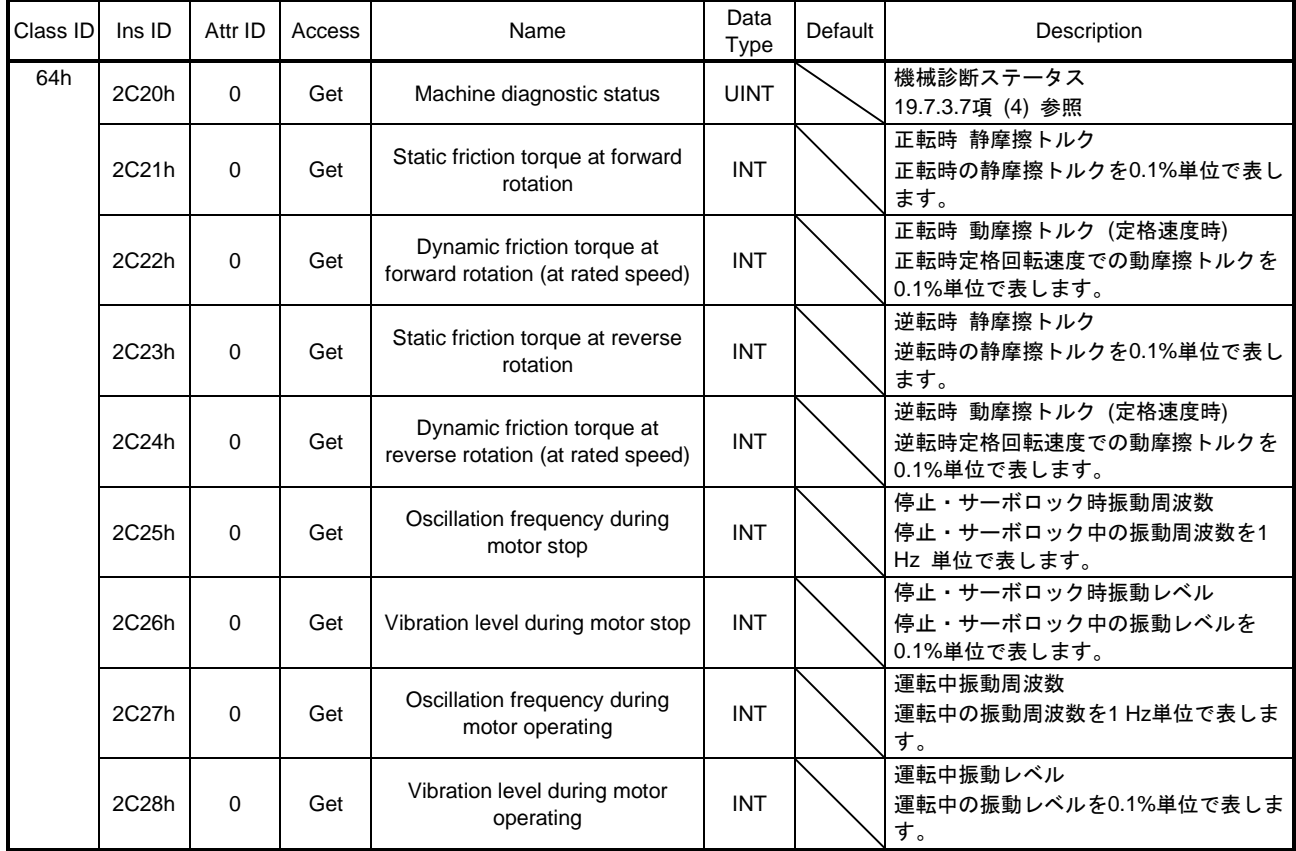

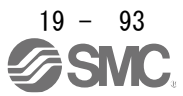

19.6.8 ドライバ寿命診断機能

ドライバの内部データから通電時間累積や突入リレーのオン,オフ回数が確認できます。ドライバの有寿命 部品のコンデンサやリレーが故障する前に交換する時期の目安に役立ちます。ドライバ寿命診断機能の情報 は次に示すオブジェクトで取得することができます。

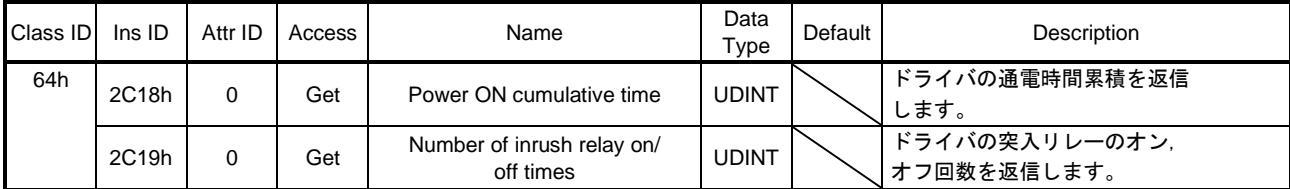

19.6.9 運転起動信号による位置決め機能

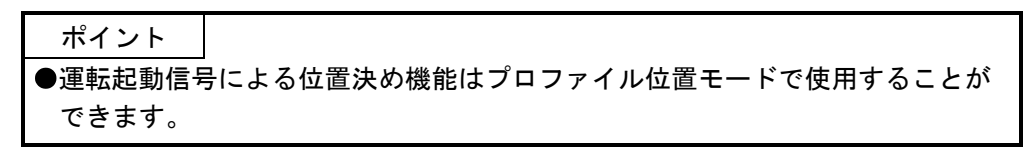

19.6.9.1 概要

運転起動信号による位置決め機能は外部入力信号により位置決め運転を行う機能です。プロファイル位置モ ード (pp) のときに運転起動信号有効化 (C\_OSSA) をオンにすることで外部入力信号により位置決め運転 を始動させることができます。

ドライバの外部入力信号で位置決め運転を始動するため,通信遅延による始動遅れがなくなり,運転を開始 することができます。

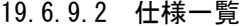

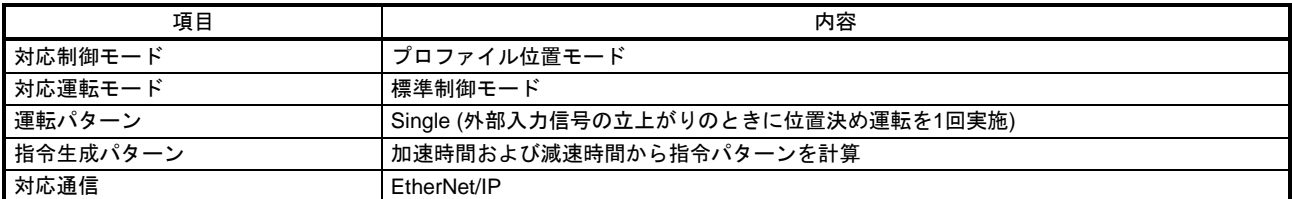

19.6.9.3 各種設定

(1) ドライバのパラメータで設定する項目一覧

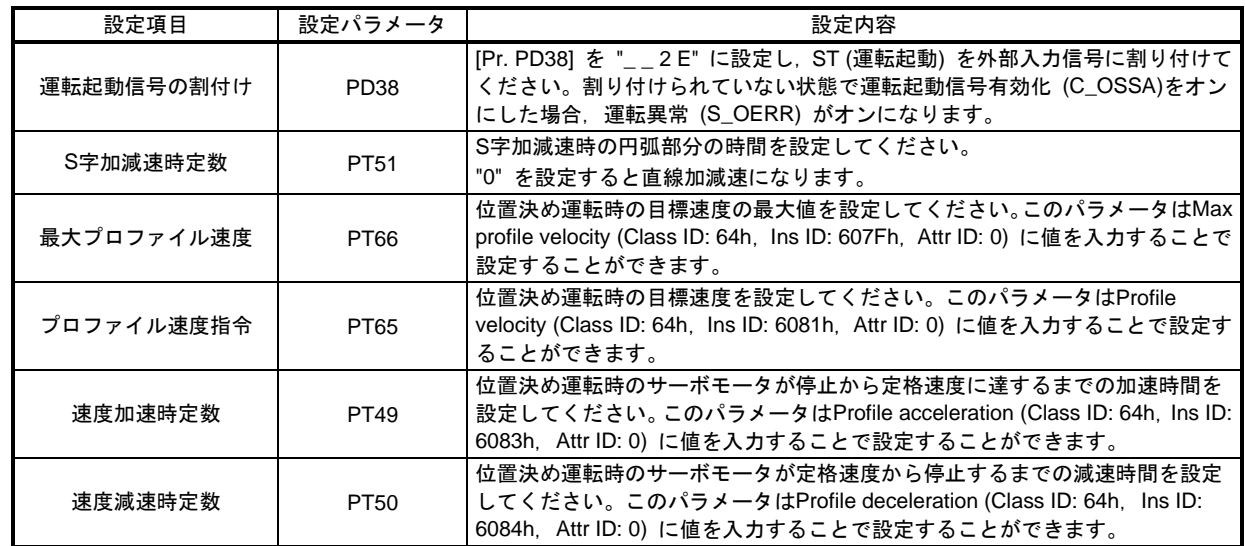

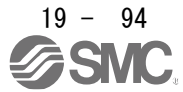

(2) ネットワーク通信で設定する項目一覧

| 設定項目                    | オブジェクト<br>(Class ID, Ins ID,<br>Attr ID) | Bit            | 設定内容                                                                                                    |
|-------------------------|------------------------------------------|----------------|----------------------------------------------------------------------------------------------------|
| 制御モード                   | Modes of operation<br>(64h, 6060h, 0)    |                | Modes of operationに "1" を設定して、制御モードをプロファ<br>イル位置モードへ切り換えてください。                                                                                                    |
| 位置決めモードの設定              | Controlword<br>(64h, 6040h, 0)           | Bit 5<br>Bit 9 | 位置決めモードの設定をしてください。位置決めモードは、<br>Controlwordのbit 5およびbit 9の組合せにより設定します。詳<br>細については19.5.4.3項を参照してください。                                                                                                    |
| 目標位置                    | Target position<br>(64h, 607Ah, 0)       |                | 目標位置を設定してください。目標位置はControlwordのbit 6<br>で絶対位置指令と相対位置指令を切り換えることができま<br>す。<br>単位をdegreeに設定した場合.相対位置指令は無効です。相<br>対位置指令を指定して位置決めを開始すると, [AL. F4.8] が発<br>生して位置決めを開始することはできません。<br>次に示す設定範囲を超えた状態で位置決めを開始すると. [AL.<br>F4.4] が発生して位置決めを開始することはできません。<br>pulse: -999999 ~ 999999<br>degree: $-360000 \sim 360000$ |
| 目標速度                    | Profile velocity<br>(64h, 6081h, 0)      |                | 目標速度を設定してください。この設定値はMax profile<br>velocity (64h, 607Fh, 0) または使用するサーボモータの瞬時<br>許容速度でクランプされます。                                                                                                    |
| 加速時定数                   | Profile acceleration<br>(64h, 6083h, 0)  |                | サーボモータが停止から定格速度に達するまでの加速時間を<br>設定してください。20000 msを超える値を設定して位置決め<br>を開始すると, [AL. F4.6] が発生して位置決めを開始すること<br>はできません。                                                                                                    |
| 減速時定数                   | Profile deceleration<br>(64h, 6084h, 0)  |                | サーボモータが定格速度から停止するまでの減速時間を設定<br>してください。20000 msを超える値を設定して位置決めを開<br>始すると, [AL. F4.7] が発生して位置決めを開始することはで<br>きません。                                                                                                    |
| 運転起動信号有効化<br>$(C_OSSA)$ | Control DI 10<br>(64h, 2D0Ah, 0)         | Bit 2          | 運転起動信号有効化 (C_OSSA) をオンにしてください。ST<br>(運転起動) が外部入力信号に割り付けられていない状態で運<br>転起動信号有効化 (C_OSSA)をオンにした場合.運転異常<br>(S_OERR) がオンになります。                                                                                                    |

19.6.9.4 ネットワーク通信で取得可能なステータス

運転起動信号による位置決め運転中にネットワーク通信で取得可能な固有のステータスを次に示します。ま た,プロファイル位置モードで取得可能なステータスを取得することができます。詳細については19.5.3節 を参照してください。

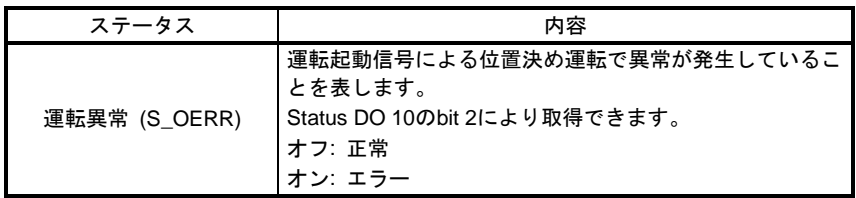

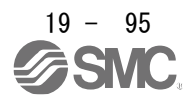

19.6.9.5 運転方法

(1) 実施手順

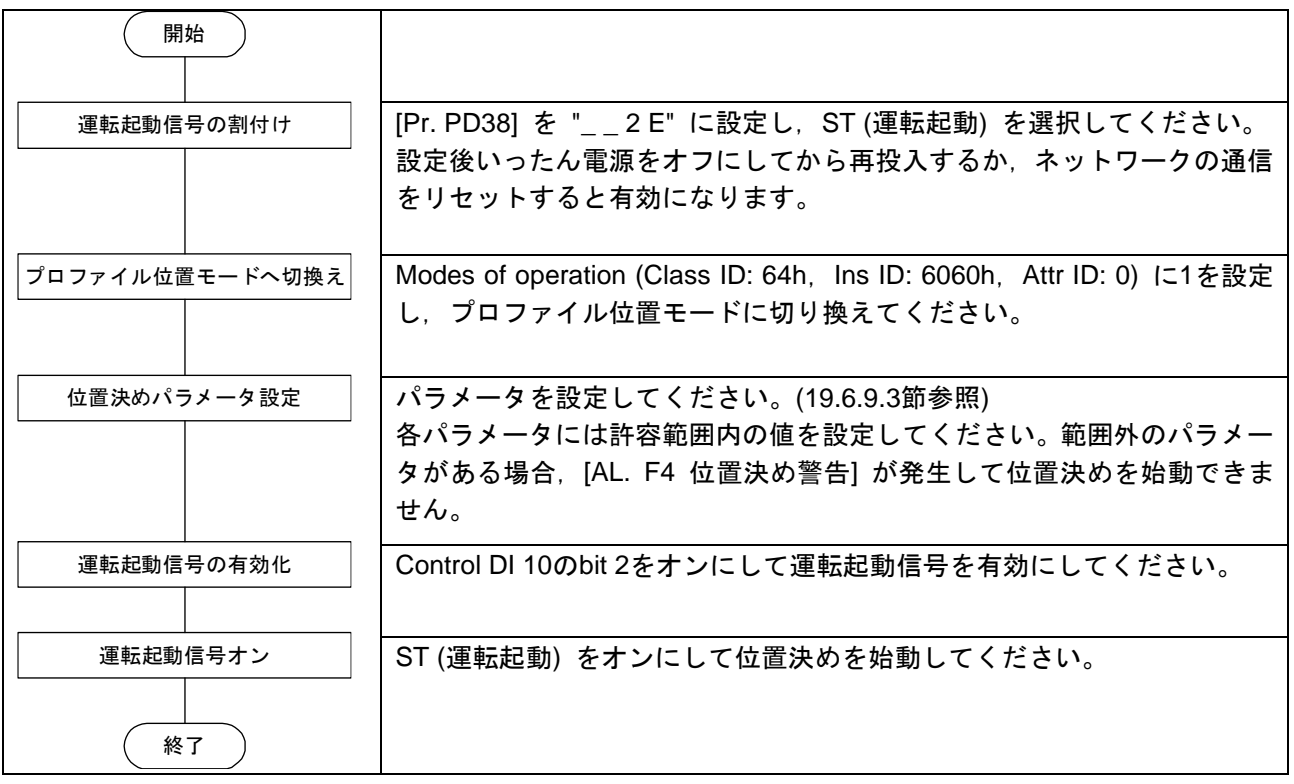

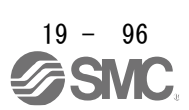

(2) タイミングチャート

運転起動信号による位置決め機能のタイミングチャートを次に示します。運転起動信号を有効にし, ST (運転起動) をオンにすることで位置決めを始動することができます。

ただし,ネットワーク通信での位置決め運転中に運転起動信号を有効にしても運転起動信号による位置 決め始動はできません。運転起動信号による位置決め中に運転起動信号を無効にしてネットワーク通信 で始動信号を入力してもネットワーク通信での位置決め運転の始動はできません。

ネットワーク通信と運転起動信号の切換えは位置決めが完了したときにのみ実施することができます。 位置決め完了はTarget reached (Statusword bit 10) で確認できます。

(a) 運転起動信号による位置決め

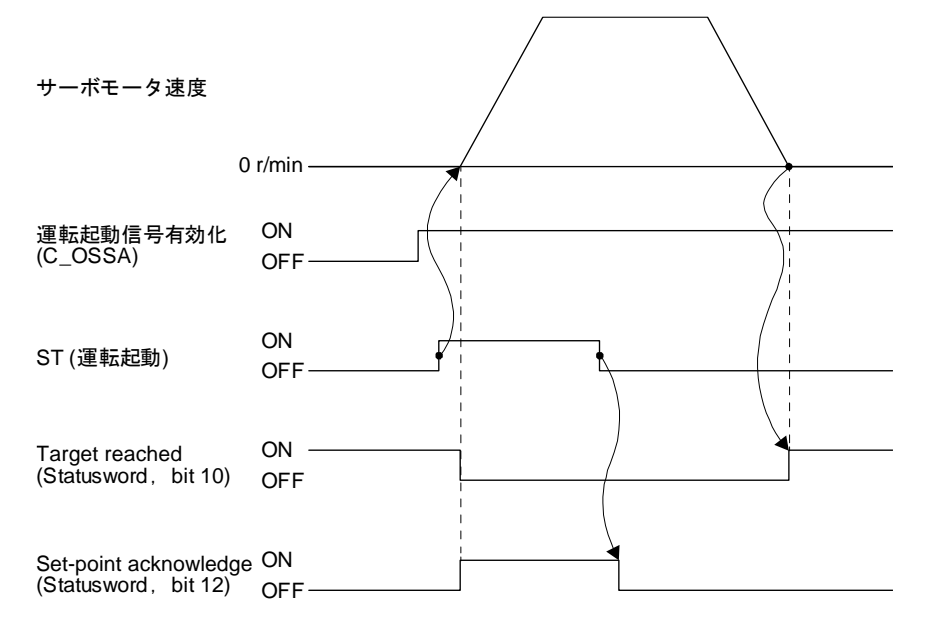

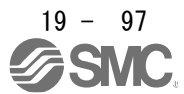

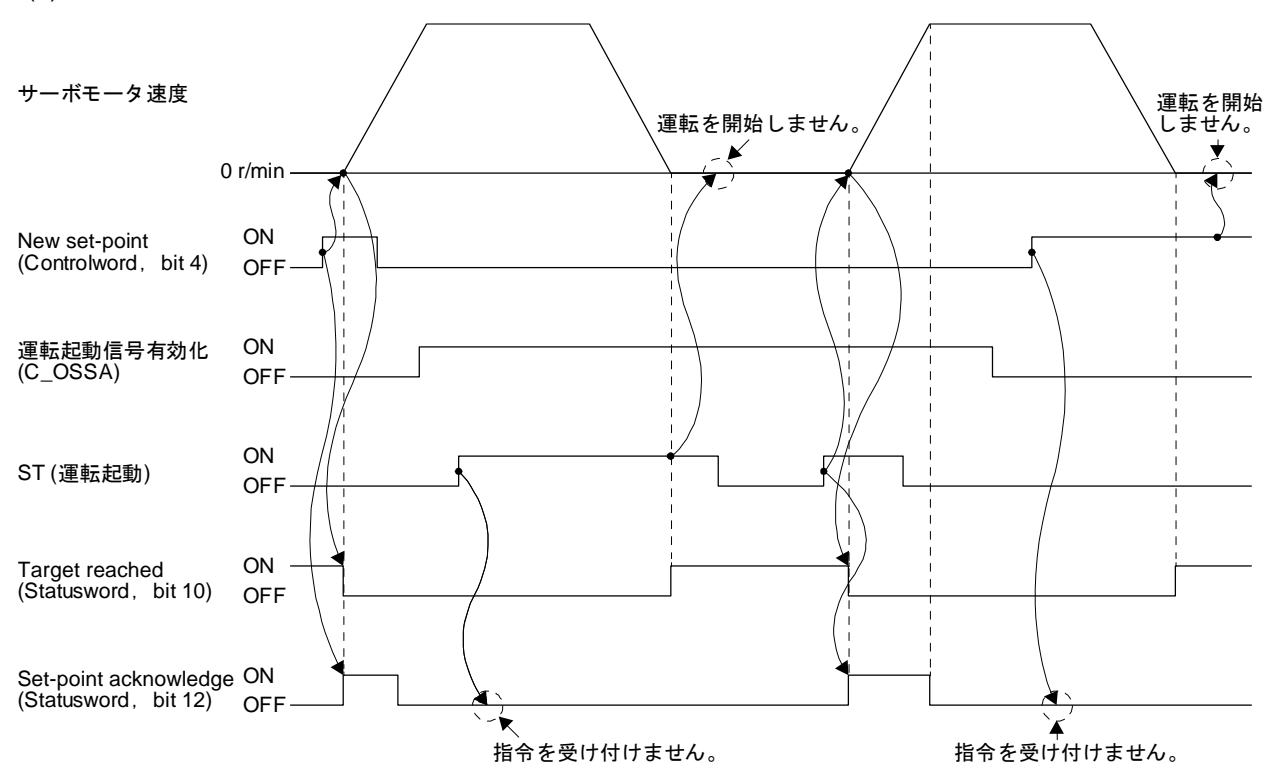

(b) ネットワーク通信による位置決めと運転起動信号による位置決めの切換り

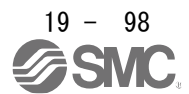

#### 19.7 オブジェクトライブラリ

19.7.1 Store Parameters

ポイント ●Store parametersを実行したあとに電源を遮断する場合, パラメータ保存実行中 ではないこと (bit 0がオン) を確認したあとに電源を遮断してください。

保存するオブジェクトに関しては, Store Parameters (Class ID: 64h, Ins ID: 1010h) の該当するサブオブ ジェクトに "65766173h" (= "save" のASCIIコードの逆順) を書き込むことで,ドライバのEEP-ROMに保存 することができます。

次回の電源投入時にEEP-ROMに保存された値がオブジェクトに設定されます。パラメータに関してもオブ ジェクトライブラリ経由で設定変更することが可能ですが,すくにEEP-ROMに書き込まれるのではなく, Store Parameters (Class ID: 64h, Ins ID: 1010h) を使用する必要があります。

また, Store Parameters (Class ID: 64h, Ins ID: 1010h) は全パラメータをまとめて書込みを行うため, 最大 25 s程度の時間がかかります。書込み中に電源遮断を行わないように注意してください。

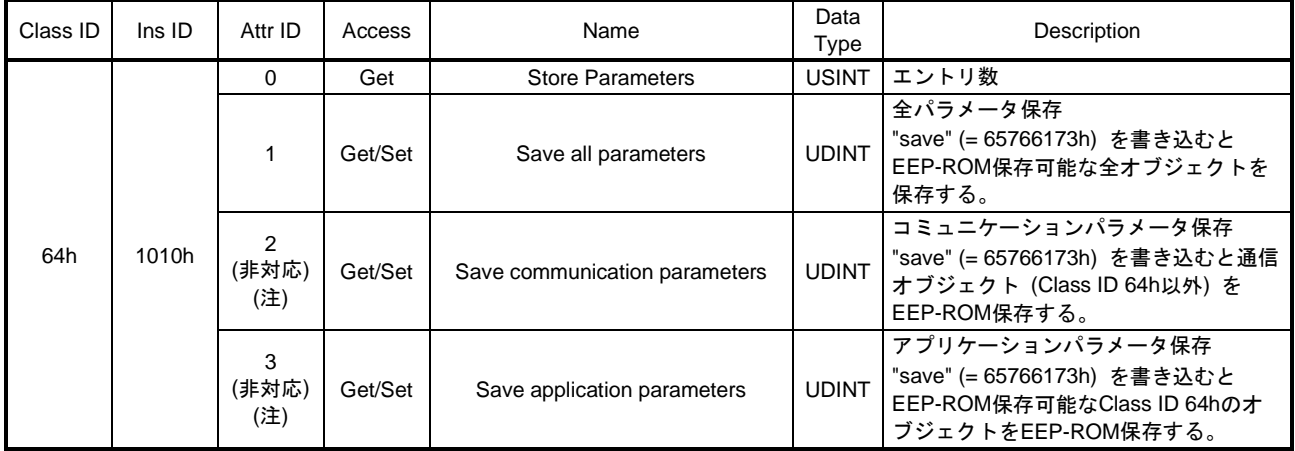

注. LECSNロ-Tロドライバは対応していません。

このオブジェクトの読込みを行った場合、次に示す値になります。パラメータ保存実行中には "0" になり, パラメータ保存実行中ではない場合は "1" になります。

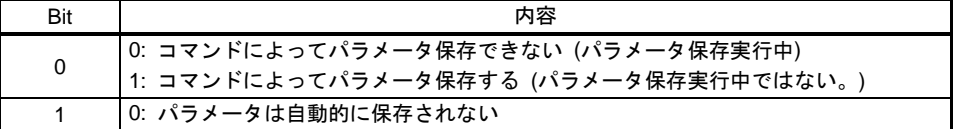

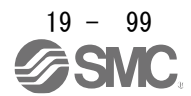

# 19.7.2 対応オブジェクトライブラリ一覧

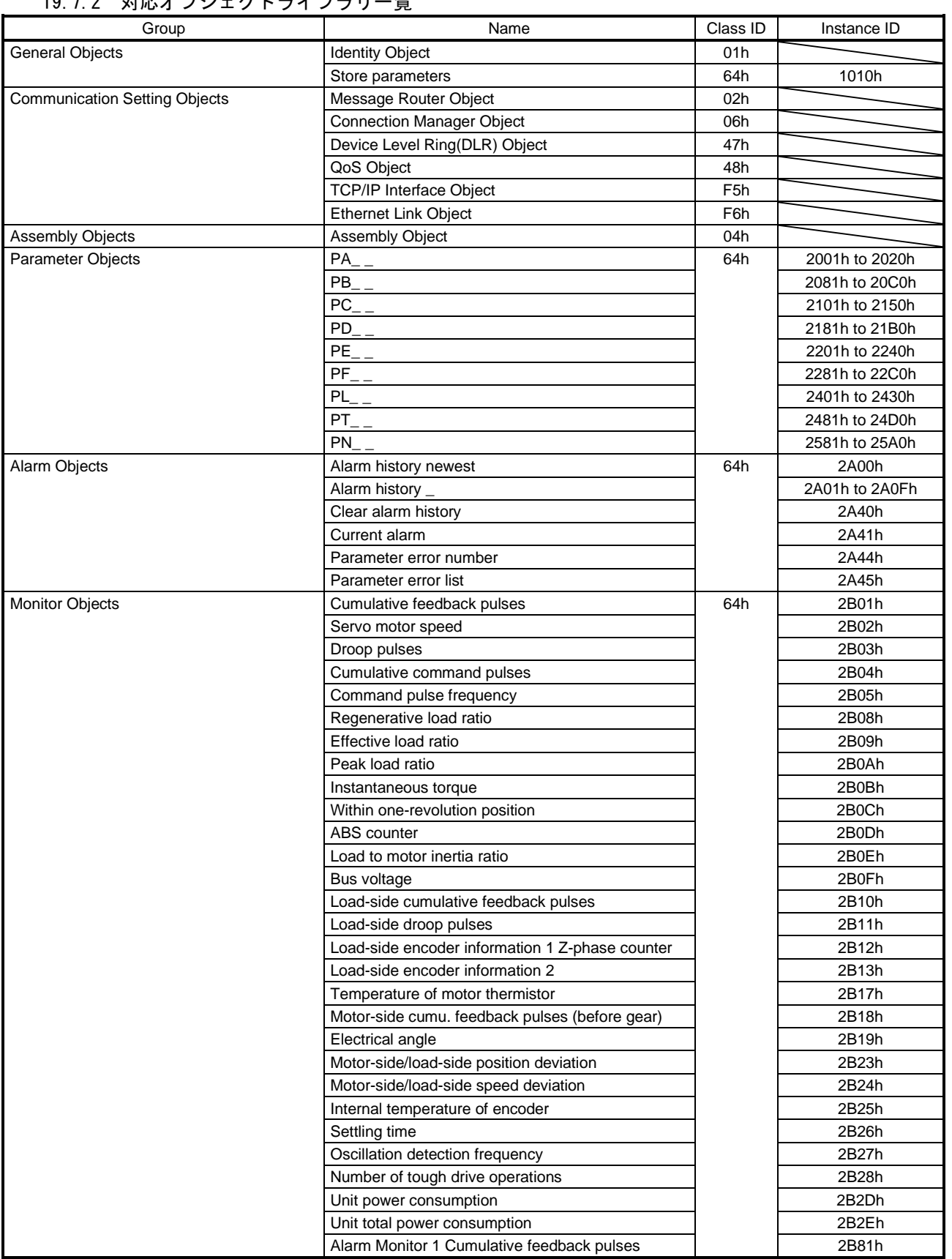

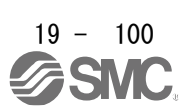

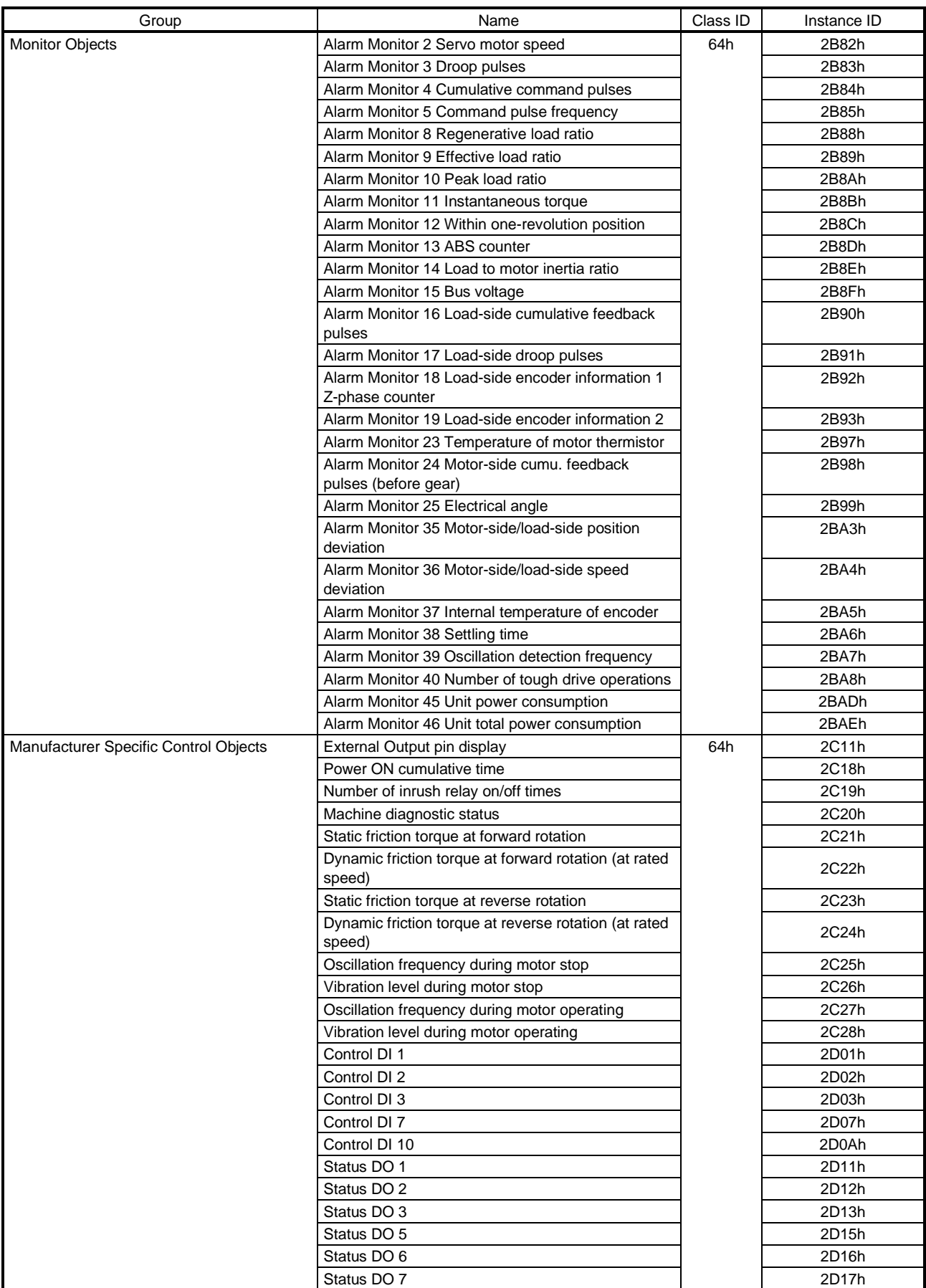

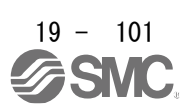

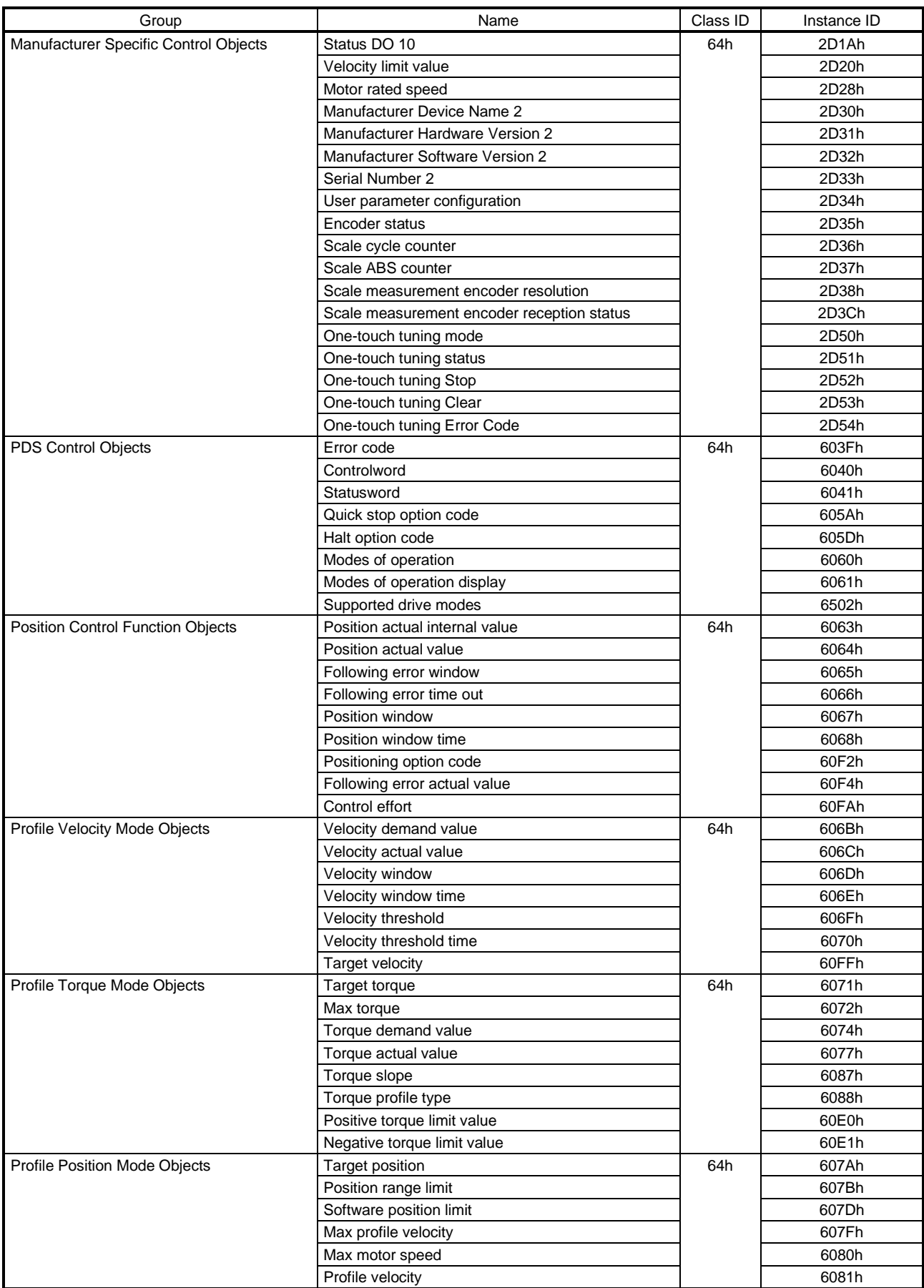

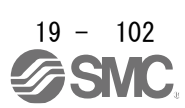

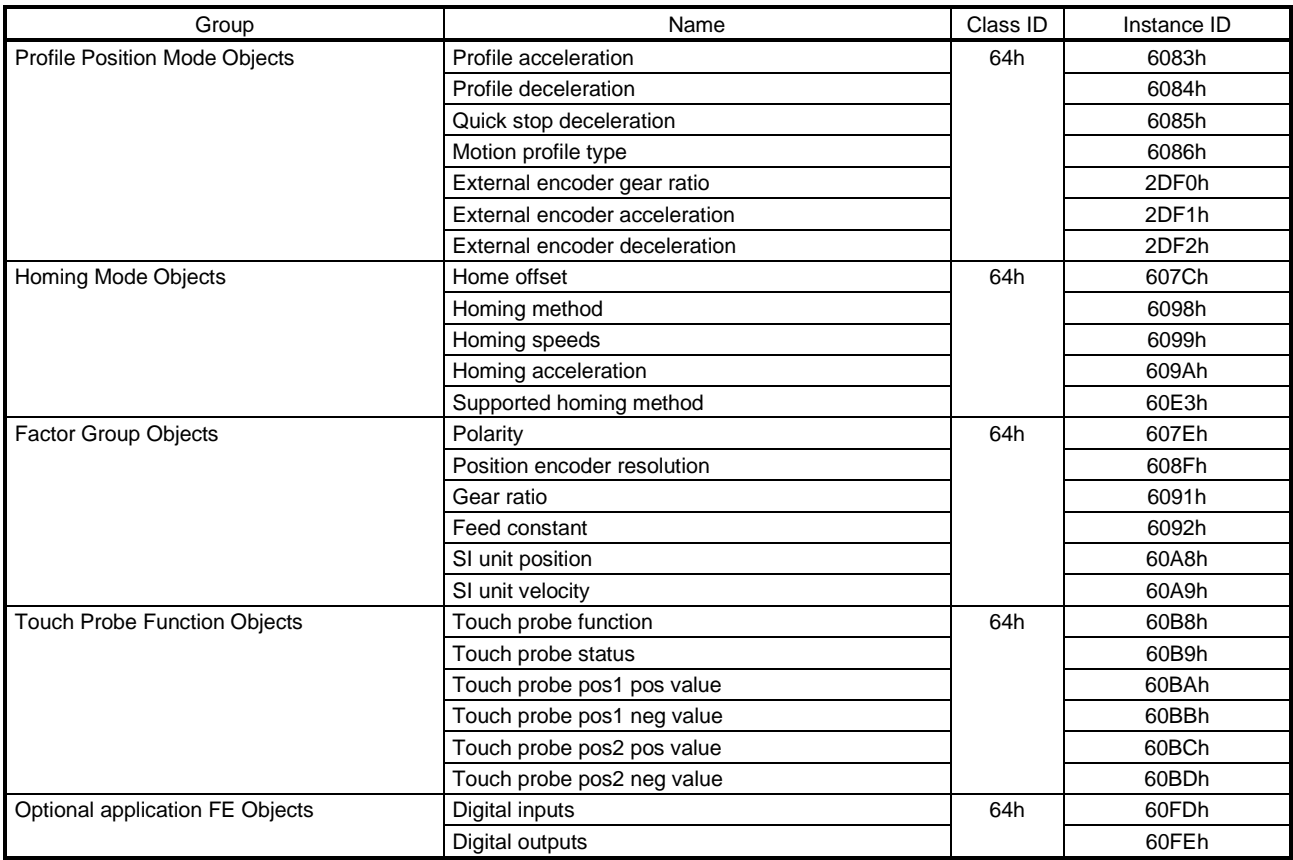

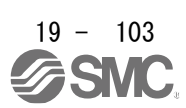

19.7.3 オブジェクトライブラリ

ここではグループごとにオブジェクトライブラリの内容を記載しています。

項目の "Access" は次の内容を示します。

"Get" : 読出しのみ可能

"Set" : 書込みのみ可能

"Get/Set" : 読出しおよび書込みが可能

項目の "EEP-ROM" は次の内容を示します。

- "Impossible" : EEP-ROMへの保存を行いません。上位側から書き込んだデータは,電源遮断で "Default" の 値に戻ります。
- "Possible" : Store Parameters (Class ID: 64h, Ins ID: 1010h) でEEP-ROMへ保存できます。データはオブ ジェクトに対応したパラメータに保存されます。 対応するパラメータについては "Parameter" の項目を参照してください。

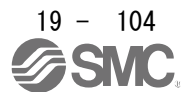

## 19.7.3.1 General Objects

(1) Identity Object (Class ID: 01h)

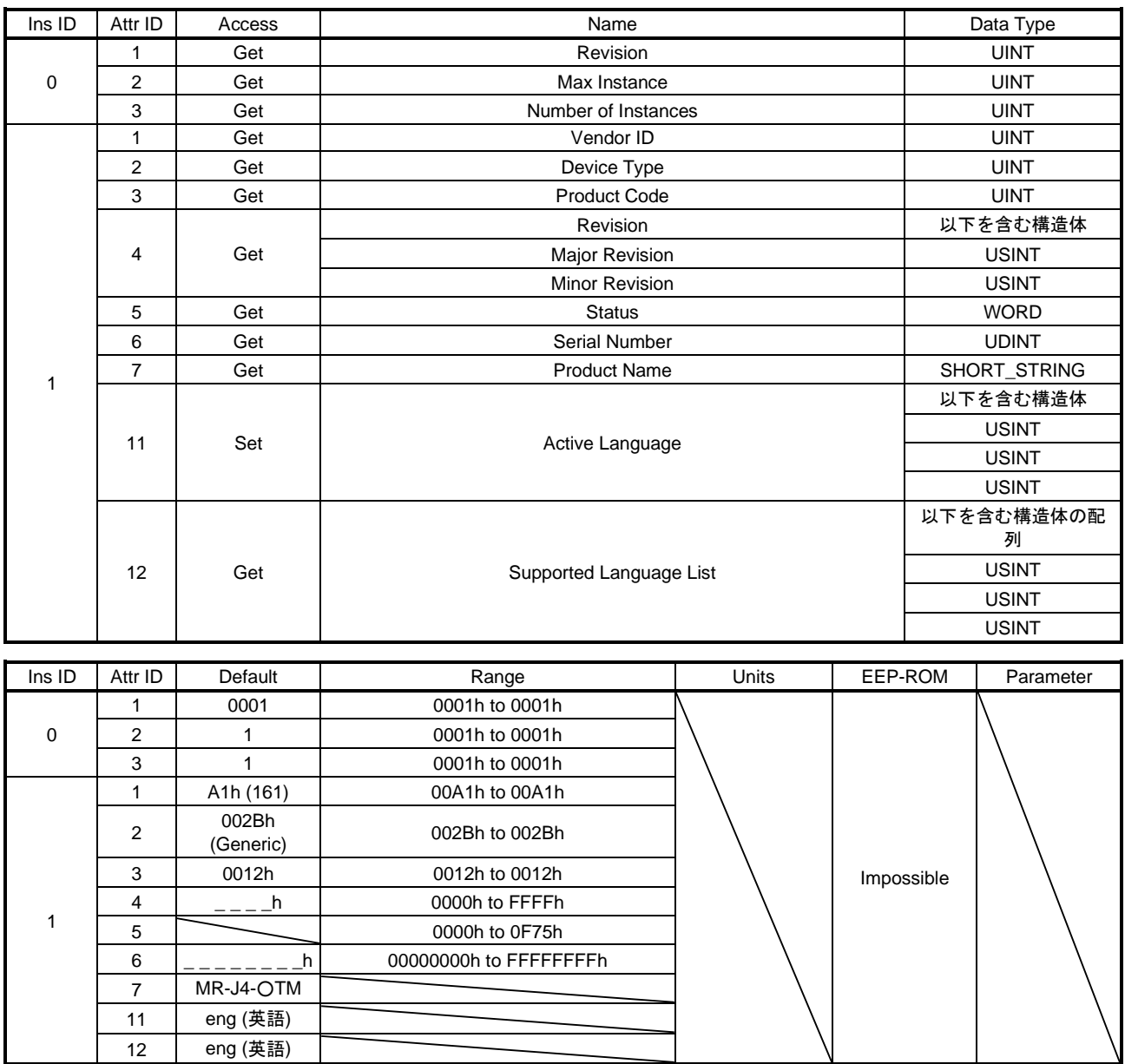

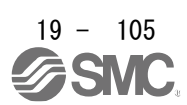

Vendor IDなどのデバイス識別情報やデバイスのステータスなどの一般情報を返信します。各Attributeの 内容は次のとおりです。

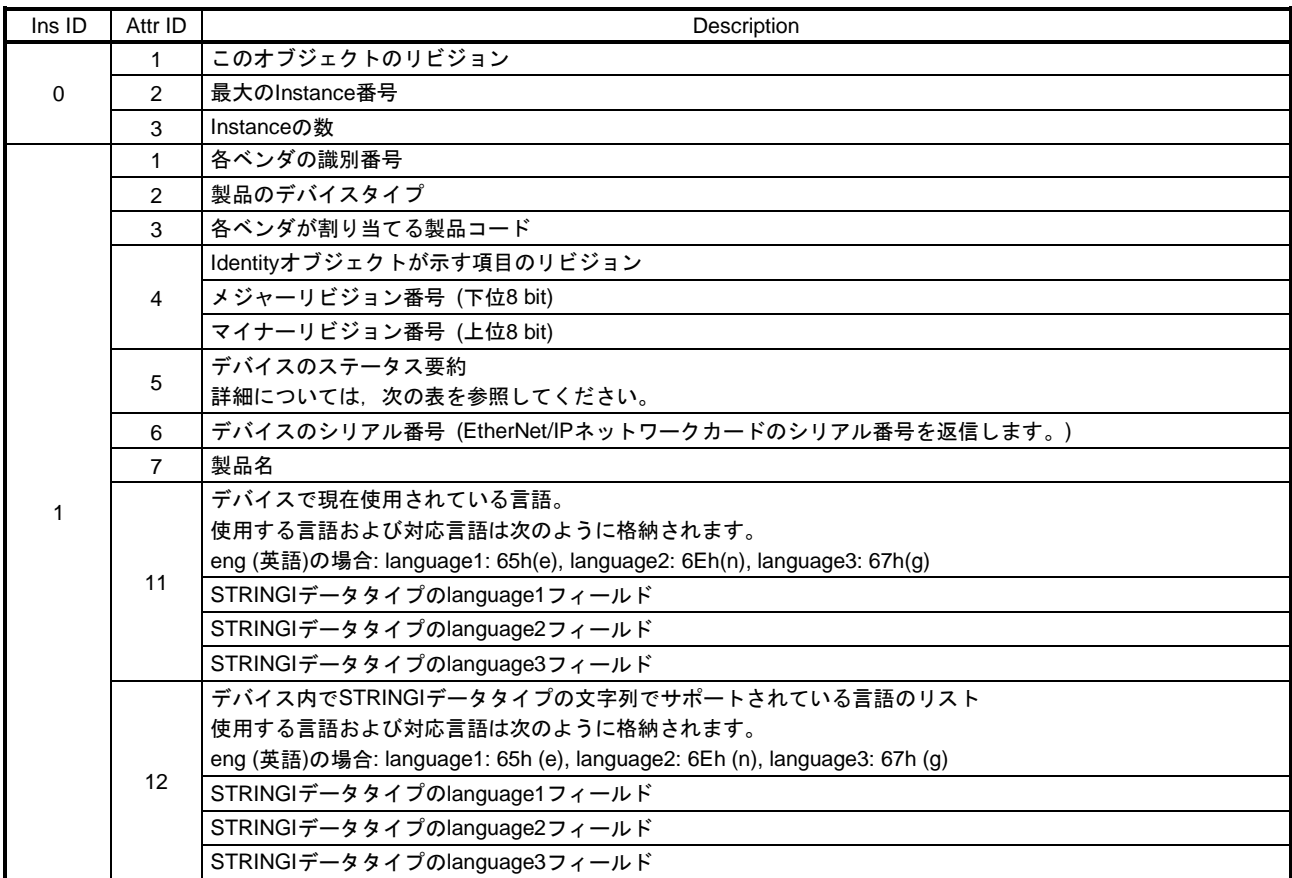

Class 01h Instance 1 Attribute5 (Status) の内容は次のとおりです。

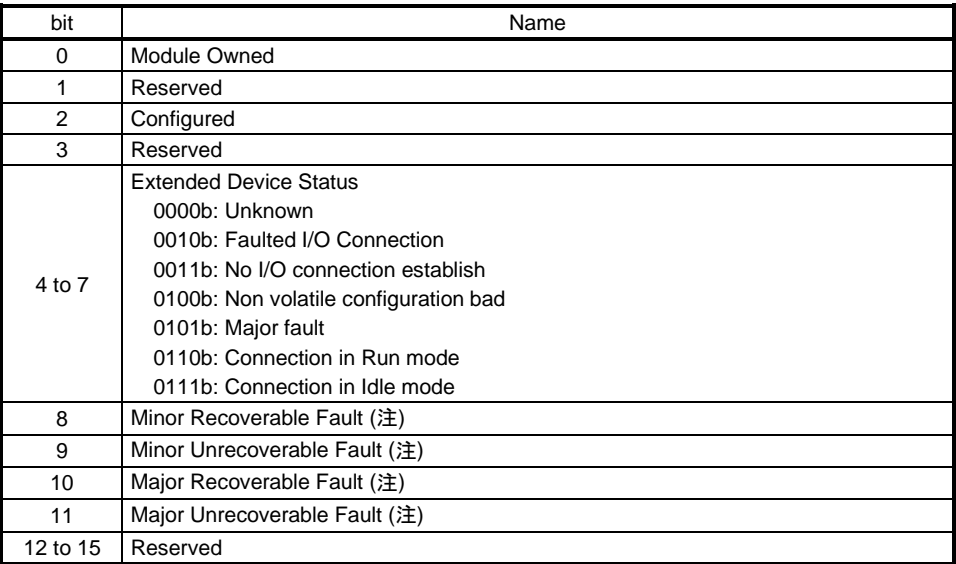

注. アラームが発生した場合, Major Recoverable Faultになります。警告が発生した場合,状態は 変化しません。

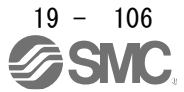

このインスタンスは次のサービスに対応しています。

(a) Ins IDが0の場合

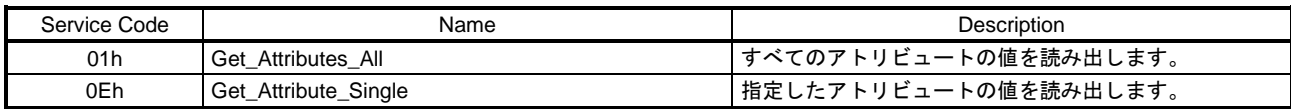

(b) Ins IDが0以外の場合

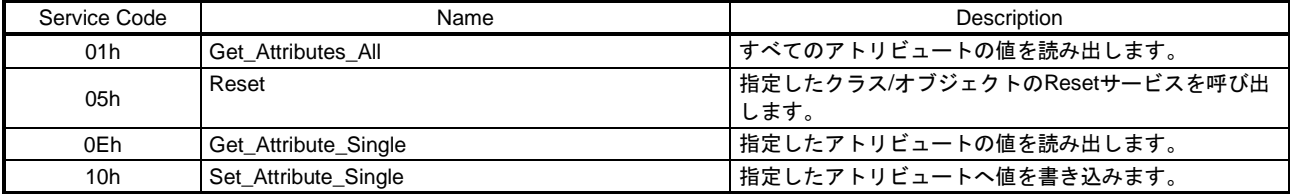

#### (c) Reset

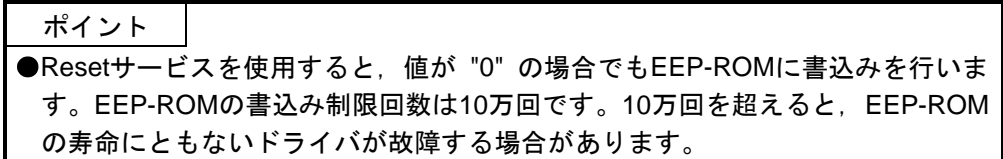

Resetサービスで使用可能なリセットタイプは次のとおりです。

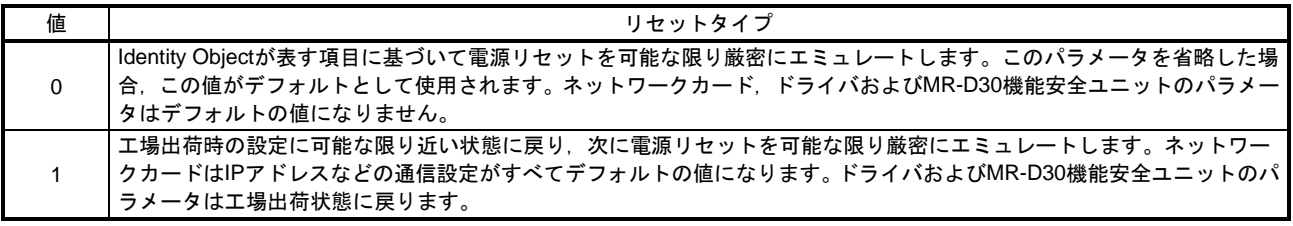

次に示すドライバの設定値を工場出荷状態に書き換えることができます。

- ・基本設定パラメータ ([Pr. PA\_ \_ ])
- ・ゲイン・フィルタ設定パラメータ ([Pr. PB\_ \_ ])
- 拡張設定パラメータ ([Pr. PC\_ \_ ]) ([Pr. PC11] および [Pr. PC12] を除く)
- · 入出力設定パラメータ ([Pr. PD\_ \_ ])
- ・拡張設定2パラメータ ([Pr. PE\_ \_ ])
- ・拡張設定3パラメータ ([Pr. PF\_ \_ ])
- ·リニアサーボモータ/DDモータ設定パラメータ ([Pr. PL\_\_])
- ・位置決め制御パラメータ ([Pr. PT\_ \_ ])
- ・ネットワーク設定パラメータ ([Pr. PN\_ \_ ])

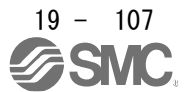

#### (2) Store parameters (Instance ID: 1010h) (Class ID 64h: Drive Configuration Object)

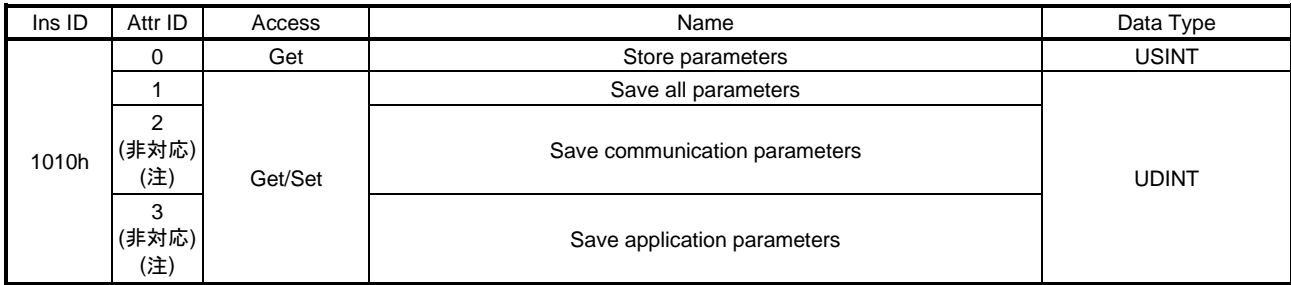

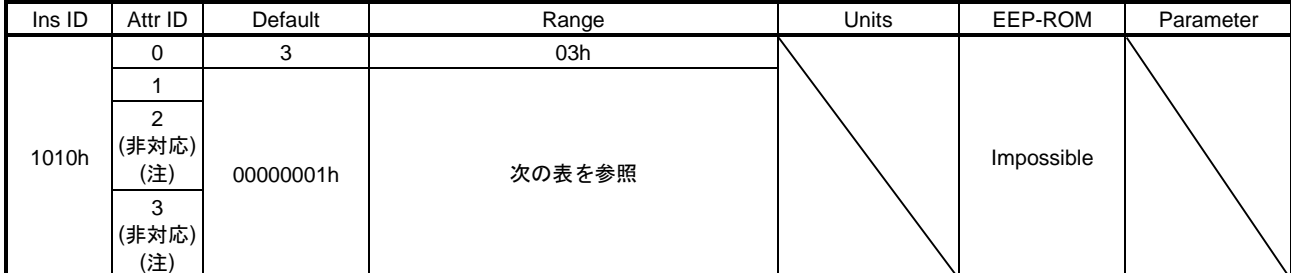

注. LECSNロ-Tロドライバは対応していません。

該当するサブオブジェクトに "65766173h" (= "save" のASCIIコードの逆順) を書き込むことで,オブ ジェクトの値をEEP-ROMに保存することができます。Attribute IDと保存を実行するオブジェクトの関係 は次のとおりです。

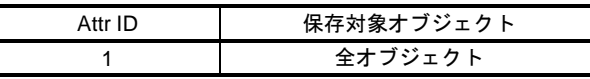

読出しを行うことで,パラメータの保存が完了したかどうかを確認できます。読出し値の内容は次のと おりです。

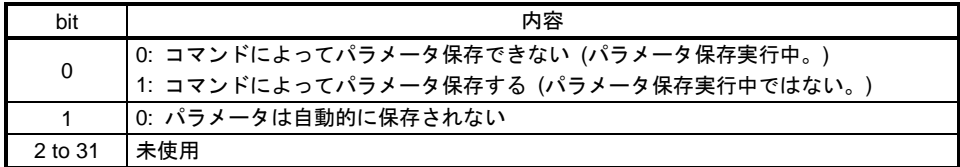

このインスタンスは次のサービスに対応しています。

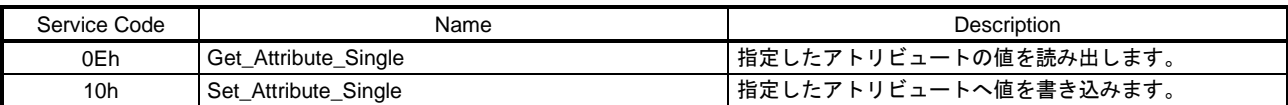
- 19.7.3.2 Communication Setting Objects
- (1) Message Router object (Class ID: 02h)

実ドライバ内に存在する任意のオブジェクトクラスやオブジェクトインスタンスに対してメッセージの 振り分けを行います。このオブジェクトで利用可能なアトリビュートおよびサービスはありません。

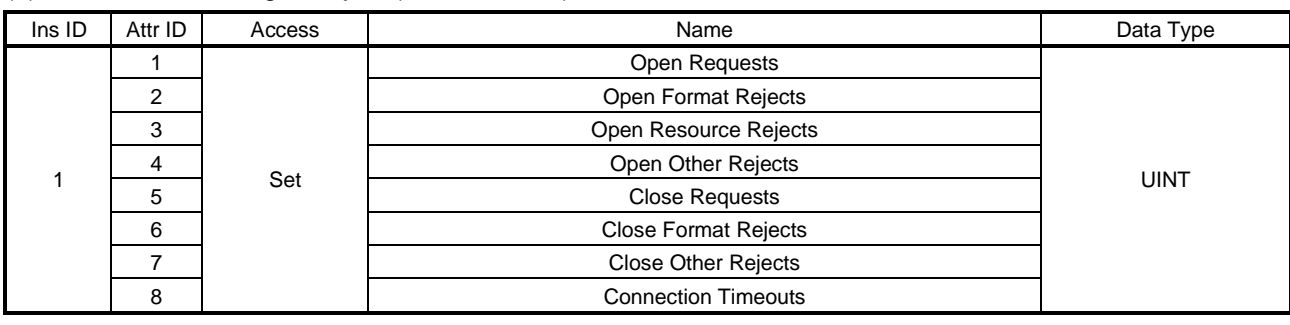

(2) Connection Manager Object (Class ID: 06h)

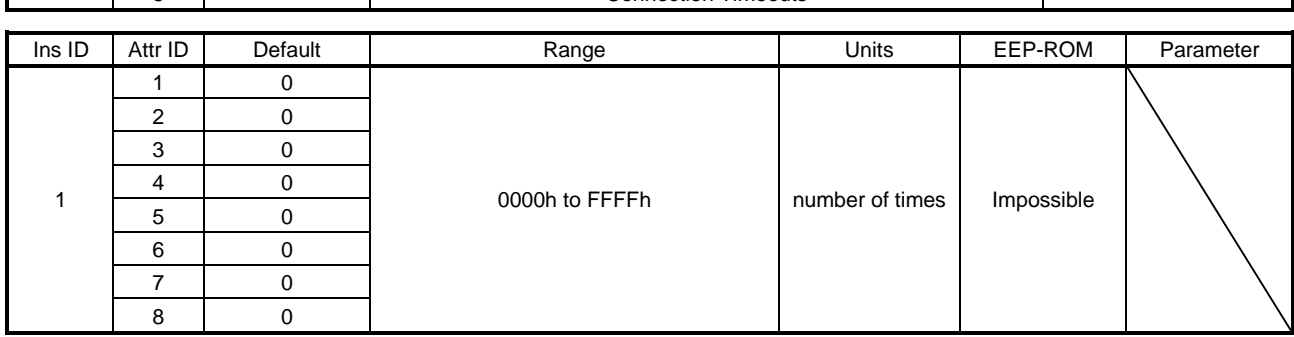

I/Oコネクションまたは頻繁にExplicit Messageでやり取りを行う場合に専用コネクションを確立するた めに使用されます。各Attributeの内容は次のとおりです。

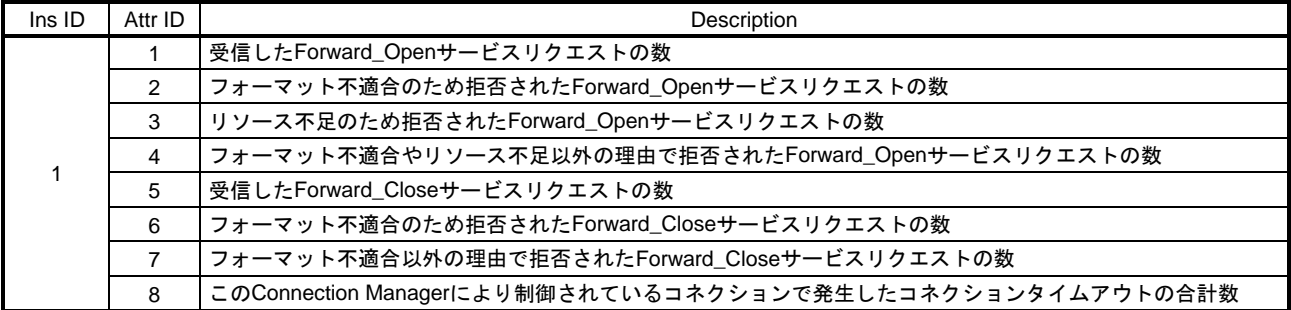

## このインスタンスは次のサービスに対応しています。

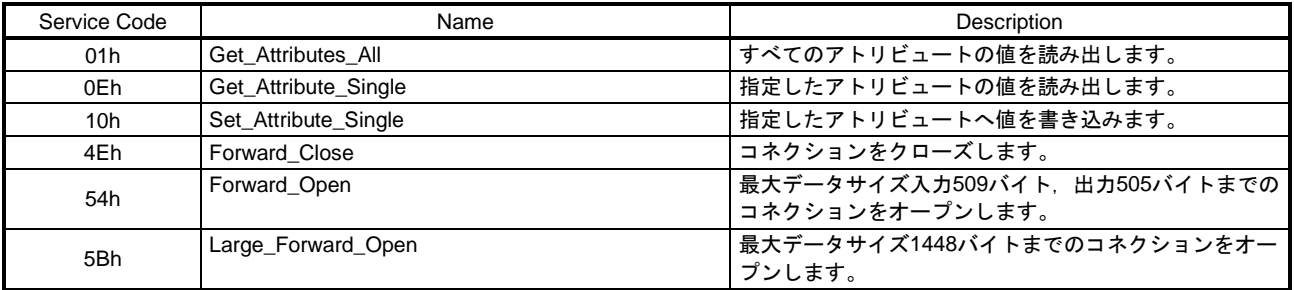

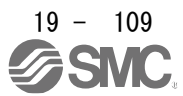

1

10

12

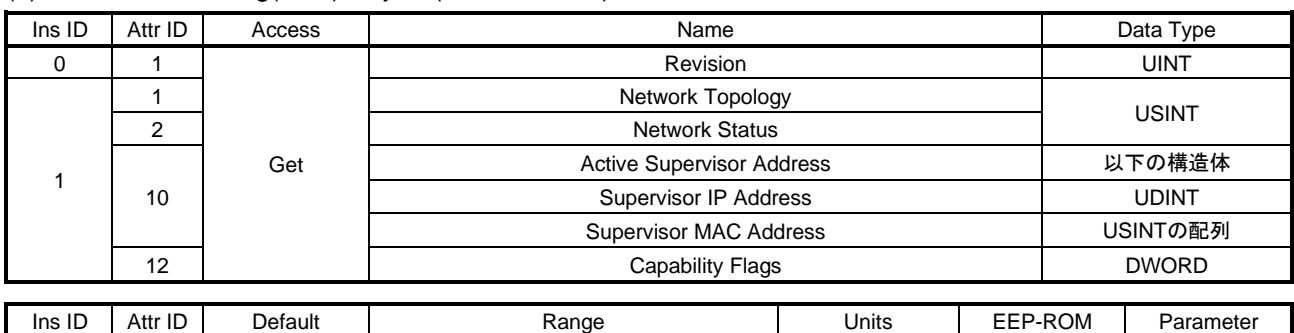

## (3) Device Level Ring(DLR) Object (Class ID: 47h)

0 1 0003h 0003h to 0003h

2 0 0 00h to 1Fh

00h to 01h<br>1: Ring  $\begin{array}{ccc} 0. & 0 & 0 & 0 \\ 0 & 0 & 0 & 0 \\ 0 & 0 & 0 & 0 \\ 0 & 0 & 0 & 0 \\ 0 & 0 & 0 & 0 \\ 0 & 0 & 0 & 0 \\ 0 & 0 & 0 & 0 \\ 0 & 0 & 0 & 0 \\ 0 & 0 & 0 & 0 \\ 0 & 0 & 0 & 0 \\ 0 & 0 & 0 & 0 \\ 0 & 0 & 0 & 0 \\ 0 & 0 & 0 & 0 \\ 0 & 0 & 0 & 0 \\ 0 & 0 & 0 & 0 \\ 0 & 0 & 0 & 0 \\$ 

0: Linear

82h (Beacon-based Ring Node, Flush\_Table frame capable)

## DLRプロトコルの設定やステータス情報のインタフェースを提供します。各Attributeの内容は次のとおり です。

00000000h to 000000E3h

Impossible

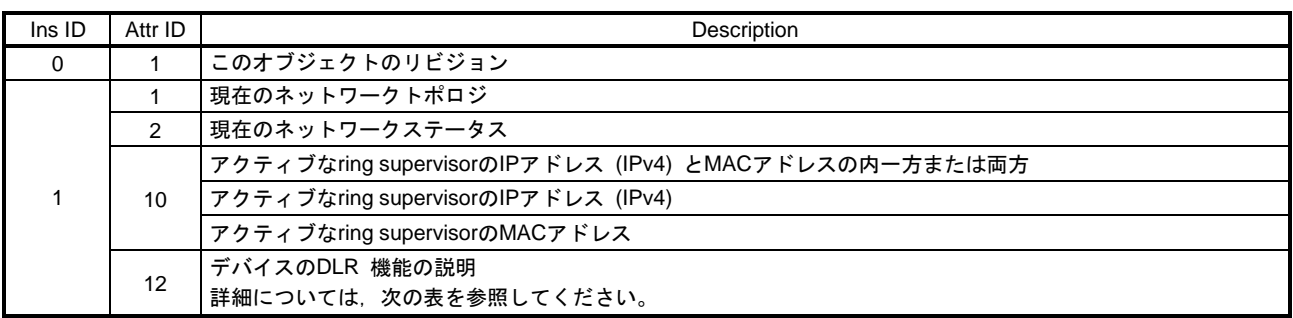

#### Network Status

1

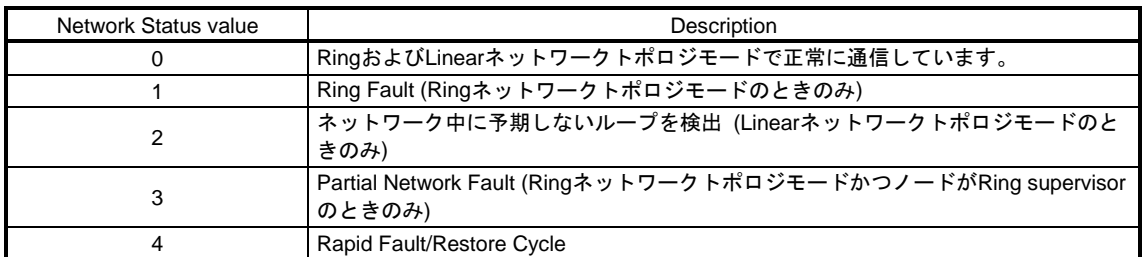

## Capability Flags

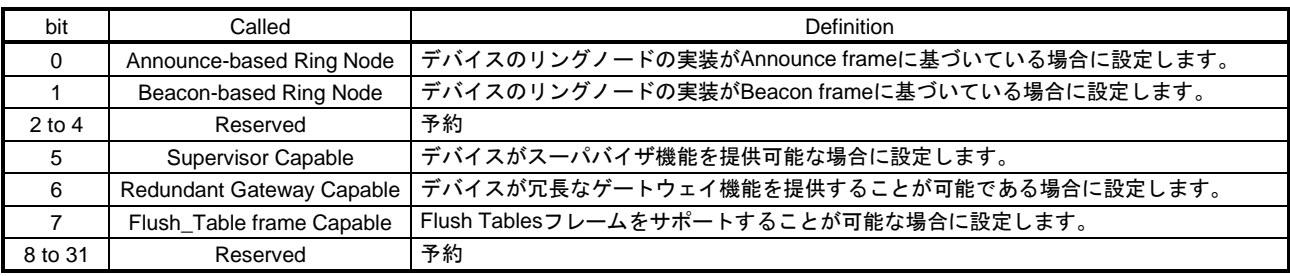

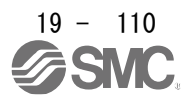

## このインスタンスは次のサービスに対応しています。

## (a) Ins IDが0の場合

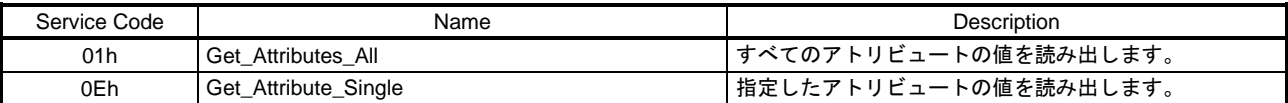

## (b) Ins IDが0以外の場合

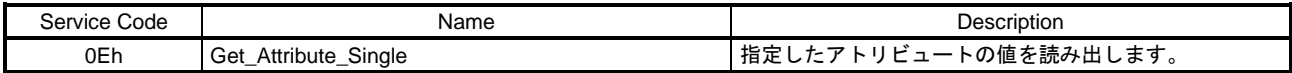

## (4) QoS Object (Class ID: 48h)

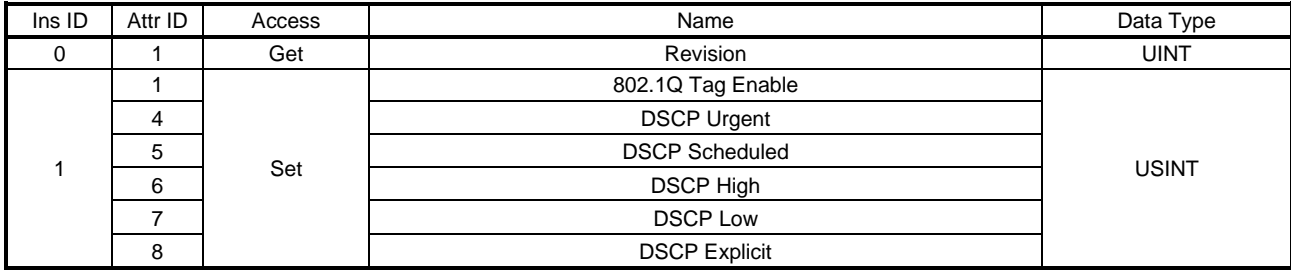

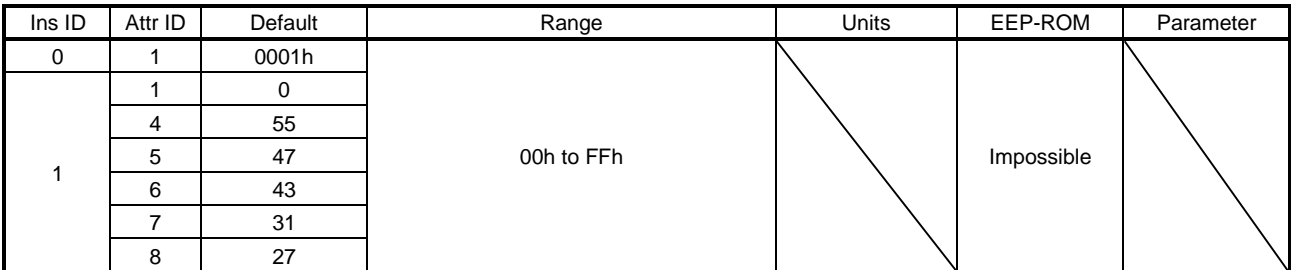

## 帯域の圧迫によって通信遅延や停止が発生しないように通信種別ごとに優先度設定を行います。各 Attributeの内容は次のとおりです。

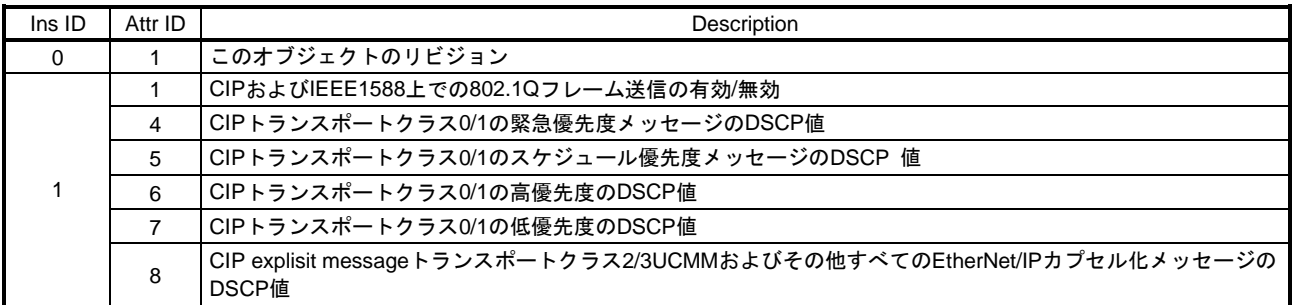

## このインスタンスは次のサービスに対応しています。 (a) Ins IDが0の場合

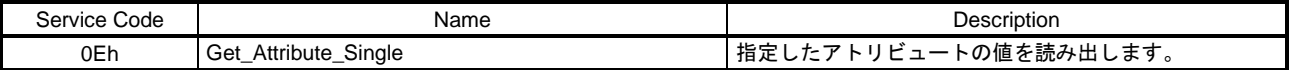

### (b) Ins IDが0以外の場合

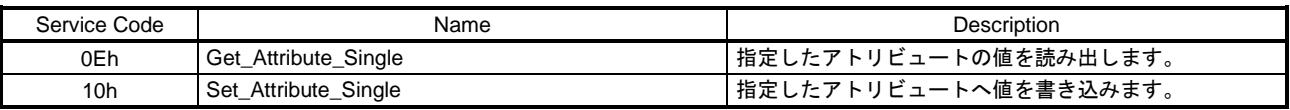

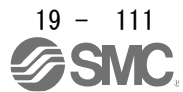

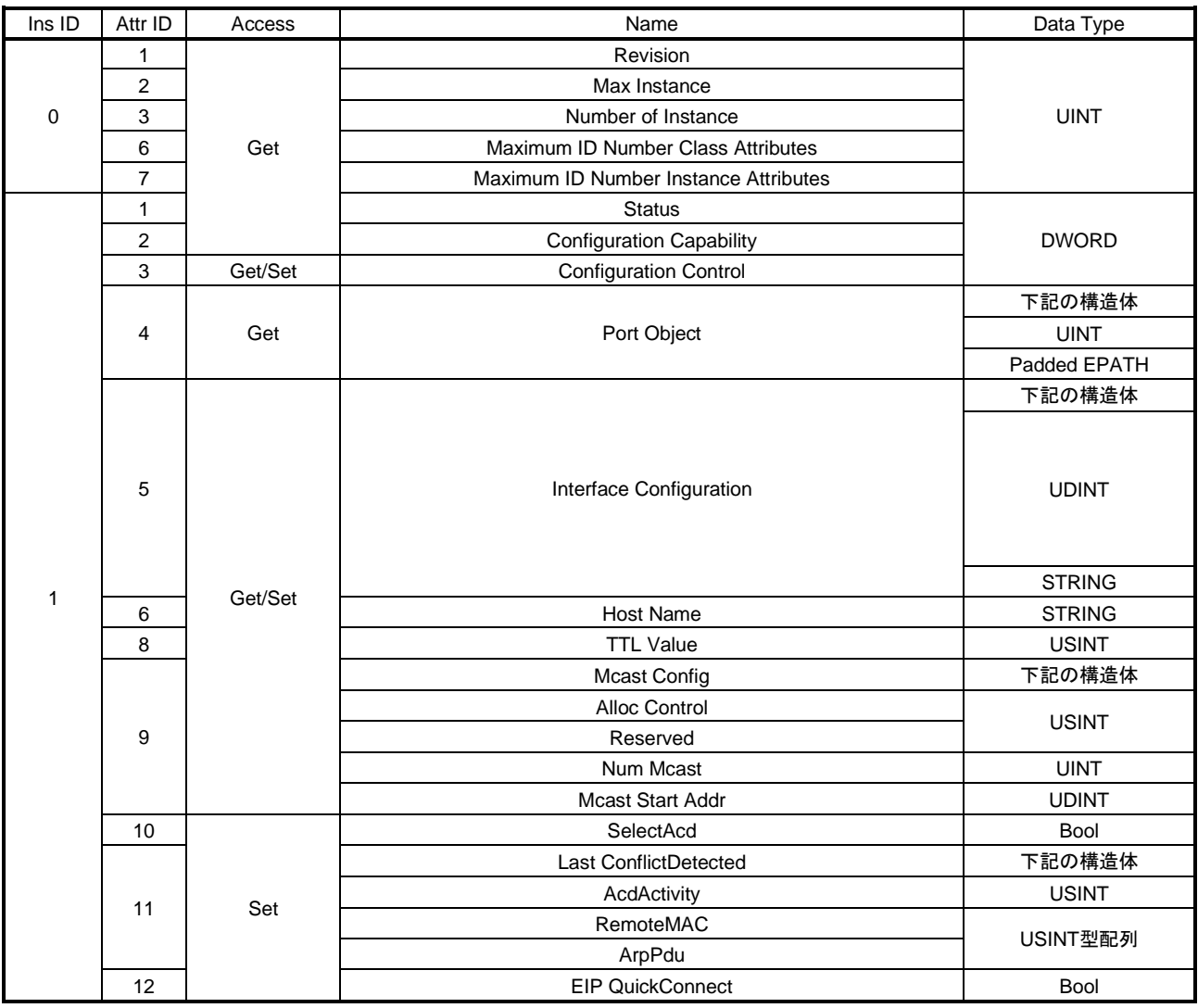

## (5) TCP/IP Interface Object (Class ID: F5h)

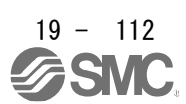

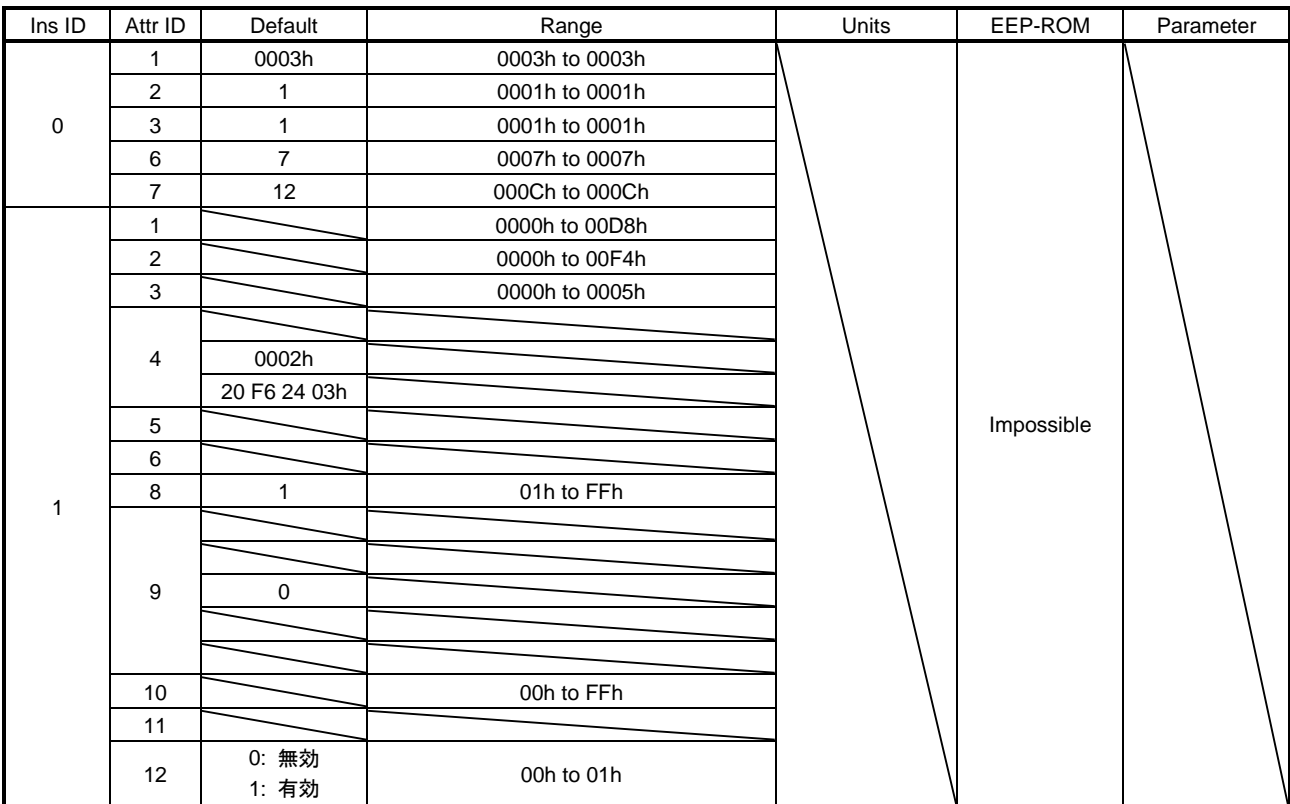

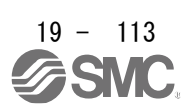

デバイスのTCP/IPネットワークインタフェース (IPアドレス,ネットワークマスクなど) を設定する仕組 みをネットワークカードが提供します。各Attributeの内容は次のとおりです。

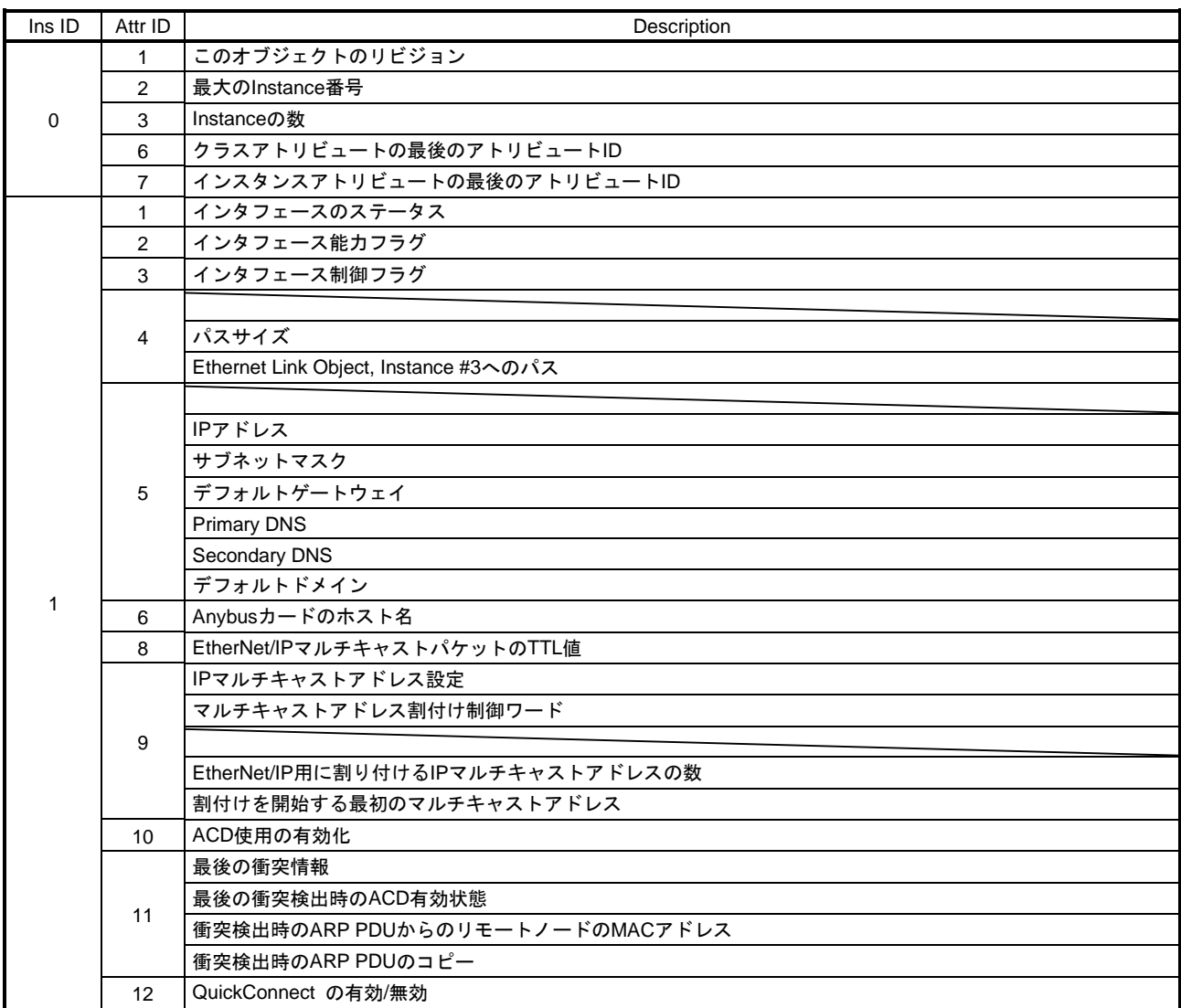

#### **Status**

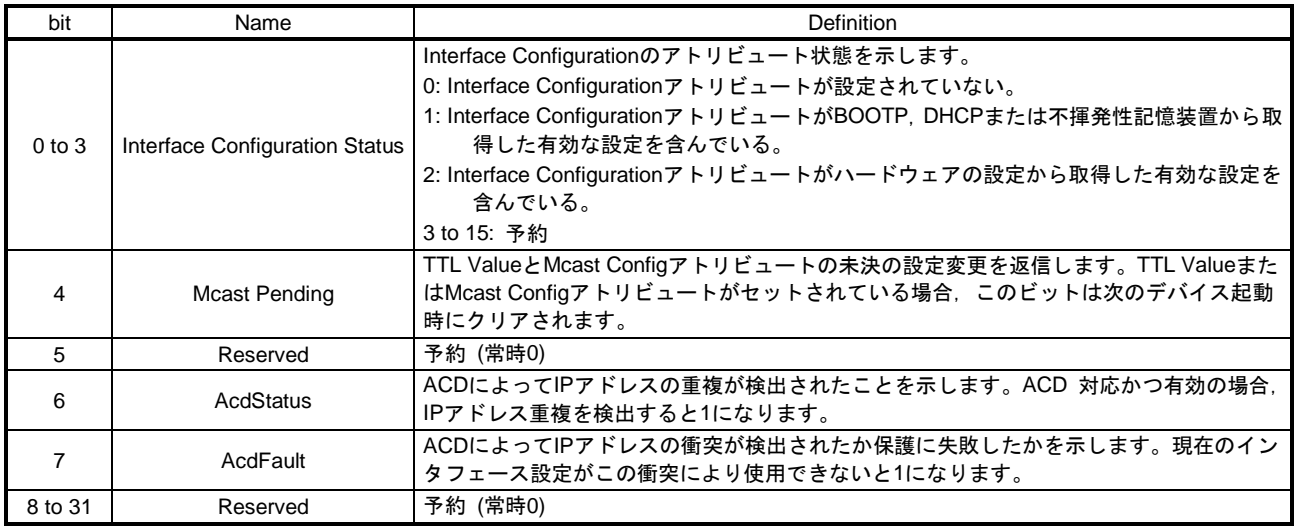

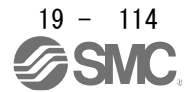

## Configuration Capability

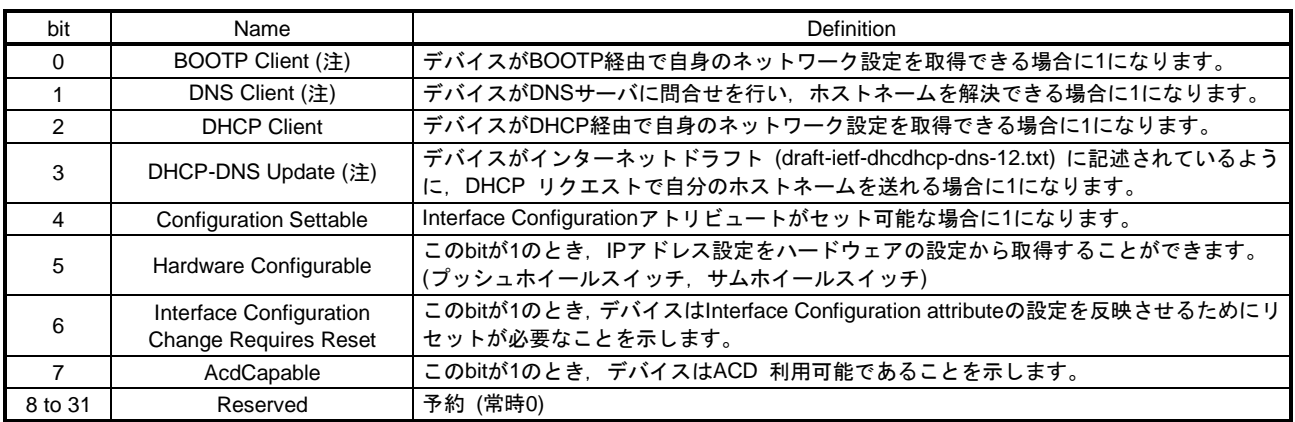

注. LECSNロ-Tロドライバは対応していません。

## Configuration Control

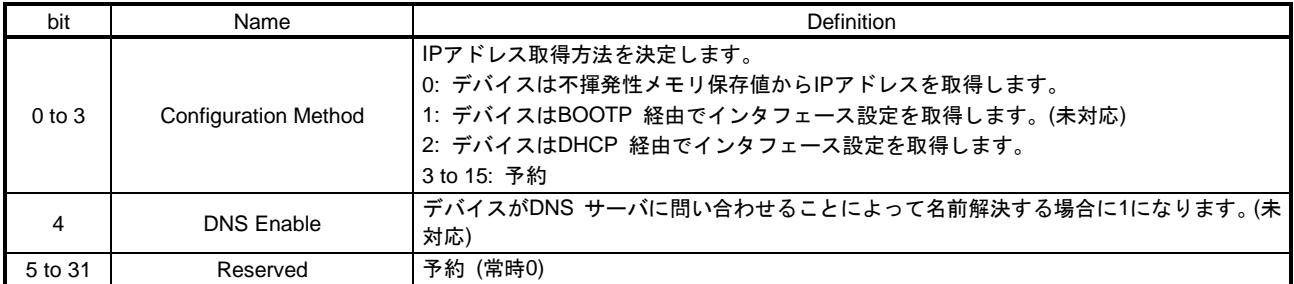

# このインスタンスは次のサービスに対応しています。

## (a) Ins IDが0の場合

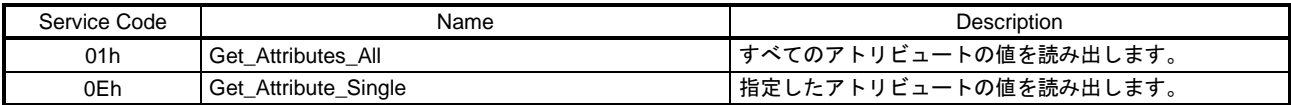

## (b) Ins IDが0以外の場合

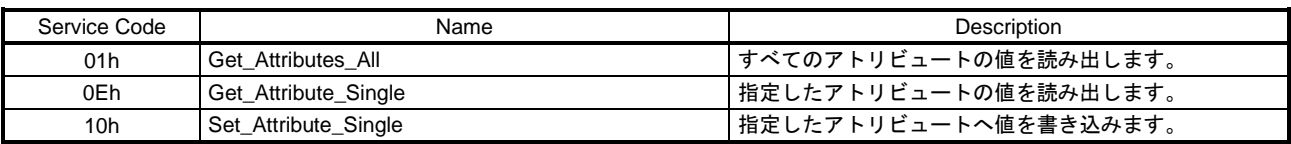

## (6) Ethernet Link Object (Class ID: F6h)

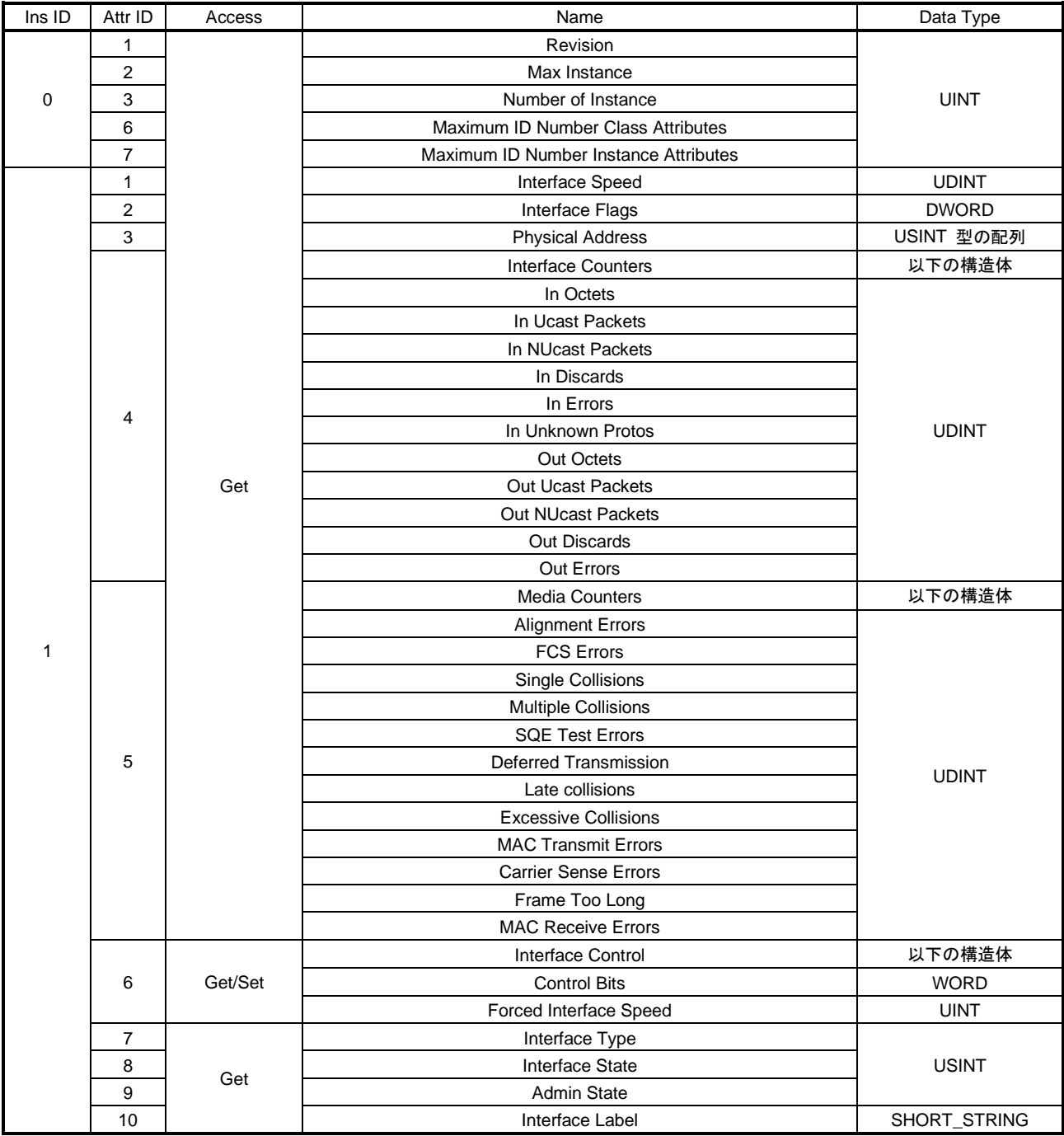

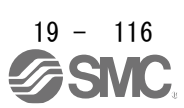

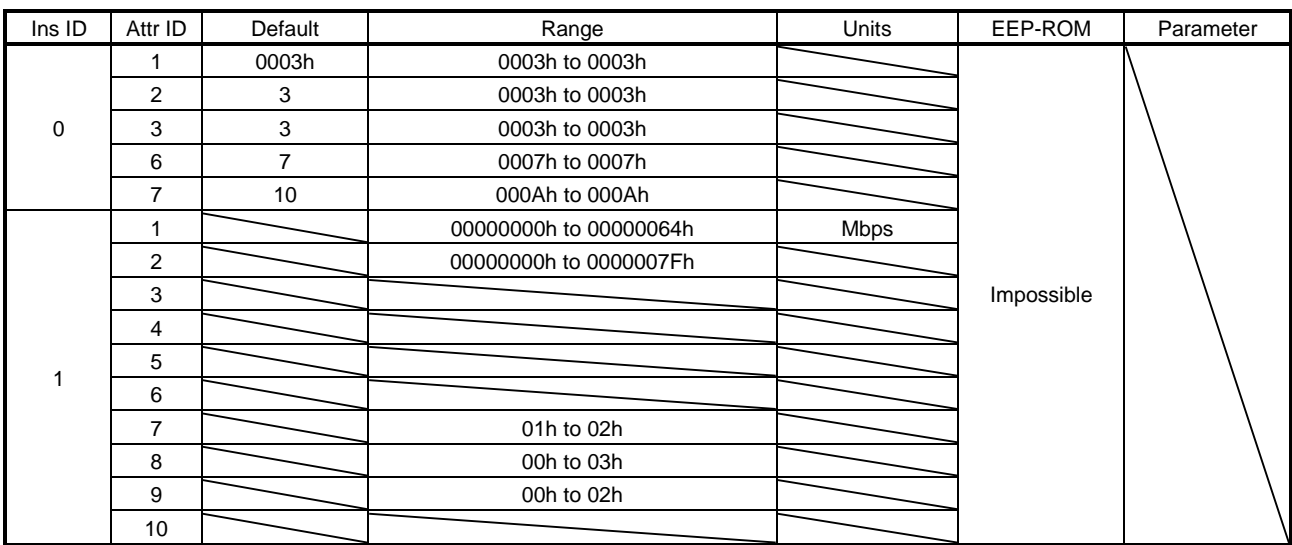

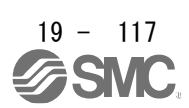

リンク固有のカウンタとIEEE802.3通信インタフェースのステータス情報を保持します。各Attributeの内 容は次のとおりです。

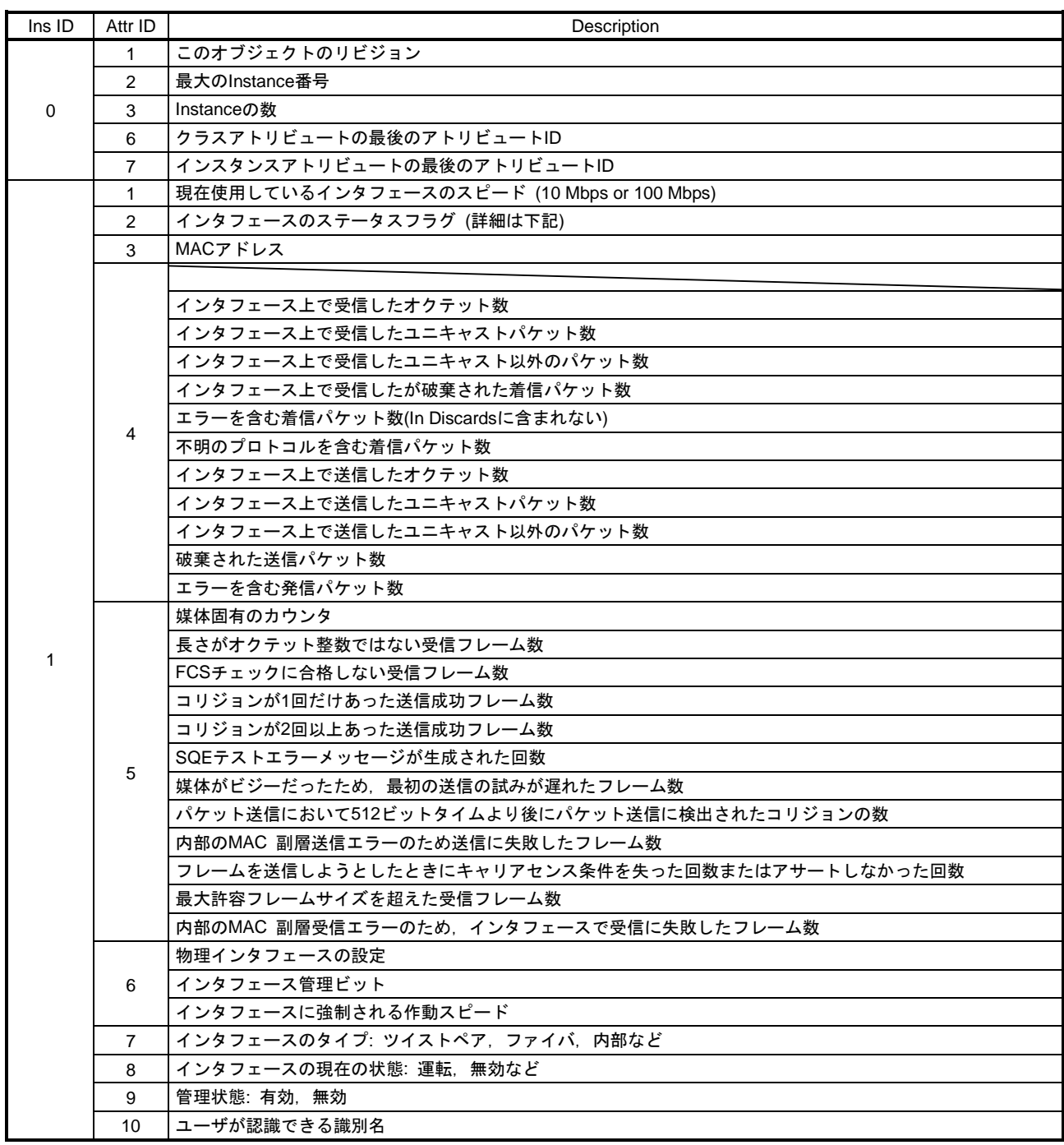

Interface Flags

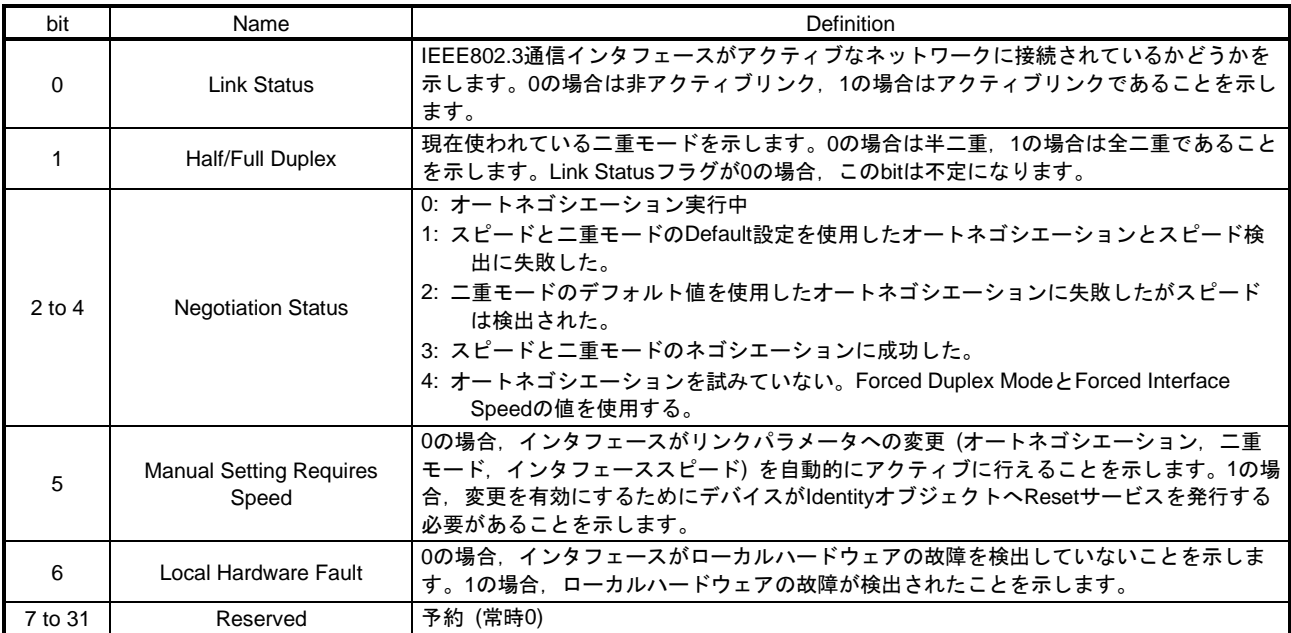

このインスタンスは次のサービスに対応しています。

(a) Ins IDが0の場合

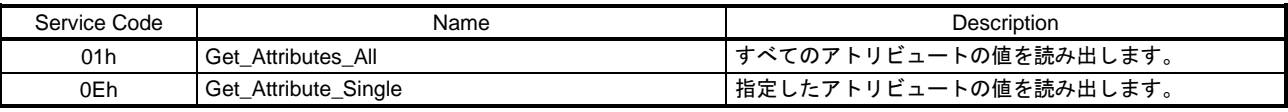

(b) Ins IDが0以外の場合

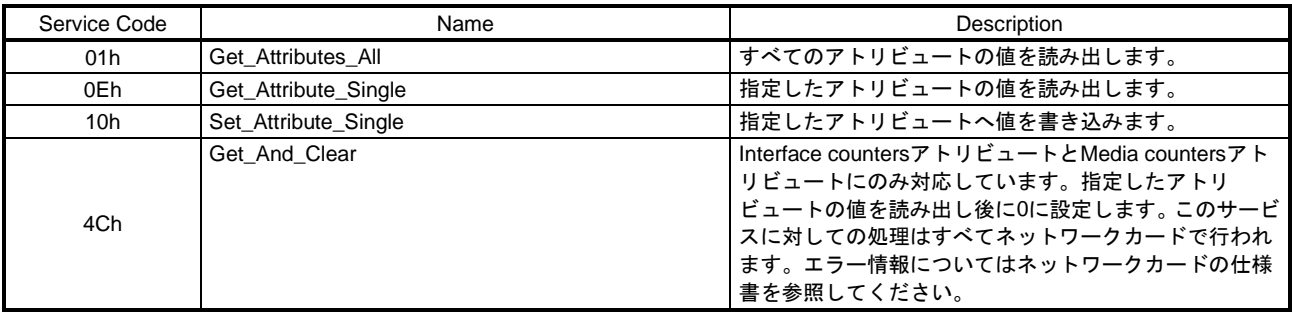

## 19.7.3.3 Assembly Objects

## (1) Assembly Object (Class ID: 04h)

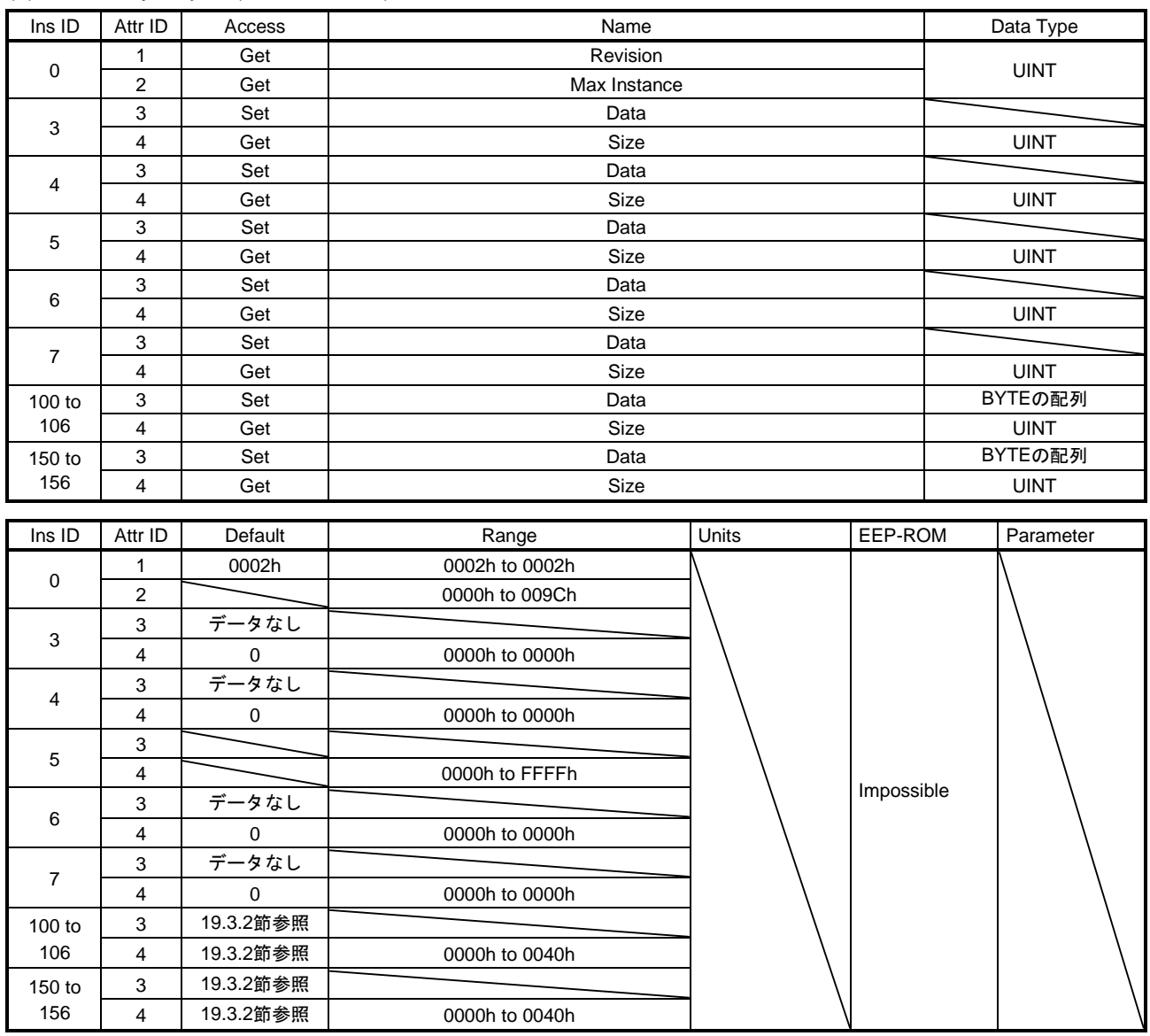

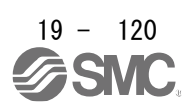

I/O通信でマスタとスレーブ間でやり取りするデータのフォーマットを規定します。 LECSN□-T□ドライバはInstance100 ~ 102,150 ~ 152に規定されるフォーマットを使用して指令お よびフィードバックを周期的にやり取りします。送受信のフォーマットについては19.3.2節を参照してく ださい。各Attributeの内容は次のとおりです。

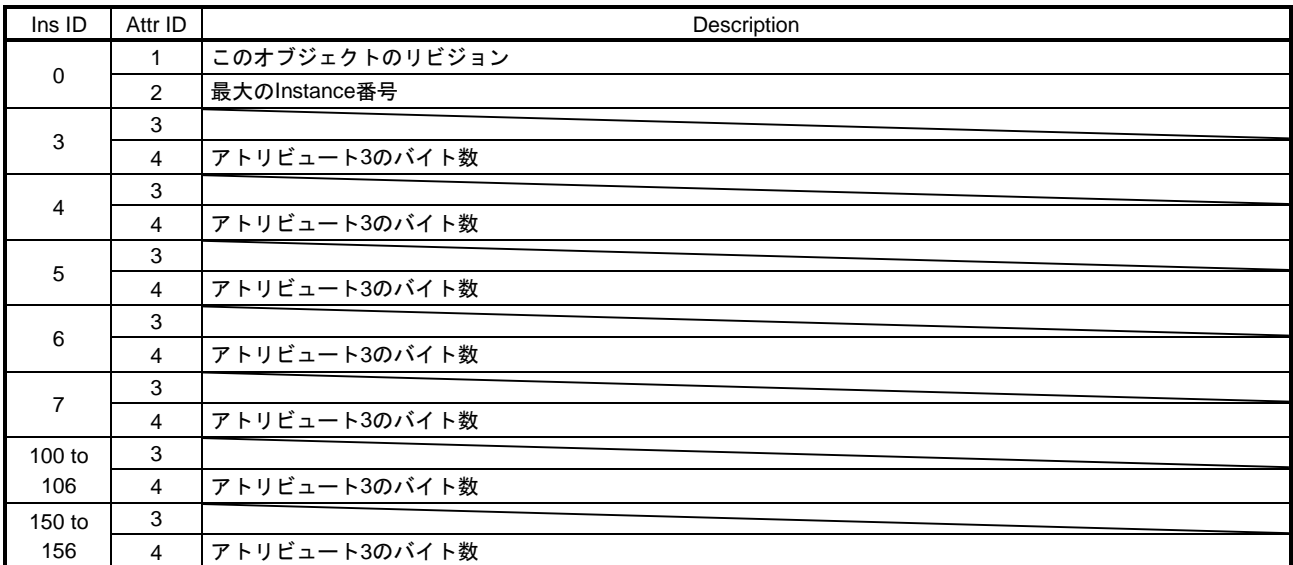

## このインスタンスは次のサービスに対応しています。

(a) Ins IDが0の場合

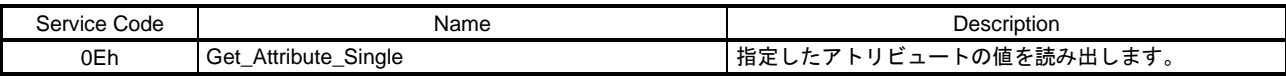

## (b) Ins IDが0以外の場合

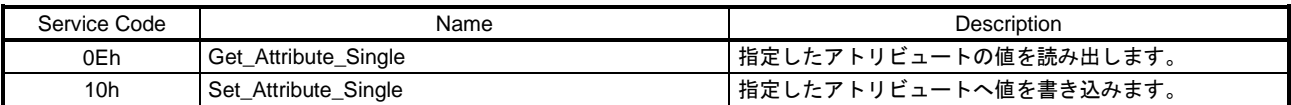

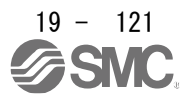

19.7.3.4 Parameter Objects (Class ID: 64h) 本項に示すインスタンスは次のサービスに対応しています。 "Access" の項目が "Get" の場合

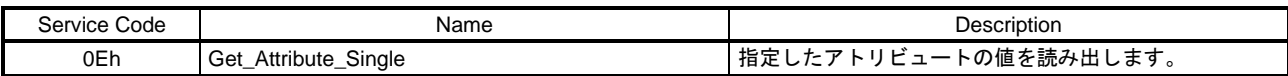

"Access" の項目が "Get/Set" の場合

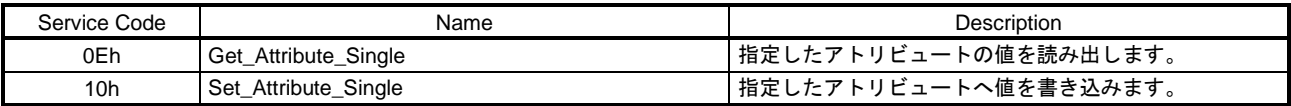

(1) Parameter Objects PA (2001h to 2020h)

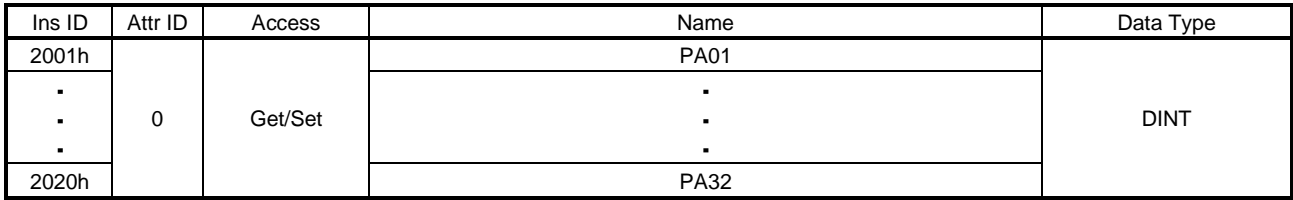

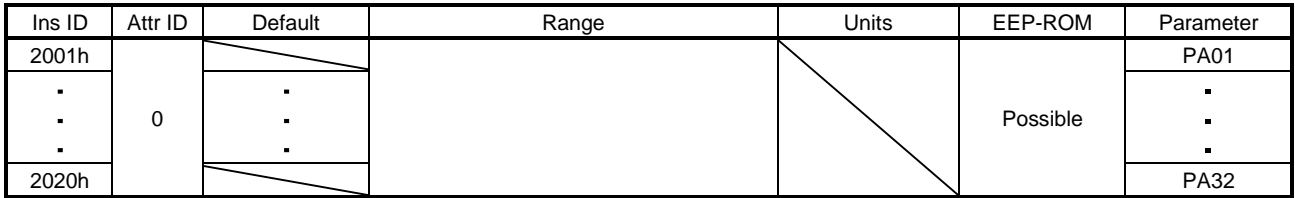

基本設定パラメータ ([Pr. PA\_\_]) の値を取得および設定できます。

## (2) Parameter Objects PB (2081h to 20C0h)

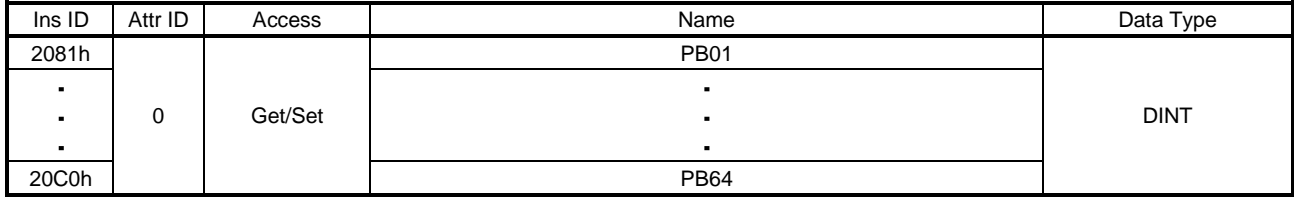

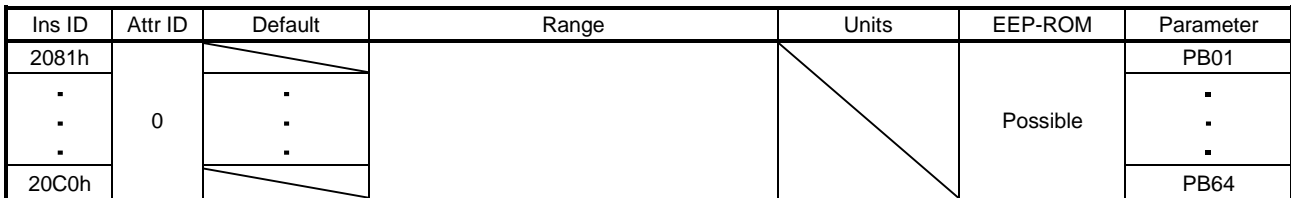

ゲイン・フィルタ設定パラメータ ([Pr. PB\_ \_ ]) の値を取得および設定できます。

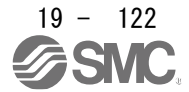

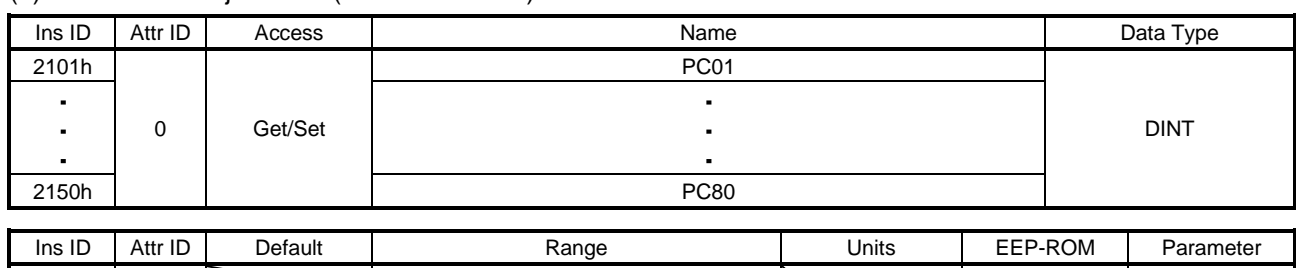

## (3) Parameter Objects PC (2101h to 2150h)

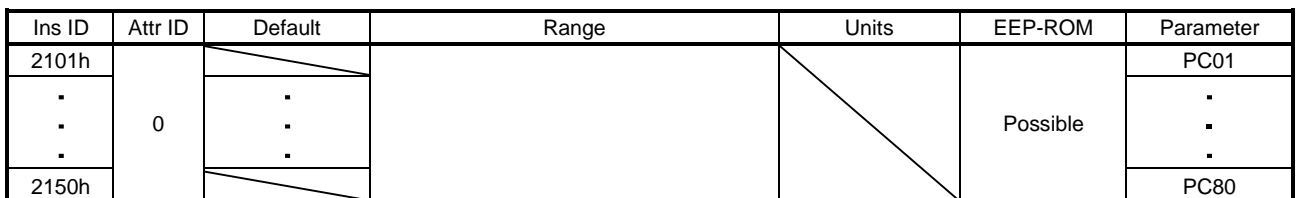

# 拡張設定パラメータ ([Pr. PC\_ \_ ]) の値を取得および設定できます。

## (4) Parameter Objects PD (2181h to 21B0h)

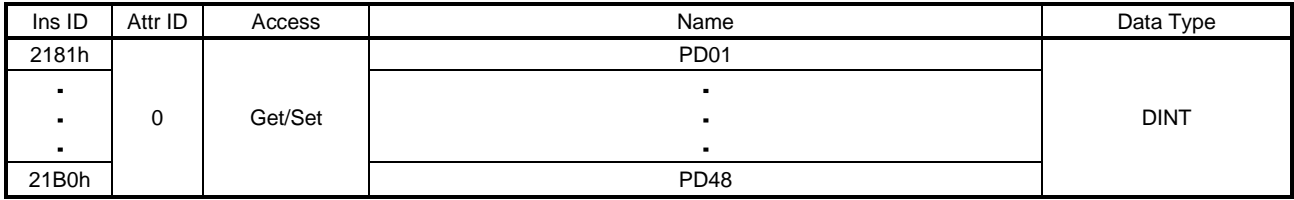

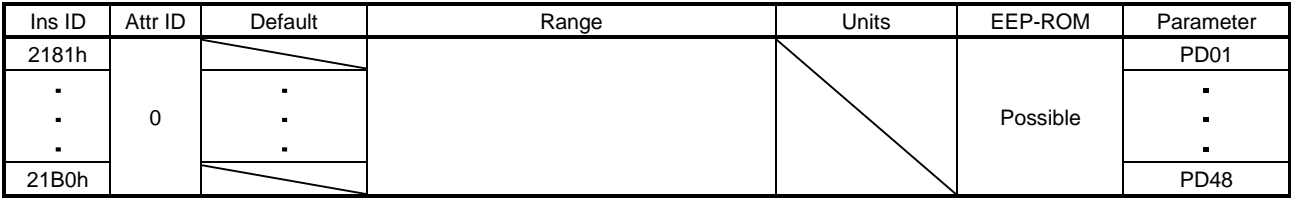

## 入出力設定パラメータ ([Pr. PD\_ \_ ]) の値を取得および設定できます。

## (5) Parameter Objects PE (2201h to 2240h)

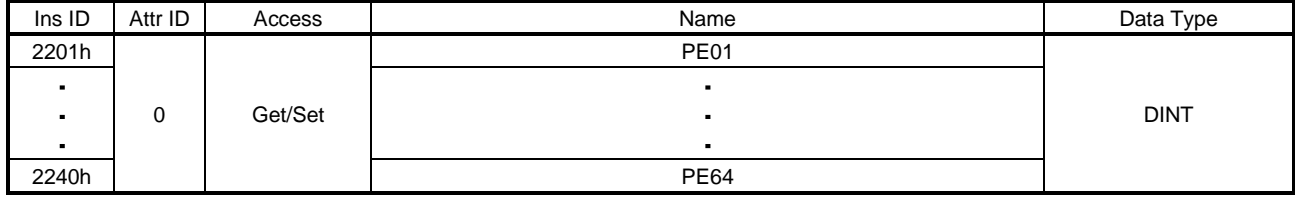

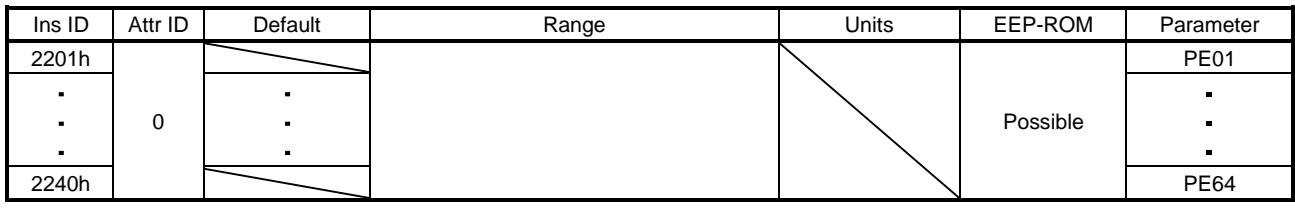

拡張設定2パラメータ ([Pr. PE\_\_]) の値を取得および設定できます。

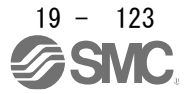

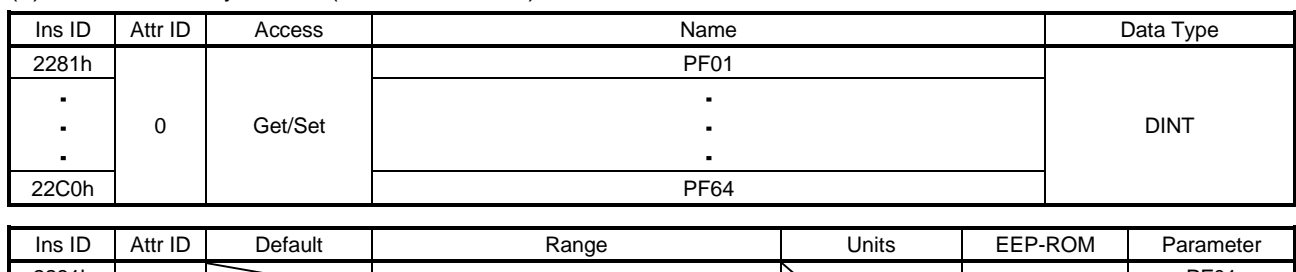

## (6) Parameter Objects PF (2281h to 22C0h)

2281h PF01 i.  $\blacksquare$ 0 Possible in the contract of the contract of the contract of the contract of the contract of the contract of the contract of the contract of the contract of the contract of the contract of the contract of the contract of  $\blacksquare$ Ĭ. l, 22C0h | PF64

## 拡張設定3パラメータ ([Pr. PF\_\_]) の値を取得および設定できます。

## (7) Parameter Objects PL (2401h to 2430h)

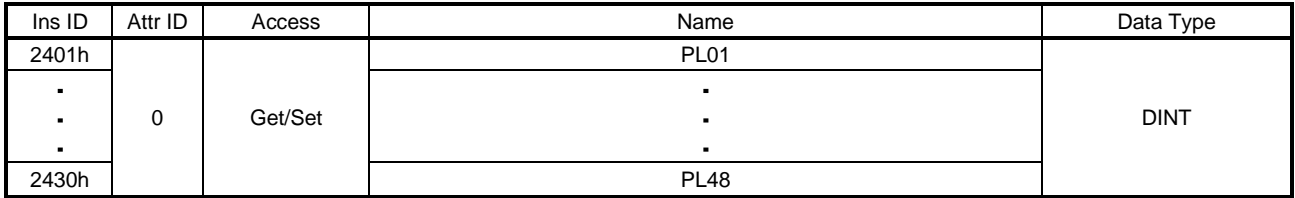

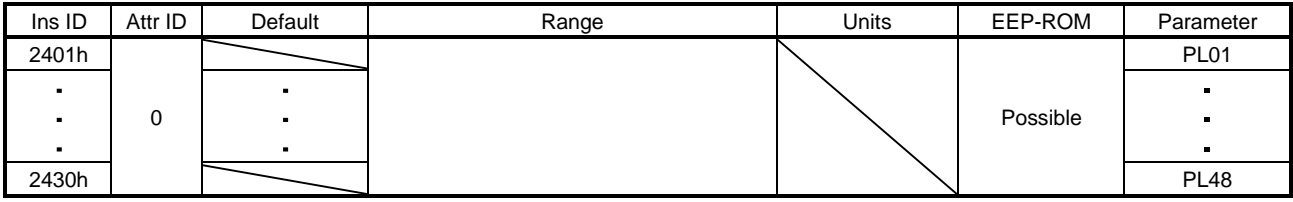

## リニアサーボモータ/DDモータ設定パラメータ ([Pr. PL\_ \_ ]) の値を取得および設定できます。

## (8) Parameter Objects PT (2481h to 24D0h)

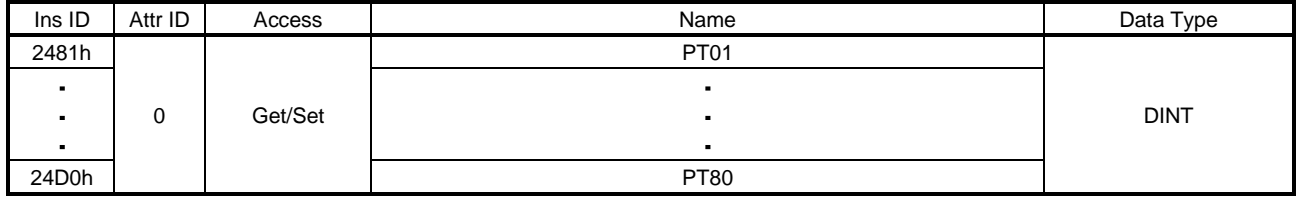

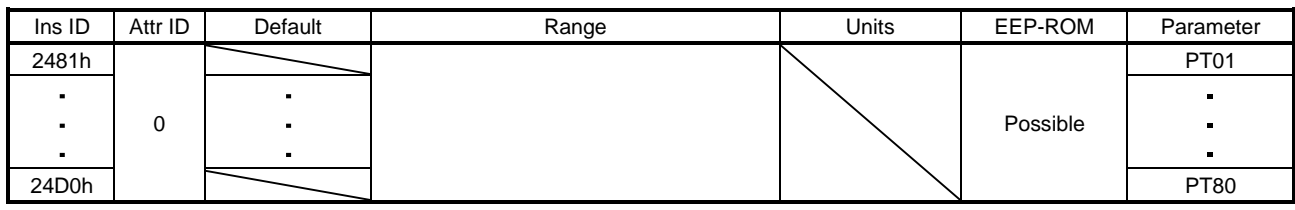

位置決め制御パラメータ ([Pr. PT\_\_]) の値を取得および設定できます。

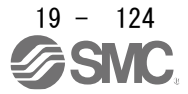

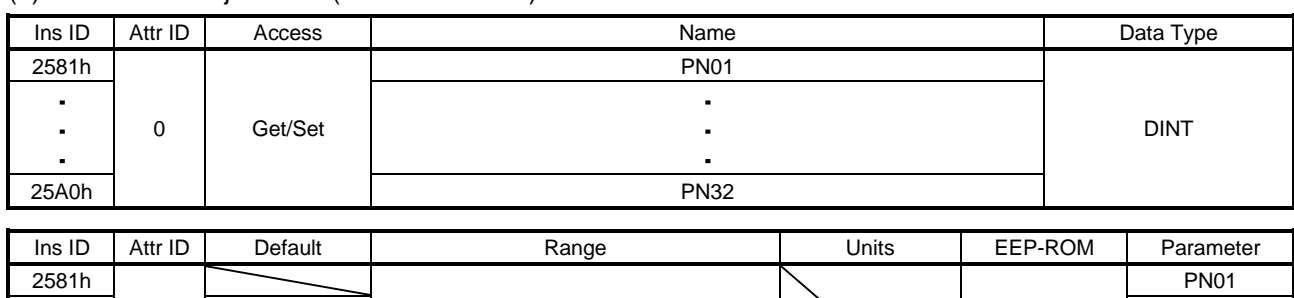

### (9) Parameter Objects PN (2581h to 25A0h)

 $\overline{a}$ 0 Possible in the contract of the contract of the contract of the contract of the contract of the contract of the contract of the contract of the contract of the contract of the contract of the contract of the contract of 25A0h | PN32

ネットワーク設定パラメータ ([Pr. PN\_ \_ ]) の値を取得および設定できます。

19.7.3.5 Alarm Objects (Class ID: 64h)

本項に示すインスタンスは次のサービスに対応しています。

"Access" の項目が "Get" の場合

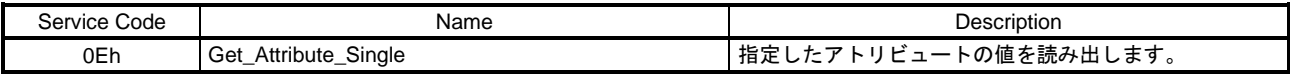

"Access" の項目が "Set" の場合

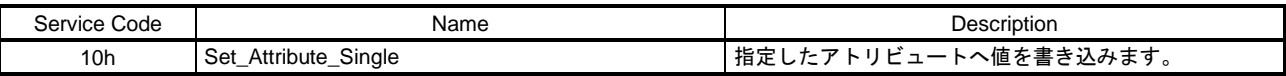

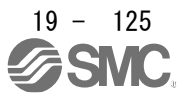

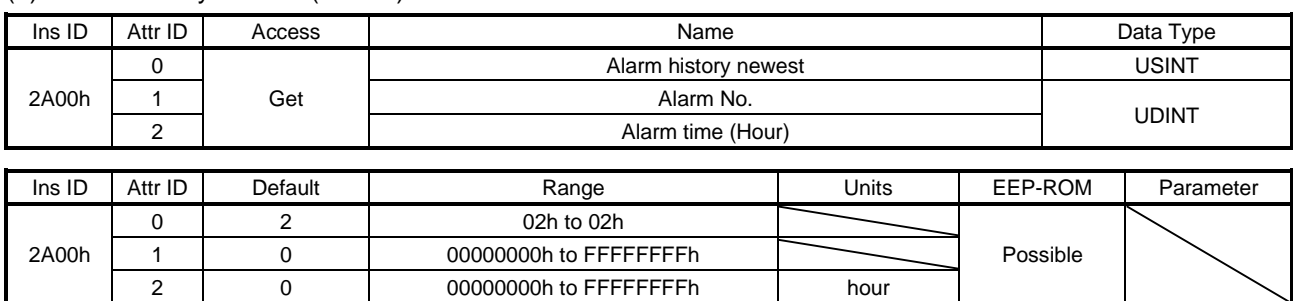

#### (1) Alarm history newest (2A00h)

## アラーム履歴のうち最新のアラームの情報を返信します。各Attribute IDの内容は次のとおりです。

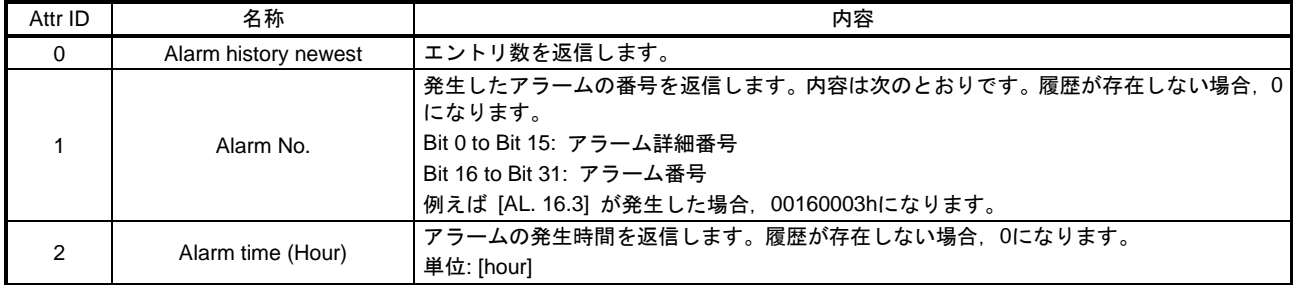

## (2) Alarm history 1 (2A01h) to Alarm history 15 (2A0Fh)

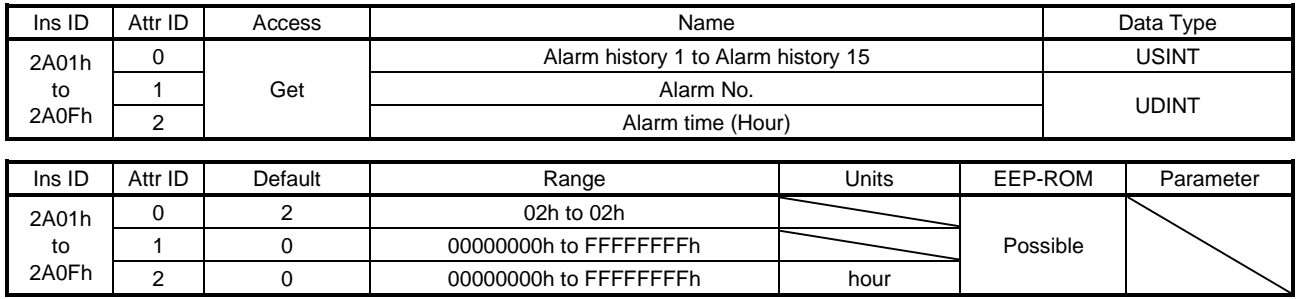

アラーム履歴のうち最新のアラームから数えて2番目 (2A01h) ~ 16番目 (2A0Fh) のアラームの情報を 返信します。各Attribute IDの内容は本項 (1) と同様です。

(3) Clear alarm history (2A40h)

| Ins ID | Attr ID | Access  | Name                |       |  | Data Type  |           |  |
|--------|---------|---------|---------------------|-------|--|------------|-----------|--|
| 2A40h  |         | Set     | Clear alarm history |       |  | UINT       |           |  |
|        |         |         |                     |       |  |            |           |  |
| Ins ID | Attr ID | Default | Range               | Units |  | EEP-ROM    | Parameter |  |
| 2A40h  |         |         | 本文参照                |       |  | Impossible |           |  |

"1EA5h" を書き込むことでアラーム履歴をクリアします。

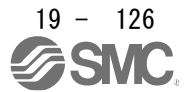

## (4) Current alarm (2A41h)

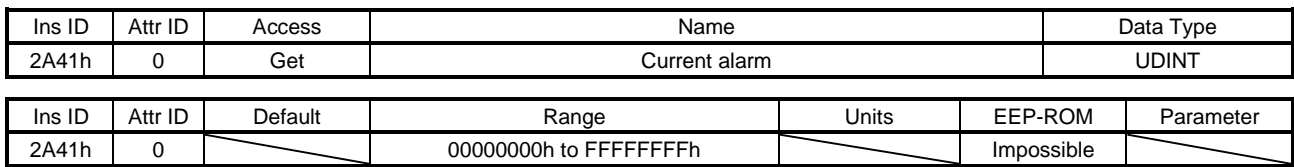

現在発生中のアラーム番号を返信します。アラーム発生中ではない場合,"00000000h" を返信します。 値の内容は次のとおりです。例えば [AL. 16.3] が発生した場合,"00160003h" になります。

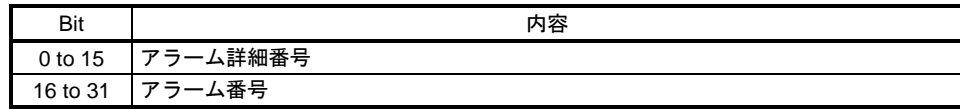

(5) Parameter error number (2A44h)

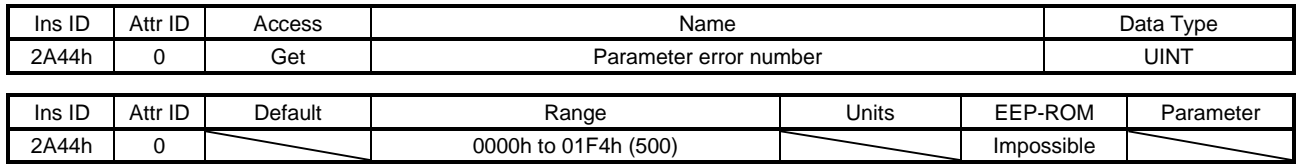

[AL. 37 パラメータ異常] 発生中に,その要因になったパラメータの個数を返信します。要因になったパ ラメータの番号はParameter error list (Class ID: 64h, Ins ID: 2A45h) を参照してください。

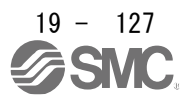

## (6) Parameter error list (2A45h)

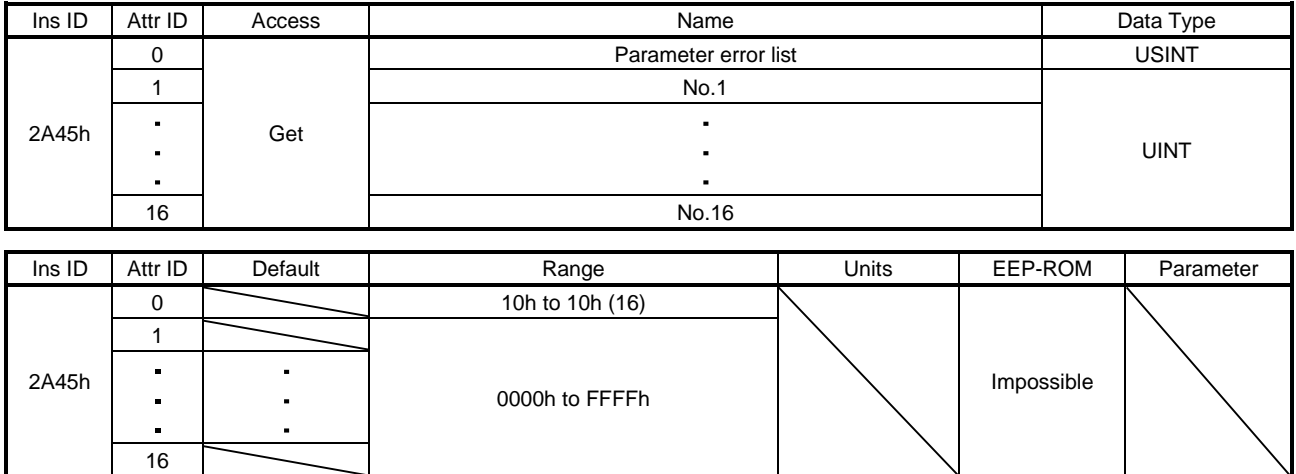

[AL. 37 パラメータ異常] 発生中に,その要因になったパラメータ番号のリストを返信します。2A45h: 1 ~ 2A45h: 16の内容は次のとおりです。例えば,[Pr. PC01] が要因の場合,0201hを返信します。パラ メータエラーが17個以上発生した場合,パラメータ修正後にドライバの電源を再投入すると17個目以降 に発生していたパラメータエラーを返信します。

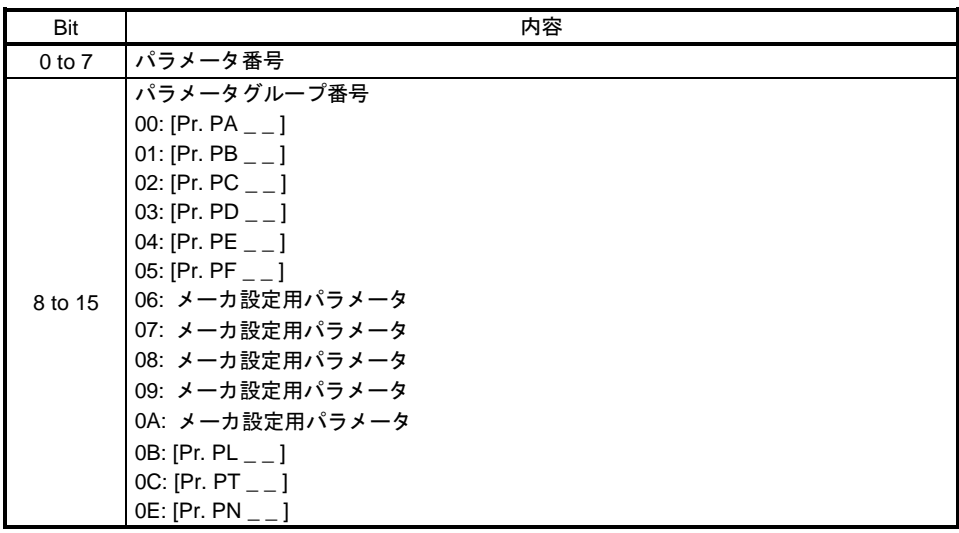

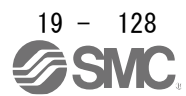

19.7.3.6 Monitor Objects (Class ID: 64h)

本項に示すインスタンスは次のサービスに対応しています。 "Access" の項目が "Get" の場合

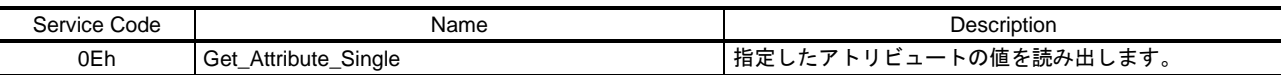

"Access" の項目が "Get/Set" の場合

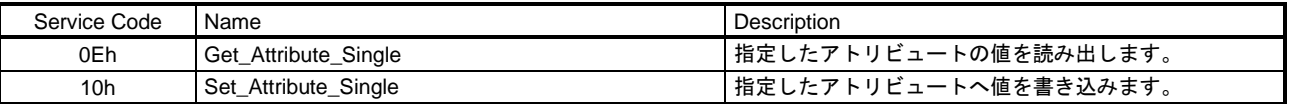

(1) Cumulative feedback pulses (2B01h)

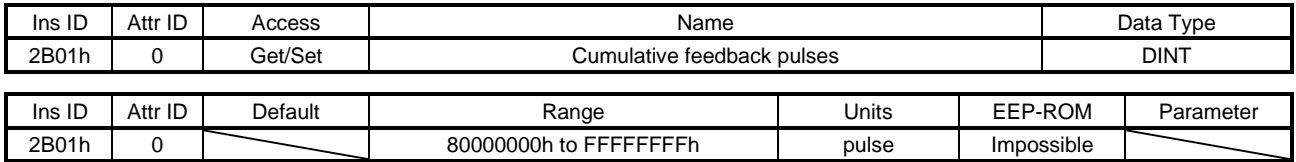

帰還パルス累積を返信します。"00001EA5h" の書込みで帰還パルス累積をクリアできます。

(2) Servo motor speed (2B02h)

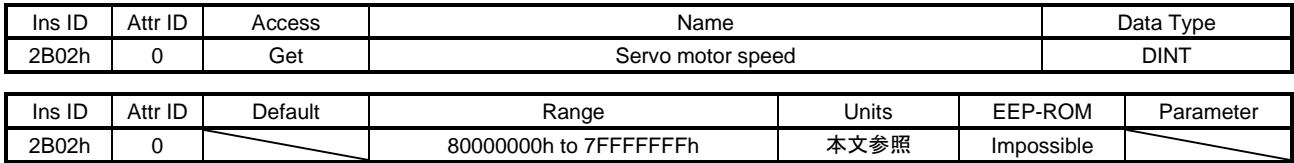

サーボモータ速度を返信します。 単位: [r/min]

(3) Droop pulses (2B03h)

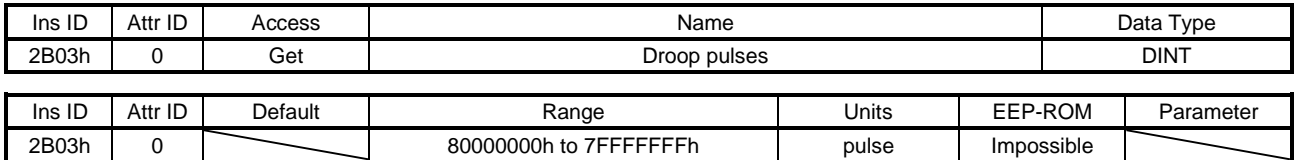

溜りパルス (エンコーダ単位) を返信します。

## (4) Cumulative command pulses (2B04h)

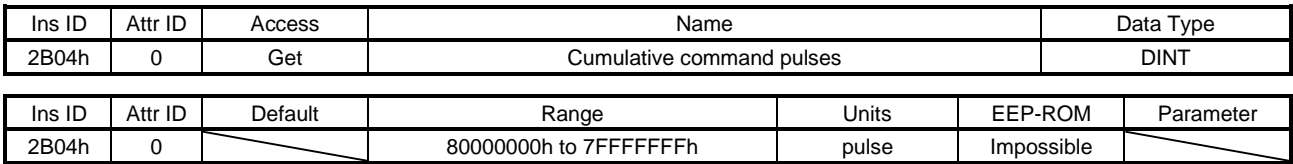

#### 指令パルス累積を返信します。

## (5) Command pulse frequency (2B05h)

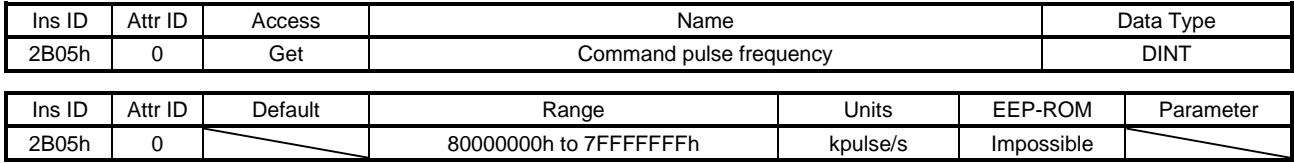

## 指令パルス周波数を返信します。

## (6) Regenerative load ratio (2B08h)

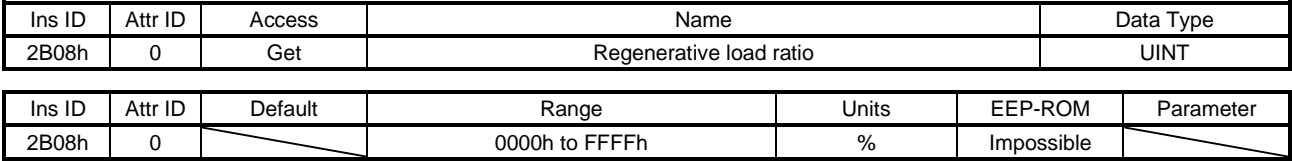

## 回生負荷率を返信します。

## (7) Effective load ratio (2B09h)

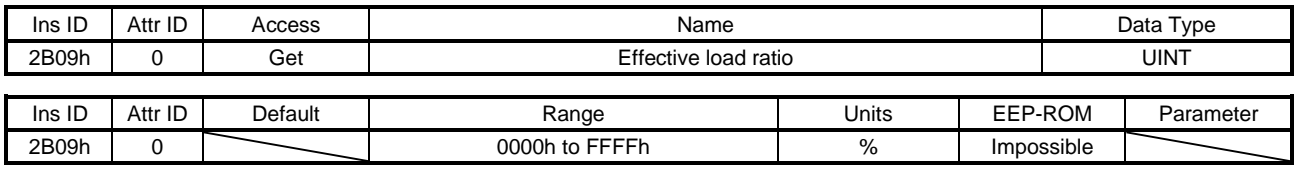

## 実効負荷率を返信します。

## (8) Peak load ratio (2B0Ah)

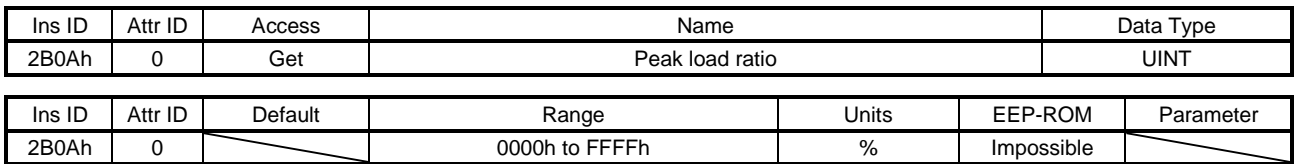

ピーク負荷率を返信します。

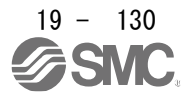

## (9) Instantaneous torque (2B0Bh)

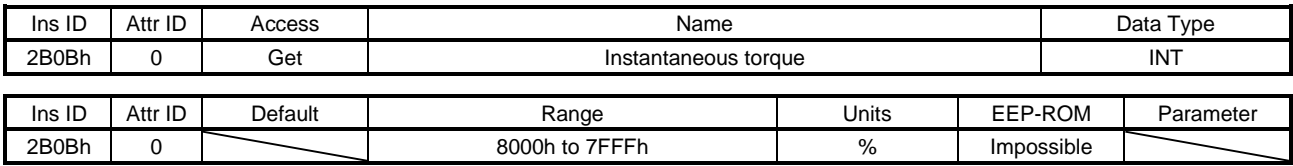

## 瞬時トルクを返信します。

(10) Within one-revolution position (2B0Ch)

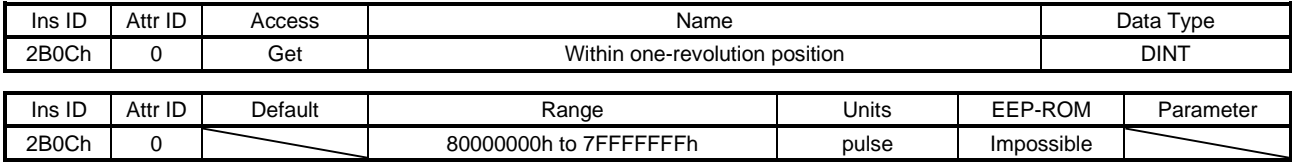

## 1回転内位置を返信します。

#### (11) ABS counter (2B0Dh)

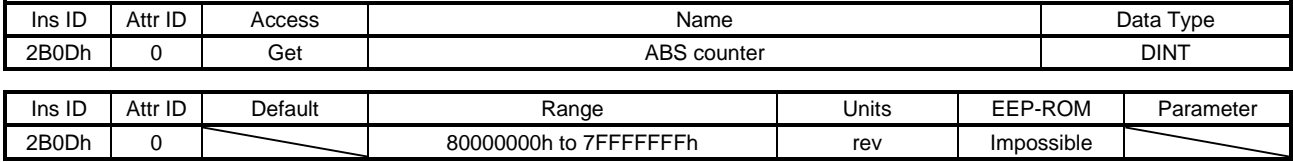

## ABSカウンタを返信します。

## (12) Load to motor inertia ratio (2B0Eh)

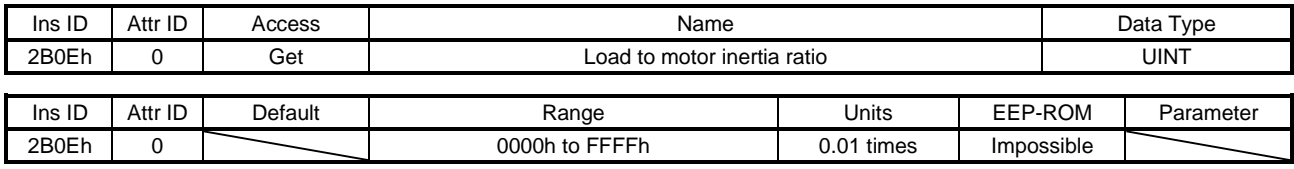

#### 負荷慣性モーメント比を返信します。

## (13) Bus voltage (2B0Fh)

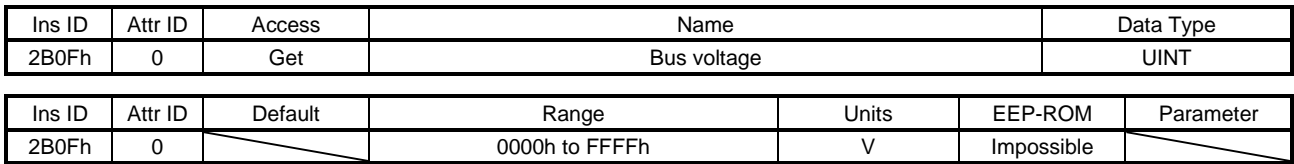

母線電圧を返信します。

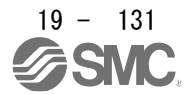

## (14) Load-side cumulative feedback pulses (2B10h)

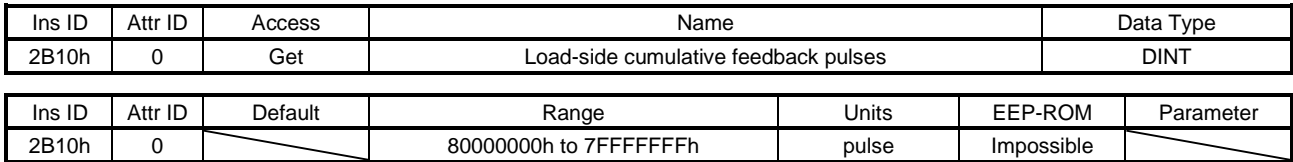

## 機械端帰還パルス累積 (機械端エンコーダ単位) を返信します。

(15) Load-side droop pulses (2B11h)

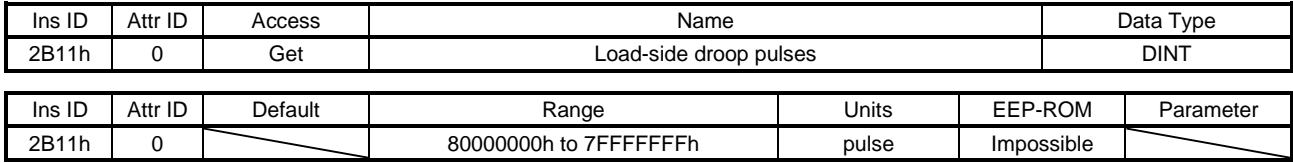

## 機械端溜りパルスを返信します。

#### (16) Load-side encoder information 1 Z-phase counter (2B12h)

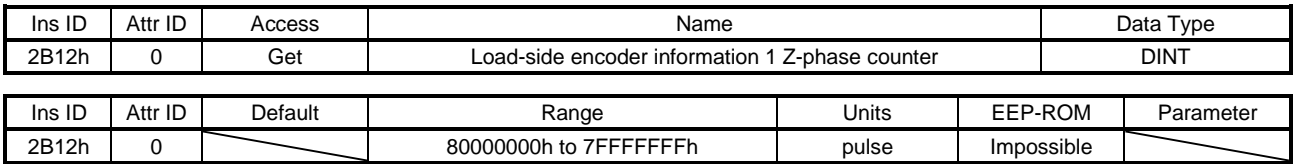

## 機械端エンコーダ情報1を返信します。

### (17) Load-side encoder information 2 (2B13h)

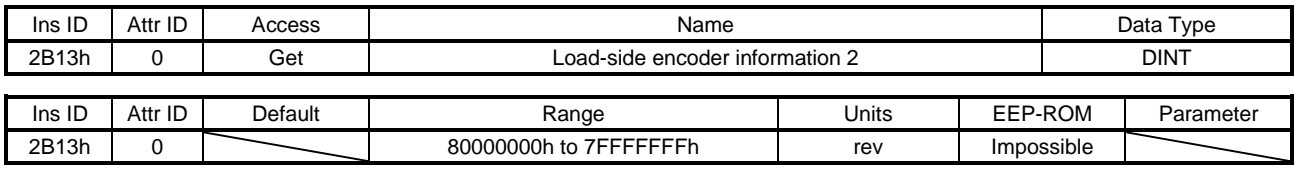

#### 機械端エンコーダ情報2を返信します。

#### (18) Temperature of motor thermistor (2B17h)

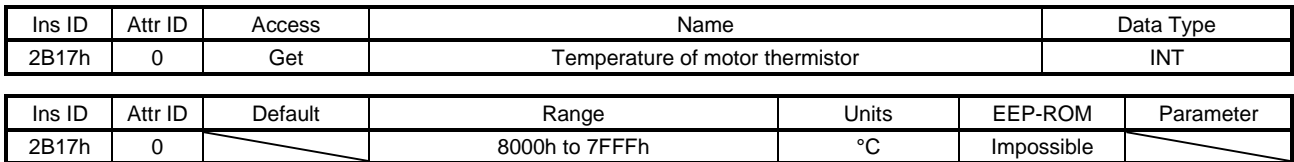

サーボモータサーミスタ温度を返信します。

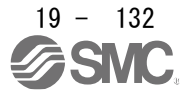

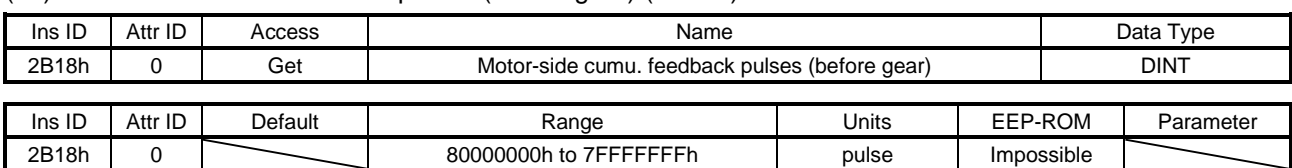

## (19) Motor-side cumu. feedback pulses (before gear) (2B18h)

帰還パルス累積を返信します。

(20) Electrical angle (2B19h)

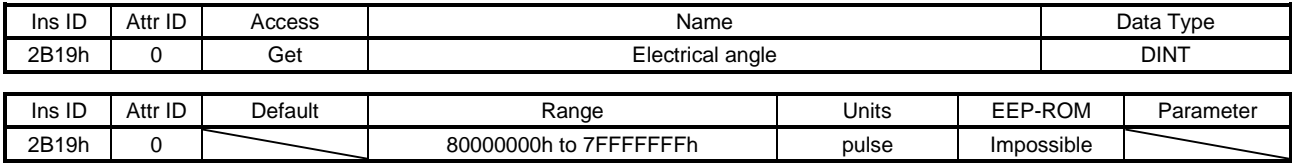

## 電気角を返信します。

#### (21) Motor-side/load-side position deviation (2B23h)

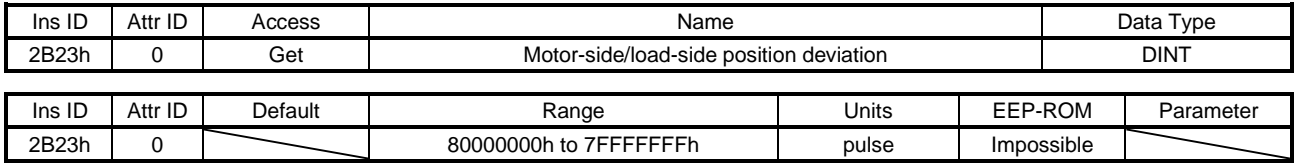

## サーボモータ端/機械端位置偏差を返信します。

## (22) Motor-side/load-side speed deviation (2B24h)

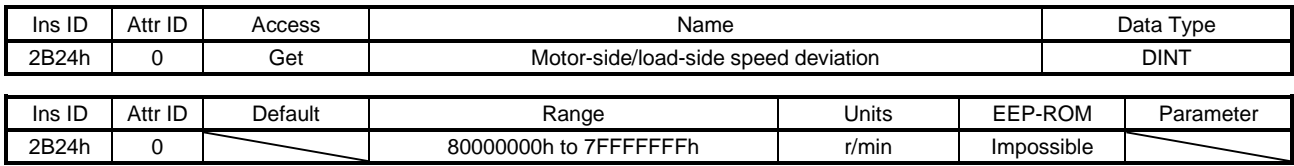

## サーボモータ端/機械端速度偏差を返信します。

#### (23) Internal temperature of encoder (2B25h)

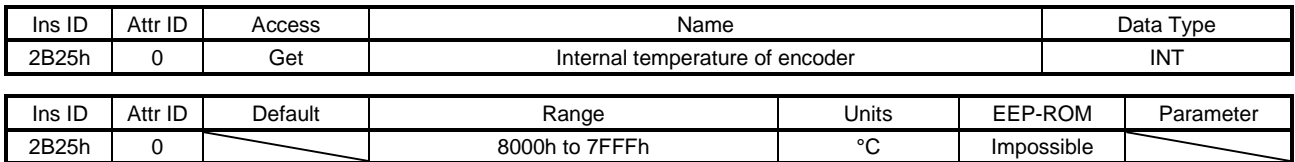

エンコーダ内気温度を返信します。

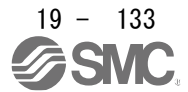

(24) Settling time (2B26h)

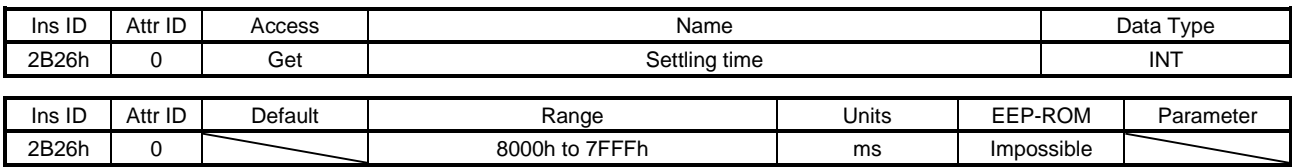

#### 整定時間を返信します。

(25) Oscillation detection frequency (2B27h)

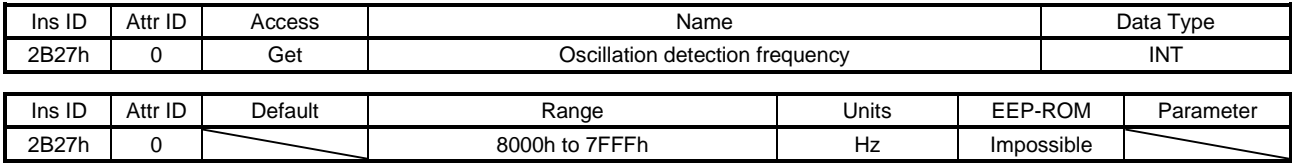

発振検知周波数を返信します。

#### (26) Number of tough drive operations (2B28h)

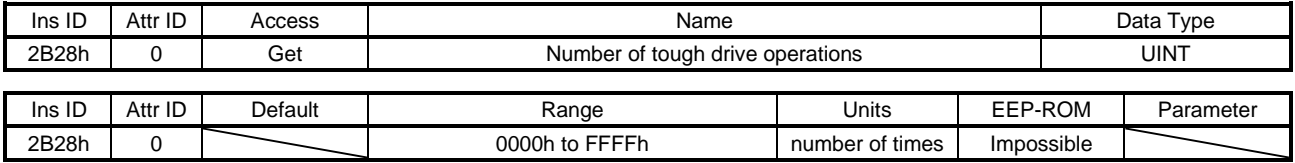

## タフドライブ回数を返信します。

## (27) Unit power consumption (2B2Dh)

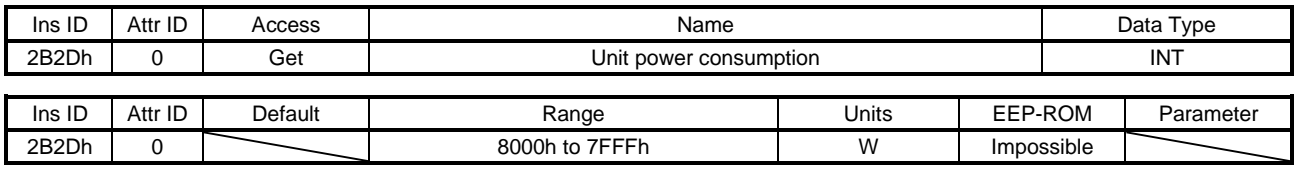

## ユニット消費電力を返信します。

## (28) Unit total power consumption (2B2Eh)

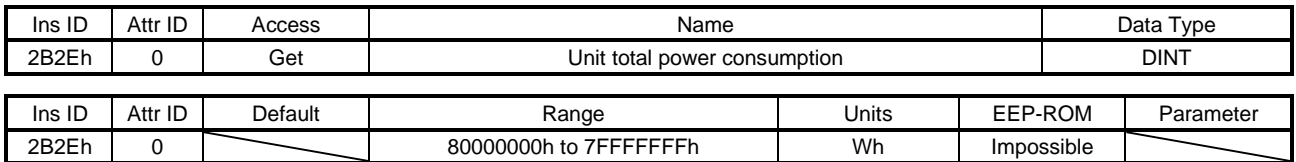

ユニット積算電力量を返信します。

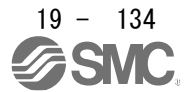

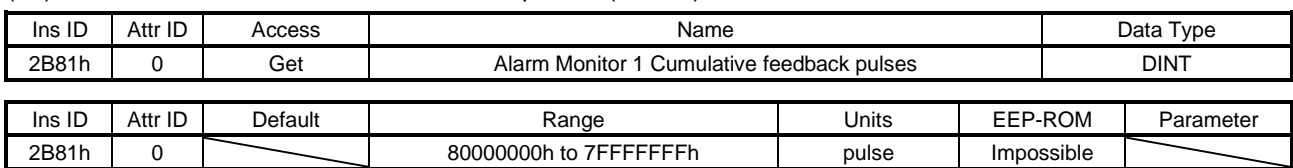

## (29) Alarm Monitor 1 Cumulative feedback pulses (2B81h)

アラーム発生時の帰還パルス累積を返信します。

(30) Alarm Monitor 2 Servo motor speed (2B82h)

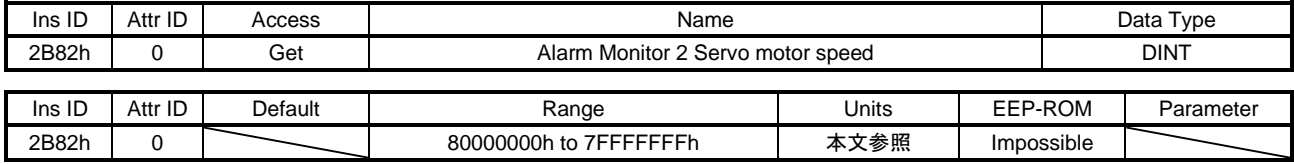

アラーム発生時のサーボモータ速度を返信します。

単位: [r/min]

(31) Alarm Monitor 3 Droop pulses (2B83h)

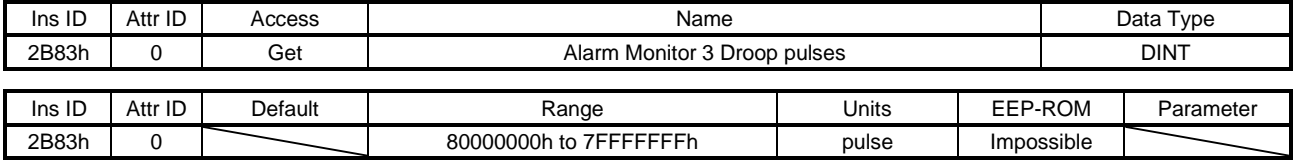

アラーム発生時の溜りパルスを返信します。

## (32) Alarm Monitor 4 Cumulative command pulses (2B84h)

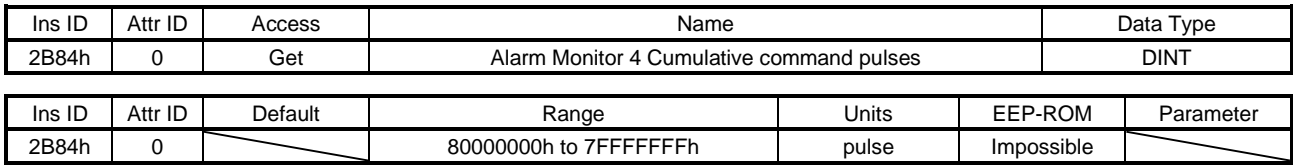

アラーム発生時の指令パルス累積 (エンコーダ単位) を返信します。

## (33) Alarm Monitor 5 Command pulse frequency (2B85h)

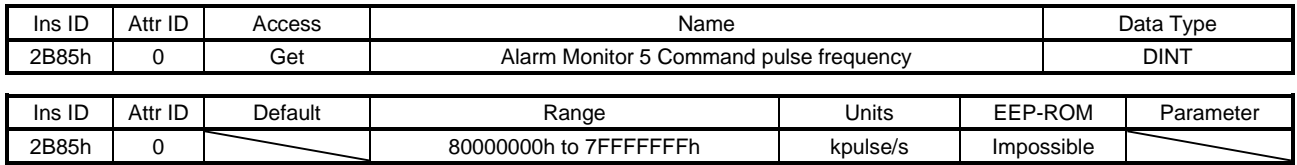

アラーム発生時の指令パルス周波数を返信します。

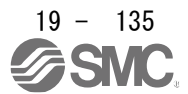

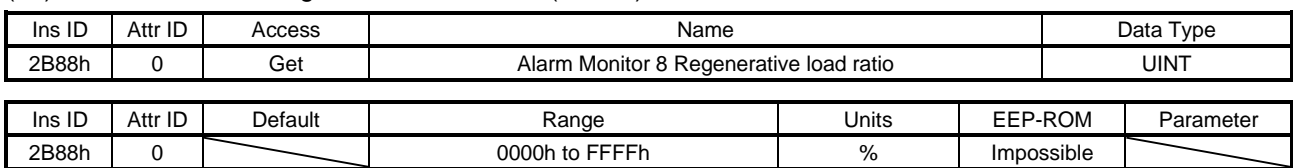

## (34) Alarm Monitor 8 Regenerative load ratio (2B88h)

アラーム発生時の回生負荷率を返信します。

## (35) Alarm Monitor 9 Effective load ratio (2B89h)

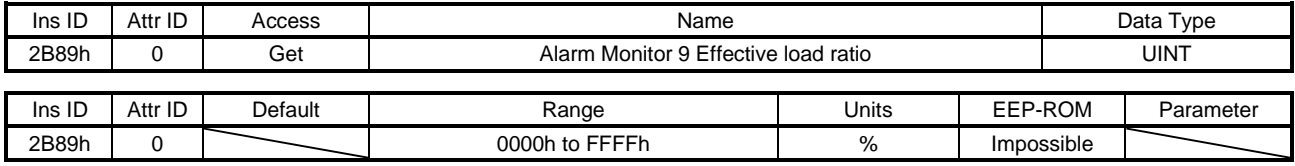

## アラーム発生時の実効負荷率を返信します。

#### (36) Alarm Monitor 10 Peak load ratio (2B8Ah)

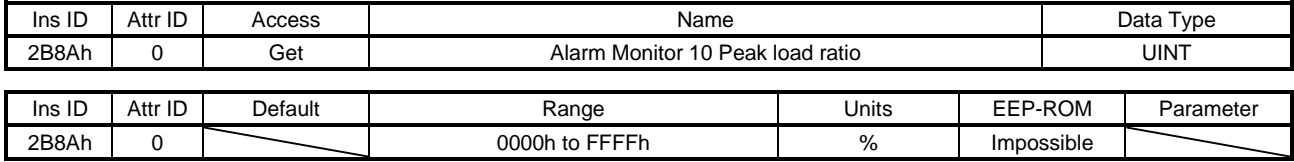

## アラーム発生時のピーク負荷率を返信します。

### (37) Alarm Monitor 11 Instantaneous torque (2B8Bh)

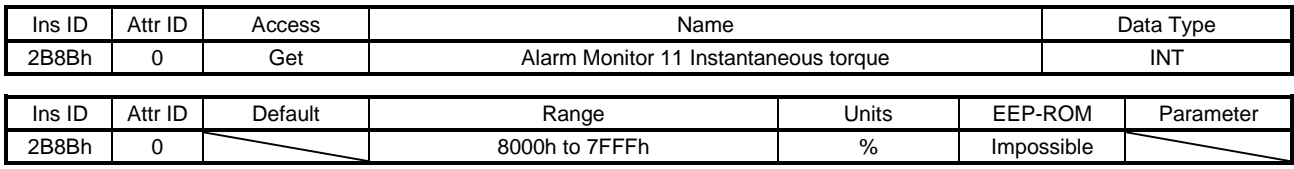

## アラーム発生時の瞬時トルクを返信します。

#### (38) Alarm Monitor 12 Within one-revolution position (2B8Ch)

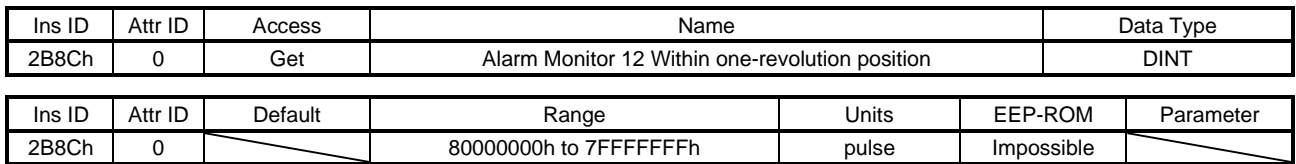

## アラーム発生時の1回転内位置を返信します。

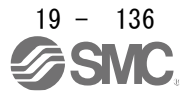

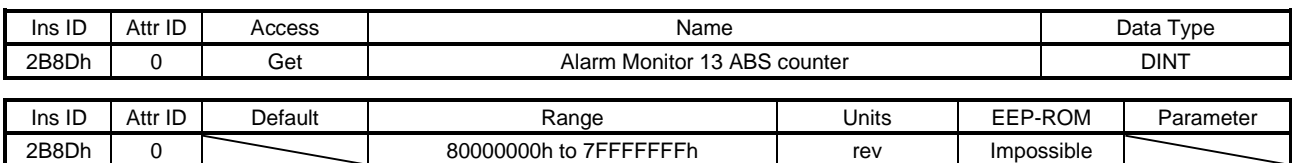

## (39) Alarm Monitor 13 ABS counter (2B8Dh)

アラーム発生時のABSカウンタを返信します。

(40) Alarm Monitor 14 Load to motor inertia ratio (2B8Eh)

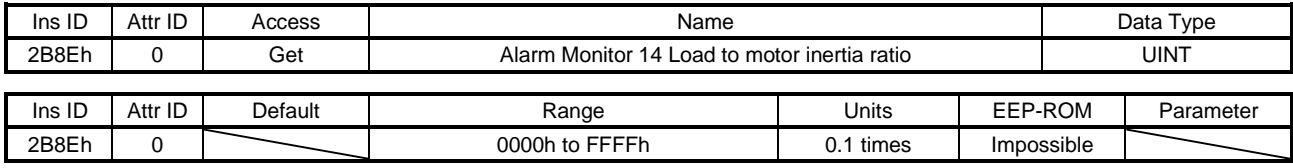

アラーム発生時の負荷慣性モーメント比を返信します。

(41) Alarm Monitor 15 Bus voltage (2B8Fh)

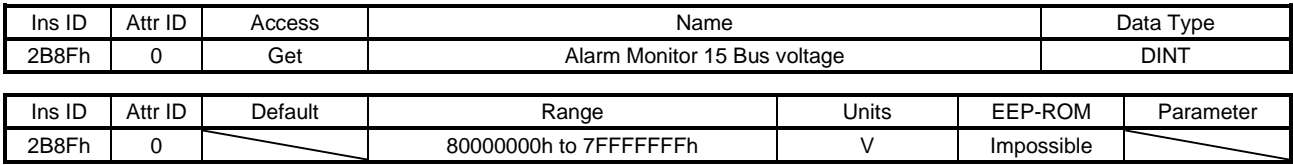

アラーム発生時の母線電圧を返信します。

#### (42) Alarm Monitor 16 Load-side cumulative feedback pulses (2B90h)

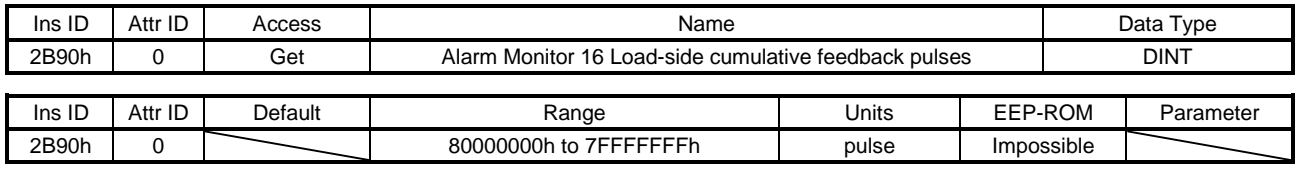

アラーム発生時の機械端帰還パルス累積を返信します。

(43) Alarm Monitor 17 Load-side droop pulses (2B91h)

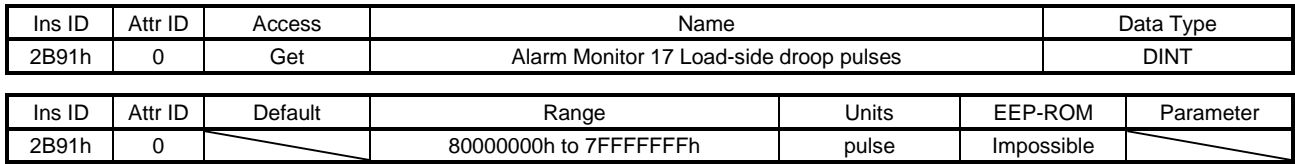

アラーム発生時の機械端溜りパルス (機械端エンコーダ単位) を返信します。

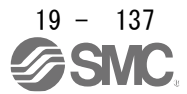

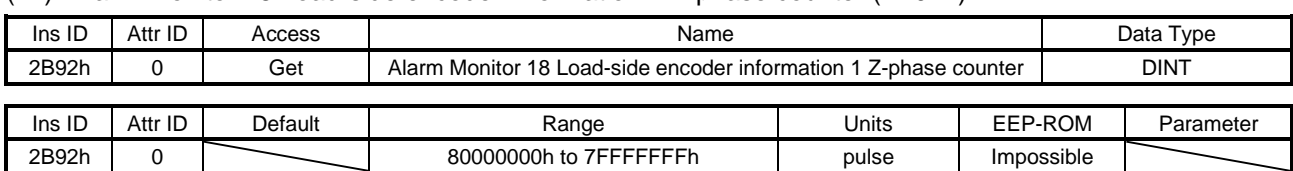

## (44) Alarm Monitor 18 Load-side encoder information 1 Z-phase counter (2B92h)

## アラーム発生時の機械端エンコーダ情報1を返信します。

(45) Alarm Monitor 19 Load-side encoder information 2 (2B93h)

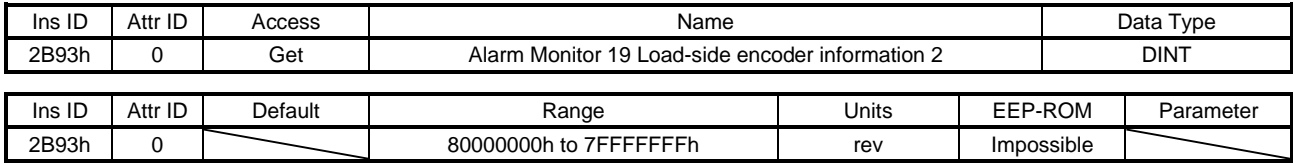

アラーム発生時の機械端エンコーダ情報2 を返信します。

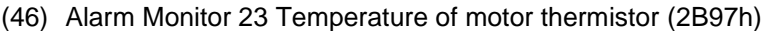

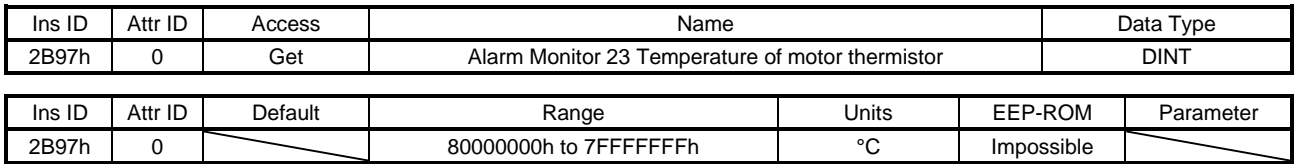

## アラーム発生時のサーボモータサーミスタ温度を返信します。

### (47) Alarm Monitor 24 Motor-side cumu. feedback pulses (before gear) (2B98h)

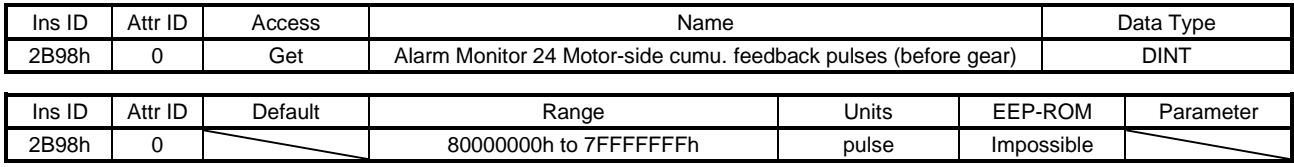

アラーム発生時の帰還パルス累積 (サーボモータ端単位) を返信します。

(48) Alarm Monitor 25 Electrical angle (2B99h)

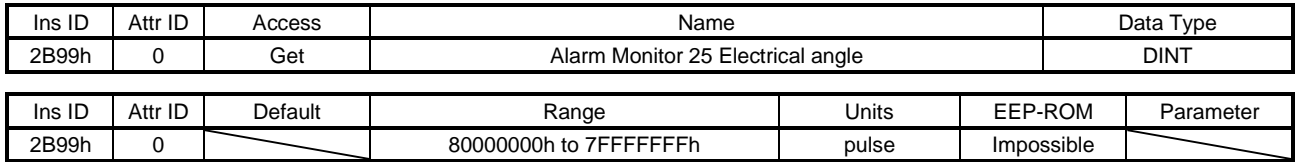

アラーム発生時の電気角を返信します。

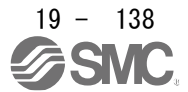

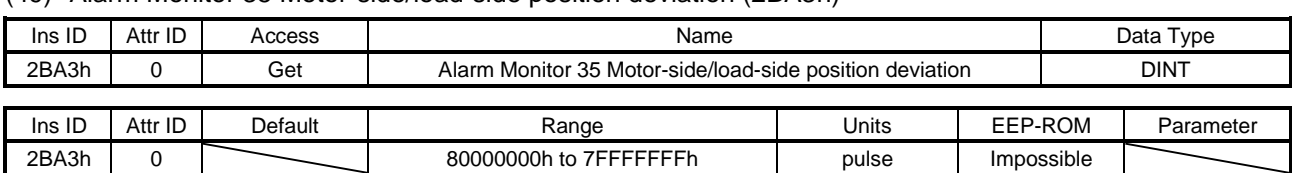

#### (49) Alarm Monitor 35 Motor-side/load-side position deviation (2BA3h)

アラーム発生時のサーボモータ端/機械端位置偏差を返信します。

(50) Alarm Monitor 36 Motor-side/load-side speed deviation (2BA4h)

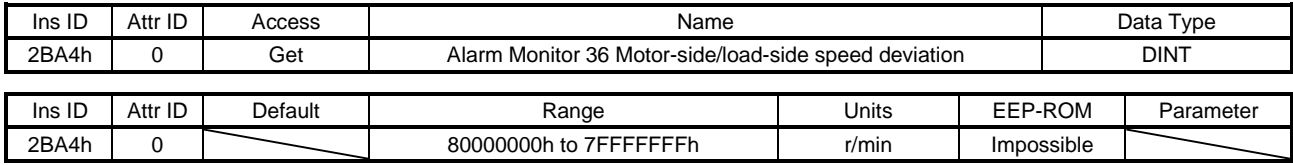

アラーム発生時のサーボモータ端/機械端速度偏差を返信します。

#### (51) Alarm Monitor 37 Internal temperature of encoder (2BA5h)

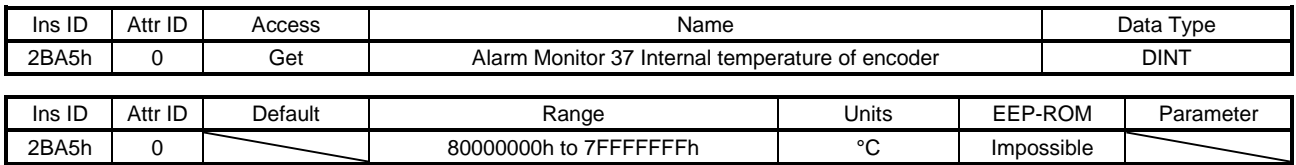

アラーム発生時のエンコーダ内気温度を返信します。

#### (52) Alarm Monitor 38 Settling time (2BA6h)

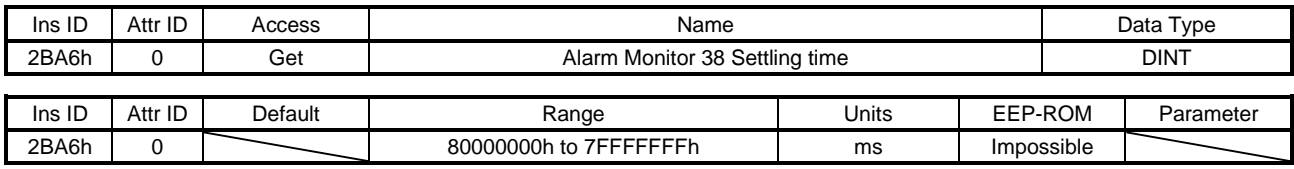

アラーム発生時の整定時間を返信します。

## (53) Alarm Monitor 39 Oscillation detection frequency (2BA7h)

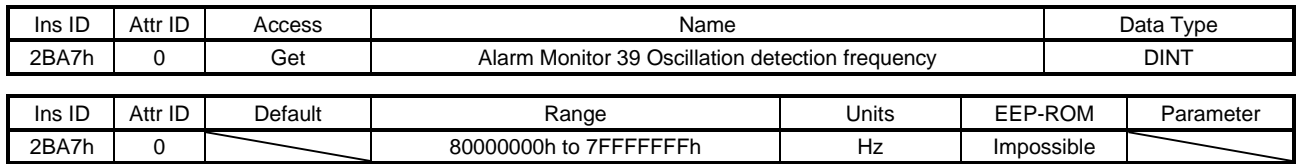

アラーム発生時の発振検知周波数を返信します。

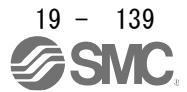

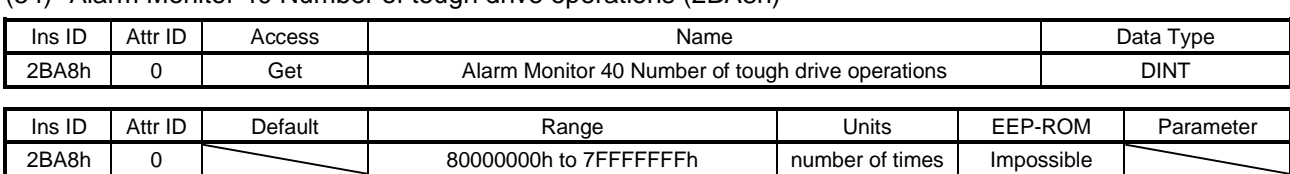

#### (54) Alarm Monitor 40 Number of tough drive operations (2BA8h)

アラーム発生時のタフドライブ回数を返信します。

(55) Alarm Monitor 45 Unit power consumption (2BADh)

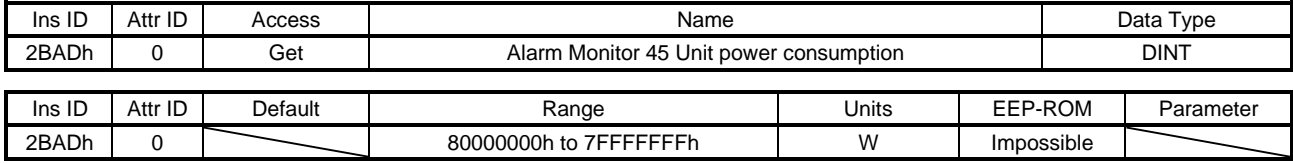

アラーム発生時のユニット消費電力を返信します。

#### (56) Alarm Monitor 46 Unit total power consumption (2BAEh)

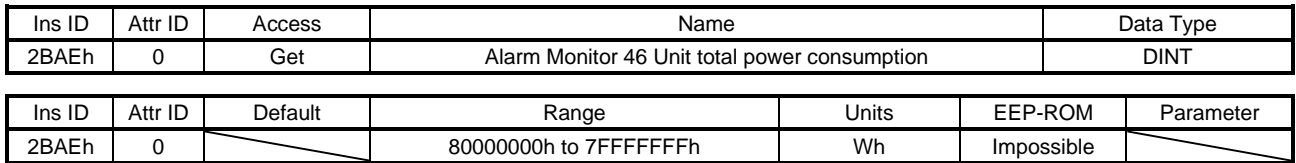

アラーム発生時のユニット積算電力量を返信します。

19.7.3.7 Manufacturer Specific Control Objects (Class ID: 64h) 本項に示すインスタンスは次のサービスに対応しています。

"Access" の項目が "Get" の場合

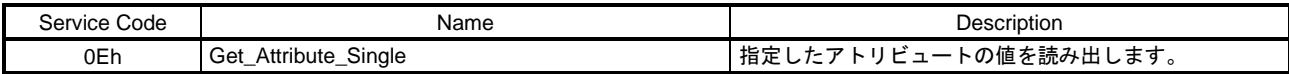

"Access" の項目が "Set" の場合

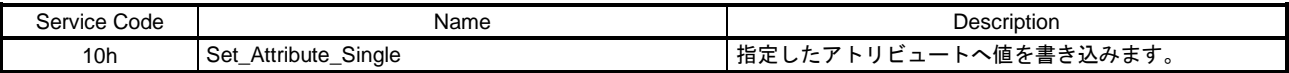

## "Access" の項目が "Get/Set" の場合

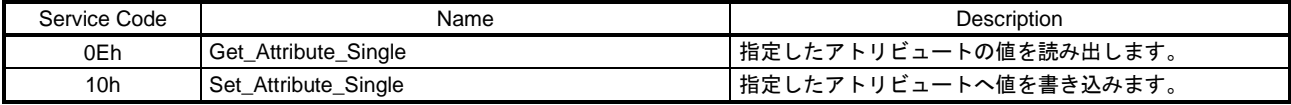

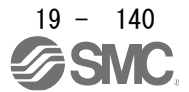

## (1) External Output pin display (2C11h)

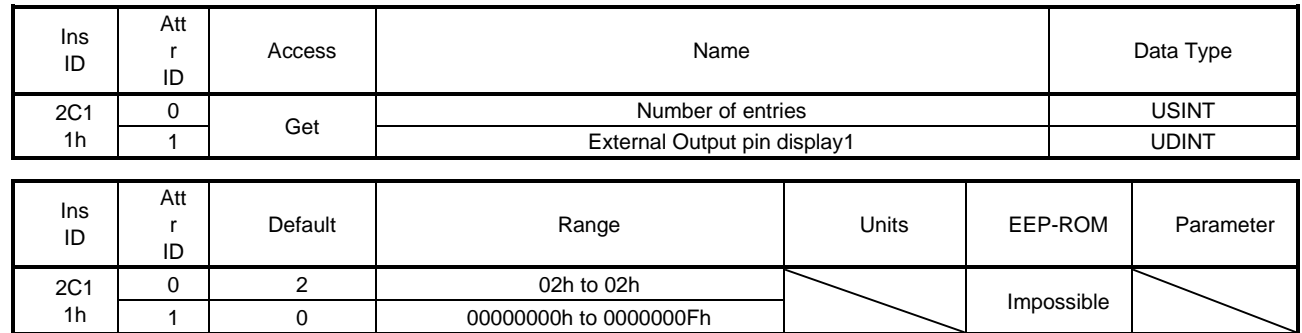

ドライバから出力されている外部出力ピンのオン/オフ状態を読み出すことができます。

External Output pin display1の詳細を次に示します。該当ピンの出力がオンで "1",オフで "0" が返信さ れます。斜線部分の読出し時の値は不定です。

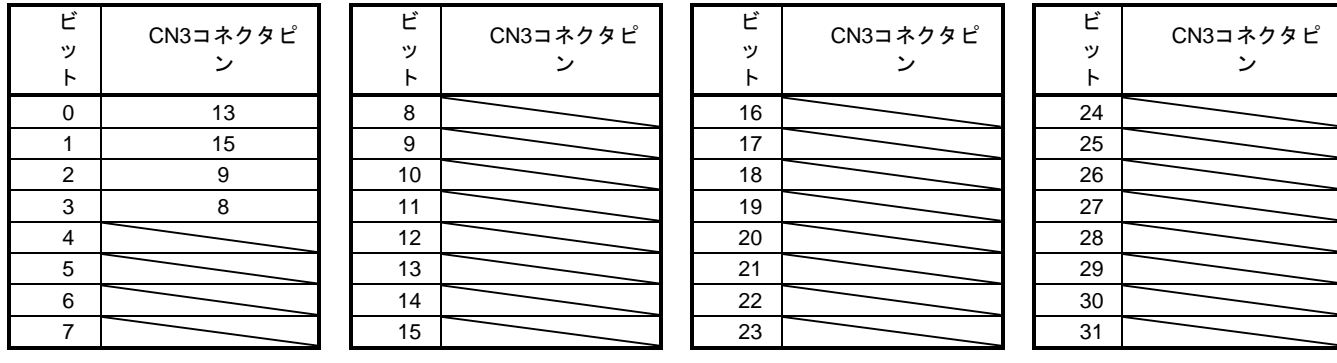

(2) Power ON cumulative time (2C18h)

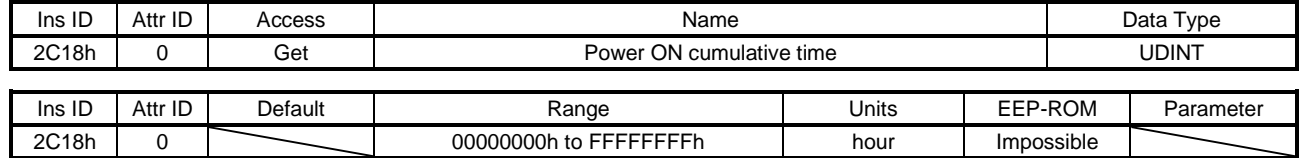

ドライバの通電時間累積を返信します。

(3) Number of inrush relay on/off times (2C19h)

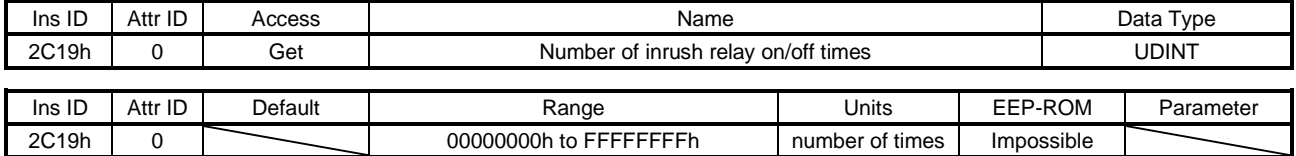

ドライバの突入リレーのオン,オフ回数を返信します。

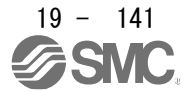

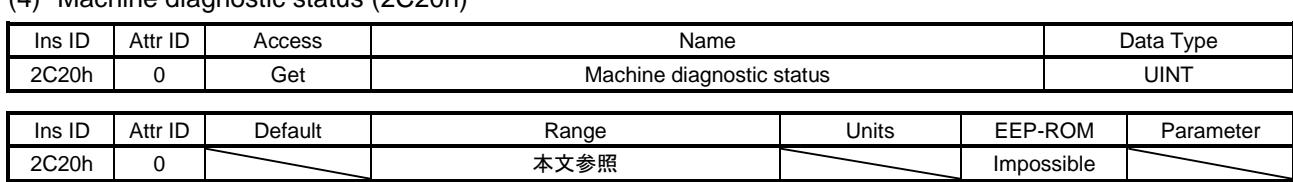

(4) Machine diagnostic status (2C20h)

機械診断ステータスを返信します。内容は次のとおりです。

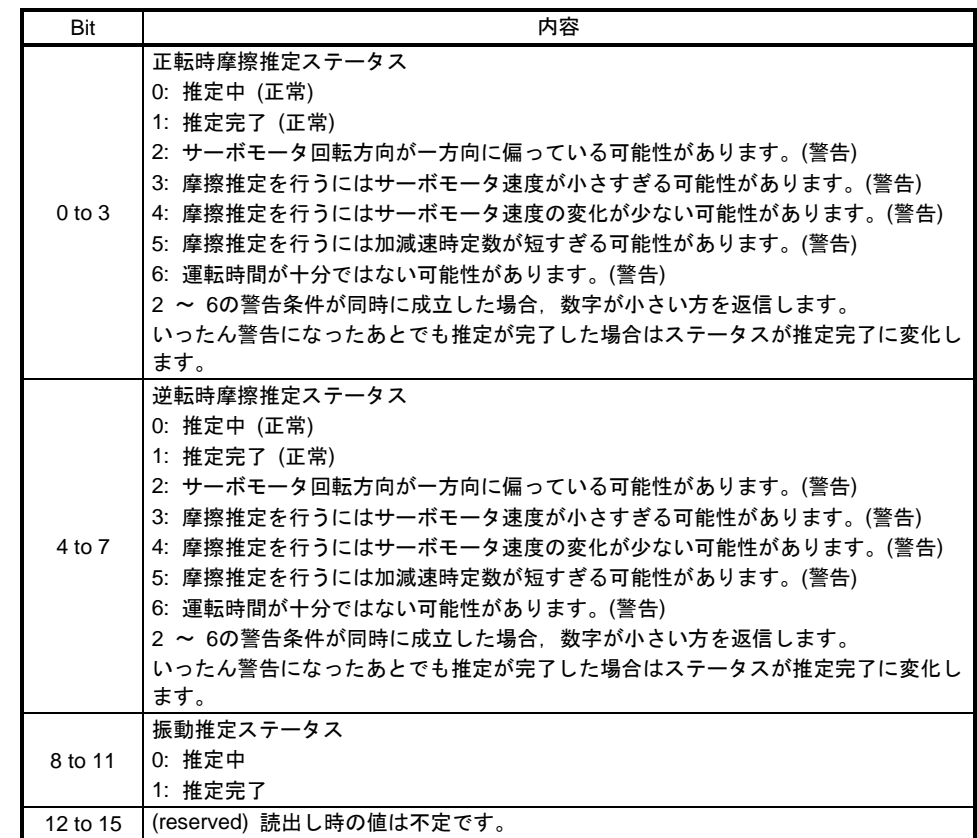

(5) Static friction torque at forward rotation (2C21h)

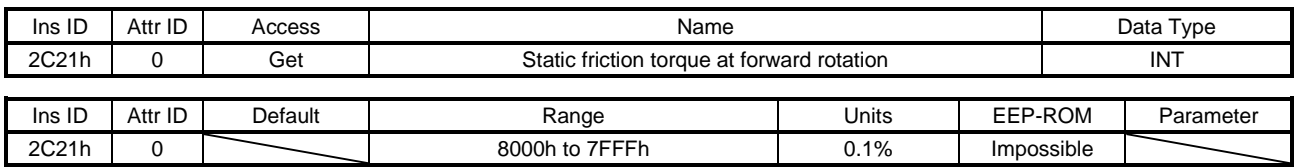

正転時の静摩擦トルクを0.1%単位で返信します。

## (6) Dynamic friction torque at forward rotation (at rated speed) (2C22h)

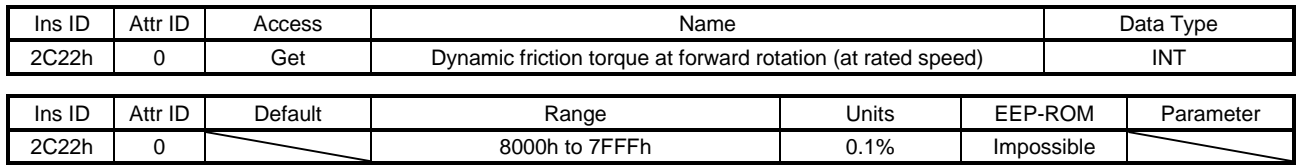

正転時定格回転速度での動摩擦トルクを0.1%単位で返信します。

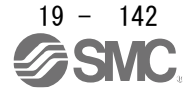

## (7) Static friction torque at reverse rotation (2C23h)

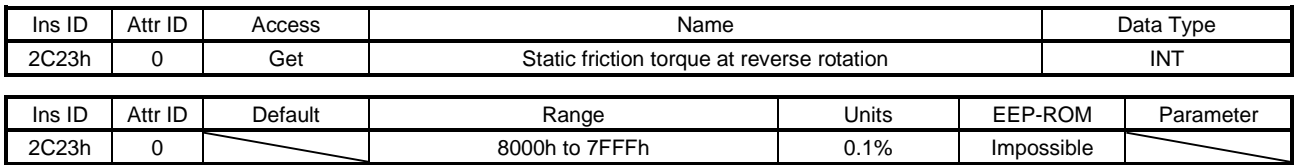

#### 逆転時の静摩擦トルクを0.1%単位で返信します。

### (8) Dynamic friction torque at reverse rotation (at rated speed) (2C24h)

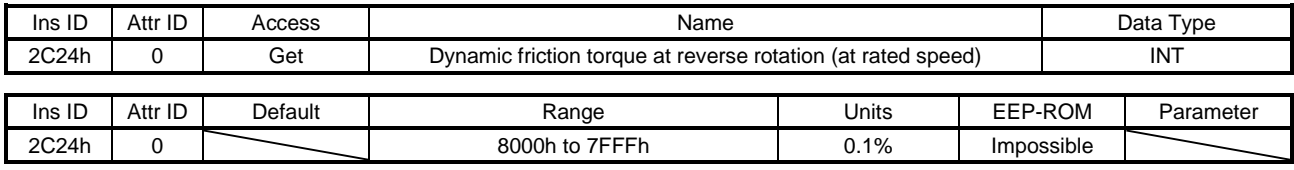

## 逆転時定格回転速度での動摩擦トルクを0.1%単位で返信します。

#### (9) Oscillation frequency during motor stop (2C25h)

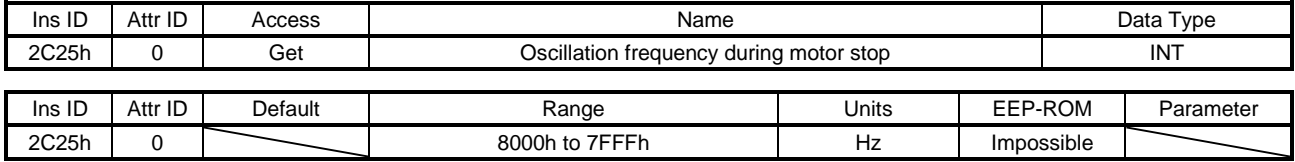

## 停止・サーボロック中の振動周波数を1 Hz単位で返信します。

### (10) Vibration level during motor stop (2C26h)

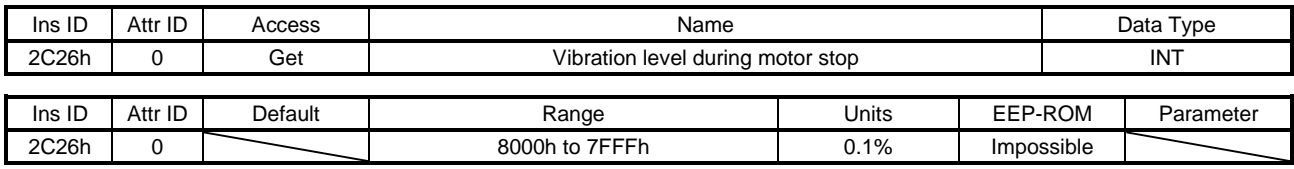

## 停止・サーボロック中の振動レベルを0.1%単位で返信します。

## (11) Oscillation frequency during motor operating (2C27h)

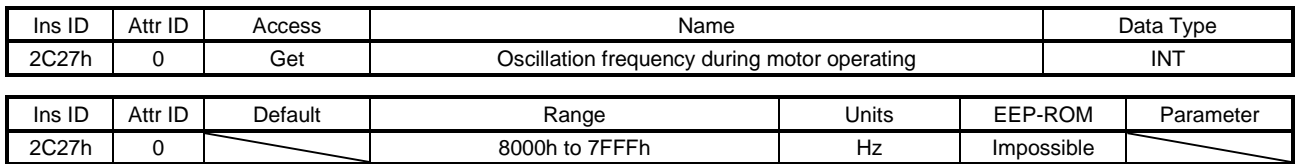

運転中の振動周波数を1 Hz単位で返信します。

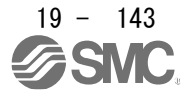

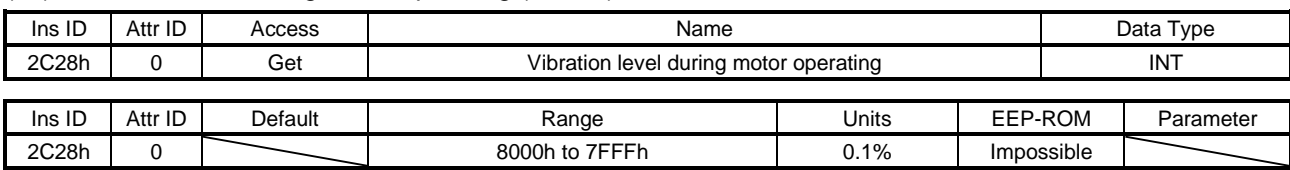

(12) Vibration level during motor operating (2C28h)

運転中の振動レベルを0.1%単位で返信します。

(13) Control DI 1 (2D01h)

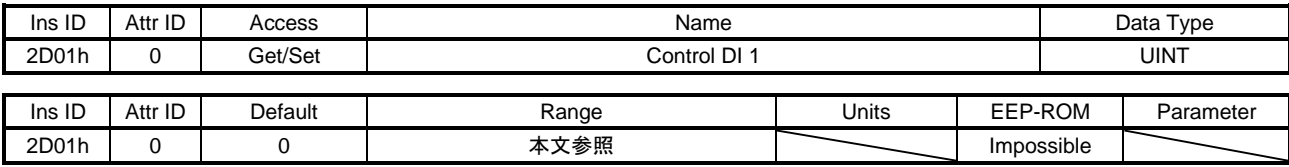

サーボを制御する制御指令を設定できます。詳細については19.5.2.2項 (1) を参照してください。

(14) Control DI 2 (2D02h)

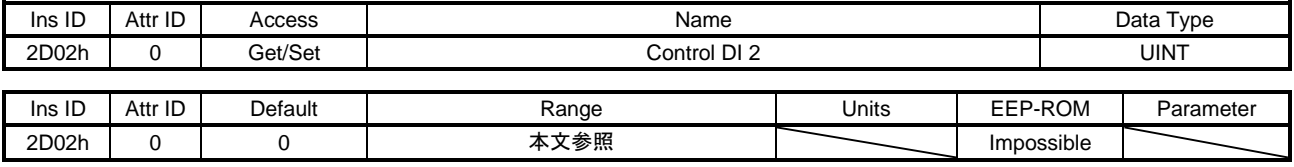

サーボを制御する制御指令を設定します。詳細については19.5.2.2項 (2) を参照してください。

(15) Control DI 3 (2D03h)

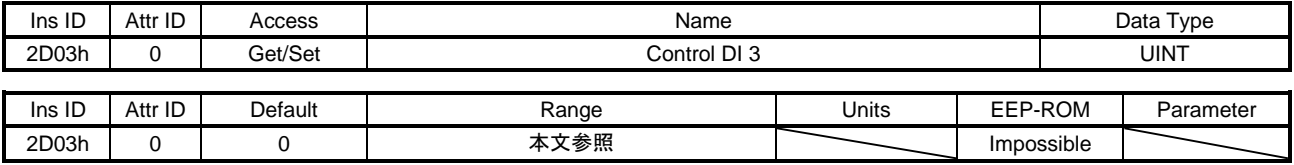

サーボを制御する制御指令を設定します。詳細については19.5.2.2項 (3) を参照してください。

(16) Control DI 7 (2D07h)

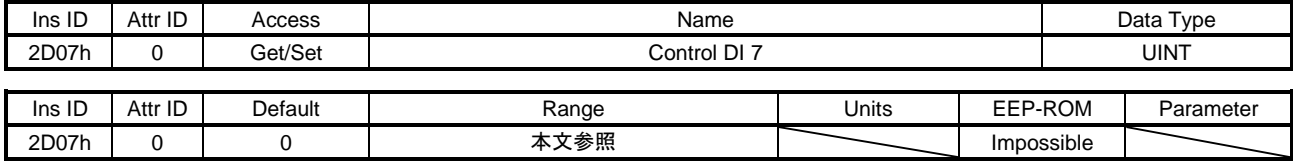

サーボを制御する制御指令を設定します。詳細については19.5.2.2項 (4) を参照してください。

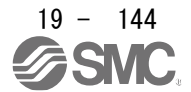
(17) Control DI 10 (2D0Ah)

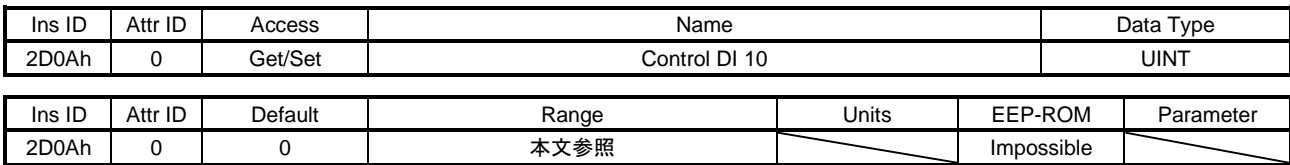

サーボを制御する制御指令を設定します。詳細については19.5.2.2項 (5) を参照してください。

(18) Status DO 1 (2D11h)

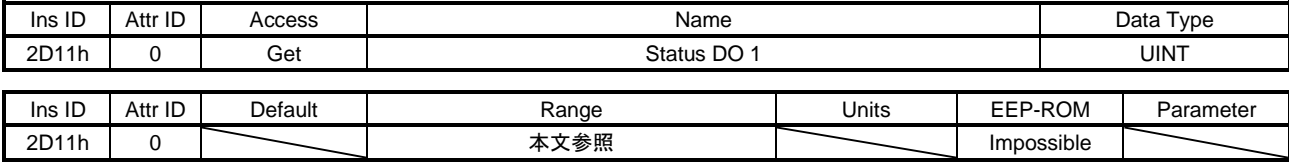

サーボの状態を返信します。詳細については19.5.3.2項 (1) を参照してください。

(19) Status DO 2 (2D12h)

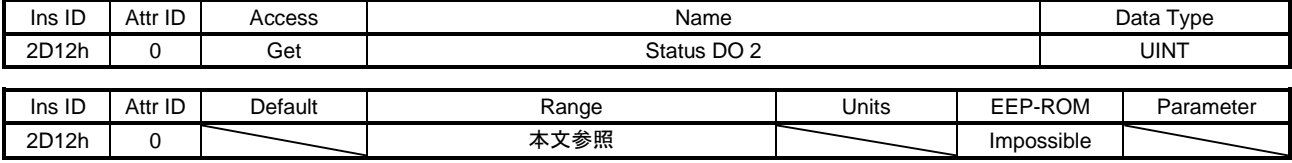

サーボの状態を返信します。詳細については19.5.3.2項 (2) を参照してください。

(20) Status DO 3 (2D13h)

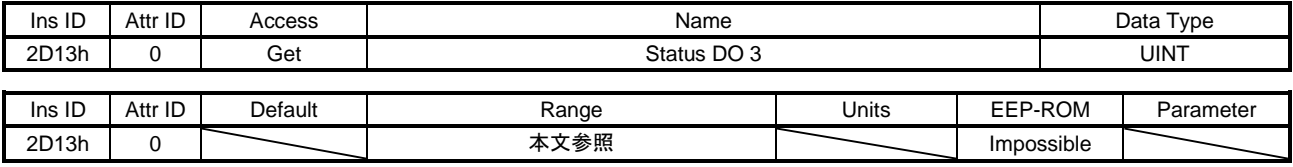

サーボの状態を返信します。詳細については19.5.3.2項 (3) を参照してください。

(21) Status DO 5 (2D15h)

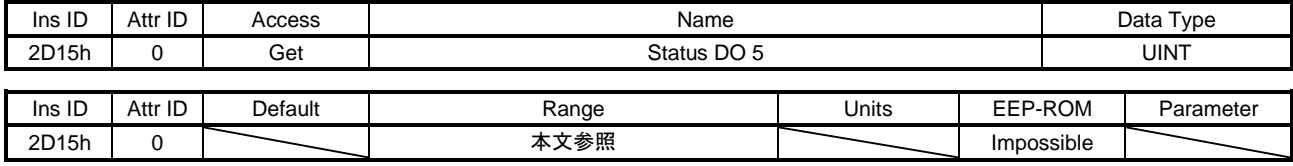

サーボの状態を返信します。詳細については19.5.3.2項 (4) を参照してください。

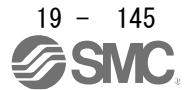

(22) Status DO 6 (2D16h)

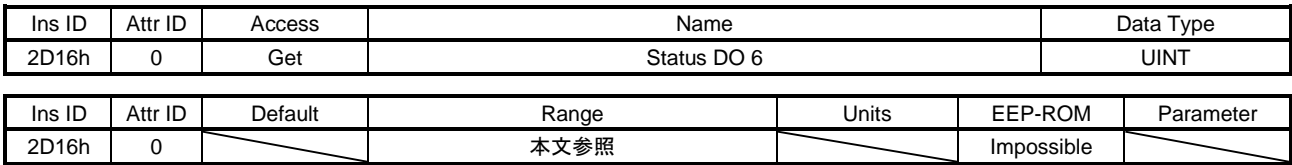

サーボの状態を返信します。詳細については19.5.3.2項 (5) を参照してください。

(23) Status DO 7 (2D17h)

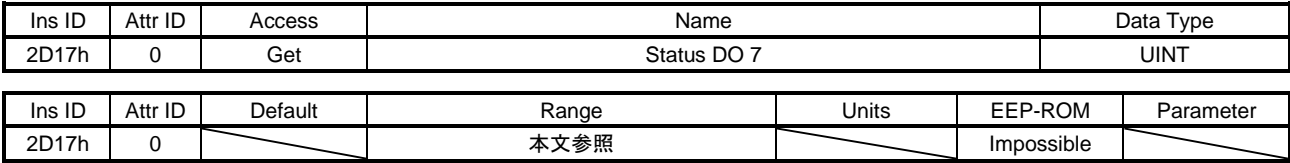

サーボの状態を返信します。詳細については19.5.3.2項 (6) を参照してください。

(24) Status DO 10 (2D1Ah)

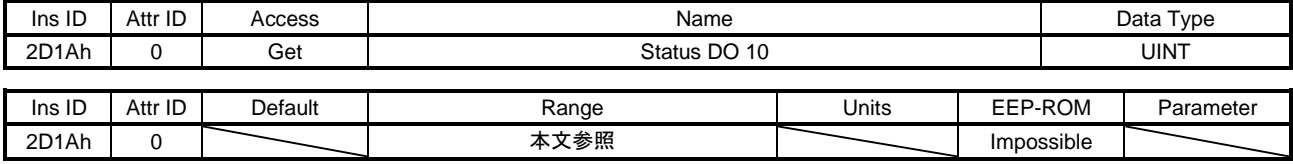

サーボの状態を返信します。詳細については19.5.3.2項 (7) を参照してください。

(25) Velocity limit value (2D20h)

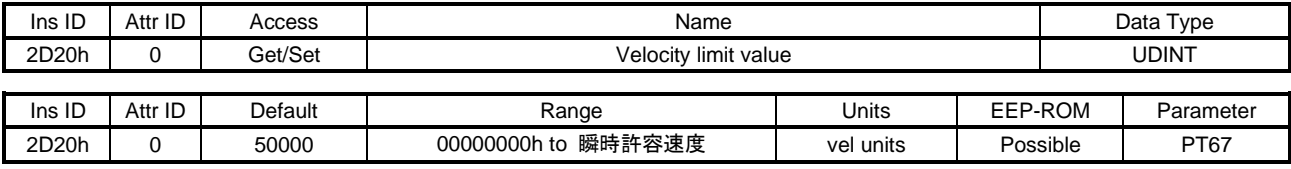

プロファイルトルクモード (tq) の速度制限値を設定します。 単位: [0.01 r/min]

(26) Motor rated speed (2D28h)

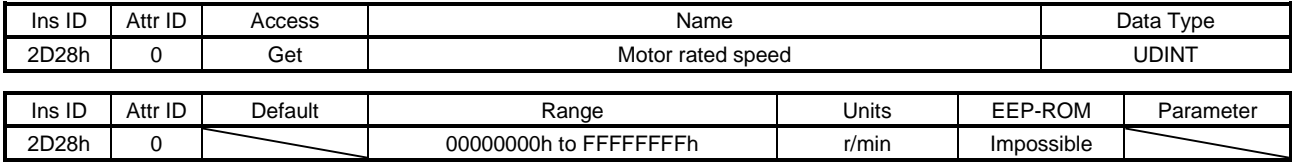

サーボモータ定格速度を返信します。 単位: [r/min]

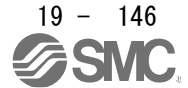

### (27) Manufacturer Device Name 2 (2D30h)

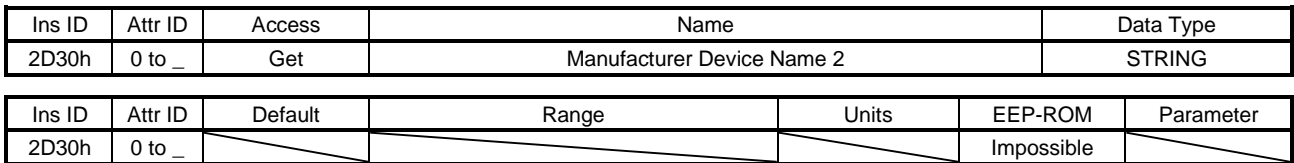

LECSNロ-Tロドライバの機種名を返信します。

Attribute ID 0には文字列数が設定され, Attribute ID 1以降にはASCIIコードが登録されます。

#### (28) Manufacturer Hardware Version 2 (2D31h)

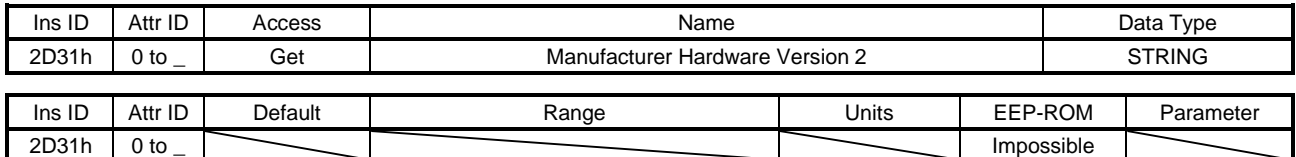

LECSNロ-Tロドライバのハードウエアバージョンを返信します。 Attribute ID 0には文字列数が設定され, Attribute ID 1以降にはASCIIコードが登録されます。

#### (29) Manufacturer Software Version 2 (2D32h)

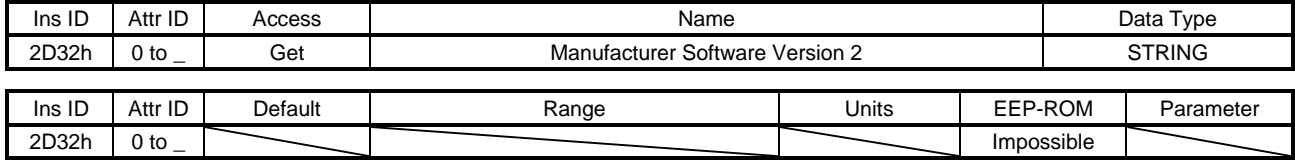

LECSNロ-Tロドライバのソフトウエアバージョンを返信します。 Attribute ID 0には文字列数が設定され, Attribute ID 1以降にはASCIIコードが登録されます。

(30) Serial Number 2 (2D33h)

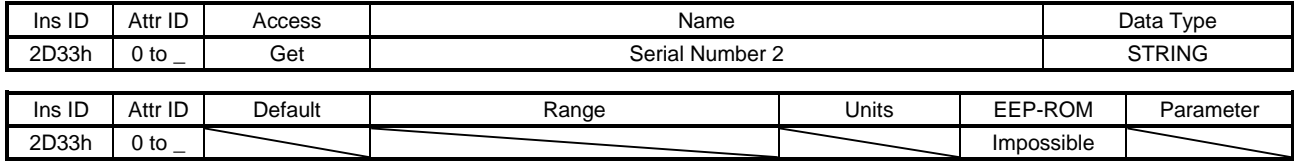

LECSNロ-Tロドライバのシリアル番号を返信します。 Attribute ID 0には文字列数が設定され、Attribute ID 1以降にはASCIIコードが登録されます。

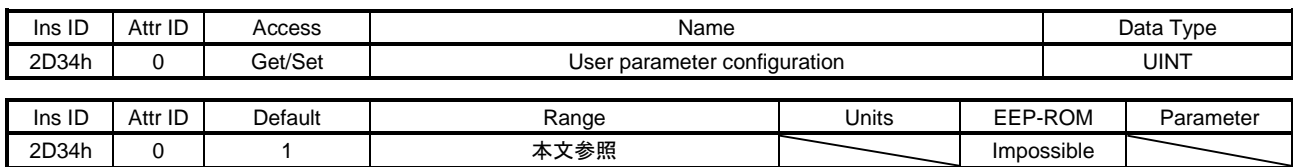

(31) User parameter configuration (2D34h)

パラメータ略称の前に\*印の付いたパラメータは,変更後すぐに有効になりません。このオブジェクト に "1EA5h" を書き込むことで,有効になります。この操作はI/OコネクションがRunモード以外の場合 にのみ実施できます。

このオブジェクトの読出し値は次のとおりです。パラメータ有効化処理の完了を確認できます。

| 値 | 内容                    |
|---|-----------------------|
|   | パラメータ有効化処理中           |
|   | パラメータ有効化処理中ではない。(処理完了 |

#### (32) Encoder status (2D35h)

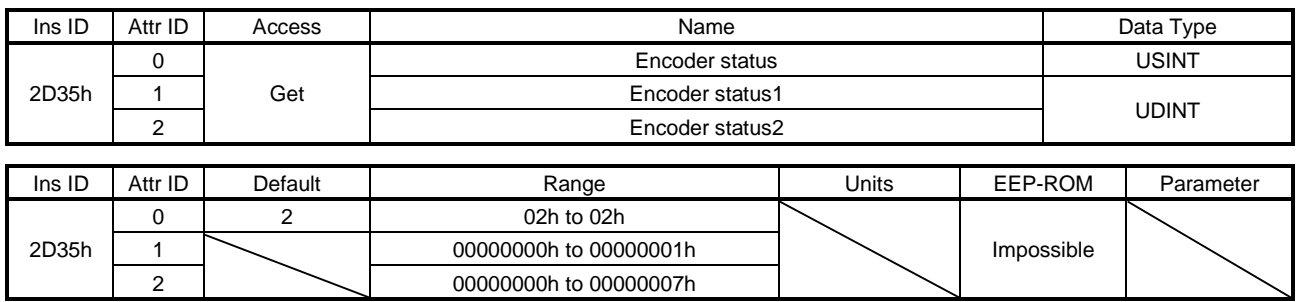

### エンコーダの状態を返信します。各Attribute IDの内容は次のとおりです。

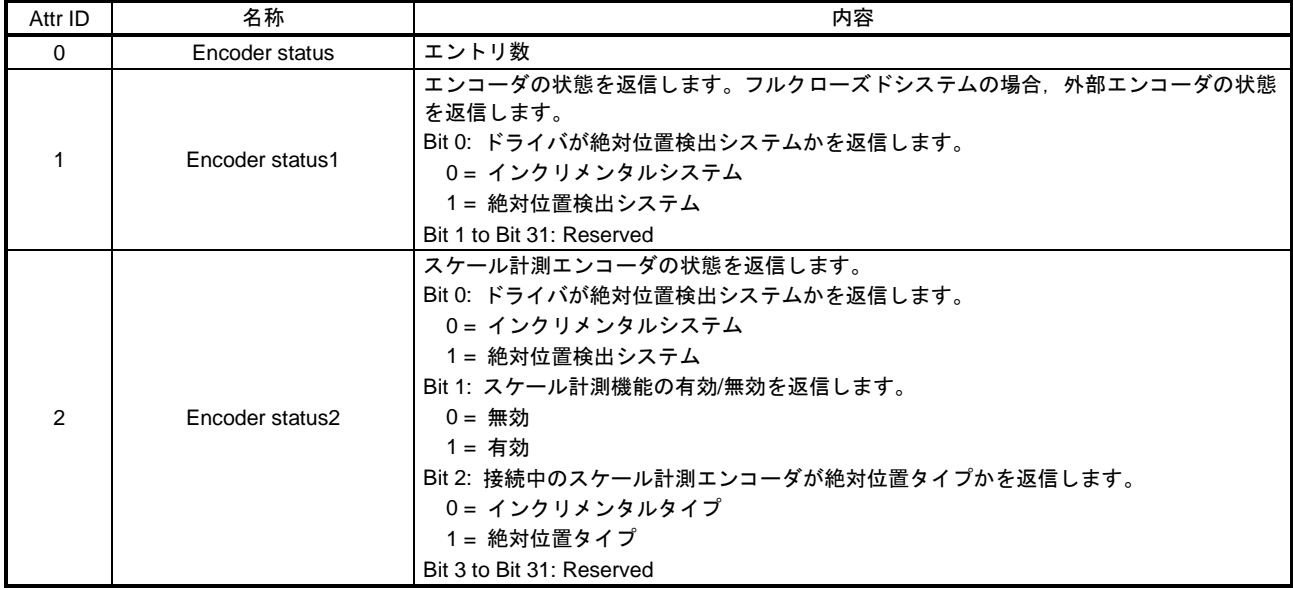

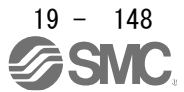

(33) Scale cycle counter (2D36h)

| Ins ID | Attr ID | Access  | Name                   |       |         | Data Type  |              |  |
|--------|---------|---------|------------------------|-------|---------|------------|--------------|--|
| 2D36h  |         | Get     | Scale cycle counter    |       |         |            | <b>UDINT</b> |  |
|        |         |         |                        |       |         |            |              |  |
| Ins ID | Attr ID | Default | Range                  | Units | EEP-ROM |            | Parameter    |  |
| 2D36h  |         |         | 00000000h to FFFFFFFFh | pulse |         | Impossible |              |  |

スケール計測エンコーダの1回転内位置を返信します。スケール計測エンコーダの種類により内容が異 なります。

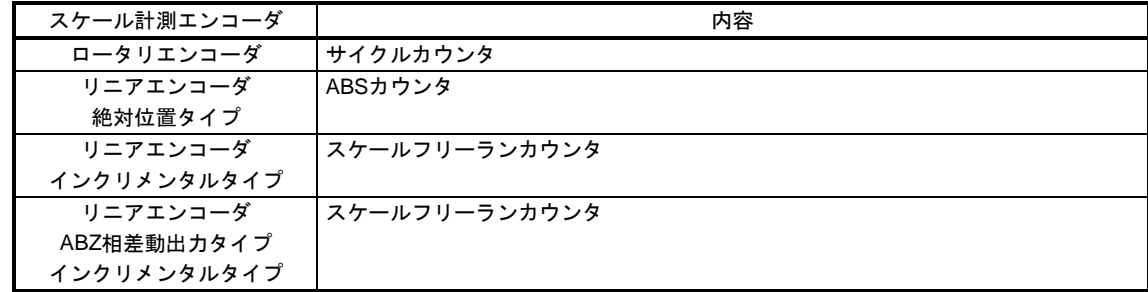

(34) Scale ABS counter (2D37h)

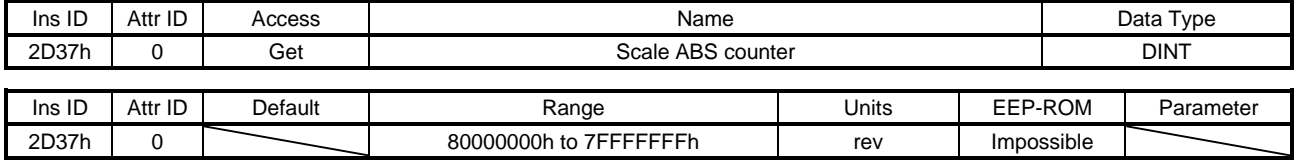

スケール計測エンコーダのABSカウンタを返信します。スケール計測エンコーダの種類により内容が異 なります。

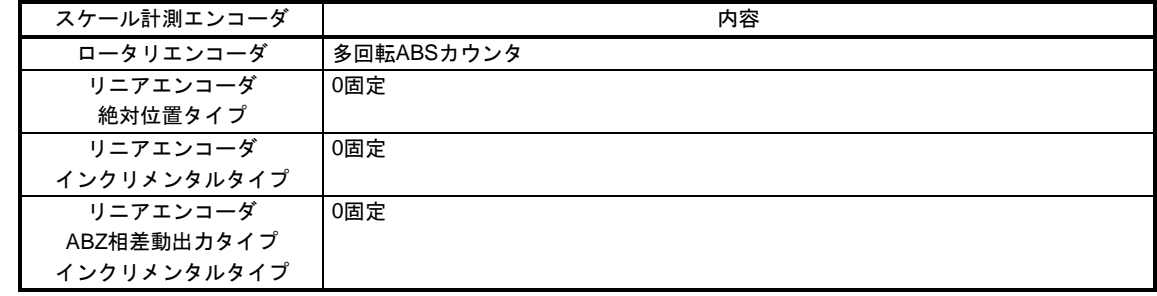

### (35) Scale measurement encoder resolution (2D38h)

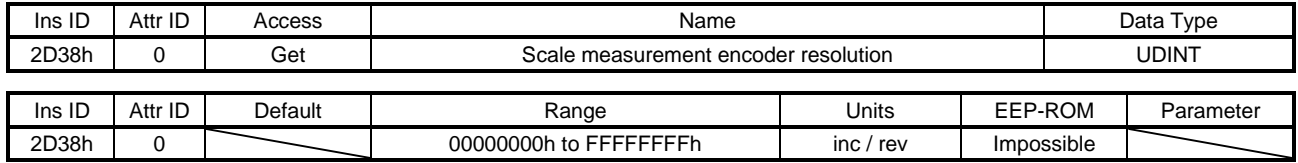

スケール計測エンコーダの分解能を返信します。

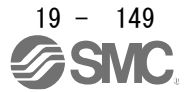

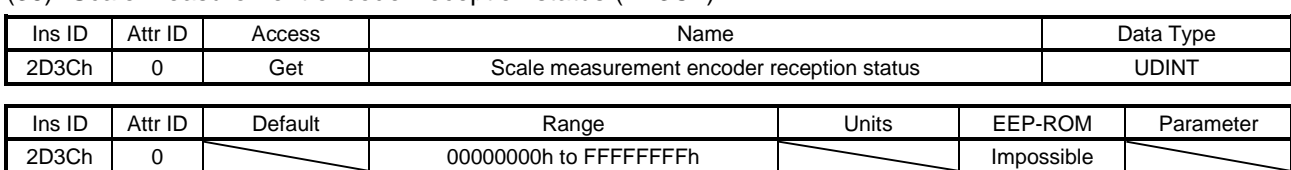

(36) Scale measurement encoder reception status (2D3Ch)

スケール計測エンコーダのアラームデータを返信します。"0" の場合は正常,"0" 以外の場合は異常を 示します。

(37) One-touch tuning mode (2D50h)

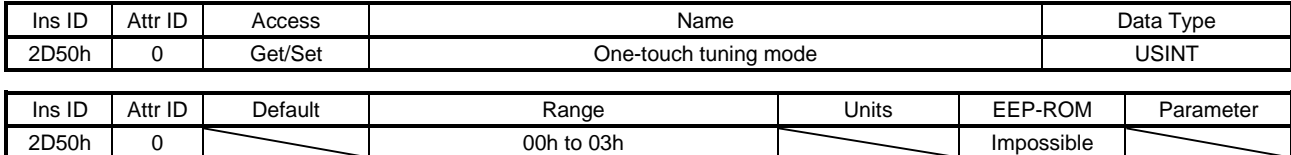

"1" ~ "3" の値を設定することでワンタッチ調整を開始します。ワンタッチ調整完了後,設定値は自動 的に "0" になります。設定値の内容は次のとおりです。

| 設定値 | 内容          |
|-----|-------------|
| 0   | ワンタッチ調整停止中  |
|     | ベーシックモード    |
| 2   | $HighE - K$ |
| 3   | $LowE - K$  |

(38) One-touch tuning status (2D51h)

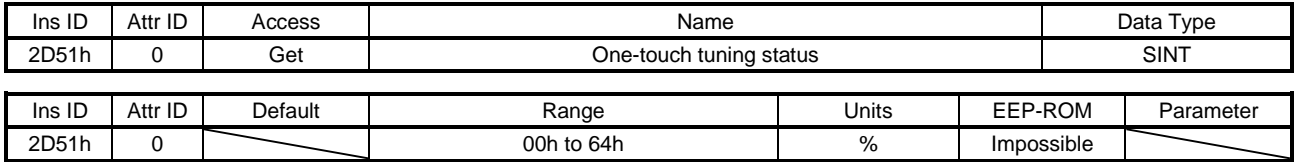

ワンタッチ調整の進捗状況を返信します。

(39) One-touch tuning Stop (2D52h)

| Ins ID | Attr ID | Access  | Name                  |       |             |            | Data Type |  |  |
|--------|---------|---------|-----------------------|-------|-------------|------------|-----------|--|--|
| 2D52h  |         | Set     | One-touch tuning Stop |       | <b>UINT</b> |            |           |  |  |
|        |         |         |                       |       |             |            |           |  |  |
| Ins ID | Attr ID | Default | Range                 | Units | EEP-ROM     |            | Parameter |  |  |
| 2D52h  |         |         | 0000h/1EA5h           |       |             | Impossible |           |  |  |

"1EA5h" を書き込むことでワンタッチ調整を中止することができます。"1EA5h" 以外の値を書き込ん だ場合,一般ステータスコード09h Invalid attribute valueになります。

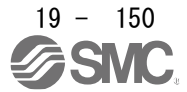

### (40) One-touch tuning Clear (2D53h)

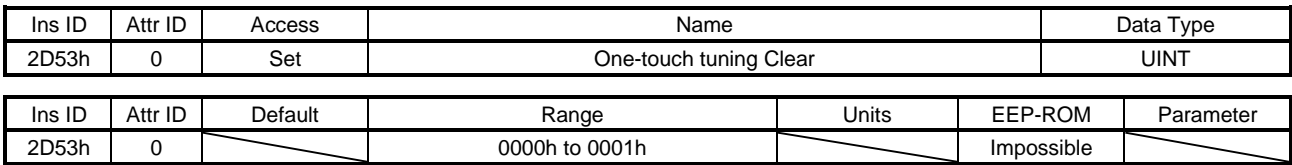

ワンタッチ調整で変更になったパラメータを元に戻すことができます。設定値の内容は次のとおりで す。

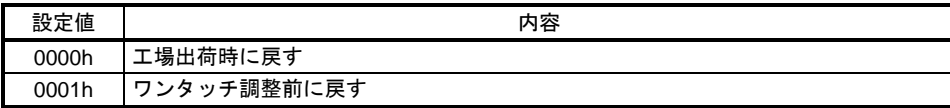

(41) One-touch tuning Error Code (2D54h)

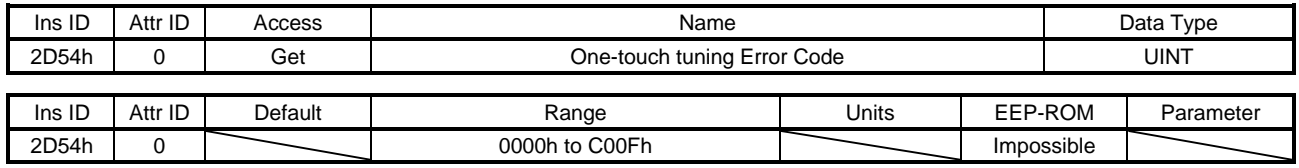

## ワンタッチ調整のエラーコードを返信します。エラーコードの内容は次のとおりです。

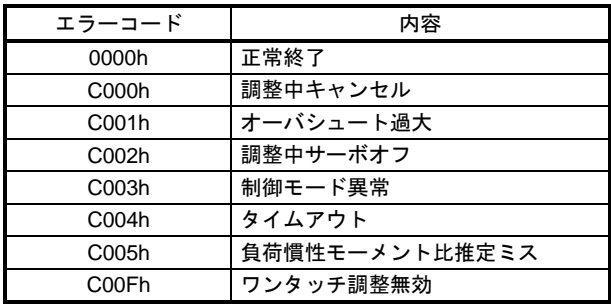

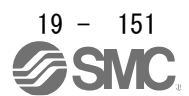

19.7.3.8 PDS Control Objects (Class ID: 64h) 本項に示すインスタンスは次のサービスに対応しています。

"Access" の項目が "Get" の場合

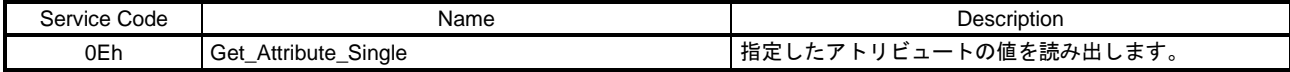

"Access" の項目が "Set" の場合

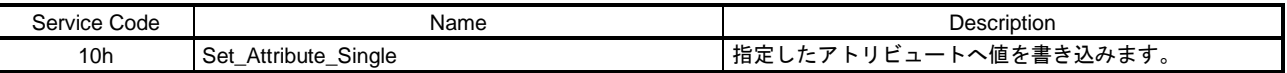

"Access" の項目が "Get/Set" の場合

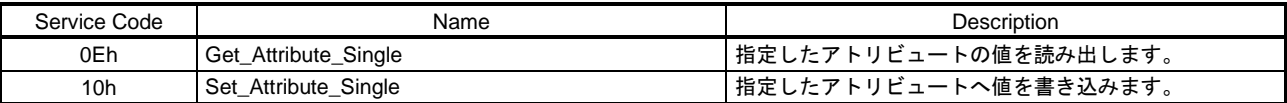

(1) Error code (603Fh)

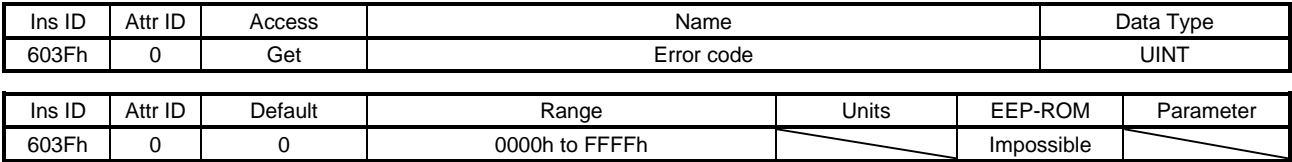

電源投入後発生した最新のエラー番号を返信します。

(2) Controlword (6040h)

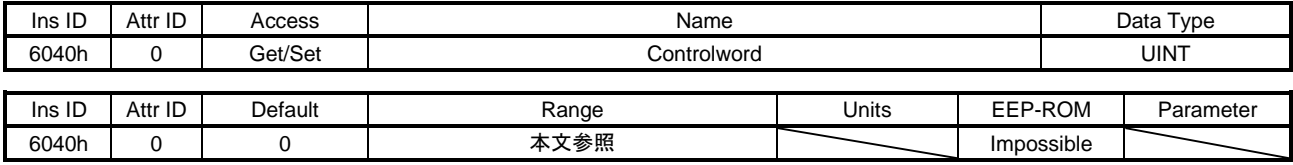

サーボを制御する制御指令を設定します。詳細については,19.5.2.1項を参照してください。

(3) Statusword (6041h)

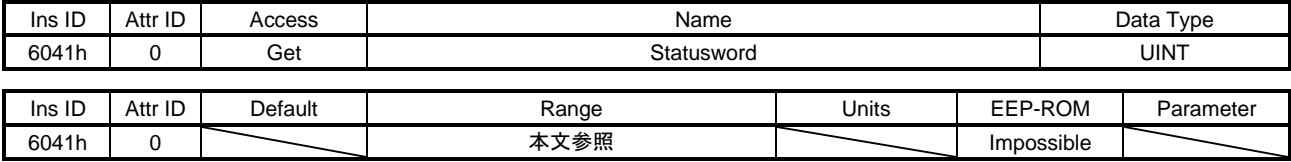

サーボの状態を返信します。詳細については,19.5.3.1項を参照してください。

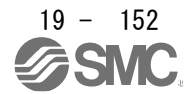

### (4) Quick stop option code (605Ah)

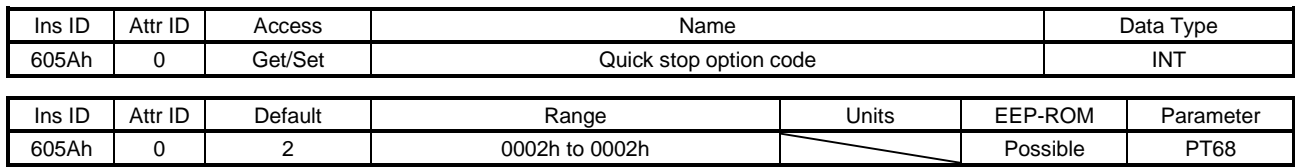

QuickStop受付け時のサーボモータの減速停止方法を設定します。設定値の内容は次のとおりです。

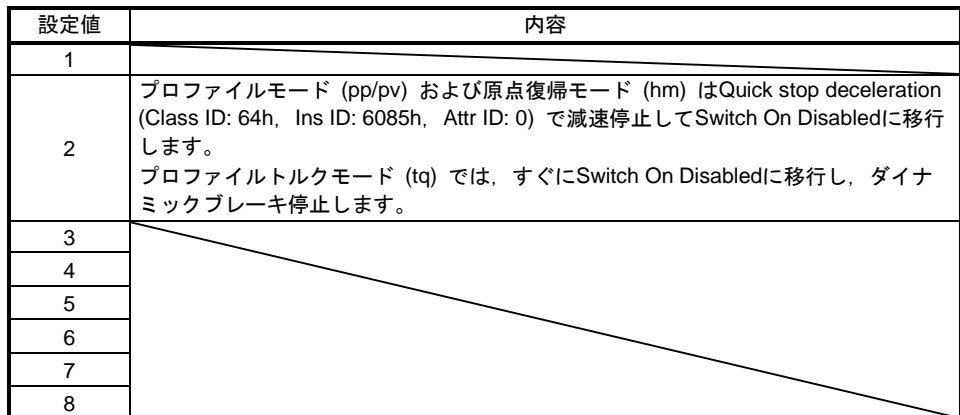

(5) Halt option code (605Dh)

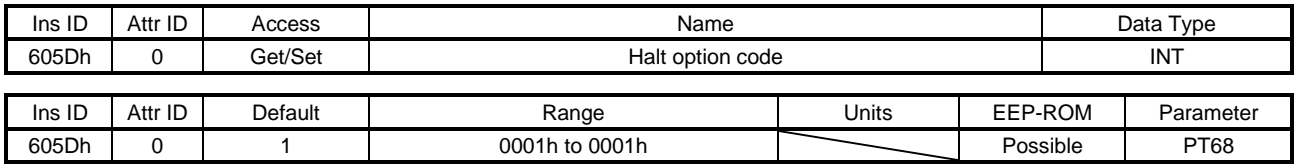

Halt受付け時のサーボモータの減速停止方法を設定します。設定値の内容は次のとおりです。

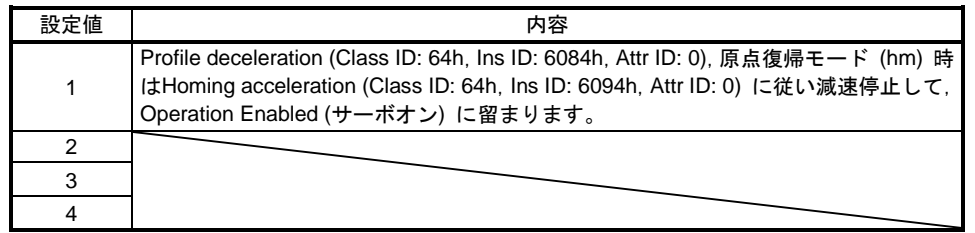

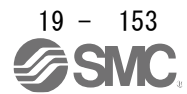

### (6) Modes of operation (6060h)

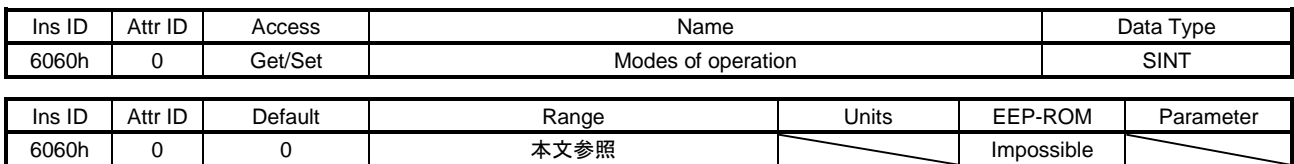

制御モードを設定します。設定値は次のとおりです。

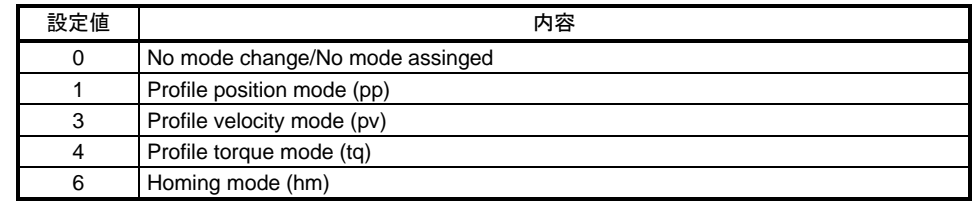

## [Pr. PA01] で設定できる値に制限があります。詳細については19.5.4.1項を参照してください。

## (7) Modes of operation display (6061h)

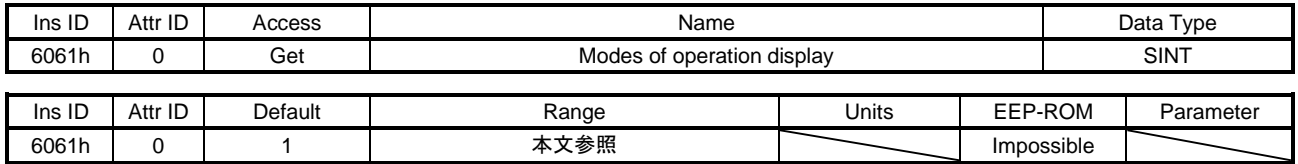

## 現在の制御モードを返信します。内容は次のとおりです。

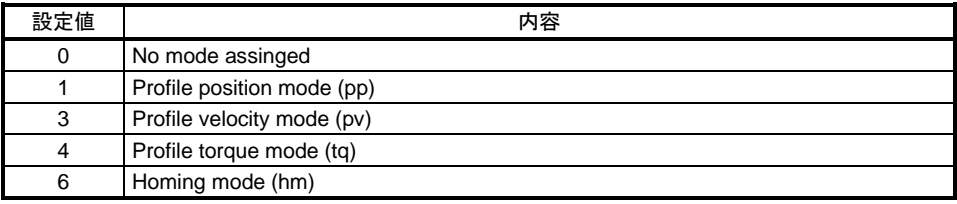

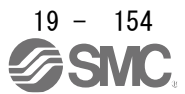

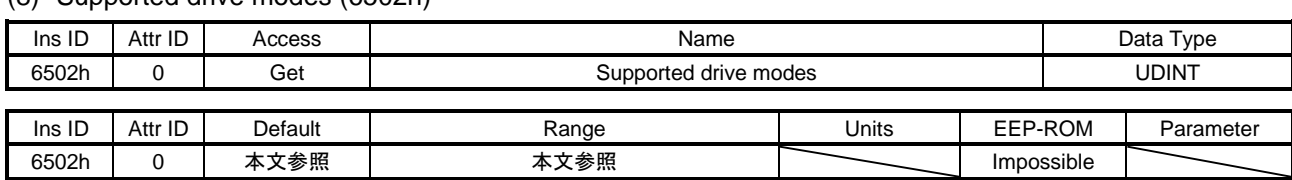

(8) Supported drive modes (6502h)

対応する制御モードを返信します。内容は次のとおりです。

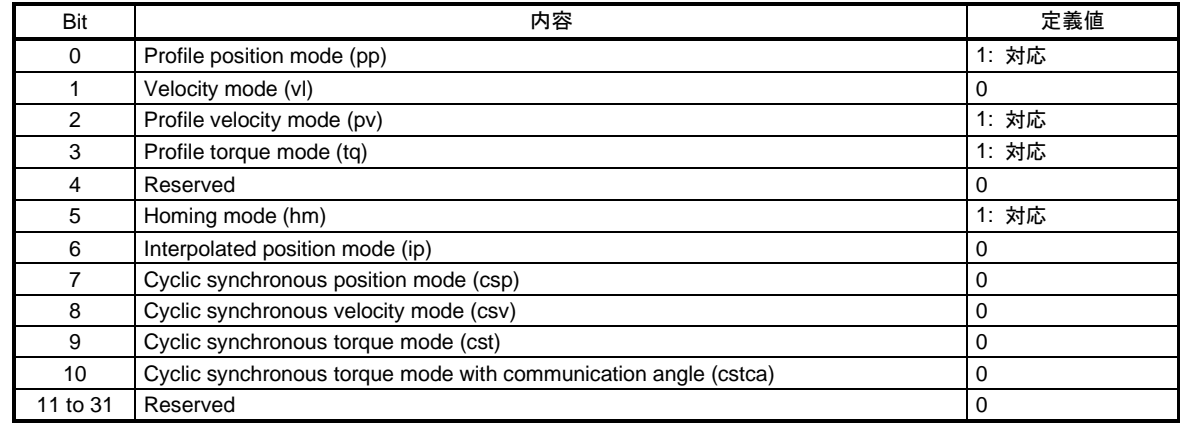

[Pr. PA01] の設定によらず固定値を返信します。

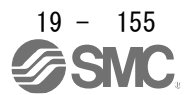

19.7.3.9 Position Control Function Objects (Class ID: 64h) 本項に示すインスタンスは次のサービスに対応しています。

"Access" の項目が "Get" の場合

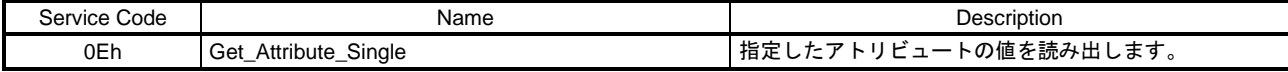

"Access" の項目が "Set" の場合

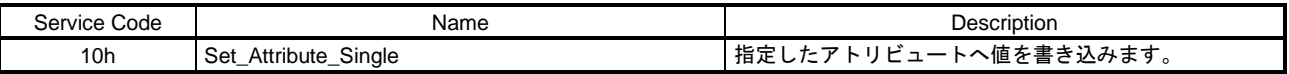

#### "Access" の項目が "Get/Set" の場合

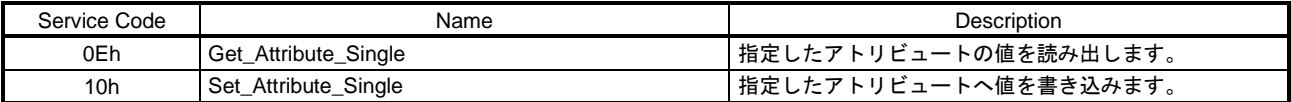

#### (1) Position actual internal value (6063h)

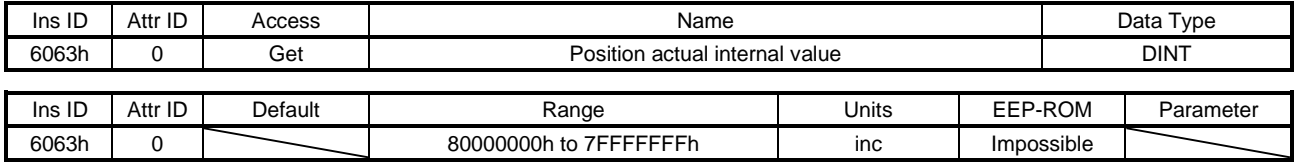

### 現在位置を返信します。

(2) Position actual value (6064h)

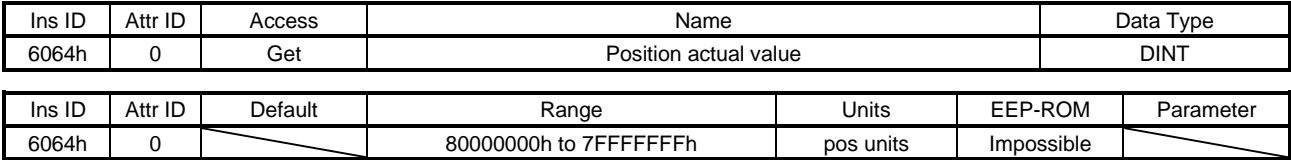

#### 指令単位の現在位置を返信します。

### (3) Following error window (6065h)

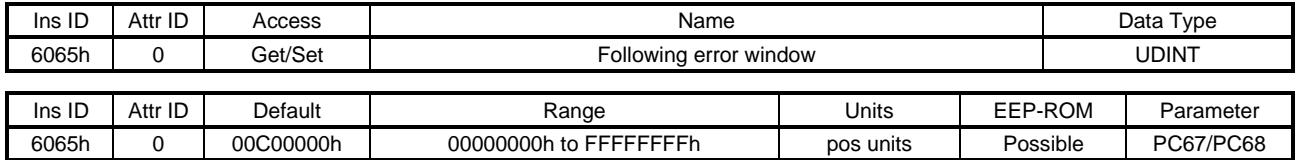

プロファイル位置モード (pp) で、溜りパルスがこのオブジェクト設定値を超えた状態が、Following error time out (Class ID: 64h, Ins ID: 6066h, Attr ID: 0) に設定された時間を経過したとき, Statusword (Class ID: 64h, Ins ID: 6041h, Attr ID: 0) のBit 13をオンにします。"FFFFFFFFh" 設定時は, Statusword (Class ID: 64h, Ins ID: 6041h, Attr ID: 0) のBit 13は常時オフになります。

### (4) Following error time out (6066h)

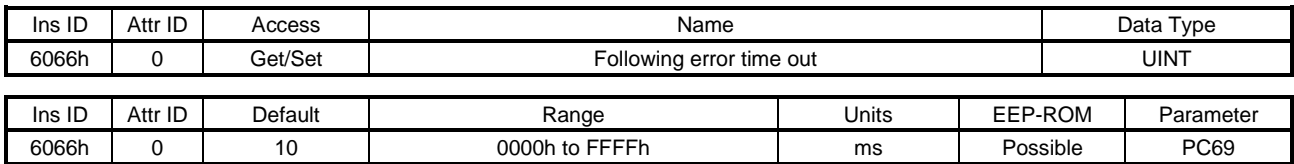

Following error window (Class ID: 64h, Ins ID: 6065h, Attr ID: 0) を参照してください。

### (5) Position window (6067h)

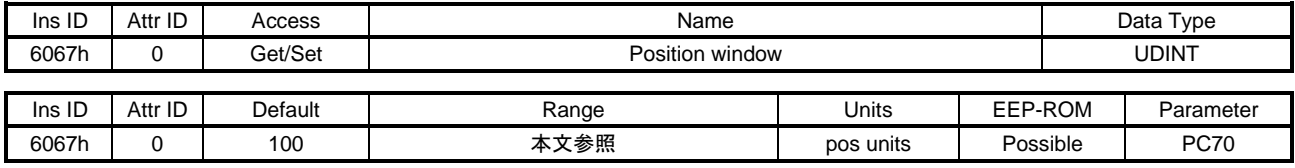

## このオブジェクトの内容は次のとおりです。

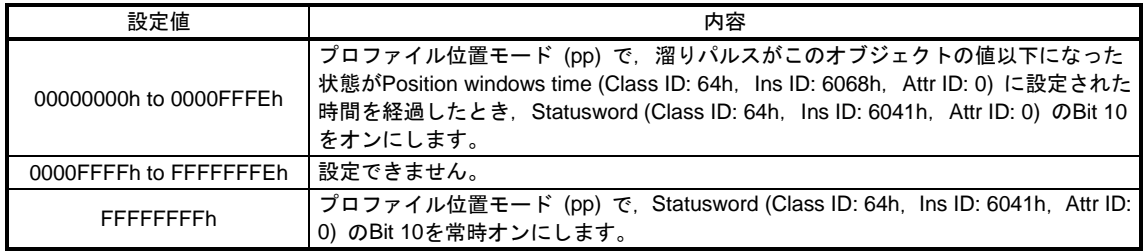

### (6) Position window time (6068h)

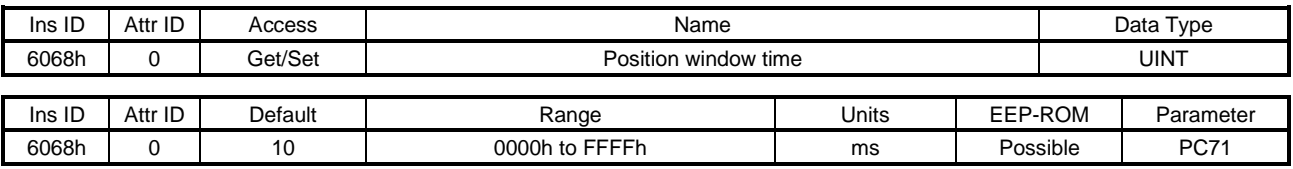

Position window (Class ID: 64h, Ins ID: 6067h, Attr ID: 0) を参照してください。

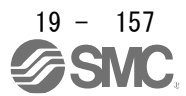

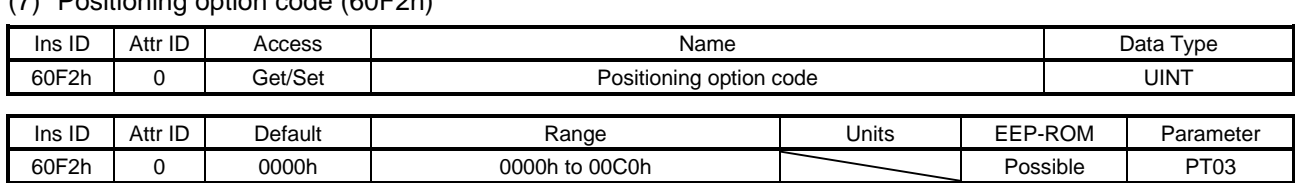

(7) Positioning option code (60F2h)

プロファイル位置モードの設定を行います。このオブジェクトの内容は次のとおりです。

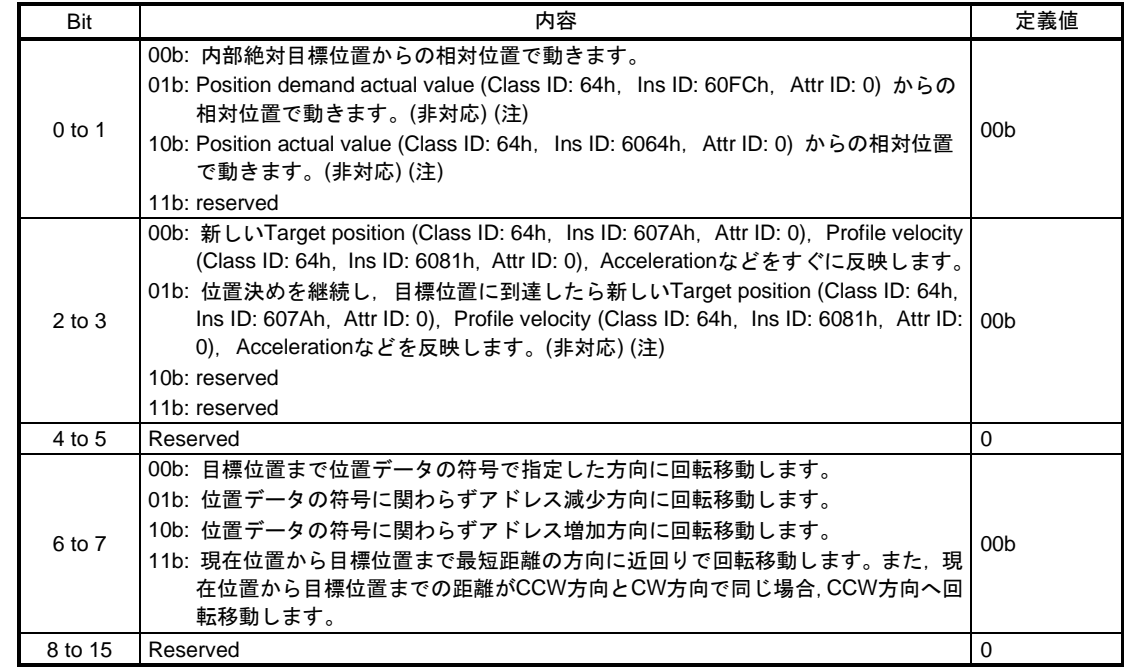

注. LECSNロ-Tロドライバは対応していません。

### (8) Following error actual value (60F4h)

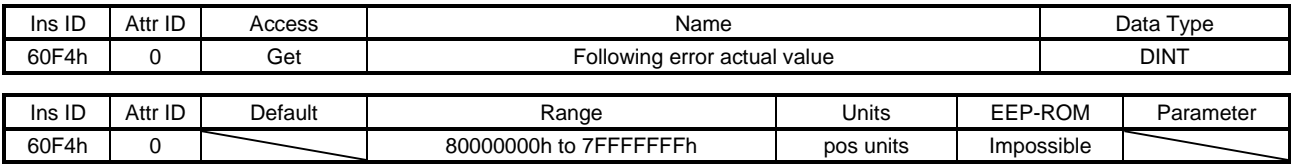

溜りパルスを返信します。

### (9) Control effort (60FAh)

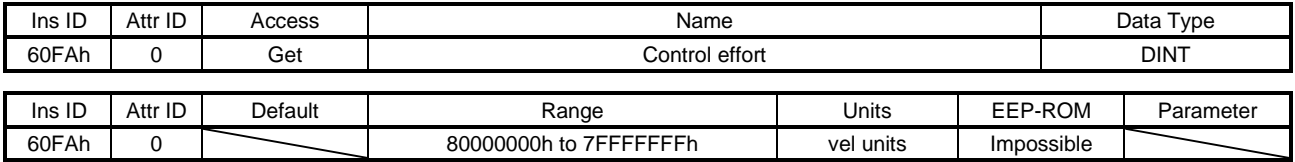

速度指令を返信します。 単位: [0.01 r/min]

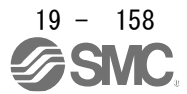

19.7.3.10 Profile Velocity Mode Objects (Class ID: 64h) 本項に示すインスタンスは次のサービスに対応しています。 "Access" の項目が "Get" の場合

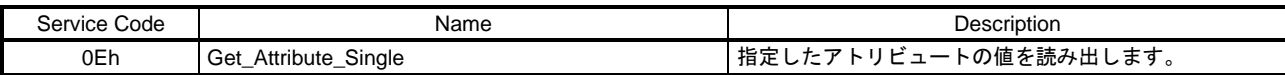

"Access" の項目が "Set" の場合

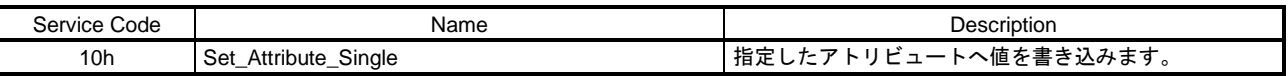

### "Access" の項目が "Get/Set" の場合

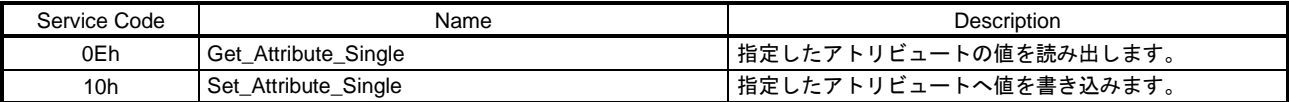

#### (1) Velocity demand value (606Bh)

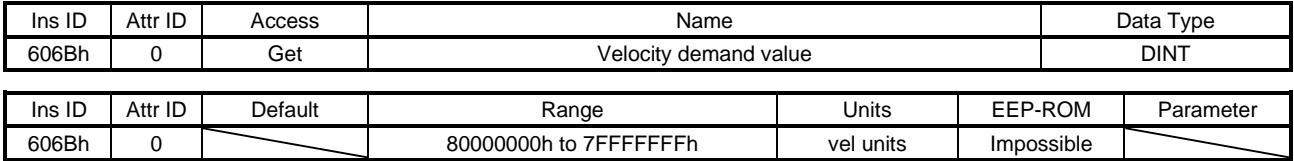

## 速度指令を返信します。

単位: [0.01 r/min]

(2) Velocity actual value (606Ch)

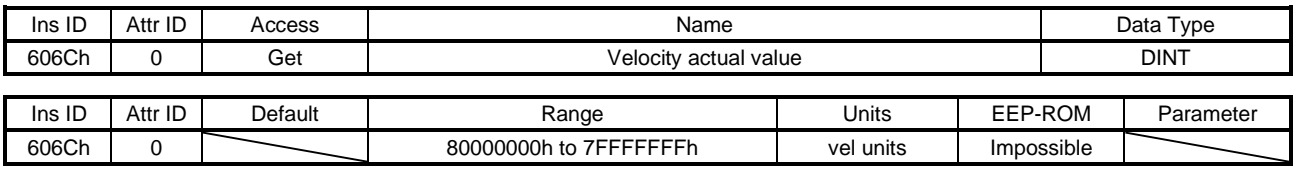

# 現在速度を返信します。

単位: [0.01 r/min]

(3) Velocity window (606Dh)

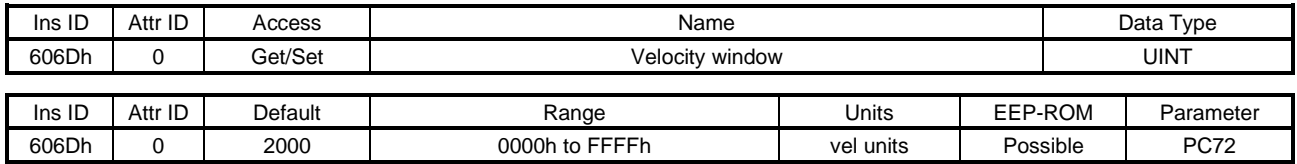

プロファイル速度モード (pv) で,現在速度がこのオブジェクト設定値以下の状態が Velocity window time (Class ID: 64h, Ins ID: 606Eh, Attr ID: 0) 以上経過したとき, Statusword (Class ID: 64h, Ins ID: 6041h,Attr ID: 0) のBit 10をオンにします。 単位: [0.01 r/min]

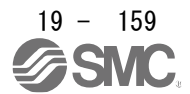

### (4) Velocity window time (606Eh)

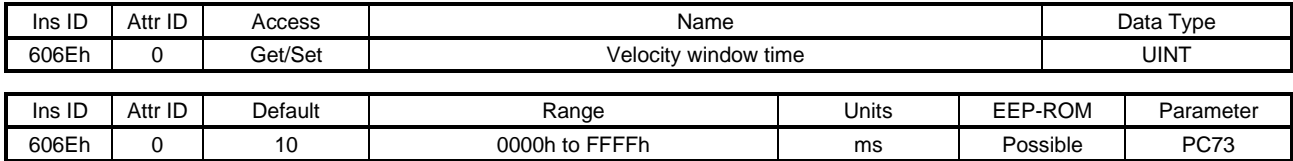

Velocity window (Class ID: 64h, Ins ID: 606Dh, Attr ID: 0) を参照してください。

### (5) Velocity threshold (606Fh)

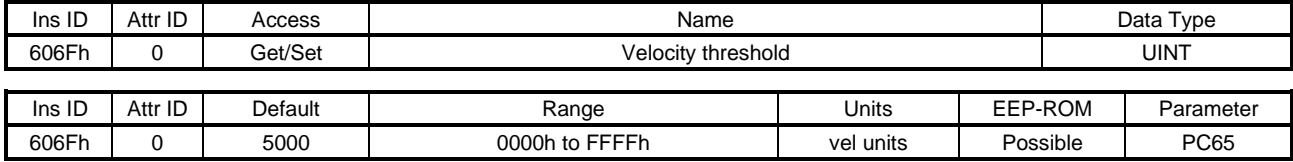

プロファイル速度モード (pv) で,現在速度がこのオブジェクトの設定値を超えた状態がVelocity threshold time (Class ID: 64h, Ins ID: 6070h, Attr ID: 0) 以上継続したとき, Statusword (Class ID: 64h, Ins ID: 6041h, Attr ID: 0) のBit 12をオフにします。 単位: [0.01 r/min]

## (6) Velocity threshold time (6070h)

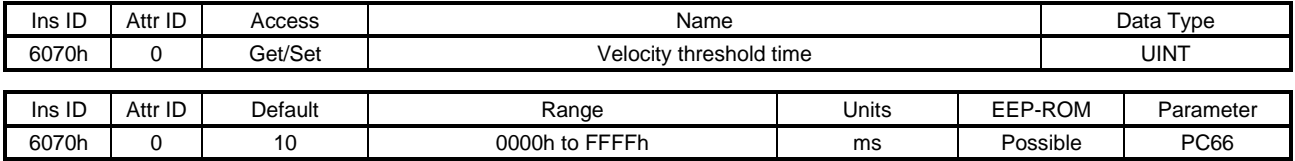

Velocity threshold (Class ID: 64h, Ins ID: 606Fh, Attr ID: 0) を参照してください。

### (7) Target velocity (60FFh)

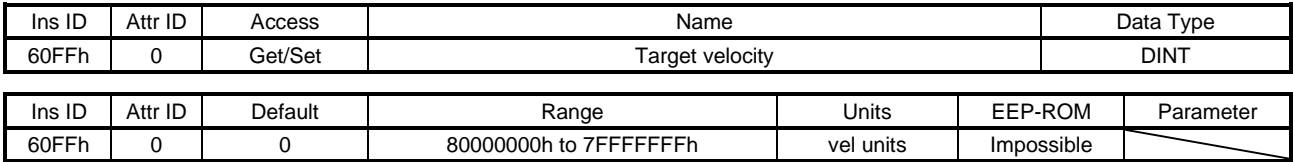

プロファイル速度モード (pv) で使用する速度指令を設定してください。 単位: [0.01 r/min]

19.7.3.11 Profile Torque Mode Objects (Class ID: 64h) 本項に示すインスタンスは次のサービスに対応しています。 "Access" の項目が "Get" の場合

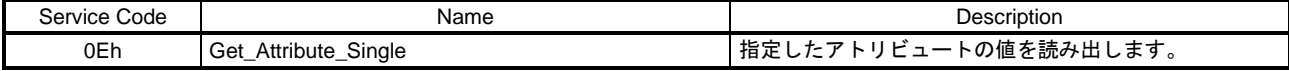

"Access" の項目が "Set" の場合

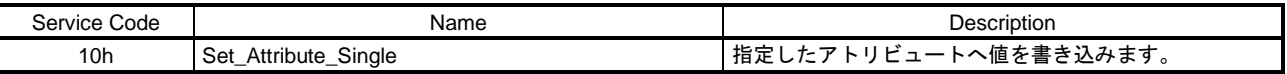

"Access" の項目が "Get/Set" の場合

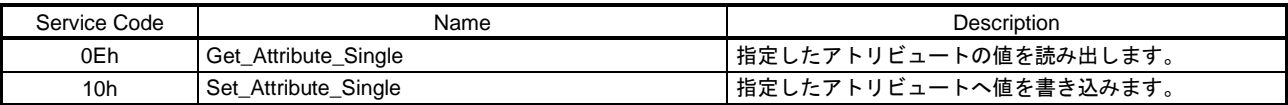

(1) Target torque (6071h)

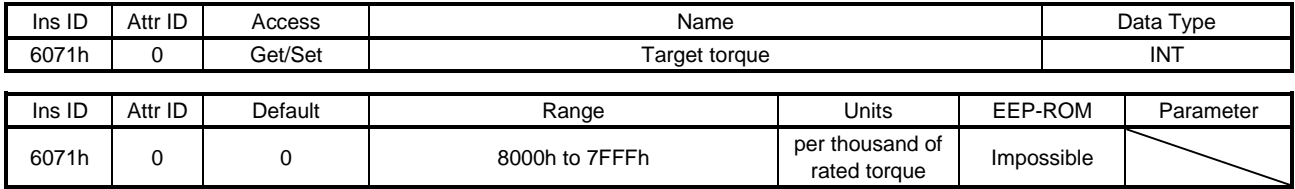

プロファイルトルクモード (tq) で使用するトルク指令を設定してください。

(2) Max torque (6072h)

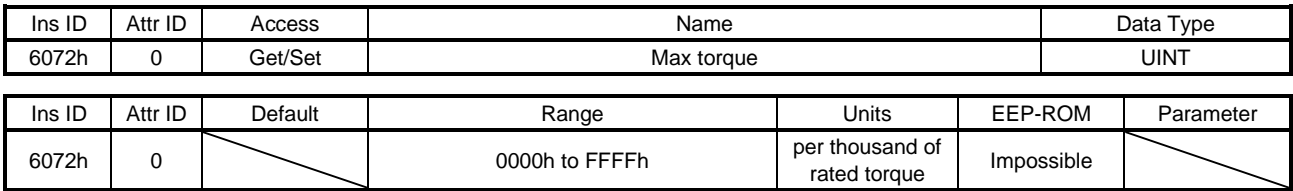

サーボモータの最大トルクを返信します。このオブジェクトによって通知されるのは最大電流および フィードバック値です。

(3) Torque demand value (6074h)

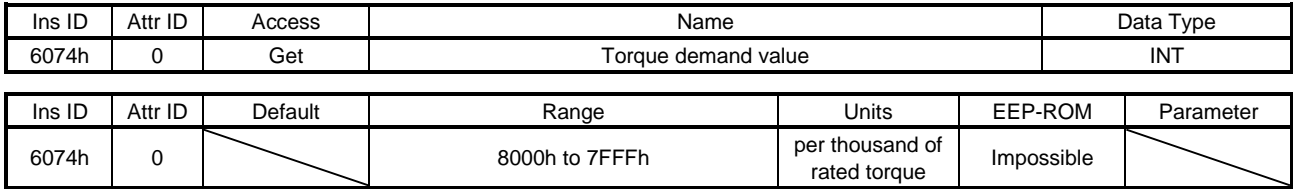

トルク指令を返信します。

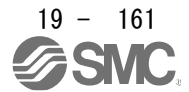

### (4) Torque actual value (6077h)

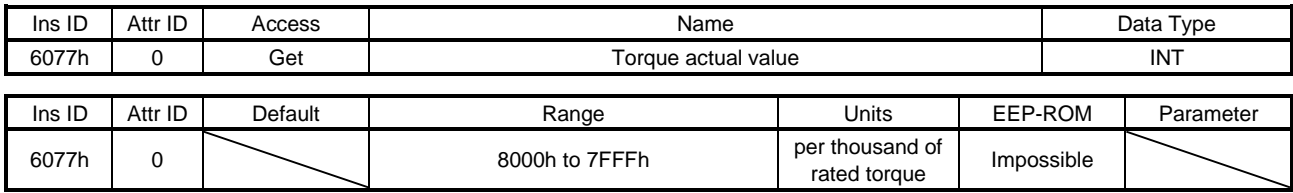

現在トルクを返信します。

(5) Torque slope (6087h)

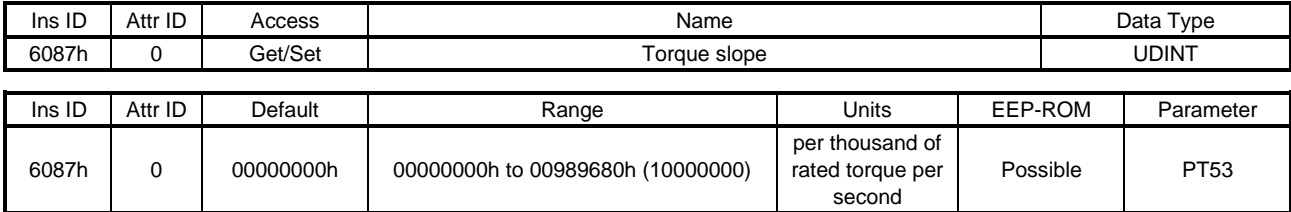

プロファイルトルクモードで使用する,トルク指令の1 sあたりの変化量を設定してください。"0" 設定 時は設定値無効になり,トルク指令はステップ入力されます。

### (6) Torque profile type (6088h)

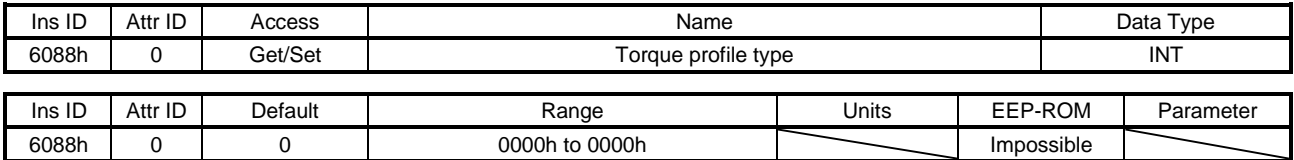

トルク指令パターンを設定します。内容は次のとおりです。

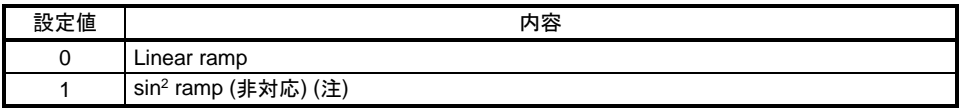

注. LECSNロ-Tロドライバは対応していません。

"0" 以外は設定できません。

(7) Positive torque limit value (60E0h)

| Ins ID | Attr ID | Access  | Name                        |                                 |         |          | Data Type                    |  |  |
|--------|---------|---------|-----------------------------|---------------------------------|---------|----------|------------------------------|--|--|
| 60E0h  |         | Get/Set | Positive torque limit value |                                 |         |          | UINT                         |  |  |
|        |         |         |                             |                                 |         |          |                              |  |  |
| Ins ID | Attr ID | Default | Range                       | Units                           | EEP-ROM |          | Parameter                    |  |  |
| 60E0h  |         | 10000   | 0000h to 2710h (10000)      | per thousand of<br>rated torque |         | Possible | PA11 (POL無効)<br>PA12 (POL有効) |  |  |

サーボモータの発生トルクを制限することができます。サーボモータのCCW力行時,CW回生時のトル クの制限値を設定してください。"0" に設定するとトルクを発生しません。

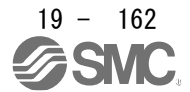

#### (8) Negative torque limit value (60E1h)

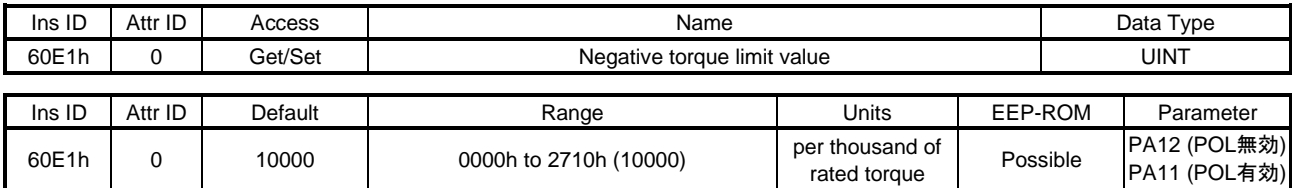

サーボモータの発生トルクを制限することができます。サーボモータのCW力行時,CCW回生時のトル クの制限値を設定してください。"0" に設定するとトルクを発生しません。

19.7.3.12 Profile Position Mode Objects (Class ID: 64h) 本項に示すインスタンスは次のサービスに対応しています。

"Access" の項目が "Get" の場合

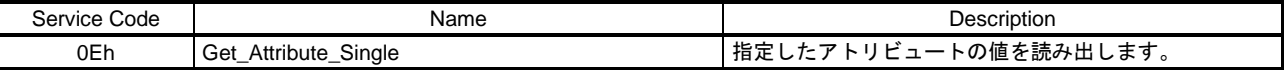

"Access" の項目が "Set" の場合

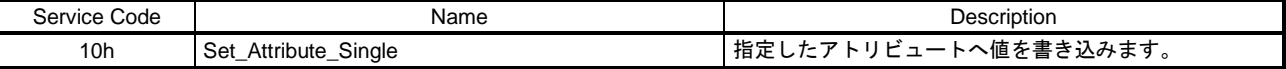

"Access" の項目が "Get/Set" の場合

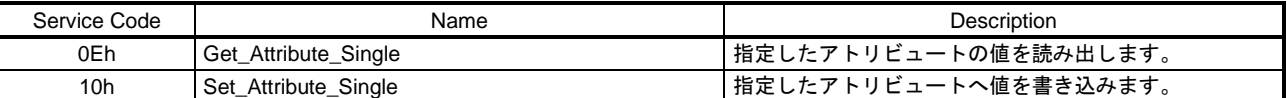

(1) Target position (607Ah)

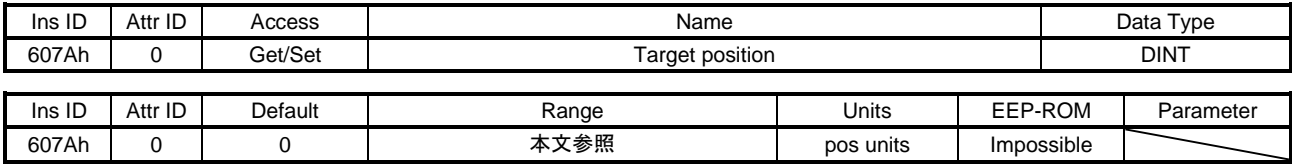

プロファイル位置モード (pp) で使用する位置指令を設定します。[Pr. PT01] の設定により設定可能な値 が異なります。重畳同期制御を使用する場合,サーボモータ回転位置の補正量を設定してください。重 畳送り量を正に設定すると指令アドレス増加方向に,負に設定すると指令アドレス減少方向に重畳制御 の補正が加わります。

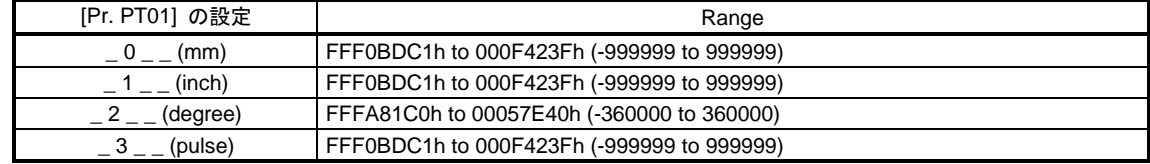

プロファイル位置モード (pp) の場合, Gear ratio (Class ID: 64h, Ins ID: 6091h, Attr ID: 0) も併せて設 定してください。

![](_page_162_Picture_16.jpeg)

### (2) Position range limit (607Bh)

![](_page_163_Picture_395.jpeg)

Position range limit (Class ID: 64h, Ins ID: 607Ah) は [Pr. PT01] により自動的に設定されるため, 書込 みを行うことはできません。書込みを行った場合,一般ステータスコード09h Invalid attribute valueにな ります。

![](_page_163_Picture_396.jpeg)

### (3) Software position limit (607Dh)

![](_page_163_Picture_397.jpeg)

指令位置を制限する範囲を設定します。Target position (Class ID: 64h, Ins ID: 607Ah, Attr ID: 0) をMin position limit (Class ID: 64h, Ins ID: 607Dh, Attr ID: 1) からMax position limit (Class ID: 64h, Ins ID: 607Dh, Attr ID: 2) の範囲に制限します。Min position limit (Class ID: 64h, Ins ID: 607Dh, Attr ID: 1) ≧ Max position limit (Class ID: 64h, Ins ID: 607Dh, Attr ID: 2) になる値を設定することでSoftware position limit (Class ID: 64h, Ins ID: 607Dh, Attr ID: 0) の機能は無効になります。

### (4) Max profile velocity (607Fh)

![](_page_163_Picture_398.jpeg)

プロファイル位置モード (pp),プロファイル速度モード (pv) の速度制限値を設定します。このオブジェ クトを超える値がTarget velocity (Class ID: 64h, Ins ID: 60FFh, Attr ID: 0) またはProfile velocity (Class ID: 64h, Ins ID: 6081h, Attr ID: 0) に設定された場合, このオブジェクトの値で制限して作動します。

![](_page_163_Picture_11.jpeg)

(5) Max motor speed (6080h)

![](_page_164_Picture_261.jpeg)

サーボモータの瞬時許容速度を返信します。このオブジェクトの速度を超える速度での運転はできませ ん。

単位: [r/min]

(6) Profile velocity (6081h)

![](_page_164_Picture_262.jpeg)

プロファイル位置モード (pp) での指令速度を設定します。"0" から許容速度の範囲で設定してくださ い。重畳同期制御を使用する場合,重畳制御を開始したときの重畳送り速度を設定します。"0" から許容 速度の範囲で設定してください。 単位: [0.01 r/min]

(7) Profile acceleration (6083h)

![](_page_164_Picture_263.jpeg)

プロファイル位置モード (pp),プロファイル速度モード (pv) での加速時定数を設定します。サーボモー タ定格速度に達するまでの時間で設定してください。制御モードにより設定可能な値が異なります。重 畳同期制御を使用する場合,重畳制御時の加速時定数を設定します。サーボモータ定格速度に達するま での時間で設定してください。

![](_page_164_Picture_264.jpeg)

#### (8) Profile deceleration (6084h)

![](_page_165_Picture_318.jpeg)

プロファイル位置モード (pp),プロファイル速度モード (pv) での減速時定数を設定します。サーボモー タ定格速度から停止までの時間で設定してください。制御モードにより設定可能な値が異なります。重 畳同期制御を使用する場合,重畳制御時の減速時定数を設定します。サーボモータ定格速度から停止ま での時間で設定してください。

![](_page_165_Picture_319.jpeg)

### (9) Quick stop deceleration (6085h)

![](_page_165_Picture_320.jpeg)

Quick stop 機能における減速時定数を設定してください。サーボモータ定格速度から停止までの時間を 設定してください。"0" 設定時は100 ms設定として作動します。

#### (10) Motion profile type (6086h)

![](_page_165_Picture_321.jpeg)

## プロファイル位置モード (pp) での加減速パターンを設定します。内容は次のとおりです。

![](_page_165_Picture_322.jpeg)

注. LECSNロ-Tロドライバは対応していません。

このオブジェクトの値は常に "-1" を返信します。"-1" 以外の値は設定できません。

![](_page_165_Picture_14.jpeg)

![](_page_166_Picture_270.jpeg)

(11) External encoder gear ratio (2DF0h)

同期エンコーダ指令を指令単位に変換するための同期エンコーダ電子ギアを設定してください。このオ ブジェクトへ書込みを行っても,すぐには同期エンコーダ電子ギアには値が反映されません。このオブ ジェクトの値を同期エンコーダ電子ギアに反映させるためには,解析指令 (C\_CEG) をオンにしてくだ さい。

(12) External encoder acceleration (2DF1h)

![](_page_166_Picture_271.jpeg)

同期制御指令 (C\_STS) をオンにしたときの同期エンコーダ指令に対して,サーボモータ定格速度まで 達するまでの時間で設定してください。同期制御指令 (C\_STS) をオンにしたときの値が有効です。

(13) External encoder deceleration (2DF2h)

![](_page_166_Picture_272.jpeg)

同期制御指令 (C\_STS) をオフにしたときの同期エンコーダ指令に対して,サーボモータ定格速度から 停止までの時間で設定してください。同期制御指令 (C\_STS) をオンにしたときの値が有効です。

19.7.3.13 Homing Mode Objects (Class ID: 64h) 本項に示すインスタンスは次のサービスに対応しています。

"Access" の項目が "Get" の場合

![](_page_167_Picture_236.jpeg)

"Access" の項目が "Set" の場合

![](_page_167_Picture_237.jpeg)

"Access" の項目が "Get/Set" の場合

![](_page_167_Picture_238.jpeg)

(1) Home offset (607Ch)

![](_page_167_Picture_239.jpeg)

原点位置を返信します。値の読込みのみ可能です。書き込みを行うとエラーになるため,書込みを行わ ないでください。

(2) Homing method (6098h)

![](_page_167_Picture_240.jpeg)

原点復帰方式を設定します。設定可能な値については19.5.4.6項 (4) を参照してください。

![](_page_167_Picture_14.jpeg)

### (3) Homing speeds (6099h)

![](_page_168_Picture_218.jpeg)

### 原点復帰時のサーボモータ速度を設定します。

Speed during search for switch (Class ID: 64h, Ins ID: 6099h, Attr ID: 1) には, 原点復帰時のサーボモー タ速度を設定してください。 単位: [0.01 r/min]

Speed during search for zero (Class ID: 64h, Ins ID: 6099h, Attr ID: 2) には, 原点復帰時の近点ドグ後 のクリープ速度を設定してください。 単位: [0.01 r/min]

## (4) Homing acceleration (609Ah)

![](_page_168_Picture_219.jpeg)

原点復帰時の加減速時定数を設定します。サーボモータ定格速度まで達するまでの時間で指定してくだ さい。

![](_page_168_Picture_10.jpeg)

## (5) Supported homing method (60E3h)

![](_page_169_Picture_245.jpeg)

![](_page_169_Picture_3.jpeg)

![](_page_170_Picture_397.jpeg)

サポートする原点復帰方式を返信します。

19.7.3.14 Factor Group Objects

本項に示すインスタンスは次のサービスに対応しています。 "Access" の項目が "Get" の場合

Service Code **Name** Name **Name Description** 0Eh Get\_Attribute\_Single インプレントリビュートの値を読み出します。

"Access" の項目が "Get/Set" の場合

![](_page_171_Picture_340.jpeg)

(1) Polarity (607Eh)

![](_page_171_Picture_341.jpeg)

回転方向選択を設定できます。

![](_page_171_Picture_342.jpeg)

"00h", "C0h" または "E0h" のみ設定可能です。それ以外の値は設定できません。

(2) Position encoder resolution (608Fh)

![](_page_171_Picture_343.jpeg)

Encoder increments (Class ID: 64h, Ins ID: 608Fh, Attr ID: 1) でエンコーダ分解能を返信します。

![](_page_171_Picture_14.jpeg)

### (3) Gear ratio (6091h)

![](_page_172_Picture_367.jpeg)

電子ギアを設定します。設定可能な値の範囲は [Pr. PA06] を参照してください。

### (4) Feed constant (6092h)

![](_page_172_Picture_368.jpeg)

Feed (Class ID: 64h, Ins ID: 6092h, Attr ID: 1) およびShaft revolutions (Class ID: 64h, Ins ID: 6092h, Attr ID: 2) は [Pr. PT01] および [Pr. PT03] により自動的に設定されるため,書込みを行うことはできま せん。書込みを行った場合,一般ステータスコード09h Invalid attribute valueになります。

![](_page_172_Picture_369.jpeg)

Gear ratio (Class ID: 64h, Ins ID: 6091h) とFeed constant (Class ID: 64h, Ins ID: 6092h) でPosition actual value (Class ID: 64h, Ins ID: 6064h, Attr ID: 0) は次のように計算されます。

Position actual value (64h, 6064h, 0)

= Position actual internal value (64h, 6063h, 0) x Feed constant (64h, 6092h) Position encoder resolution (64h, 608Fh) x Gear ratio (64h, 6091h)

式の()内の数字は左からClass ID, Ins ID, Attr IDを示します。 単位をdegreeに設定した場合, 演算結果は0 ~ 359999の範囲の値になります。

![](_page_172_Picture_12.jpeg)

## (5) SI unit position (60A8h)

![](_page_173_Picture_253.jpeg)

SI unit position (Class ID: 64h, Ins ID: 60A8h, Attr ID: 0) は [Pr. PT01] および [Pr. PT03] により自動 的に設定されます。

![](_page_173_Picture_254.jpeg)

## (6) SI unit velocity (60A9h)

![](_page_173_Picture_255.jpeg)

SI速度単位を返信します。

![](_page_173_Picture_8.jpeg)

19.7.3.15 Touch Probe Function Objects (Class ID: 64h) 本項に示すインスタンスは次のサービスに対応しています。 "Access" の項目が "Get" の場合

![](_page_174_Picture_294.jpeg)

"Access" の項目が "Set" の場合

![](_page_174_Picture_295.jpeg)

"Access" の項目が "Get/Set" の場合

![](_page_174_Picture_296.jpeg)

(1) Touch probe function (60B8h)

![](_page_174_Picture_297.jpeg)

タッチプローブ機能の指令を設定します。詳細については19.5.5節 (1) (a) を参照してください。

(2) Touch probe status (60B9h)

![](_page_174_Picture_298.jpeg)

タッチプローブ機能の状態を返信します。詳細については19.5.5節 (1) (b) を参照してください。

(3) Touch probe pos1 pos value (60BAh)

![](_page_174_Picture_299.jpeg)

タッチプローブ1の立上がりエッジでラッチした位置を返信します。

![](_page_174_Picture_16.jpeg)

### (4) Touch probe pos1 neg value (60BBh)

![](_page_175_Picture_206.jpeg)

タッチプローブ1の立下がりエッジでラッチした位置を返信します。

(5) Touch probe pos2 pos value (60BCh)

![](_page_175_Picture_207.jpeg)

タッチプローブ2の立上がりエッジでラッチした位置を返信します。

(6) Touch probe pos2 neg value (60BDh)

![](_page_175_Picture_208.jpeg)

タッチプローブ2の立下がりエッジでラッチした位置を返信します。

![](_page_175_Picture_10.jpeg)

19.7.3.16 Optional application FE Objects (Class ID: 64h) 本項に示すインスタンスは次のサービスに対応しています。

![](_page_176_Picture_97.jpeg)

## (1) Digital inputs (60FDh)

![](_page_176_Picture_98.jpeg)

![](_page_176_Picture_5.jpeg)

![](_page_177_Picture_458.jpeg)

ドライバに接続する入力デバイスのオン/オフ状態を返信します。

2. このパラメータ設定で入力デバイスを変更することができます。[Pr. PD03] ~ [Pr. PD05] を "\_\_0 0" に設定した場合, 各ピ ンのオン/オフ状態を返信します。

3. このパラメータ設定で入力デバイスのオン/オフ状態を返信するかピンのオン/オフ状態を返信するか選択することができま す。

4. このパラメータ設定で出力を反転することができます。

5. このパラメータ設定は各ピンにLSPまたはLSNを割り付けた状態で [Pr. PC79] を "0" (入力デバイスのオン/オフ状態を返し ます。) に設定したときに有効です。

![](_page_177_Picture_7.jpeg)

## (2) Digital outputs (60FEh)

![](_page_178_Picture_413.jpeg)

ドライバに接続する出力デバイスのオン/オフ状態を設定してください。

(a) Physical outputs (Class ID: 64h, Ins ID: 60FEh, Attr ID: 1)

![](_page_178_Picture_414.jpeg)

## (b) Bit mask (Class ID: 64h, Ins ID: 60FEh, Attr ID: 2)

![](_page_178_Picture_415.jpeg)